### **1. ANTECEDENTES**

### **1.1. El problema**

El distrito de Calamuchita contiene tres unidades educativas fiscales o estatales, las cuales albergan a los estudiantes de sus cuatro comunidades que la conforman que son: La higuera, Calamuchita, La Angostura y Muturayo siendo estas dos últimas comunidades que deben recorrer un tramo de más de 1 km para llegar a las unidades educativas más cercanas, mismas que no cuentan con los accesos necesarios para el ingreso de personas con capacidades diferentes, la población estudiantil de Muturayo y La Angostura no tiene otra opción más que usar el transporte intercomunal, algunos se ven en la necesidad de recorrer el tramo incluso a pie por factores económicos; incurriendo en posibles accidentes de tránsito, este último indicador ha hecho que un importante número de jóvenes de estas comunidades de entre 6 y 19 años desistan de su acercamiento al sector educativo, el transporte para los alumnos es un tema de inversión muy fuerte, quedando sin respaldo para los útiles y demás indumentarias que todo estudiante debe tener para su normal desarrollo y asistencia a sus clases, el recorrer a diario un tramo tan largo siendo tanto de ida como de vuelta, en toda la semana de clases para llegar a sus establecimientos, inclusive tomando días especiales que se presentan como en toda unidad educativa de asistir eventualmente los sábados a algunas actividades de recreación y otros.

Todo esto ha motivado a la institución patrocinante a que busque una solución a la falta de infraestructura educativa, para que los pobladores de Muturayo y las comunidades aledañas se beneficien con la construcción de la Unidad Educativa Muturayo, con infraestructura nueva, capaz de albergar al sector estudiantil demandante.

### **1.2. Objetivos del proyecto**

Los objetivos del presente proyecto se exponen a continuación:

## **1.2.1. General**

Diseñar una estructura mediante el paquete computarizado CYPECAD – v2016.o con la normativa vigente en el país Código Boliviano del Hormigón 1987, con arquitectura definida para la Unidad Educativa de la comunidad de Muturayo, asegurando la disponibilidad de una estructura permanente que cubra el sector educativo, que permita desarrollar adecuadamente las actividades educativas, sociales y culturales, para todas las personas, y de esta manera incentivar la permanencia escolar.

## **1.2.2. Específicos**

- Analizar el estudio topográfico proporcionado para definir o replantear las características geométricas que tiene la estructura según los planos arquitectónicos.
- Realizar el estudio de suelos para seleccionar el tipo de fundación más adecuado, en función a la capacidad portante y las características geomorfológicas del lugar.

 Analizar con profundidad la arquitectura proporcionada en función a los criterios ingenieriles necesarios para su realización, con ambientes y accesos suficientes para la Unidad Educativa Muturayo.

- Realizar la ingeniería del proyecto de la estructura para la unidad educativa Muturayo.
- Estimar el costo aproximado para el emplazamiento físico del proyecto en calidad de obra gruesa.
- Elaborar los planos estructurales de la unidad educativa Muturayo.
- Realizar como aporte académico la determinación de sección de acero necesaria para la viga más solicitada de la estructura, mediante una comparación técnica con el método del equilibrio de secciones usando el diagrama parábola rectángulo y comparativamente el diagrama rectangular.

## **1.3. Justificación del proyecto**

La razón para elaborar este proyecto se justificará desde el punto de vista académico, técnico y social.

## **1.3.1. Justificación académica**

La elaboración de este proyecto es indispensable para la graduación de todo universitario, siendo esta la justificación principal que motiva a realizarlo, además que promueve al estudiante a la investigación de conocimientos no impartidos en clase, incursionando en nuevas herramientas como paquetes de diseño estructural o su investigación, obteniendo experiencia y practica para la futura vida profesional, con el uso de paquetes que hacen del ingeniero civil un profesional más versátil en su desempeño y profundizando sus conocimientos en el área estructural para el uso apropiado de los programas computarizados.

## **1.3.2. Justificación técnica**

Con la elaboración de este proyecto se plantea y planifica solucionar el problema en cuestión, elaborándose el mismo con los conocimientos impartidos y adquiridos del proponente y otros también con carácter investigativo, para poder realizar el diseño estructural de la Unidad Educativa Muturayo, solicitado por el Gobierno Autónomo Municipal de Uriondo y además el lugar de construcción de la Unidad Educativa, cumple con todas las características técnicas requeridas para este tipo de obras, afirmación que se hace en base a la información tanto topográfica como al estudio de suelos del lugar de emplazamiento de la obra.

### **1.3.3. Justificación social**

Con la elaboración de este proyecto tomando en cuenta la falta de una infraestructura escolar en la comunidad de Muturayo y de La Angostura, se busca satisfacer la gran necesidad de motivar a toda persona al acceso a la educación oportuna con una infraestructura que facilite este fin, buscando de que exista una continuidad y permanencia del estudiantado además de tener más prospectos interesados en formarse con educación escolar.

### **1.4. Alcance del proyecto**

Se tiene las siguientes consideraciones limitantes y productos esperados para el proyecto:

### **1.4.1. Productos a lograr**

Debido a que el proyecto se enfoca principalmente al diseño estructural, no se calculará ningún tipo de instalaciones o actividades en el proyecto, como instalación sanitaria, eléctrica, agua potable, obra fina, etc.

Su alcance comprende el análisis y dimensionamiento de la estructura dentro del Código Boliviano del Hormigón 1987 y el cálculo estructural general con el paquete computarizado CYPECAD – v2016.o.

Así también como un presupuesto correspondiente al diseño estructural y a las obras de ingeniería civil (obra gruesa) y el tiempo que llevará construirla.

El diseño estructural de la Unidad Educativa Muturayo consta de los siguientes elementos estructurales:

Cubierta. - Losa alivianada con plastoformo.

Entrepiso. - Losa alivianada con plastoformo

Estructura de sustentación. - Estructura porticada conformada por vigas y columnas de hormigón armado.

Fundaciones. - Zapatas aisladas de hormigón armado.

Estructuras complementarias. – Tres núcleos de escaleras y una rampa de acceso para el alumnado y en general.

## **1.5. Localización del proyecto**

El emplazamiento de la unidad educativa en estudio se realizara en la comunidad de Muturayo (zona 20k 333302.74 m E; 7598439.87 m S), que colindará con una canchita polifuncional de concreto y además con la posta policial de la comunidad. La estructura estará emplazada sobre la calle paralela s/n del camino principal asfaltado.

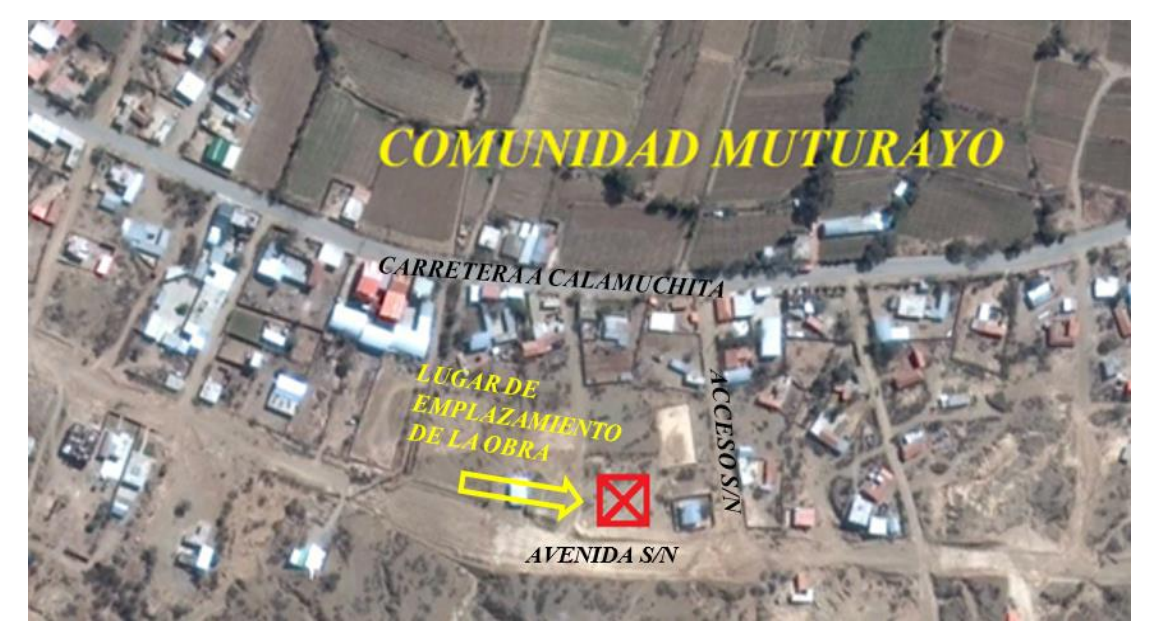

*Figura 1.1 Localización del proyecto en la comunidad Muturayo*

### **1.5.1. Información socioeconómica de la localidad Muturayo**

Los pobladores de la localidad están aptos y con intenciones de ser contratados como mano de obra habiendo albañiles, ayudantes y peones para el beneficio del proyecto, su comunidad y sus hijos.

Transporte y comunicación.

La accesibilidad al Municipio de Uriondo se da mediante una carretera asfaltada hasta la población del valle de Concepción, distante a 25 Km de la ciudad de Tarija. Los caminos a las demás comunidades se encuentran en regular estado.

Las vías principales ubicadas dentro del municipio de Uriondo con respecto al distrito de Calamuchita son 8 Km.

- Servicios básicos.
- $\rightarrow$  Agua Potable

Aunque aún muy cuestionada la calidad del servicio en el municipio los indicadores en cuanto a cobertura muestran el incremento de 44% en el 2001 a un 78% en el 2012, este escenario con una buena planificación permitiría lograr una cobertura total en el próximo quinquenio.

Respecto al lugar de emplazamiento de la obra existen diferentes fuentes de agua para abastecimiento como los mismos pobladores acceden al servicio, existen datos que indican que el 89% utiliza agua por cañería y el 7% utiliza el recurso desde una fuente cercana como rio o vertiente solo el 2% de los usuarios usan pileta pública.

 $\rightarrow$  Energía eléctrica domiciliaria y alumbrado público.

Para la comunidad de Muturayo se tiene que de acuerdo al censo 2012 la mayoría de las viviendas se provee de energía eléctrica a través de una red de empresa eléctrica en este caso de SETAR. Son 143 viviendas las que cuentan con el servicio y tan solo 18 las que no lo tienen.

# **MARCO TEÓRICO**

### **2.1. Generalidades**

En el siguiente capítulo se detallará la definición de cada uno de los materiales y sus características de trabajo, la metodología y los criterios a utilizar para realizar los cálculos y el diseño de cada uno de los elementos estructurales del proyecto.

Para garantizar los resultados en el diseño se aplicarán las recomendaciones del Código Boliviano del Hormigón Armado (CBH-87), normativa de construcción vigente para el diseño de estructuras de hormigón en nuestro país.

### **2.2. Levantamiento topográfico**

Definición.

Topografía es la ciencia que estudia el conjunto de procedimientos para determinar las posiciones de puntos sobre la superficie de la tierra, por medio de medidas según los tres elementos del espacio. Estos elementos pueden ser: dos distancias y una elevación o una distancia, una dirección y una elevación.

Para distancias y elevaciones se emplean unidades de longitud (en sistema métrico internacional) y para direcciones se emplean unidades de arco (grados sexagesimales).

La mayor parte de los levantamientos tienen por objeto el cálculo de superficies y volúmenes, y la representación de las medidas tomadas en el campo mediante perfiles y planos.

Los levantamientos topográficos son aquéllos que por abarcar superficies reducidas pueden hacerse despreciando la curvatura de la tierra, sin error apreciable.

Precisión.

Todas las operaciones en topografía están sujetas a las imperfecciones propias de los aparatos y a las imperfecciones en el manejo de ellos, por lo tanto, ninguna medida en topografía es exacta y es por eso que la naturaleza y la magnitud de los errores deben ser comprendidas para obtener buenos resultados.

• Trabajo de campo.

Consiste en la obtención de datos de campo de un trabajo determinado utilizando instrumentos topográficos, registrando todas las características que tenga el terreno y registrando los datos en libretas especiales o en la memoria del instrumento.

Se debe tomar en cuenta la morfología del terreno que pueda pasar desapercibidas por las mediciones tomadas con los instrumentos en el terreno en cuestión.

Notas de campo.

Es la parte más importante del trabajo de campo en topografía. Las notas de campo deben siempre tomarse en libretas especiales de registro y con toda claridad, deben incluirse la mayor cantidad de datos complementarios posibles para evitar confusiones o malas interpretaciones.

Trabajo de gabinete.

Es el procesamiento de datos de campo utilizando formulas o software computarizado.

Dibujo-Plano.

Consiste en el dibujo de los trabajos topográficos a una escala determinada conocida.

Levantamiento con estación total.

Una de las grandes ventajas de levantamiento con estación total es la que toma y registro de datos es automático, eliminando los errores de lectura, anotación, transcripción y cálculo; ya que con estas estaciones la toma de daros es automática (en forma digital) y los cálculos de coordenadas se realizan por medio de programas de computación incorporados a dichas estaciones.

Generalmente estos datos son archivados en formato ASCII para poder ser leídos por diferentes programas de topografía, diseño geométrico y edición grafica

Modelo de salida de datos de la estación total.

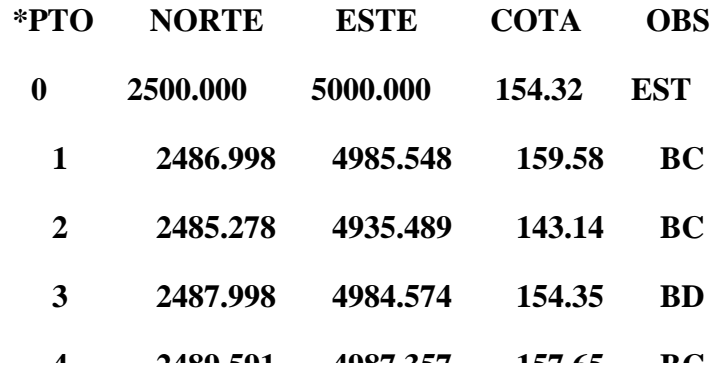

• Las Curvas de Nivel.

Es el método más empleado para la representación gráfica de las formas del relieve de la superficie de terreno, ya que permite determinar en forma sencilla y rápida, la cota o la elevación de cualquier punto del terreno, trazar perfiles, calcular pendientes, resaltar las formas y accidentes del terreno, etc.

Una curva de nivel es el trazo de la superficie de terreno marcado en un plano horizontal que la intercepta, por lo que podríamos definirla como línea continua que une puntos de igual cota o elevación.

Si una superficie de terreno es cortada o interceptada por diferentes planos horizontales, a diferentes elevaciones equidistantes entre sí, se obtendrán igual número de curvas de nivel, las cuales al ser proyectada y superpuestas sobre un plano común, representan el relieve del terreno. El concento de curva de nivel se ilustra en la figura 2.1.

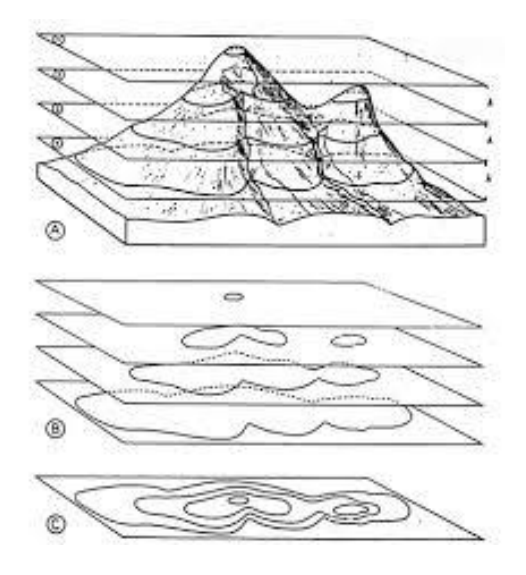

*Figura 2.1 Representación del concepto de curva de nivel*

Fuente: Aubouin, Dercourt y Labasse, 1970

## **2.3. Estudio de suelos**

El suelo se define como el agregado no cementado de granos minerales y materia orgánica descompuesta junto con el líquido y gas ocupan los espacios vacíos entre las partículas sólidas.

## **2.3.1. Granulometría**

Granulometría es la determinación de los porcentajes de grava, arena, limo y arcilla que se encuentra en cierta masa de suelo. Mediante el uso de un juego de tamices.

Análisis del tamaño de las partículas.

Los límites de tamaño de las partículas que constituyen un suelo, ofrecen un criterio obvio para una clasificación descriptiva del mismo. Originalmente, el suelo se divide en tres o cuatro fracciones debido a lo complejo de los procedimientos disponibles de separación por tamaños. Posteriormente, con el advenimiento de la técnica del cribado, fue posible efectuar el trazo de curvas granulométricas, contando con agrupaciones de las partículas del suelo en mayor número de tamaños diferentes. Actualmente se puede ampliar notablemente las curvas en los tamaños finos, gracias a la aplicación de

técnicas de análisis de suspensiones. Algunas clasificaciones granulométricas de los suelos según su tamaño, son las siguientes:

| NOMBRE DE LA ORGANIZACIÓN                                            | TAMAÑO DE PARTÍCULAS en mm<br>Grava<br>Arcilla<br>Limo<br>Arena |              |                                         |                   |  |
|----------------------------------------------------------------------|-----------------------------------------------------------------|--------------|-----------------------------------------|-------------------|--|
|                                                                      |                                                                 |              | 0.06 a 0.002                            | $\leq 0.002$      |  |
| Massachusetts Institute of Tecnology (MIT)                           | >2                                                              | 2a0.06       |                                         |                   |  |
| U.S. Department of Agriculture (USDA)                                | >2                                                              | 2a0.05       | 0.05 a 0.002                            | ${}_{\leq 0.003}$ |  |
| American Association of State Highway and<br>Transportation (AASHTO) | 76.2a 2                                                         | 2a0075       | $0.075 \pm 0.002$                       | < 0.004           |  |
| Unified Soil Clasification System (US)                               | 75 a 4.75                                                       | 4.75 a 0.075 | Finos (limos yacroillas)<br>$\le 0.075$ |                   |  |

*Tabla 2.1 Tamaño de las partículas*

Fuente: Laboratorio de suelos de la U.A.J.M.S.

Tamaño patrón de los tamices.

Los tamices son hechos de malla de alambre forjado con aberturas rectangulares que varían en tamaños desde 101.6 mm (4'') en la serie más gruesa hasta el No 400 (0.038 mm) en la serie correspondiente al suelo fino.

*Tabla 2.2 Serie de tamices A.S.T.M.*

| Tamiz 3" 2" $1^{1}/2$ " 1" $3/4$ " $1/2$ " $3/8$ " N°4 N°10 N°40<br>$N^{\circ}200$ |  |  |  |  |  |
|------------------------------------------------------------------------------------|--|--|--|--|--|
| $\phi$ mm 75.00 50.00 37.50 25.00 19.00 12.50 9.50 4.75 2.00 0.475                 |  |  |  |  |  |
| 0.075                                                                              |  |  |  |  |  |

Fuente: Laboratorio de suelos de la U.A.J.M.S.

Representación de la distribución granulométrica.

La gráfica granulométrica suele dibujarse con porcentajes como ordenadas y tamaños de las partículas como abscisas. Las ordenadas se refieren al porcentaje, en peso de las partículas menores que el tamaño correspondiente. La representación en escala semilogarítmica (eje de abscisas en escala logarítmica).

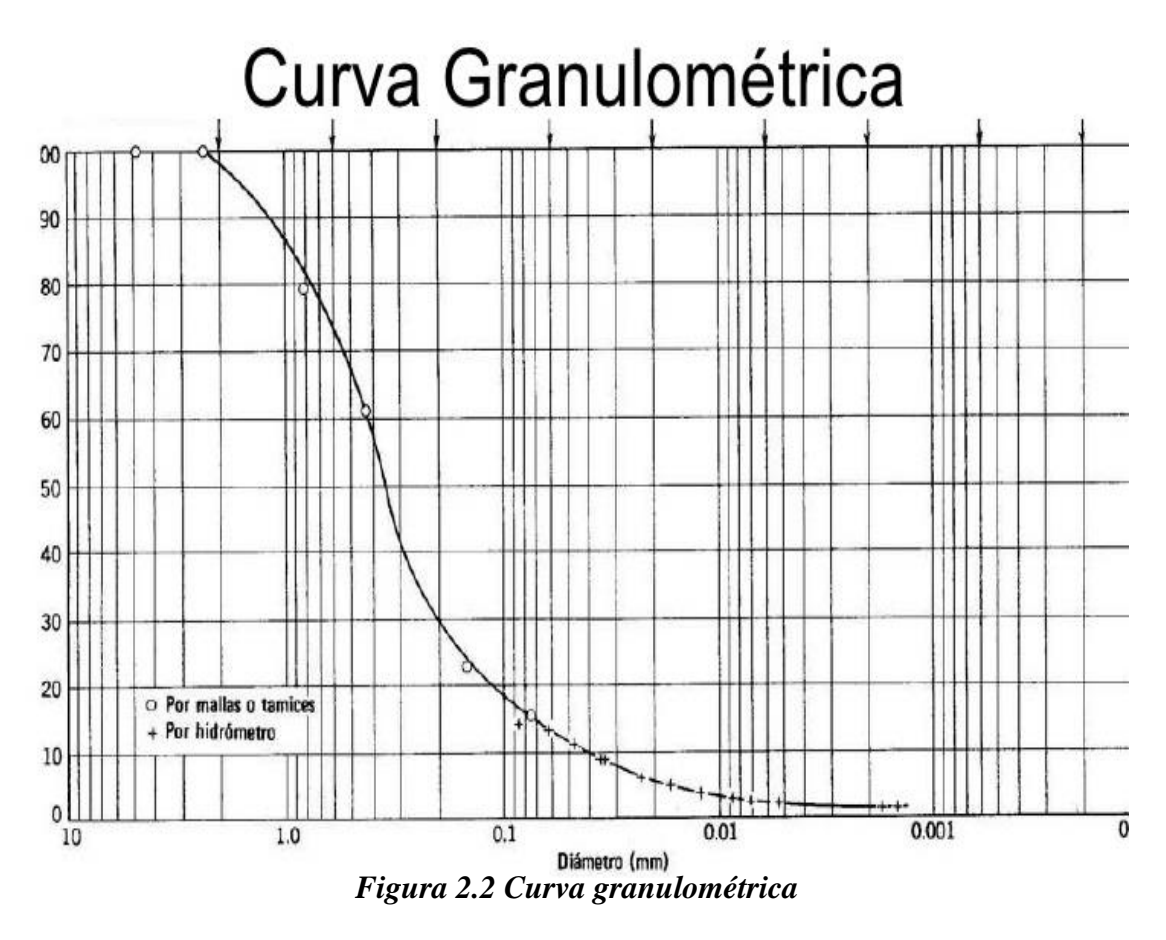

Fuente: Laboratorio de suelos de la U.A.J.M.S.

Consistencia del suelo.

Dependiendo del contenido de agua el comportamiento del suelo puede clasificarse en 4 estados básicos empleando los límites de Atterberg.

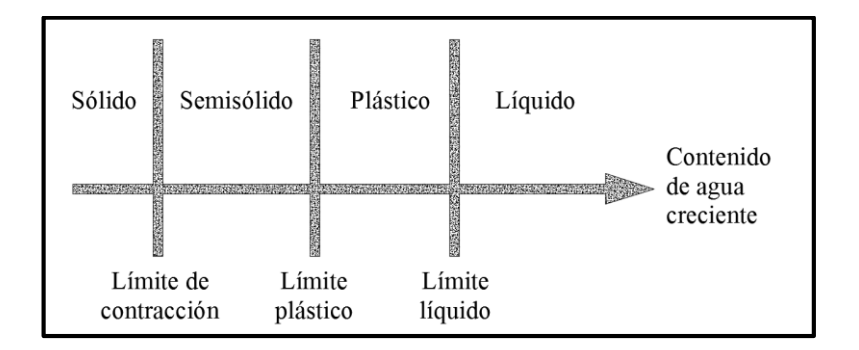

*Figura 2.3 Límites de Atterberg*

Fuente: Braja M. Das "límites de Atterberg"

## **2.3.2. Límites de Atterberg**

Se define límites de Atterberg o límites de consistencia como las diferentes fronteras convencionales entre cualquier de los estados o fases que un suelo pueda estar, según su contenido de agua en orden decreciente; los estados de consistencia definidos por Atterberg son: estado líquido, estado semilíquido, estado plástico, estado semisólido y estado sólido. Llamándose límites de plasticidad a las fronteras (limite líquido y limite plástico) que definen el intervalo plástico.

• Límite Líquido (LL).

La frontera convencional entre los estados semilíquidos y plásticos fue llamada por Atterberg limite líquido, nombre que hoy se conserva. Atterberg, consiste en colocar el suelo remoldeado en una capsula, formando en él una ranura, según se muestra en la figura 2.4 y en hacer cerrar la ranura golpeando.

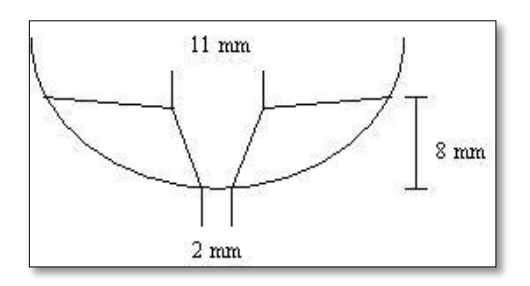

*Figura 2.4 Ensayo de casa grande*

Fuente: Laboratorio de suelos de la U.A.J.M.S.

Límite Plástico (LP).

La frontera convencional entre los estados plásticos y semisólidos fue llamada por Atterberg límite plástico y está definido también en términos de una manipulación de laboratorio. Atterberg colocaba un fragmento de suelo hasta convertirlo en un cilindro.

• Índice de plasticidad (IP).

A las fronteras anteriores, que definen el intervalo plástico del suelo se les ha llamado límites de plasticidad. Atterberg considera que la plasticidad del suelo quedaba determinada por el límite líquido y por la cantidad máxima de una cierta arena, que podía ser agregada al suelo, estado esta con el contenido de agua correspondiente al límite líquido, sin que perdiera por completo su plasticidad. Además encontró que la diferencia entre los valores de los límites de plasticidad, llamada índice plástico, se relacionaba fácilmente con la cantidad de arena añadida, siendo de más fácil determinación, por lo que sugirió su uso en lugar de la arena, como segundo parámetro para definir la plasticidad.

 $IP = LL - LP$ 

### **2.3.3. Clasificación de suelos**

Sistema de clasificación AASTHO.

Esta clasificación fue creada por los organismos viales de Estados Unidos y como se mencionó anteriormente, fue uno de los que generalizaron su utilización a casi todo tipo de construcción civil. Un enfoque general, se basa en que esta clasificación toma de mano la granulometría y la plasticidad de un suelo como las características principales para poder definir asociaciones que obedecen a rangos empíricos de clasificación.

En esta clasificación los suelos se dividen en siete grupos, de acuerdo a la composición granulométrica, el límite líquido y el índice de plasticidad de un suelo.

Índice de grupo. - Es un factor de evaluación, que determina la calidad del suelo a través de características similares en grupos de suelos, el índice de grupo es muy importante en el diseño de espesores. La siguiente fórmula determina el índice de grupo.

$$
IG = 0.2a + 0.005ac + 0.01bd
$$

Donde:

$$
a = \frac{9}{9} \times 200 - 35\% \text{ (Si } \frac{9}{6} \times 200 > 75, \text{ se anota } 75, \text{ si } \text{es} < 35, \text{ se anota } 0)
$$
\n
$$
b = \frac{9}{9} \times 200 - 15\% \text{ (Si } \frac{9}{6} \times 200 > 55, \text{ se anota } 55, \text{ si } \text{es} < 15, \text{ se anota } 0)
$$
\n
$$
c = \text{Límite líquido - 40 } \% \text{ (Si } LL > 60, \text{ se anota } 60, \text{ si } \text{es} < 40, \text{ se anota } 0)
$$
\n
$$
d = \text{Índice de plasticidad - 10 } \% \text{ (Si } IP > 30, \text{ se anota } 30, \text{ si } \text{es} < 10, \text{ se anota } 0)
$$

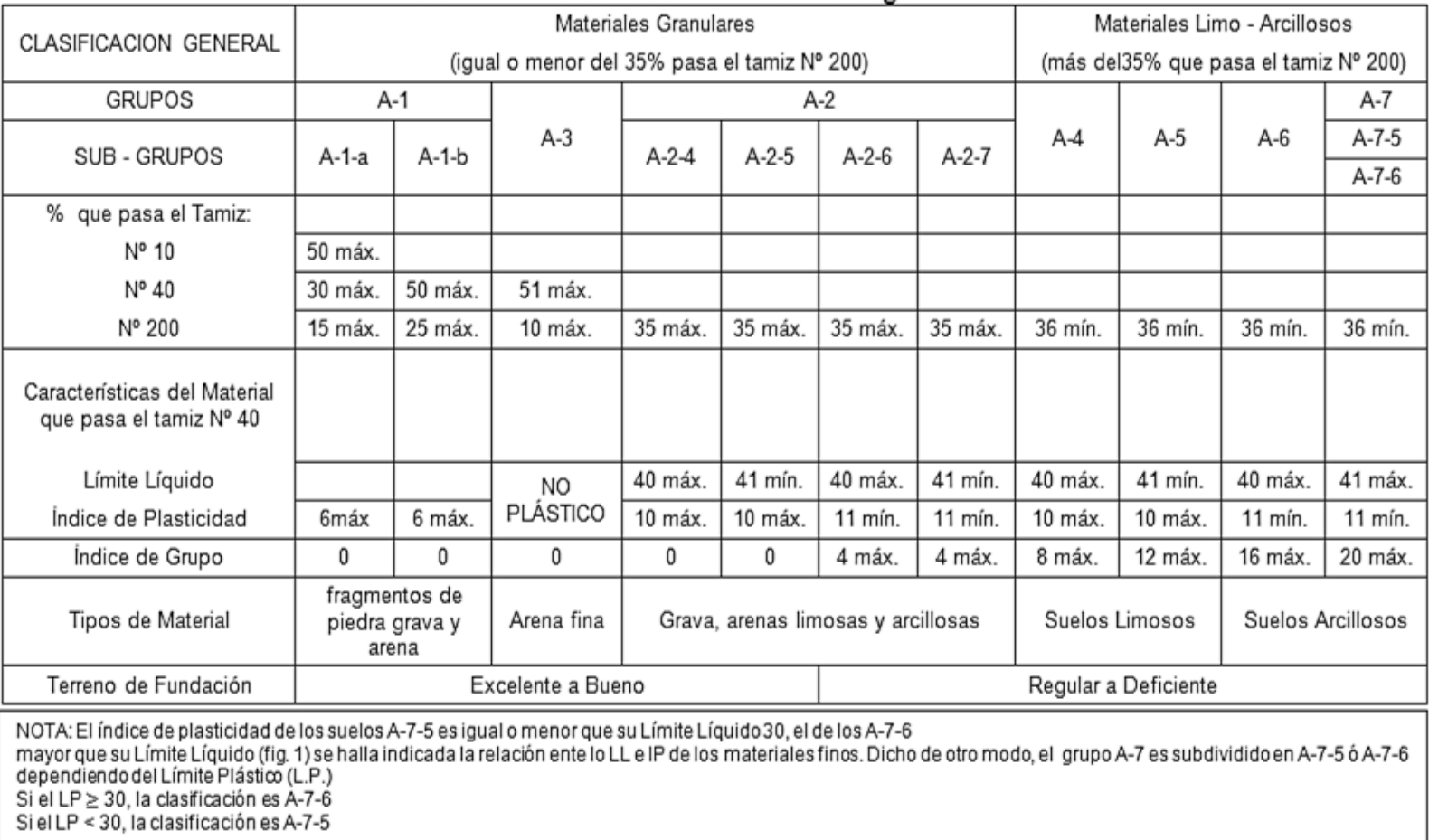

# *Tabla 2.3 Clasificación de suelos por el método AASHTO*

Fuente: Laboratorio de suelos de la U.A.J.M.S.

Sistema de clasificación unificado U.S.C.S.

Este sistema fue creado para la clasificación de suelos en la Construcción de Aeropuertos, aunque en el mundo se utiliza en casi todas las obras civiles.

El método también considera dividir al suelo en dos partes, (grueso y fino), la división la realiza el Tamiz Nº 200.

El primer grupo, se encuentran: las gravas, arenas o suelos gravosos arenosos con poco o nada de material fino (limo y arcilla), son designados de la siguiente manera.

- $\rightarrow$  G = Grava o suelo gravoso.
- $\rightarrow$  S = Arena o suelo arenoso
- $\rightarrow W =$ Bien graduado.
- $\rightarrow$  C = Arcilla inorgánica.
- $\rightarrow$  P = Mal graduado.
- $\rightarrow$  M = Limo inorgánico o arena fina.

Segundo Grupo, se encuentran: los suelos finos, limosos o arcillosos, de baja o alta compresibilidad, son designados de la siguiente manera.

- $\rightarrow$  M = Limo inorgánico o arena muy fina.
- $\rightarrow$  C = Arcilla.
- $\rightarrow$  = Limos, arcillas y mezclas con alto contenido de material orgánico.
- $\rightarrow$  L = Baja a mediana compresibilidad. (LL<50%)
- $\rightarrow$  H = Alta compresibilidad. (LL > 50%)

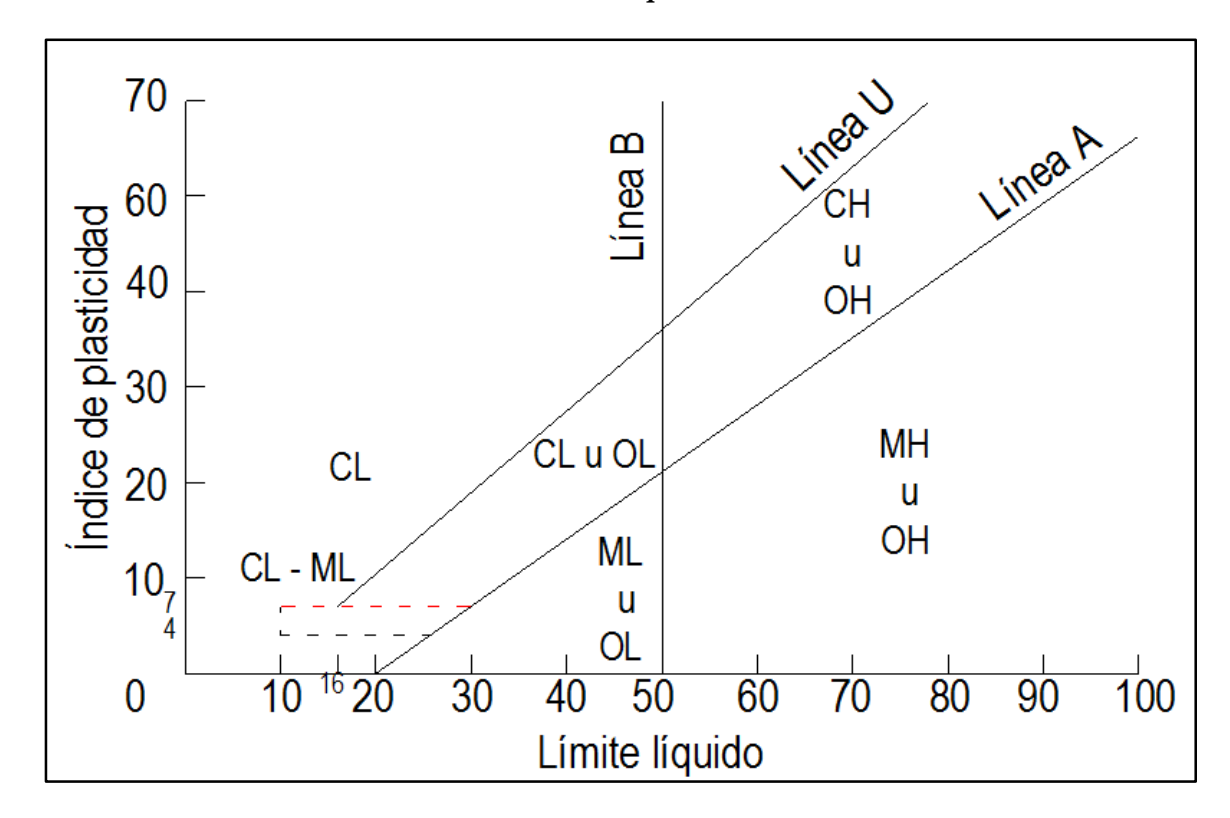

Fuente: Laboratorio de suelos de la U.A.J.M.S.

## *Tabla 2.5 Clasificación de suelos por el método U.S.C.S.*

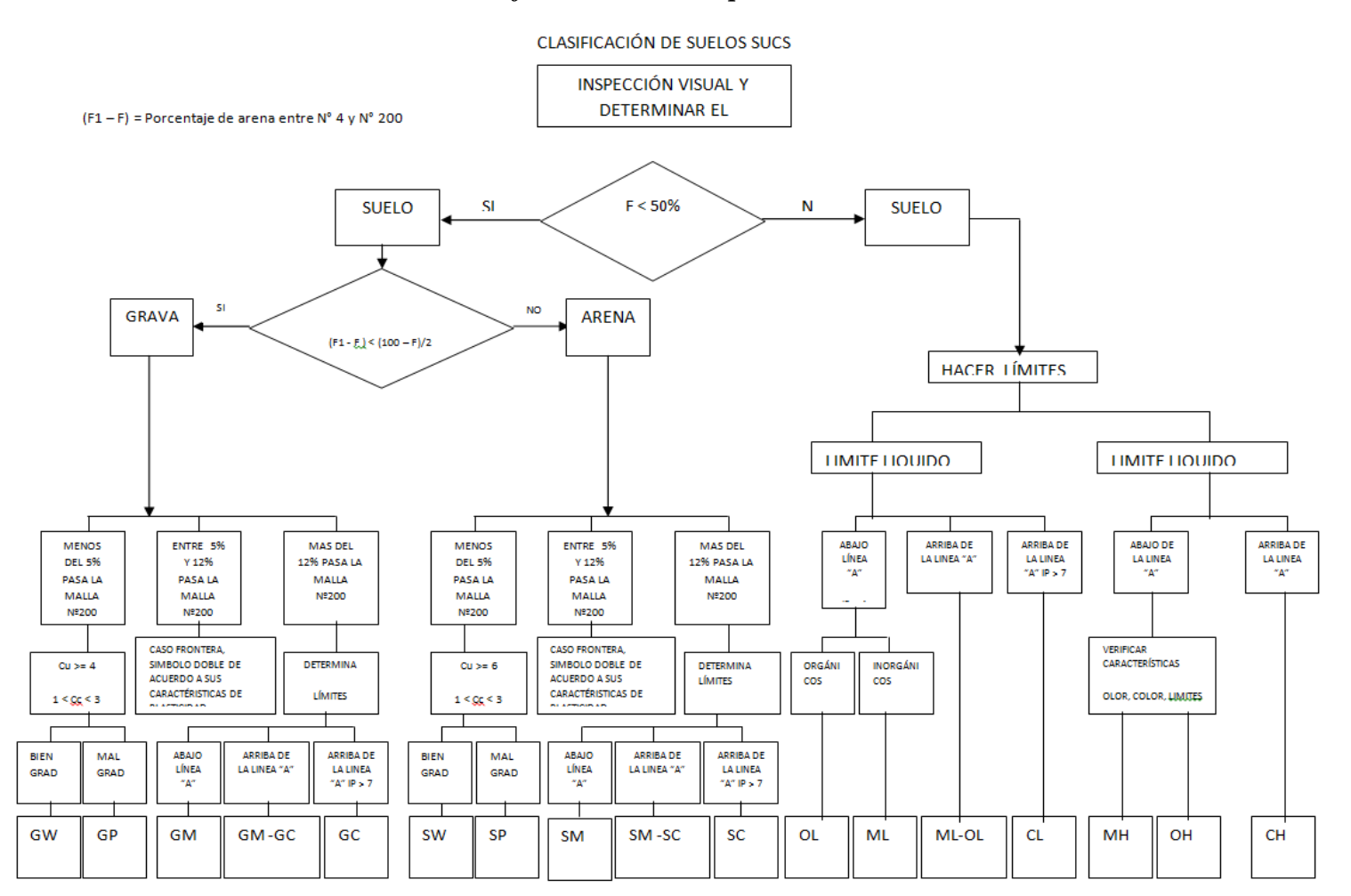

Fuente: Laboratorio de suelos de la U.A.J.M.S.

### **2.3.4. Ensayo de penetración estándar SPT**

El ensayo de penetración estándar o SPT (del inglés Standard Penetration Test), es un tipo de prueba de penetración dinámica, empleada para ensayar terrenos en los que se quiere realizar un reconocimiento geotécnico.

Constituye el ensayo o prueba más utilizada en la realización de sondeos, y se realiza en el fondo de la perforación.

Consiste en medir el número de golpes necesarios para que se introduzca a una determinada profundidad una cuchara (cilíndrica y hueca) muy robusta (diámetro exterior de 50.8 milímetros e interior de 36.8 milímetros, lo que supone una relación de áreas superior a 100), que permite tomar una muestra, naturalmente alterada, en su interior. El peso del martillo está normalizado, así como la altura de caída libre, siendo de 55 Kg y 750 milímetros respectivamente.

Trabajo de campo.

Se refiere a utilizar solamente el equipo del SPT, en esta etapa se desea saber el número de golpes que se requieren para que la punta de penetración se incruste 30 cm en el suelo por efecto de los golpes que se dan con el martillo de 55 Kg a una altura de caída de 75 cm.

Además del hincado, se debe realizar un muestreo de materiales cuidando de no perder la humedad natural del suelo.

El ensayo se puede realizar en una excavación a cielo abierto o mediante un sistema de perforación especial. Además, se debe prever un sistema de bombeo para agotar el agua encontrada por la capa freática si este fuera el caso.

Trabajo de Laboratorio.

El suelo muestreado en la etapa de campo, se debe procesar en el laboratorio, mediante los ensayos de clasificación, esto implica que se debe realizar Granulometría y Límites de Atterberg y clasificarlo por el Sistema Unificado de Clasificación de Suelos.

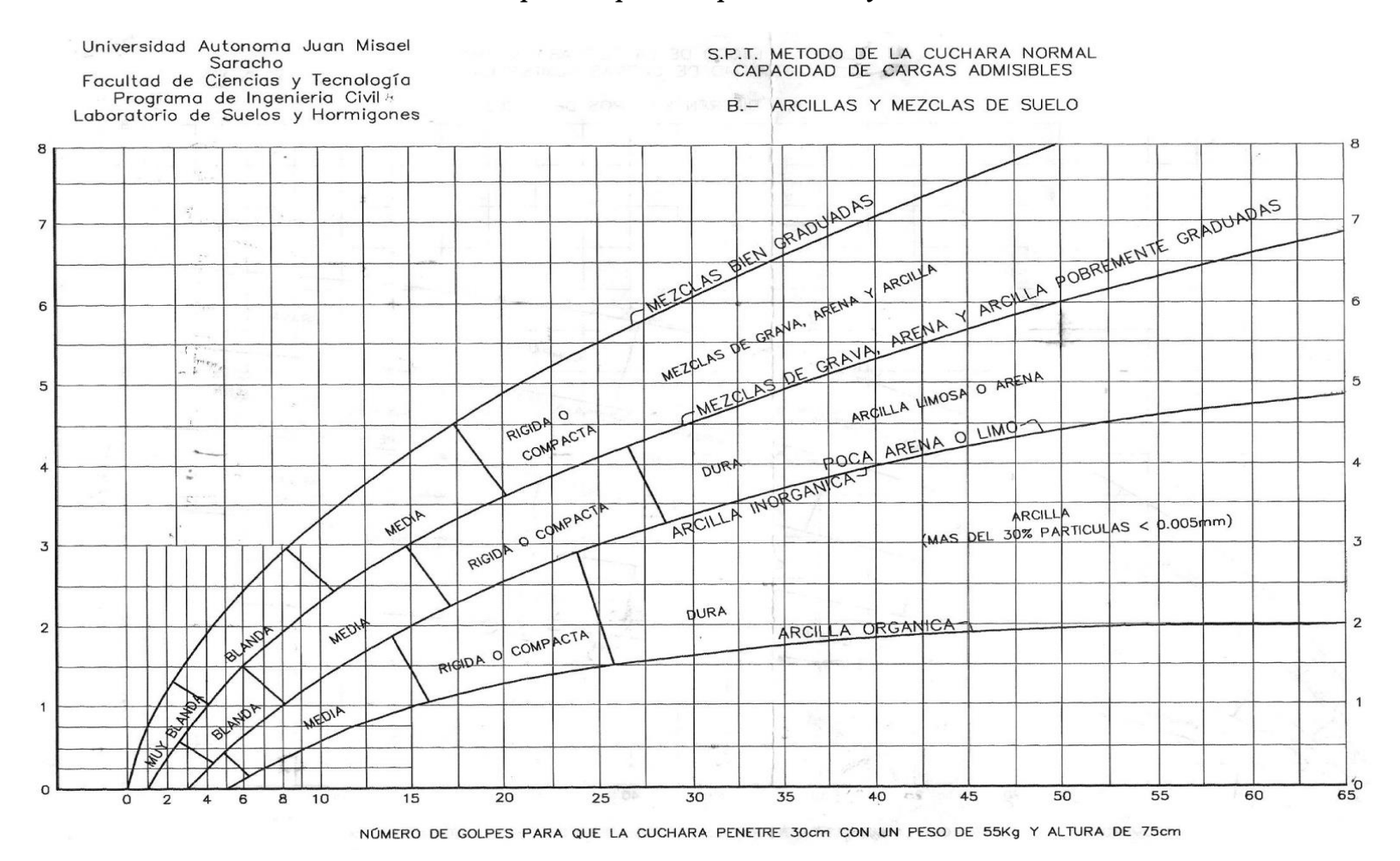

## *Tabla 2.6 Capacidad portante para arcillas y mezclas de suelos*

Fuente: Laboratorio de suelos de la U.A.J.M.S.

### **2.4. Diseño arquitectónico**

### • Introducción.

En el campo de la Arquitectura, un proyecto Arquitectónico es el conjunto de planos, dibujos, esquemas y textos explicativos utilizados para plasmar (en papel, digitalmente, en maqueta o por otros medios de representación) el diseño de una edificación antes de ser construida.

El proceso del diseño arquitectónico.

Previo al comienzo del diseño arquitectónico, existe consideraciones que deben ser contempladas. La situación del terreno, las dimensiones, características topográficas, orientación cardinal, los servicios (energía eléctrica, agua, drenajes, la vista). Luego de solucionar los aspectos anteriores, se valoran las necedades edilicias: superficie construida, altura de pisos o plantas, relaciones entre los espacios, los usos, etc. (esto es el programa arquitectónico). Otro elemento a tener en cuenta es el presupuesto disponible para la construcción, es determinante para el diseño arquitectónico.

El diseño arquitectónico del proyecto fue otorgado por la entidad patrocinante siendo ya previamente analizado y diseñado por los técnicos del Gobierno Autónomo Municipal de Uriondo.

## **2.5. Idealización de las estructuras**

### **2.5.1. Sustentación de la cubierta**

Según como se muestra en el diseño arquitectónico se requiere de una cubierta tipo terraza para acceso a la misma con fines de mantenimiento. Misma que por su simplicidad de diseño puede ser una losa aligerada con viguetas pretensadas como se muestra en la siguiente figura.

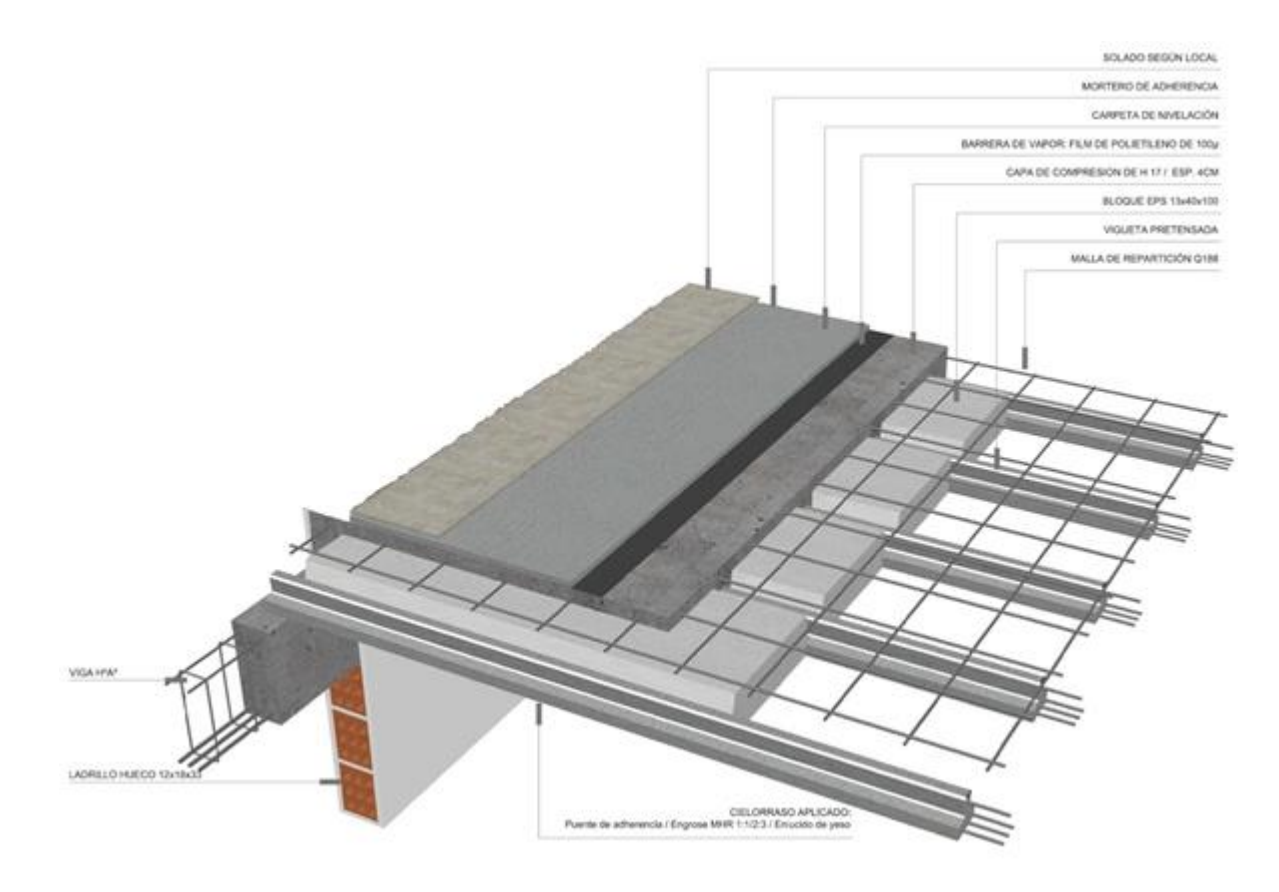

*Figura 2.5 Esquema de montaje de losa alivianada*

Fuente: Detalles constructivos CAD

# **2.5.2. Sustentación de la edificación**

La estructura porticada del presente proyecto se idealiza como una formación de barras unidas entre sí por nudos rígidos, es decir compuesta por vigas y pilares de hormigón armado, sometidas a cargas gravitacionales o de peso propio y sobrecargas, además de cargas de viento.

- Estructura de sustentación de la edificación porticada con elementos estructurales de H° A°.
- Cimentación de H°A°

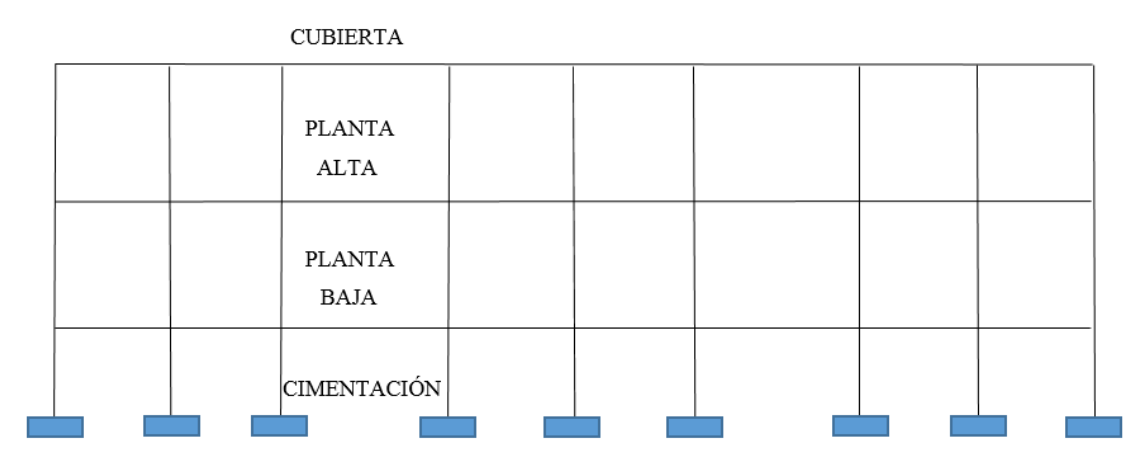

*Figura 2.6 Planteamiento del pórtico de la estructura* 

Fuente: Elaboración propia

Su proceso de cálculo se puede describir de la siguiente manera:

Se adoptan las cargas que ejercerán en la estructura por unidad de superficie para luego evaluar las solicitaciones de la estructura como una viga biapoyada de un metro de ancho para posteriormente determinar el área de acero conforme se realiza en losas macizas utilizando los parámetros de diseño del Código Boliviano del Hormigón CBH - 87.

Modelos estructurales.

Para el análisis, los elementos estructurales se clasifican en unidimensionales, cuando una de sus dimensiones es mucho mayor que las restantes; bidimensionales, cuando una de sus dimensiones es pequeña comparada con las otras dos; y tridimensionales cuando ninguna de sus dimensiones resulta sensiblemente mayor que las otras. Se consideran elementos unidimensionales los pilares, vigas y arcos, siempre que su longitud sea mayor que el doble del valor del canto total. Se consideran elementos bidimensionales las losas, muros y placas.

Otra clasificación de los modelos estructurales quizás más ajustada a la asimilación de las mismas, puede hacerse atendiendo al estado de tensiones normales que presente cada elemento en cuestión. Entonces, esquemas unidimensionales son aquéllos en los que se tienen tensiones normales en una dirección, de forma preferente respecto de las

restantes ortogonales a ella, esquemas bidimensionales son aquellos en los que se tienen tensiones normales en dos direcciones ortogonales, de forma preferente respecto de la tercera, ortogonal a ellas y esquemas tridimensionales son aquéllos en los que las tensiones normales no son predominantes en ninguna de las tres direcciones ortogonales.

Método de cálculo.

Principios básicos, las condiciones que en principio debe satisfacer todo análisis estructural, son las de equilibrio y de compatibilidad de deformaciones teniendo en cuenta el comportamiento tensión-deformación de los materiales.

Análisis lineal.

Es el que está basado en la hipótesis de comportamiento elástico-lineal de los materiales constituyentes y en la consideración del equilibrio en la estructura sin deformar. En este caso se puede utilizar la sección bruta de hormigón para el cálculo de las solicitaciones.

Este método es el más utilizado para el análisis de estructuras de hormigón. Esta aproximación implica que la respuesta estructural es lineal y que se acepta la reversibilidad de las deformaciones y la superposición de los efectos originados por diversas acciones. Dado que en general se utilizan las secciones brutas, este método exige conocer la geometría, pero no necesariamente el armado de la estructura.

Método matricial de rigidez.

Conceptos e hipótesis básicas:

- o Comportamiento lineal.
- o Movimientos pequeños comparados con las dimensiones de la estructura.
- o Se desprecian los fenómenos que afectan y varían la rigidez.
- o Materiales homogéneos e isótropos.
- Relaciones fundamentales de cálculo estructural.

Las ecuaciones de equilibrio:

$$
\sum \mathbf{F} = \mathbf{0} \qquad \qquad \sum \mathbf{M} = \mathbf{0}
$$

Se deben cumplir dentro de la estructura, en cualquier elemento, sección, nudo, barra, conjunto y con las cargas exteriores.

Las ecuaciones de compatibilidad de movimientos:

Compatibilidad entre los elementos de la estructura y con las condiciones de contorno; en uniones rígidas tendremos los ángulos y movimientos solidarios; en uniones articuladas tan solo los movimientos serán solidarios.

La ley de comportamiento elástico:

Relaciona las tensiones con las deformaciones (leyes de Hooke, ecuaciones de Lamé). Coeficientes de rigidez y flexibilidad:

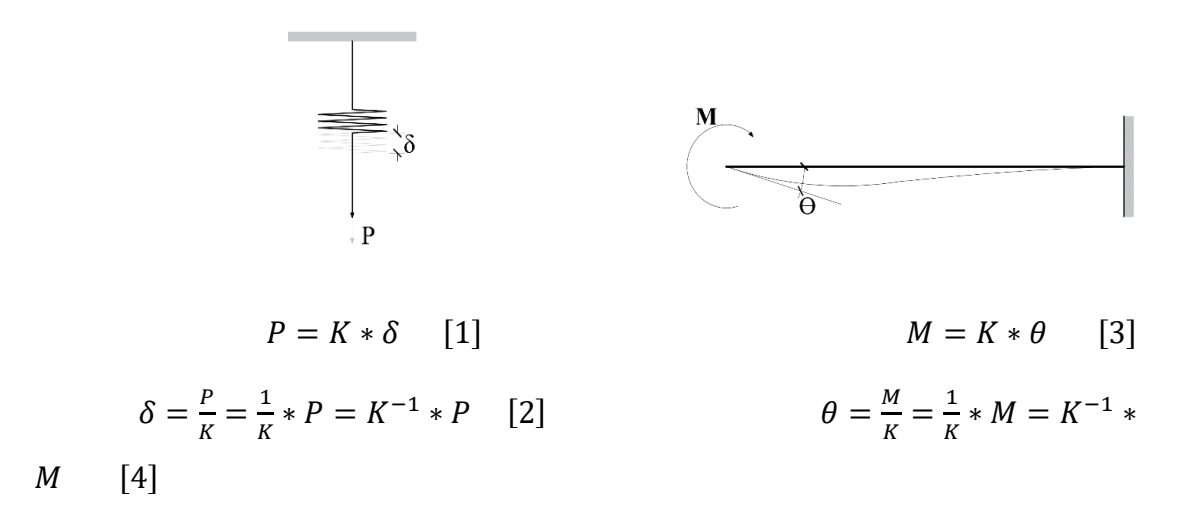

Si en [1] o [3] causamos el alargamiento o giro unitario, respectivamente:

$$
\delta = 1 \to P = K \qquad \qquad \theta = 1 \to M = K
$$

Rigidez: fuerza o par de fuerzas, que se genera ante un alargamiento o giro unitario.

Si en [2] o [4] en aplicamos la fuerza o momento unitario, respectivamente:

$$
P = 1 \to \delta = K^{-1} \qquad \qquad M = 1 \to \theta = K^{-1}
$$

Flexibilidad: alargamiento o giro producido por una fuerza o par unidad.

Rigideces de Barras Elementales: Barra de celosía, estructuras planas (Cerchas)

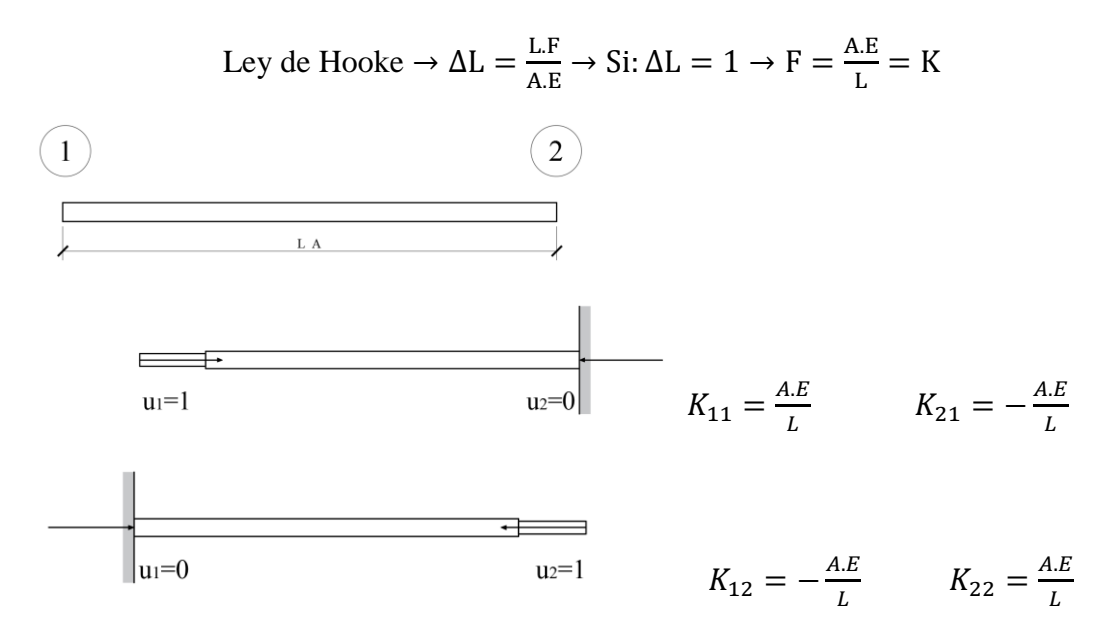

Generalizando para ambos nudos:

$$
F_1 = K_{11} * u_1 + K_{12} * u_2
$$
  

$$
F_2 = K_{21} * u_1 + K_{22} * u_2
$$

En forma matricial:

$$
\begin{bmatrix} F_1 \\ F_2 \end{bmatrix} = \begin{bmatrix} \frac{A.E}{L} & -\frac{A.E}{L} \\ -\frac{A.E}{L} & \frac{A.E}{L} \end{bmatrix} * \begin{bmatrix} u_1 \\ u_2 \end{bmatrix}
$$

$$
[F] = [K] * [\delta]
$$

Barra de estructura plana (extensible):

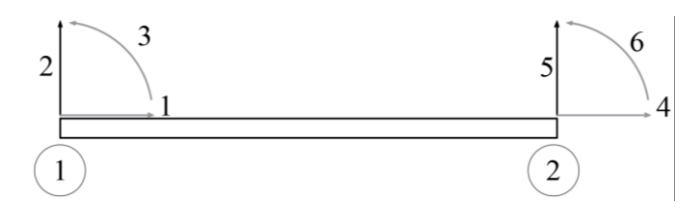

| N1 | EA                                 | 0                                      | 0                                  | -EA                                   | 0 | 0 |
|----|------------------------------------|----------------------------------------|------------------------------------|---------------------------------------|---|---|
| V2 | 0                                  | $\frac{12EI}{L^3} - \frac{6EI}{L^2}$   | 0                                  | $\frac{-12EI}{L^3} - \frac{6EI}{L^2}$ | 0 |   |
| M3 | 0                                  | $\frac{6EI}{L^2} - \frac{4EI}{L}$      | 0                                  | $\frac{-6EI}{L^2} - \frac{2EI}{L}$    | 0 |   |
| N4 | $\frac{-EA}{L}$                    | 0                                      | 0                                  | EA                                    | 0 | 0 |
| V5 | 0                                  | $\frac{-12EI}{L^3} - \frac{-6EI}{L^2}$ | 0                                  | $\frac{12EI}{L^3} - \frac{-6EI}{L^2}$ | 0 |   |
| M6 | 0                                  | $\frac{-6EI}{L^2} - \frac{2EI}{L}$     | 0                                  | $\frac{-6EI}{L^2} - \frac{4EI}{L}$    | 0 |   |
| 0  | $\frac{-6EI}{L^2} - \frac{2EI}{L}$ | 0                                      | $\frac{-6EI}{L^2} - \frac{4EI}{L}$ | 0                                     |   |   |

Elemento de emparrillado (losas):

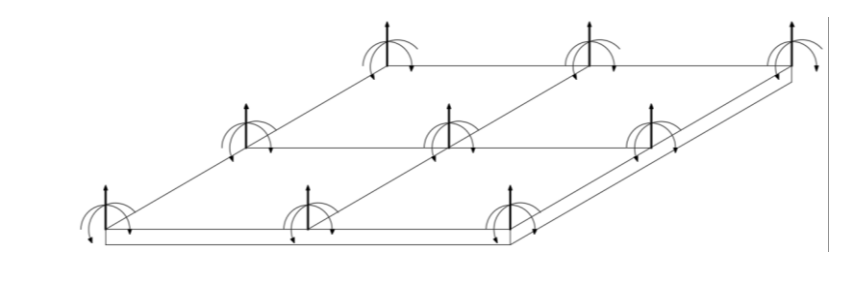

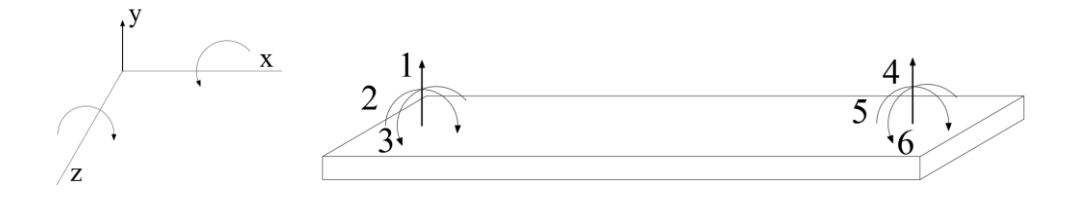

V1 
$$
\begin{bmatrix} 12EI & 6EI & 0 & 12EI & 6EI & 0 \\ \frac{12EI}{L^3} & \frac{12}{L^2} & 0 & \frac{12EI}{L^3} & \frac{6EI}{L^2} & 0 \end{bmatrix}
$$
  $u1$   
\nM2  $\begin{bmatrix} \frac{6EI}{L^2} & \frac{4EI}{L} & 0 & \frac{6EI}{L^2} & \frac{4EI}{L} & 0 \\ \frac{12EI}{L} & \frac{6EI}{L} & 0 & \frac{12EI}{L} & \frac{6EI}{L} & 0 \end{bmatrix}$   $\Theta$ 2  
\nT3  $\begin{bmatrix} 0 & 0 & \frac{Glp}{L} & 0 & \frac{12EI}{L} & \frac{6EI}{L^2} & 0 \\ \frac{12EI}{L} & \frac{6EI}{L^2} & 0 & \frac{12EI}{L^3} & \frac{6EI}{L^2} & 0 \\ \frac{6EI}{L^2} & \frac{4EI}{L} & 0 & \frac{6EI}{L^2} & \frac{4EI}{L} & 0 \\ \frac{6EI}{L} & 0 & 0 & \frac{Glp}{L} & \frac{Glp}{L} & \Theta \end{bmatrix}$   $\Theta$ 5  
\nT6  $\begin{bmatrix} 0 & 0 & \frac{Glp}{L} & 0 & \frac{Glp}{L} & \Theta \end{bmatrix}$   $\Theta$ 6

Elemento de pórtico tridimensional.

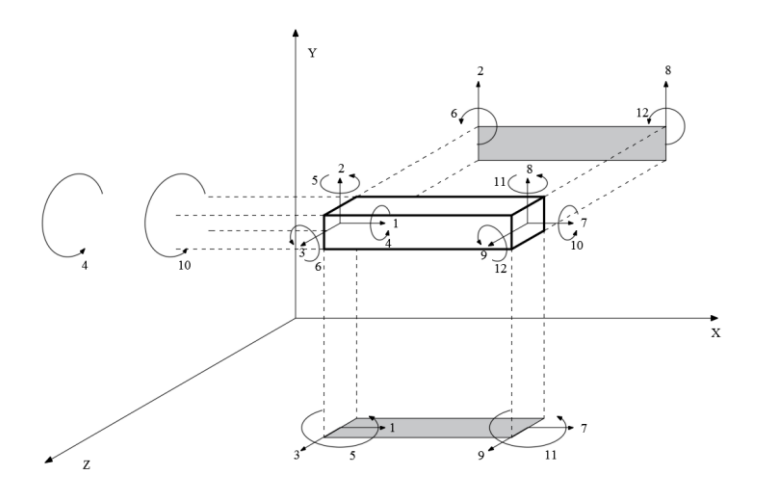

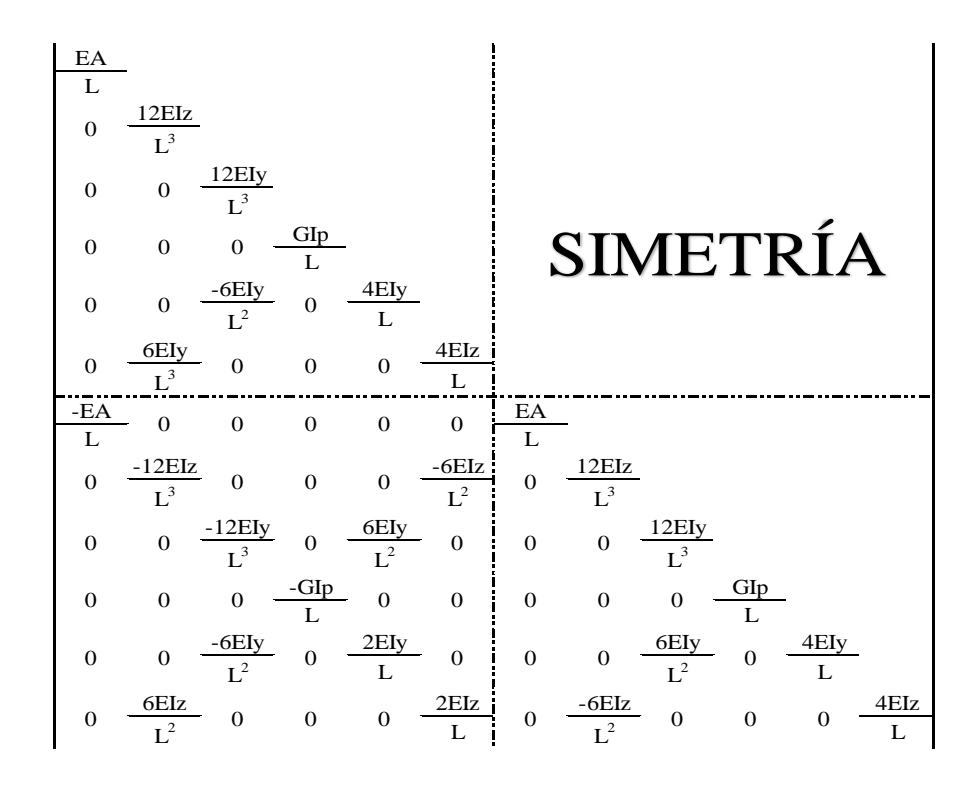

## **2.5.3. Fundaciones**

Las fundaciones o cimentaciones de la estructura están en función principalmente del tipo de suelo de fundación, el cual según los análisis de campo en tanto como los de laboratorio hacen conocer qué se trata de un suelo conformado por arcilla inorgánica de baja plasticidad con una resistencia admisible de 1.96 kg/cm<sup>2</sup> por lo tanto se establece que el tipo de fundación apropiada, tanto técnica como económicamente es zapatas aisladas como se observa en las siguientes figuras.

Clasificación de las cimentaciones.

Los trabados y zapatas de cimentación pueden clasificarse en rígidos y flexibles.

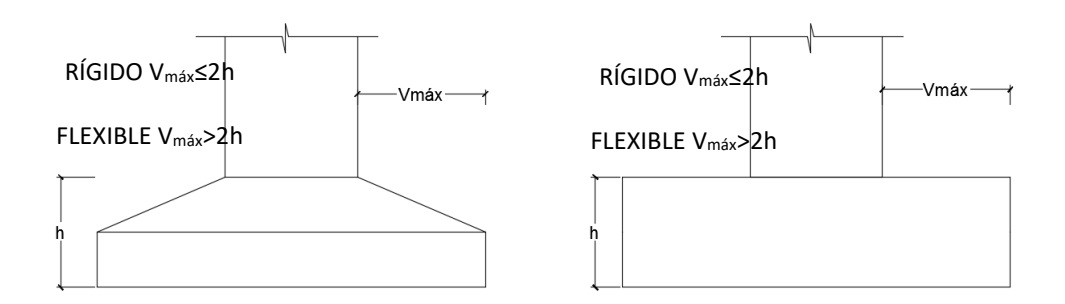

*Figura 2.7 Cimentaciones aisladas*

## Fuente: Elaboración propia

El concepto de rigidez a que se refiere el artículo es relativo a la estructura y no presupone comportamiento específico algunos sobre la distribución de tensiones del suelo.

• Cimentaciones rígidas.

Dentro del grupo de cimentaciones rígidas encuentran:

Los encepados o trabados cuyo vuelo "v" en la dirección principal de mayor vuelo es menor que 2h, siendo h el canto máximo.

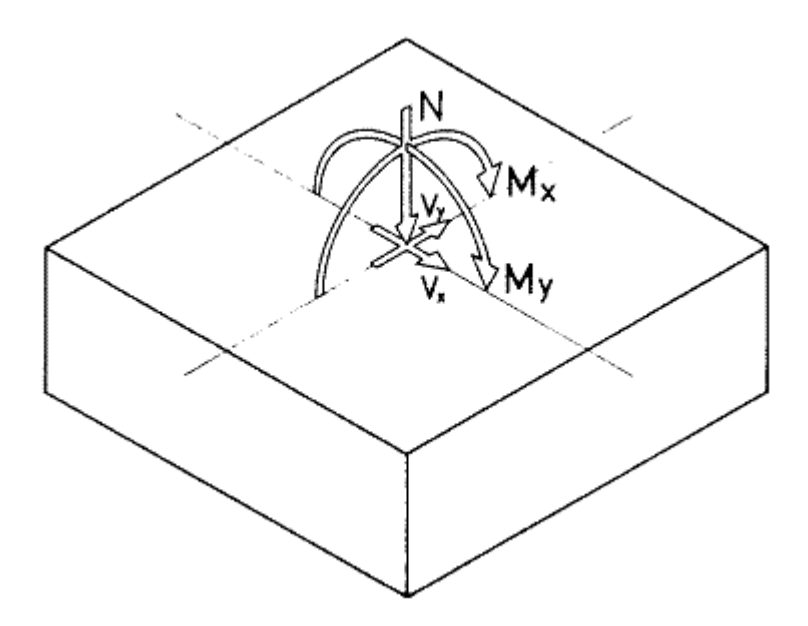

*Figura 2.8 Esfuerzos en cimentación rígida*

Fuente: Instrucción Española de Hormigón Estructural Art. 59

• Cimentaciones flexibles

Dentro del grupo de cimentaciones flexibles se encuentran:

Las zapatas cuyo vuelo v en la dirección principal de mayor vuelo es mayor que 2h, siendo h el canto máximo.

Las losas de cimentación.

En las cimentaciones de tipo flexible la distribución de deformaciones a nivel de sección puede considerarse lineal y es de aplicación la teoría general de flexión.

En este tipo de cimentaciones, los esfuerzos de cimentación y la respuesta del suelo de fundación dependen de la flexibilidad relativa de la cimentación y el suelo; para su evaluación deberá un modelo de interacción suelo-cimiento adecuado.

### **2.5.3.1. Zapatas Aisladas**

Son las que transmiten la carga de una sola columna al suelo*.* Este tipo de zapatas puede ser de diversas formas geométricas de acuerdo a las necesidades, su uso es indicado para casos en los que la carga es pequeña como edificaciones menores a cinco plantas y/o a suelo que tenga buena resistencia. Constituyen el tipo más usual por razones de economía, estas zapatas pueden trabajar bajo cargas céntricas o excéntricas dependiendo de la excentricidad de la carga o de los momentos actuantes.

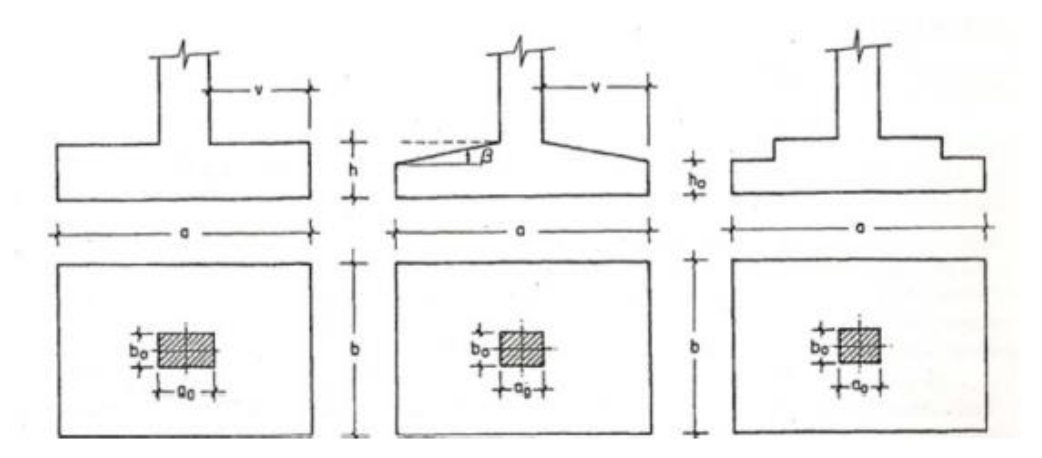

### *Figura 2.9 Formas típicas de zapata aislada*

Fuente: Hormigón Armado, Jiménez Montoya 13ª Ed.

### **2.5.4. Determinación de esfuerzos**

Los esfuerzos se determinarán usando el software especializado para el cálculo y el diseño estructural, CYPECAD - v2016.o, el cual nos proporciona las envolventes de los momentos flectores, fuerzas cortantes y momentos torsores.

En este programa primero se debe introducir los planos de la estructura pudiendo ser importados desde el formato DWG del programa AutoCAD, posteriormente se deben introducir los datos de generales necesarios que nos pide el programa, seguidamente en la ventana datos deben ser especificados las resistencias del hormigón y del acero con el que se trabajara fck del hormigón y fyk del acero, el tipo de control al que será sometido, el tamaño máximo del árido y sobre las cimentaciones especificar el dato de capacidad portante del suelo el cual es obtenido del estudio de suelos.

Terminado el ingreso de los datos generales se procede a ubicar las columnas, vigas, losas, cimientos, y las cargas que actuarán en la estructura, una vez finalizado se proceden a corregir los posibles errores que se pudieron cometer.

Realizada la corrección, el programa nos muestra los esfuerzos que actúan en todos los elementos de la estructura de una manera detallada, presentando primero el diagrama de cortantes seguido del diagrama de momentos flectores y torsores, donde en el eje X se encuentra la longitud del elemento y en el eje Y los esfuerzos.

### **2.6. Diseño estructural (normas, métodos, análisis de cargas, etc.)**

**2.6.1. Estructura de sustentación de la cubierta** 

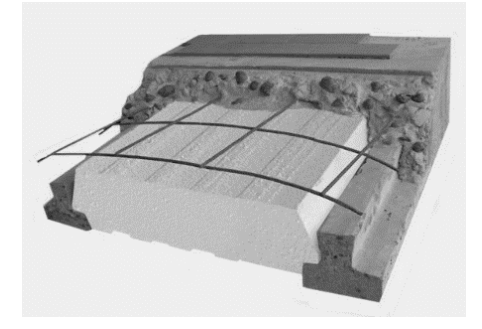

*Figura 2.10 Estructura de sustentación de la cubierta*

## Viguetas pretensadas.

Son elementos lineales sometidos a flexión, para lo cual se introduce esfuerzos de tal manera que sean iguales y contrarios a los que producen las cargas para que de esa forma eliminar los esfuerzos a flexión. El proyecto se elaborará con losas aligeradas, compuestas por viguetas prefabricadas de hormigón pretensado, carpeta de compresión de hormigón y complemento aligerante de plastoformo.

Una primera aproximación de la altura losa es la expresión:

$$
h = \frac{l}{20} \circ \frac{l}{25}
$$

Dentro de este parámetro estará también contemplada la altura de la capa de compresión de la losa que será de 5 cm el resto de la altura la llevara el complemento (plastoformo) para dar la altura definitiva a la losa alivianada con viguetas pretensadas.

## **2.6.2. Estructura de sustentación de la edificación**

La estructura de sustentación de la edificación está constituida por varios pórticos así mismo los cuales están constituidos por columnas de sección rectangular y vigas de sección rectangular, ambas de H°A° así como también de forjado compuestos por viguetas pretensadas. Se dispuso de sobre cimiento armado para evitar el pandeo de las columnas de la planta baja.

Por consiguiente de acuerdo a los planos arquitectónicos del proyecto se establece la estructura porticada como se muestra a continuación.

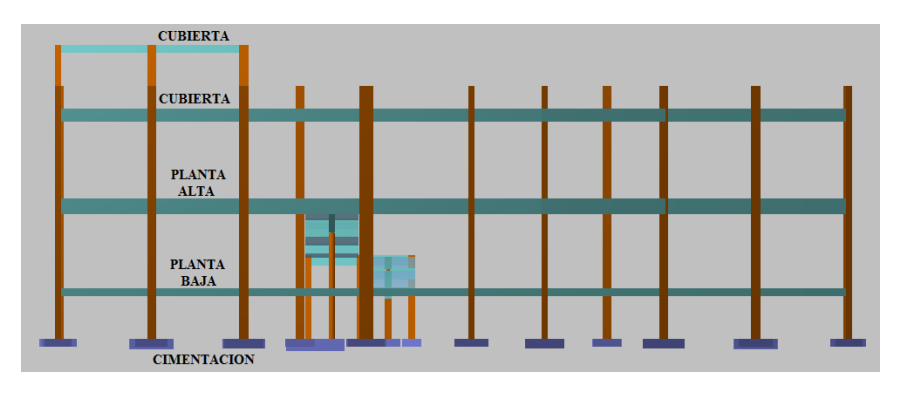

*Figura 2.11 Estructura definitiva de sustentación de la edificación*

Fuente: CYPECAD – v2016.o

Todos los elementos de hormigón armado que forman parte de la estructura de sustentación en general serán resueltos y analizados en base a métodos matriciales de rigidez debido a que son métodos utilizados por el programa de cálculo CYPECAD v2016.o con los parámetros de diseño de la normativa boliviana CBH-87 vigente.

Hipótesis de carga consideradas para la estructura porticada.

En el cálculo estructural es necesario descubrir la hipótesis más crítica para el diseño de la estructura, esto es la de mayores solicitaciones en la pieza que estemos diseñando. Así tenemos las siguientes hipótesis genéricas, recomendadas por la norma pero puede haber otras hipótesis dependiendo de proyecto estructural y constructivo que se esté ejecutando.

Hipótesis I:  $\gamma_{fa} * G + \gamma_{fa} * Q$ Hipótesis II:  $0.9 * (\gamma_{fg} * G + \gamma_{fg} * Q) + 0.9 * \gamma_{fg} * W$ Hipótesis III:  $0.8 * (\gamma_{fa} * G + \gamma_{fa} * Q_{ea}) + F_{ea} + W_{ea}$ 

En estas expresiones:

G = valor característico de las cargas permanentes más las acciones indirectas con carácter de permanencia

Q = valor característico de las cargas variables, de explotación, de nieve, del terreno, más las acciones indirectas con carácter variable, excepto las sísmicas.

Qeq = valor característico de las cargas variables, de explotación, de nieve, del terreno más las acciones indirectas con carácter variable, durante la acción sísmica.

 $W_{eq}$  = valor característico de la carga de viento, durante la acción sísmica. En general mayormente se tomará  $Weq = 0$ 

Feq = Valor característico de la acción sísmica.

W= Valor característico de la carga del viento.

 $\gamma_{fg}$  = Coeficiente de ponderación de las cargas permanentes.

 $\gamma_f$  = Coeficiente de ponderación que lo define el proyectista de acuerdo a su criterio, para los estados límites últimos no deberá ser menor que  $\gamma_f = 1.25$  pero sí mayor.

Coeficientes de mayoración de las cargas.

| <b>Coeficiente</b><br>básico | Nivel de control y daños previsibles | <b>Corrección</b>        |         |
|------------------------------|--------------------------------------|--------------------------|---------|
|                              | Nivel de control en la               | Reducido                 | $+0,20$ |
|                              | ejecución                            | Normal                   |         |
|                              |                                      | Intenso                  | $-0,10$ |
| $\gamma_f = 1.6$             |                                      | Mínimos y exclusivamente |         |
|                              | Daños previsibles en                 | materiales               | $-0,10$ |
|                              | caso de accidente                    | <b>Medios</b>            |         |
|                              |                                      | Muy importantes          | $+0.20$ |

*Tabla 2.7 coeficiente de ponderación de acciones*

Fuente: Código Boliviano de Hormigón 1987 Tabla 7.3.1.b pág. 51

## **Coeficientes de minoración de las resistencias de los materiales**

Para el cálculo del diseño de los elementos de la estructura se deben tener en cuenta las resistencias que tendrán los materiales empleados para su elaboración siendo afectados por un factor de minoración de la resistencia de los mismos.

Resistencia de diseño del acero:

$$
f_{yd} = \frac{f_{yk}}{\gamma_s}
$$

Resistencia de diseño del hormigón:

$$
f_{cd} = \frac{f_{ck}}{\gamma_c}
$$

Donde:

 $f_{\gamma k}$  =Resistencia característica del acero.

 $\gamma_s$  = Coeficiente de minoración del acero.

 $f_{ck}$  = Resistencia característica del hormigón.

 $\gamma_c$  = Coeficiente de minoración del hormigón.

| <b>Material</b>                                                                                                    | <b>Coeficiente básico</b> | <b>Nivel de control</b> | <b>Corrección</b> |  |
|----------------------------------------------------------------------------------------------------|---------------------------|-------------------------|-------------------|--|
| Acero                                                                                                    |                           | Reducido                | $+0.05$           |  |
|                                                                                                    | $\gamma_{\rm r} = 1.15$   | Normal                  |                   |  |
|                                                                                                    |                           | Intenso                 | $-0,05$           |  |
| Hormigón                                                                                                    | $\gamma_{c} = 1.50$       | Reducido (1)            | $+0,20$           |  |
|                                                                                                    |                           | Normal                  |                   |  |
|                                                                                                    |                           | Intenso $(2)$           | $-0,10$           |  |
| En el caso de las piezas hormigonadas en vertical, la resistencia del proyecto del hormigón deberá, además, minorarse en un<br>10 %. |                           |                         |                   |  |

*Tabla 2.8 Coeficientes de minoración de las resistencias de los materiales*

Fuente: Código Boliviano de Hormigón 1987 Tabla 7.3.1.a pág. 51

Cálculo en estados límites últimos

Para el cálculo de secciones en agotamiento, o estados límites últimos, se tendrán en cuenta las siguientes hipótesis:

**a)** Equilibrio de la sección.

$$
Md\leq M_R
$$

Donde:

Md= Momento de diseño.

MR= Momento resistente.

Mediante esta condición podemos decir que se encuentra en equilibrio la sección que se está analizando.

**b)** Hipótesis de Bernoulli.

De acuerdo con el teorema de Bernoulli:

Las secciones inicialmente planas, permanecen planas al ser sometidas a una solicitación. Esta hipótesis es válida para piezas en las que la relación de la distancia entre puntos de momento nulo, a diez dividido el canto total, l0/h que sea superior a 2.

**c)** Adherencia.

La adherencia entre el hormigón-acero es el fenómeno básico sobre el que descansa el funcionamiento del hormigón armado como material estructural. Si no existiese
adherencia, las barras serían incapaces de tomar el menor esfuerzo de tracción, ya que el acero se deslizaría sin encontrar resistencia en toda su longitud y no acompañaría al hormigón en sus deformaciones, lo que causaría una rotura brusca.

Se supone una adherencia total del acero (corrugado) y el hormigón, es decir, que no existe deslizamiento entre ambos materiales.

**d)** Resistencia a tracción del hormigón.

Se considera despreciable la resistencia a la tracción del hormigón.

**e)** Acortamiento del hormigón.

Se admite que el acortamiento unitario máximo del hormigón es igual a (ver figura 4.2 del capítulo 4 del presente proyecto).

- 0.0035, en flexión simple o compuesta, recta o esviada.
- $\bullet$  0.002, en compresión simple.
- **f)** Alargamiento del acero.

El alargamiento unitario máximo de la armadura se toma igual a 0.010 (ver figura 4.3 del proyecto).

**g)** El agotamiento del hormigón.

En el agotamiento, los dominios de deformación relativos al hormigón y al acero, según las distintas solicitaciones.

### **2.6.2.1. Juntas de dilatación**

Se denominan juntas de dilatación, a los cortes que se dan a una estructura, con el objeto de permitir los movimientos originados por las variaciones de temperatura, la retracción de fraguado, o los asientos de los apoyos. Excepto en el caso de los asientos, normalmente, sólo se tienen en cuenta los efectos de estos movimientos en dirección horizontal.

En el caso de edificios corrientes, la separación entre juntas de dilatación, función de las condiciones climatológicas del lugar en que estén ubicados, no será superior a:

En regiones secas o con gran variación de temperatura (superior a 10 ºC), 25 m.

En regiones húmedas y de temperatura poco variable (variación no mayor de 10 ºC), 50 m.

Siendo estas últimas dos condiciones dadas por la normativa Boliviana de hormigón armado 1987.

Para tener en cuenta las tolerancias de construcción y las características de deformabilidad del material de sellado de la junta, se dispondrá un ancho de junta<sup>1</sup>:

$$
a=K_j\ast C_t
$$

$$
a \ge 25mm
$$

Los valores de  $K_t$  son:

 $K_i = 2$  para edificios sin calefacción

 $K_j = 1.7$  para edificios con calefacción pero sin aire acondicionado

 $K_j = 1.4$  para edificios con calefacción y aire acondicionado

 $C_t$  viene dado por:

$$
C_t = (\Delta T) * L * 1.1 * 10^{-5}
$$

Donde:

 $\overline{a}$ 

 $\Delta T =$  variación de temperatura de la zona del proyecto

 $L = distance$  distancia entre juntas

<sup>&</sup>lt;sup>1</sup> Véase Proyecto y Calculo de Estructuras de Hormigón J. Calavera  $2^a$  Ed. Apartado 24.1.2.c)

#### **2.6.2.2. Diseño a flexión de elementos de hormigón armado.**

Cálculo de la armadura a flexión simple.

$$
\mu_d = \frac{M_d}{b_w d^2 f c d}
$$

Donde:

- d = Momento reducido de cálculo.
- Md = Momento de diseño (envolvente)

bw = Ancho de la viga.

 $d =$ Canto útil.

fcd = Resistencia de diseño del hormigón.

• Caso 1:  $\mu_d < \mu_{\text{lim}}$  No requiere armadura en comprensión

Si el momento reducido de cálculo es menor al momento reducido límite así como indica la condición, la sección no necesita armadura en el área de compresión sólo se deberá disponer armadura que resiste a los refuerzos atracción producidos por los momentos flectores envolventes y cálculo en base a la siguiente ecuación:

$$
As = w * b_w * d * \frac{f_{cd}}{f_{yd}}
$$

### Donde:

 $w =$ Cuantía mecánica (función del momento reducido de cálculo  $\mu_d$  interpolado en la tabla Universal de cálculo para flexión simple o compuesta).

 $b_w$  = Ancho del elemento que se analiza.

d = Distancia entre la fibra más comprimida al centro de gravedad de las barras de refuerzo. *f*cd = Resistencia de diseño del hormigón.

*f*yd = Resistencia de diseño del acero.

Caso 2:  $\mu_d > \mu_{lim}$  Requiere armadura en comprensión

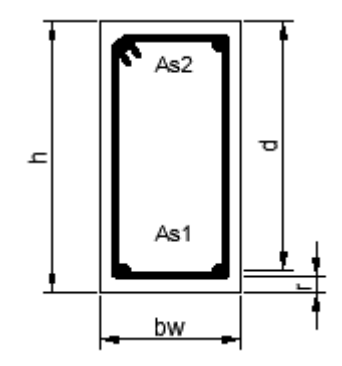

Si el módulo reducido de cálculo es mayor al momento reducido límite, así como indica la condición, la sección necesita armadura en el área de compresiones, la armadura que resista a los esfuerzos atracción producido por los momentos flectores de cálculo se determina en base a la siguiente ecuación:

$$
W_{s2} = \frac{\mu_d - \mu_{lim}}{1 - f} \qquad W_{s1} = W_{lim} + W_{s2} \qquad \qquad \int = \frac{r}{d}
$$

Donde:

Wlim = Cuantía geométrica límite (tabla 2.7)

 $\mu_d$  = Momento reducido de cálculo

 $W_{s1}$  = Cuantía mecánica para la armadura atracción

Ws2 = Cuantía geométrica para la armadura a compresión

 $\int$  = Relación entre recubrimiento y el canto útil

 $r = Recubrimiento geometrico$ 

$$
As_1 = Ws_1 * b_w * d * \frac{f_{cd}}{f_{yd}} \qquad As_2 = Ws_2 * b_w * d * \frac{f_{cd}}{f_{yd}}
$$

 $As<sub>1</sub> = Área dela armadura de acero que resiste el esfuerzo a tracción$ 

 $As<sub>2</sub> =$  Área dela armadura de acero que resiste el esfuerzo a compresión

Cuantía Geométrica Mínima.

$$
As_{min} = W_{s\ min} * Ac
$$

Ac = Área total de la sección.

 $\overline{a}$ 

 $W_{\text{s min}} =$ Cuantía geométrica mínima a flexión<sup>2</sup>.

Distancias entre barras de armaduras principales.

<sup>2</sup> Véase tabla de cuantías geométricas mínimas anexo 3 tabla 1

En el capítulo 12.5.2. de la norma CBH-87 especifica que la distancia horizontal libre o espaciamiento entre dos (2) barras aisladas consecutivas, será igual o superior al mayor de los tres (3) valores siguientes.

 $\rightarrow$  2 cm.

 $\rightarrow$  El diámetro mayor.

 $\rightarrow$  1.2 del tamaño máximo del árido (1 pulg).

Cálculo de la armadura Transversal.

Para el cual se debe los siguientes datos y parámetros.

 $V_d$  = Cortante de diseño (envolvente).

 $b_w$  = Ancho del elemento que se analiza.

d = Distancia entre la fibra más comprimida al centro de gravedad de las barras de refuerzo.

*f* cd = Resistencia de diseño del hormigón.

*f*yd *=* Resistencia de diseño del acero.

 $t =$  Longitud cualquiera de la pieza en la que se toma  $A_{\alpha}$  (barras inclinadas más estribos). A $\alpha$  = área de barras inclinadas más estribo.

S = Separación entre ejes de los estribos.

Resistencia virtual de cálculo del hormigón a esfuerzo cortante:

$$
fvd = 0.5 * \sqrt{fcd}
$$

Contribución de hormigón a la resistencia a esfuerzo cortante:

$$
Vcu = fvd * bw * d
$$

Cortante último por agotamiento por compresión oblicua del hormigón:

\n
$$
\text{You} = 30 \cdot f \, \text{cd} \cdot \text{bw} \cdot \text{d}
$$
\n

\n\n $\text{Si:} \quad \text{Vd} \leq \text{Vcu}$ \n

$$
As_{min} = 0.02 * bw * t * \frac{fcd}{fyd}
$$
  

$$
Si: Vcu < Vd < Vou
$$

Si no cumple esta condición, entonces se deberá cambiar la sección.

$$
Vsu = Vd - Vcu
$$

Armadura necesaria para resistir a cortante:

$$
As = \frac{Vsu * S}{0.90 * d * fyd}
$$

### **2.6.2.3. Diseño de Columnas de Hormigón Armado**

Las columnas o pilares de hormigón armado, forman piezas generalmente verticales, en las que la solicitud normal es lo más importante. Sus distintas secciones transversales pueden estar sometidas a compresión simple, compresión compuesta o flexión compuesta.

La misión principal de los soportes es canalizar las acciones que actúan sobre la estructura hacia la cimentación de la obra y el último extremo al terreno de cimentación, por lo que constituyen elementos de gran responsabilidad.

Las armaduras de las columnas suelen estar constituidos por barras longitudinales y estribos, las barras longitudinales constituyen la armadura principal y están encargadas de absorber bien compresiones en colaboración con el hormigón, bien tracciones en los casos de flexión compuesta o cortante, así como de colaborar con los estribos para evitar la rotura por deslizamiento del hormigón a lo largo de planos inclinados.

Los estribos constituyen la armadura transversal cuya misión es evitar el pandeo de las armaduras longitudinales comprimidas, contribuir a resistir los esfuerzos cortantes y aumentar su ductilidad y resistencia.

Excentricidad mínima de cálculo.

La norma toma en cuenta una excentricidad accidental mínima, en dirección más desfavorable, igual al mayor de los valores, h/20 y 2 cm siendo "h" el canto en la dirección considerada. Esto con el objeto de tener en cuenta la incertidumbre del punto de aplicación de la solicitud normal.

Las secciones rectangulares sometidas a compresión compuesta deben también ser comprobadas independientemente en cada uno de los planos principales. También esto es aplicable para las secciones sometidas a compresión compuesta desviada

Disposición relativa a las armaduras.

Las armaduras de los soportes de hormigón armado serán constituidas por las barras longitudinales y una armadura transversal formada por estribos.

Con objeto de facilitar la colocación y la compactación del hormigón, la menor dimensión de los soportes debe tener 20 cm si se trata de secciones rectangulares y 25 cm si la sección es circular, de acuerdo a lo que prescribe la norma.

Armaduras longitudinales.

Las armaduras longitudinales tendrán un diámetro no menor a 12 mm y se sitúan en las proximidades de las caras del pilar, debiendo disponerse por lo menos una barra en cada esquina de la sección. En los soportes de sección circular debe colocarse un mínimo de 6 barras para la disposición de las armaduras deben seguirse las siguientes prescripciones.

La separación máxima entre dos barras de la misma cara no debe ser superior a 35 cm. Por otra parte, toda barra que diste más de 15 cm de sus contiguas debe arriostrarse mediante cercos o estribos, para evitar el pandeo de la misma.

Para que el hormigón puede entrar y ser vibrado fácilmente, la separación mínima entre cada dos barras de la misma cara no debe ser igual o mayor a 2 cm, que el diámetro de la barra mayor o que 6/5 del tamaño máximo del árido, no obstante en las esquinas de los soportes se pondrán colocar dos o tres barras en contacto.

Armadura transversal.

La misión de los estribos es evitar el pandeo de las armaduras longitudinales comprimidas, evitar la ruptura por deslizamiento de hormigón a lo largo de planos

inclinados y eventualmente contribuir a la resistencia de la pieza a esfuerzos cortantes, ya que los esfuerzos cortantes en los pilares suelen ser más reducidos y la mayoría de las veces pueden ser absorbidos por el hormigón.

Con el objeto de evitar la ruptura por deslizamiento de hormigón, la separación S entre los planos de cercos o estribos debe ser:

 $S \leq b_{\rm e}$ 

Siendo be, la menor dimensión del núcleo del hormigón, limitada por el borde exterior de la armadura transversal. De todas formas es aconsejable no adoptar para S valores mayores de 30 cm.

Por otra parte, con objeto de evitar el pandeo de las barras longitudinales comprimidas, la separación S entre los planos de cercos o estribos debe ser:

 $S \leq 15\phi$ 

Donde:

 $\phi =$  El diámetro de la barra longitudinal más delgada

En aquellas estructuras ubicadas en zonas de riesgo sísmico o expuestas a la acción del viento y en general cuando se trata de obras especialmente delicadas, la separación S no debe ser superior a  $12 * \phi$ 

El diámetro de los estribos no debe ser inferior a la cuarta parte del diámetro correspondiente a la barra longitudinal más gruesa y en ningún caso será menor a 6 mm.

Cuantías límites.

La norma CBH - 87 recomienda para las armaduras longitudinales de las piezas sometidas a compresión simple o compuesta, suponiendo que están colocadas en dos caras opuestas A1 y A2, las siguientes limitaciones:

$$
A_1 * f_{yd} \ge 0.05 * N_d
$$
  

$$
A_2 * f_{yd} \ge 0.05 * N_d
$$

$$
A_1 * f_{yd} \leq 0.5 * A_c * f_{cd}
$$
  

$$
A_2 * f_{yd} \leq 0.5 * A_c * f_{cd}
$$

Que para el caso de compresión simple, con armadura total As, puede colocarse en la forma:

$$
A_s * f_{yd} \geq 0.10 * N_d \qquad A_s * f_{yd} \leq A_c * f_{cd}
$$

Donde:

A<sup>c</sup> = El área de la sección bruta del hormigón.

fyd = Resistencia de diseño del acero que no se tomara mayor en este caso de 5000  $kg/cm<sup>2</sup>$ .

 $A_1$  y  $A_2$  = Armadura longitudinales de las piezas sometidas a comprensión simple o compuesta.

 $N_d$  = Esfuerzo axial de cálculo.

 $f_{\rm cd}$  = Resistencia de diseño del hormigón.

A<sup>s</sup> = El área del acero utilizado en la pieza de hormigón armado.

De todas maneras, es recomendable que las cuantías de las armaduras no sean inferiores a las recomendadas en anexo A-3 tabla 1 correspondiente a las cuantías geométricas mínimas.

• Compresión simple.

La compresión simple corresponde al caso ideal en que la solicitación exterior es un esfuerzo normal N que actúa en el baricentro plástico de la sección.

En la práctica es muy difícil que se presente una compresión simple, dada la incertidumbre del punto de aplicación del esfuerzo normal. Por esta causa, la mayor parte de las normas recomiendan que las piezas sometidas a compresión se calculen con una excentricidad mínima accidental, o bien que se aumenten convenientemente los coeficientes de seguridad.

$$
\gamma_n * N_d \le N_u = f_{cd} * b * h + A_s * f_{yd}
$$

$$
\gamma_n = \frac{b+6}{b} \le 1.15
$$

Donde:

 $N_u$  = esfuerzo axil de agotamiento.

 $N_d$  = esfuerzo axil de cálculo.

 $A_s$  = sección total de armadura.

 $f_{\rm cd}$  = resistencia de diseño del hormigón.

fyd = resistencia de diseño del acero.

 $\gamma_n$  = coeficiente complementario de mayoración de cargas, recubrimientos no > al 15%.

b = dimensión menor de la sección en análisis.

Pandeo de piezas comprimidas.

En las piezas comprimidas esbeltas hormigón armado no es aplicable la teoría habitual de primer orden, en la que se desprecia la deformación de la estructura al calcular los esfuerzos.

Por efecto de las deformaciones transversales, que son inevitables aún en el caso de las piezas cargadas axialmente (debido a las irregularidades de la directriz y la incertidumbre del punto de aplicación de la carga) aparecen momento de segundo orden que disminuyen la capacidad resistente de la pieza y pueden Conducir a la inestabilidad de la misma.

Longitud de pandeo.

Una estructura se llama intraslacional, si sus nudos bajo solicitaciones de cálculo presentan desplazamientos transversales cuyos efectos pueden ser despreciados desde el punto de vista de la estabilidad del conjunto y traslacional, en caso contrario. La longitud de pandeo de un soporte se define como la longitud del soporte biarticulado equivalente al mismo a efecto de pandeo y es igual a la distancia entre dos puntos de momento nulo del mismo. La longitud de pandeo de los soportes aislados se indica en la tabla 2.8 en función de la sustentación de la pieza.

| Sustentación de la pieza de longitud l.                                  | α.             |
|--------------------------------------------------------------------------|----------------|
| -Un extremo libre y otro empotrado                                       | $\overline{2}$ |
| -Ambos extremos articulados                                              | 1              |
| -Biempotrado, con libre desplazamiento<br>normal a la directriz          | 1              |
| -Articulación fija en un extremo<br>$\mathbf{V}$<br>empotrado en el otro | 0.70           |
| -Empotramiento perfecto en ambos<br>extremos                             | 0.50           |
| -Soportes elásticamente empotrados                                       | 0.70           |
| -Otros casos                                                             | 0.90           |

*Tabla 2.9 Longitud de pandeo (lo), de piezas aisladas*

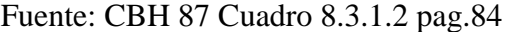

Siendo preciso para ello definir si el pórtico puede considerarse intraslacional o traslacional.

Para poder determinar la longitud de pandeo se utiliza la siguiente ecuación:

*Longitud de pandeo*  $l_o = \alpha^*l$ 

$$
\psi_A = \psi_B = \frac{\sum (EI \div l) \, de \, todos \, los \, pilares}{\sum (EI \div l) \, de \, todos \, las \, vigas}
$$

Para la determinación del coeficiente de pandeo  $\alpha$  tenemos:

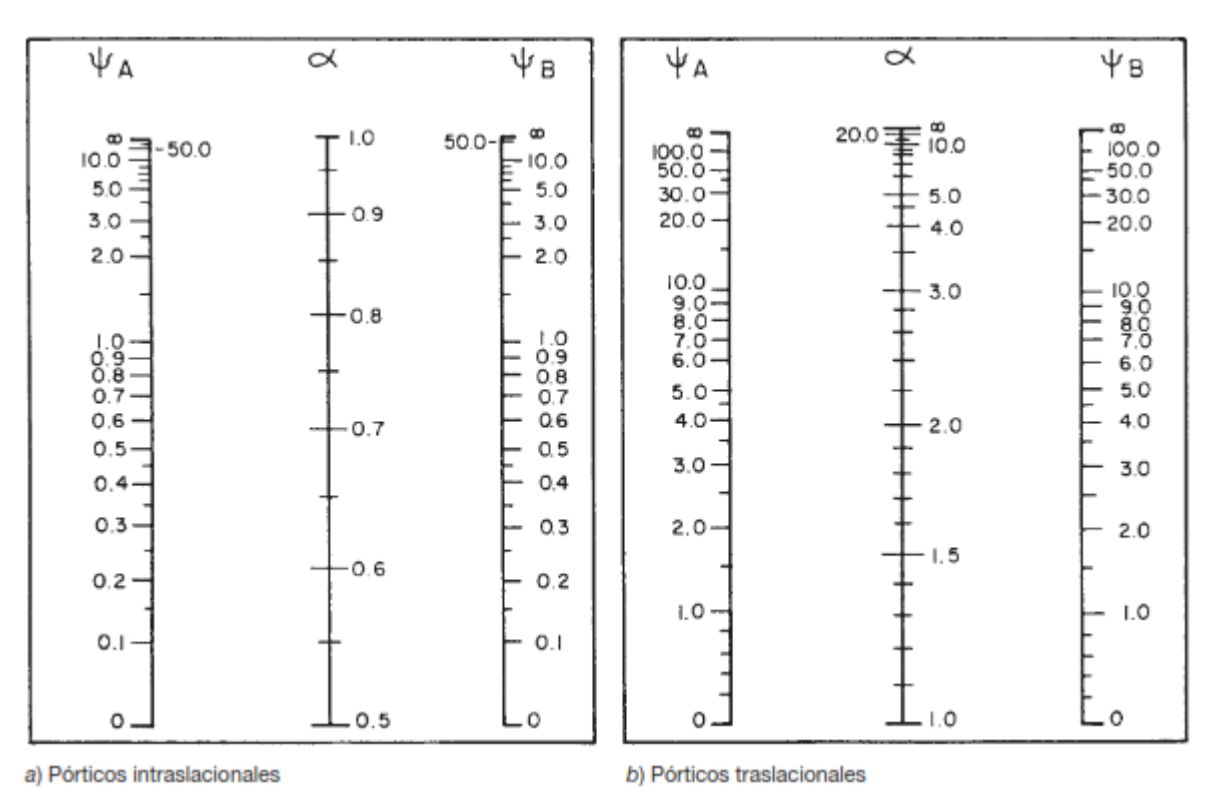

*Tabla 2.10 Nomogramas para determinar el factor de longitud de pandeo*

Fuente: Formulario de Hormigón Armado U.A.J.M.S.

Esbeltez geométrica y mecánica**.**

Se llama esbeltez geométrica de una pieza de sección constante a la relación  $\lambda$ g = lo/h entre la longitud de pandeo y la dimensión h de la sección en el plano de pandeo, la esbeltez mecánica a la relación  $\lambda =$  lo/i entre la longitud de pandeo y el radio de giro i, de la sección en el plano de pandeo. El radio de giro i, tiene la siguiente expresión i =  $\sqrt{(I/A)}$ , siendo I y A respectivamente, la inercia en dicho plano y el área de la sección, ambas referida a la sección de hormigón.

Los valores límites para la esbeltez mecánica que se encomienda la norma, son las que se mencionan a continuación:

- Para esbeltez mecánicas  $\lambda$  < 35 (equivalente, en secciones rectangulares, a esbelteces geométricas menores a 10), la pieza puede considerarse corta, despreciando los efectos de segundo orden y no siendo necesario efectuar ninguna comprobación de pandeo.

- Para esbeltez mecánicas  $35 \le \lambda < 100$  (geométricas  $10 \le \lambda < 29$ ), puede aplicarse el método aproximado.

- Para esbeltez mecánica  $100 \le \lambda < 200$  (geométrica  $29 \le \lambda < 58$ ), debe aplicarse el método general. Para soporte de sección y armadura constante a lo largo de su altura puede aplicarse el método aproximado de la columna modelo o el de las curvas de referencia.

- No es recomendable proyectar piezas comprimidas de hormigón armado con esbeltez mecánica  $\lambda > 200$  (geométrica  $\lambda$ o > 58).

Flexión esviada.

Se dice que una sección se encuentra en estado de flexión esviada cuando no se conoce a priori la dirección de la fibra neutra. Este estado se presenta en los casos siguientes:

- En aquellas acciones que por su forma, no presentan el plano de simetría, como las secciones en L de los lados desiguales.

- En aquellas secciones que siendo simétricas en cuanto a la forma, están armadas asimétricamente respecto a su plano de simetría, y en aquellas secciones que siendo simétricas por su forma y armaduras, están sometidas a una solicitación que no está en el plano de simetría.

- El último caso es, sin duda el más frecuente en el que se encuentran:

Algunas vigas, que pueden estar sometidas a cargas laterales (viento, en puede tierra en muros y cimientos, empuje de aguas en depósitos, empuje del material almacenado en silos) La mayoría de los pilares, aunque formen parte de pórticos planos, la acción del viento o del sismo puede producir reacciones secundarias, que con frecuencia se desprecia, lo mismo que las que resultaría de una consideración rigurosa del pandeo y de las posibles inexactitudes de construcción, con las consiguientes excentricidades situadas fuera del plano principal de flexión..

- Proceso de Cálculo.
- $\rightarrow$  Datos generales.

b, h = Son las dimensiones de la sección del pilar.

 $M_{dy}$  = Momentos flectores de cálculo en la dirección Y.

 $M_{dx}$  = Momentos flectores de cálculo en la dirección X.

 $N_d$  = Fuerza normal de cálculo.

 $f_{\rm cd}$  = Resistencia de cálculo del hormigón.

fyd = Resistencia de cálculo del acero.

 $\rightarrow$  Cálculo de la longitud de pandeo.

$$
\ell_o = \alpha * \ell
$$

Donde α puede obtenerse con él monograma para pórtico, y " $\ell$ " es la longitud del elemento considerado.

Para el cálculo de la longitud de pandeo se empleará el monograma correspondiente a pórticos traslacionales o desplazables debido a que se tiene presente en la estructura solicitaciones del viento.

$$
\psi_A = \psi_B = \frac{\sum (EI \div l) \, de \, todos \, los \, pilares}{\sum (EI \div l) \, de \, todos \, las \, vigas}
$$

 $\rightarrow$  Método de la excentricidad ficticia<sup>3</sup>.

Este método es aplicable a los Pilares de sección y armaduras constantes, cuya esbeltez mecánica no supere el valor de cien ( $\lambda \le 100$ ).

 $\rightarrow$  Excentricidad de primer orden<sup>4</sup>.

 $\overline{a}$ 

Excentricidad inicial o de primer orden  $e_0$ , no es menor que la excentricidad accidental, siendo  $e_0$  igual a M/N donde M es el momento exterior aplicado, de primer orden, y N la carga axial actuantes.

<sup>3</sup> Véase Código Boliviano del Hormigón CBH-87 apartado 8.3.5.2

<sup>4</sup> Véase Código Boliviano del Hormigón CBH-87 apartado 8.3.1.2

$$
e_{0x} = \frac{M_{dy}}{N_d}
$$

$$
e_{0y} = \frac{M_{dx}}{N_d}
$$

 $\rightarrow$  Excentricidad accidental<sup>5</sup>.

Excentricidad accidental  $e_a$ , que toma en cuenta los pequeños errores constructivos y las inexactitudes en el punto de aplicación de la fuerza normal.

$$
e_o \ge e_a = \frac{c}{20} \ge 2cm
$$

 $\rightarrow$  Excentricidad ficticia debido al pandeo (segundo orden)<sup>6</sup>.

La excentricidad  $e_{\text{fic}}$ , no tiene ningún significado físico. Se trata de una excentricidad ficticia tal que, sumada a la excentricidad de primer orden  $e_0$  tiene en cuenta de forma sencilla, los efectos de segundo orden, conduciendo a un resultado suficientemente aproximado.

$$
e_{ficx} = \left(0.85 + \frac{f_{yd}}{1200}\right) * \frac{c + 20 * e_{ox}}{c + 10 * e_{ox}} * \frac{l_{ox}^{2}}{i} * 10^{-4}
$$

 $\rightarrow$  Excentricidad final.

 $\overline{a}$ 

No es más que la suma de todas las excentricidades:

$$
e_{(x,y)} = e_o + e_a + e_{fic}
$$

 $\rightarrow$  Cálculo de la capacidad mecánica del hormigón<sup>7</sup>.

$$
U_c = A_c * f_{cd} = b * h * f_{cd}
$$

 $\rightarrow$  Cálculo de los esfuerzos reducidos.

$$
v = \frac{N_d}{U_c} \qquad \qquad \mu_x = \frac{N_d * e_{rx}}{U_c * h} \qquad \qquad \mu_y = \frac{N_d * e_{ry}}{U_c * b}
$$

<sup>5</sup> Véase Código Boliviano del Hormigón CBH-87 apartado 8.3.2.4

<sup>6</sup> Véase Código Boliviano del Hormigón CBH-87 apartado 8.3.5.2.1

<sup>7</sup> Véase Hormigón Armado Jiménez Montoya 15ª Ed. apartado 16.9.2

Con ello definir los valores del momento reducido:

$$
\mu_x > \mu_y
$$

 $\rightarrow$  Determinar la cuantía mecánica  $w^8$ .

Con los valores de los esfuerzos reducidos y definiendo la distribución dela armadura para los Pilares se entra en los ábacos en roseta correspondiente. Si el valor de v no es redondo, se obtiene w por interpolación entre los resultados correspondientes a los valores redondos de v entre los que esté situado el dado. Los ábacos en roseta para flexión esviada, están expuestos en el libro de "Jiménez Montoya". De donde se elige el diagrama correspondiente en función de: la disposición de armadura, recubrimientos relativos, tipo de acero y límite elástico del mismo.

Se ha elegido el siguiente ábaco en roseta, tomando en cuenta las consideraciones anteriores y los datos que se tiene.

Calcular la capacidad mecánica de la armadura total

$$
U_{total} = w * U_c
$$

Calcular la armadura total de acero

$$
A_{total} = \frac{U_{total}}{f_{yd}} \rightarrow A_{total} = \frac{w * b * h * f_{cd}}{f_{yd}}
$$

La armadura mínima es <sup>9</sup>:

 $\overline{a}$ 

$$
0.1 * N_d \le A_{s \min} * f_{yd} \le A_c * f_{cd} \qquad A_{s \min} = \frac{0.1 * N_d}{f_{yd}}
$$

Esto quiere decir que el acero, tomará por lo menos el 10% de la carga, pero no sobrepasará la carga que tome el hormigón.

También se deberá verificar con la cuantía mínima referida en el anexo 3 tabla 1.

$$
A_{s\,min}=0.005*\,b*\,h
$$

<sup>8</sup> Véase Abaco en roseta para flexión esviada anexo 3 tabla 4

<sup>9</sup> Véase Hormigón Armado de Jiménez Montoya 13a Ed. apartado 18.3-2

De las anteriores ecuaciones seleccionamos la que mayor armadura de ellas no pida para el diseño la cual es:

Para una cara de la sección:

$$
A_{s \, una \, cara} = \frac{A_{s \, necesaria}}{4}
$$

Ahora se la debe dividir por el área del acero a emplear y con esto obtenemos el número de hierros en cada esquina.

Cálculo del número de barras:

$$
N^{\circ} \text{ fierros} = \frac{A_s}{A_{\emptyset 12}}
$$

**a)** Cálculo de la armadura transversal de la columna.

El diámetro de estribo será:

$$
\emptyset_{Estribo} \ge \begin{cases} \frac{1}{4} * \emptyset_{de \, la \, armadura \, longitudinal \, mas \, gruesa} \\ \rightarrow & 6 \, mm \end{cases}
$$

La separación de los estribos puede ser según estas dos opciones $10$ :

$$
S \leq \begin{cases} \rightarrow & 30 \text{ cm} \\ \rightarrow & b \text{ 6 h (el de menor dimension)} \\ \rightarrow & 15 * \emptyset_{de la armadura longitudinal mas delgada} \end{cases}
$$

### **2.6.4. Estructuras complementarias.**

**a)** Escalera.

 $\overline{a}$ 

La escalera es un conjunto de peldaños dispuestos sobre un plano inclinado con los que se tiene acceso a plantas de distinto nivel.

Existen distintos tipos de escaleras: escalinatas escaleras exteriores, escaleras rectas, escaleras de caracol, helicoidales, etc.

<sup>&</sup>lt;sup>10</sup> Véase Hormigón Armado de Jiménez Montoya 13a Ed. apartado 18.3-3

Una escalera se compone de las siguientes partes:

Peldaño.

Es cada una de las partes de un tramo de escalera en la que se apoya el pie Al subir o bajar por ella. La parte horizontal se llama "huella" y la parte vertical se llama "contrahuella" o tabica.

• Tramo.

Es una serie de peldaños continuados si la escalera es de varios tramos termina en una superficie horizontal llamada Meseta o Rellano. El final de la escalera se llama desembarco.

Caja de escalera.

Es el espacio que ocupa la escalera dentro de un edificio. Cuando este espacio es ocupado por completo por el conjunto se llama escalera ciega; y cuando hay un espacio central, este recibe el nombre de Ojo de Escalera.

Arranque de escalera.

Es la parte donde se apoya la escalera un su comienzo, el ancho o ámbito de una escalera es el espacio comprendido entre las caras exteriores de las zancas o la longitud del peldaño en un tramo recto la altura mínima que debe tener es de 60 cm., mientras que para el cruce de dos personas deberá tener como mínimo 80 cm Aunque en escaleras para viviendas el ancho mínimo que se utiliza es de 1 metro.

Cuando el Rellano o Meseta coincida con los suelos de los pisos, ni las puertas del ascensor ni la entrada a las viviendas deben interrumpir la circulación por las escaleras.

La altura de paso o escapada es: la distancia libre en vertical entre el suelo del primer peldaño y el techo que tiene encima; siendo la distancia normal la comprendida entre 2 y 2.40 m.; solo en casos de excepción y en escaleras de poca importancia se puede reducir la medida hasta 1.80 m.

El ancho o huella de un peldaño suele oscilar entre los 25 y 30 cm punto para que pueda apoyarse el pie por completo. La altura de la contrahuella o tabica está comprendida entre los 11 y 22cm, siendo las cómodas las que tienen entre 11 y 17 cm.

La huella, al contraerse con la contrahuella casi siempre queda ligeramente prolongada entre 2 y 4 cm; a este saliente se lo denomina Bordón y sirve para disminuir el desarrollo de la escalera; a la vez que consigue una anchura mayor de huella, no teniéndose en cuenta este saliente para el avance de la escalera.

Este espacio o vacío existente entre dos tramos en la parte central de la escalera se denomina ojo o hueco de la misma cuando esta parte se llena o maciza se denomina espigón o árbol de la escalera.

Las barandillas Son elementos de protección y seguridad; así como una ayuda para que sea más fácil el ascenso o descenso por la escalera. Las barandillas están coronadas por los pasamanos y su altura con respecto al vértice del peldaño debe ser entre 85 y 90 cm.

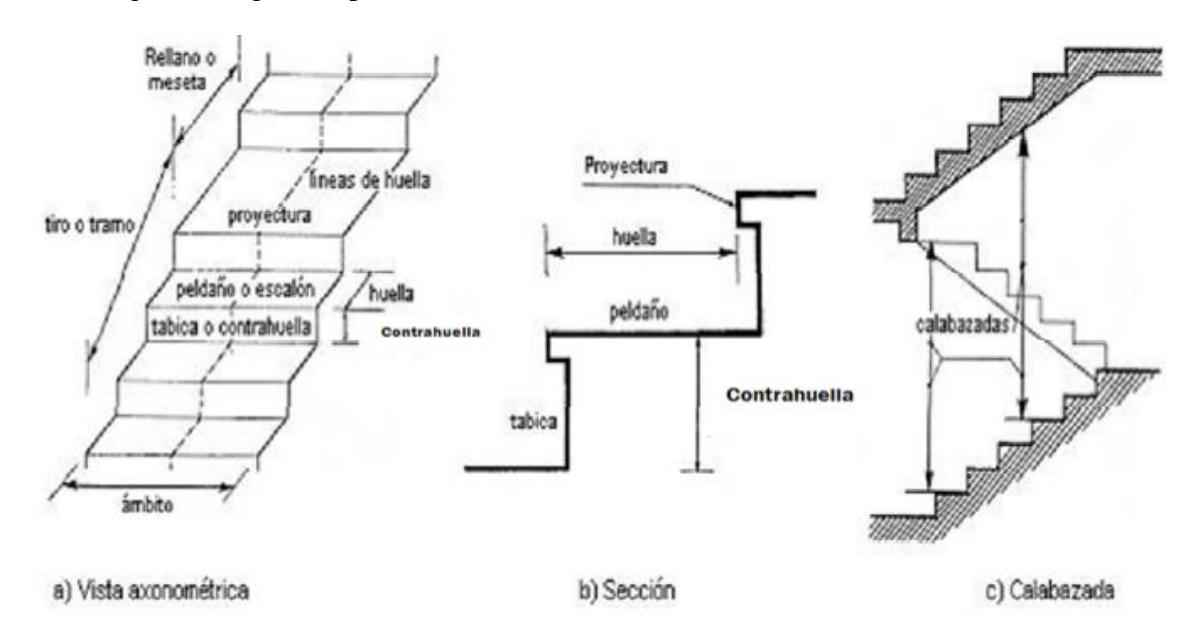

En la siguiente figura se pueden observar los elementos de una escalera

*Figura 2.12 Partes constitutivas de una escalera*

FUENTE: Wikipedia, "Partes de una escalera.png"

Su proceso de cálculo se puede describir de la siguiente manera:

Se adoptan las cargas que ejercerán en la estructura por unidad de superficie para luego evaluar las solicitaciones de la estructura como una Viga biapoyada de un metro de ancho para posteriormente determinar el área de acero conforme se realiza en losas macizas utilizando los mismos parámetros de diseño del código boliviano del Hormigón CBH-87.

**b)** Rampa de acceso, losa maciza armada.

En estos elementos inicialmente se deberá predimencionar el canto "h":

$$
h = \frac{l}{40} \ge 12 \, \text{cm}
$$

Siendo l el lado más corto del elemento.

Según CBH-87 las disposiciones relativas a las dimensiones de los distintos elementos se deben cumplir las relaciones canto/luz, que se utilizarán, como mínimo, lo siguiente: Placas macizas sin ábacos:

$$
\frac{h}{l} > \frac{1}{32} = 0.0313
$$

Posteriormente a estos parámetros de predimencionamiento y cumpliendo debidamente las condiciones el diseño la losa se considera a una viga de H°A° con un ancho constante de 1 m. Las armaduras se calculan de la misma manera que una viga pero por metro de ancho.

#### **2.6.5. Diseño de fundaciones (cimientos)**

El objetivo de una cimentación es transmitir las cargas de la súper estructura y el peso propio de ellas al terreno pero por demás tienen las siguientes funciones: proporcionar apoyo a la estructura distribuyendo las descargas considerando un factor de seguridad adecuado entre la estructura de cimentación y el suelo limitar los asentamientos totales y diferenciales con la finalidad de controlar los daños en la construcción y construcciones adjuntas y además mantener la posición vertical de la estructura ante las acciones.

Se emplean diversas formas o tipos de cimentación dependiendo de la magnitud de las cargas que soporta del tipo y dimensiones de la superestructura y del espesor resistencia deformabilidad y permeabilidad de los suelos o rocas sobre los que se apoya la cimentación

En el presente proyecto se analizará como fundación de la estructura las zapatas aisladas.

Zapatas aisladas.

Las zapatas aisladas son losas de cimentación normalmente de concreto reforzado con dimensiones largo L y ancho B con relación L/B que no excede a 1.5. la cimentación debe soportar la carga de las columnas. En este caso cada Zapata puede ser independiente una de otra por lo que se requiere que los asentamientos diferenciales entre ellas no excedan los asentamientos totales o diferenciales permitidos. Los asentamientos diferenciales pueden reducirse seleccionando el área apropiada del contacto de la Zapata y en ocasiones usando la rigidez de la superestructura Generalmente las zapatas aisladas se usan sólo en suelos de baja compresibilidad y en estructuras donde los asentamientos diferenciales entre columnas pueden ser controlados por la flexibilidad de la súper estructura hoy Incluyendo los en el diseño de los nodos de la base de la estructura o articulando los nodos de manera que puedan tomar los asentamientos diferenciales y/o rotaciones sin dañar la estructura.

Por medio de análisis teóricos elásticos y observaciones se ha demostrado que la distribución de esfuerzos debajo de las zapatas cargadas simétricamente no es uniforme la distribución de esfuerzos depende del tipo de material debajo de la Zapata y de la rigidez de la Zapata misma. Para zapatas sobre material suelto y poco cohesivo las partículas del suelo tienden a desplazarse hacia los extremos quedando relativamente confinadas en el centro.

En el caso general de zapatas rígidas sobre suelos cohesivos la distribución de presiones es máxima en los extremos y mínima en el centro.

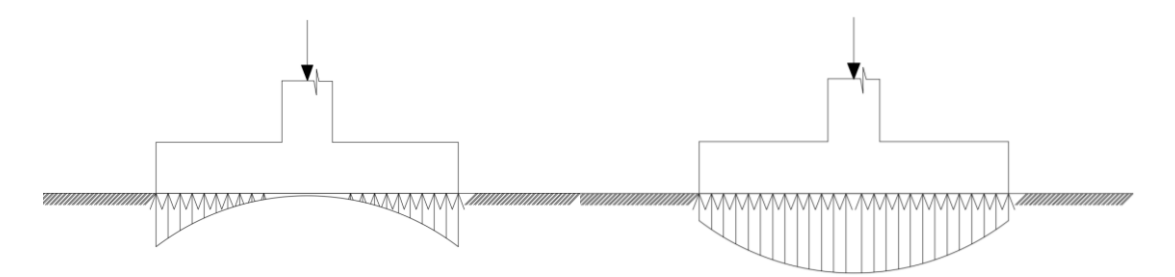

Suelo cohesivo (arcilla) material suelto y poco cohesivo

*Figura 2.13 Distribución de zapatas en suelos cohesivos y poco cohesivos*

Fuente: Elaboración propia

En el diseño (práctica profesional) se hacen las siguientes hipótesis:

1) La distribución de presiones es lineal,

2) la losa de la Zapata se considera rígida,

3) lo se admiten tensiones en el terreno.

Proceso de cálculo

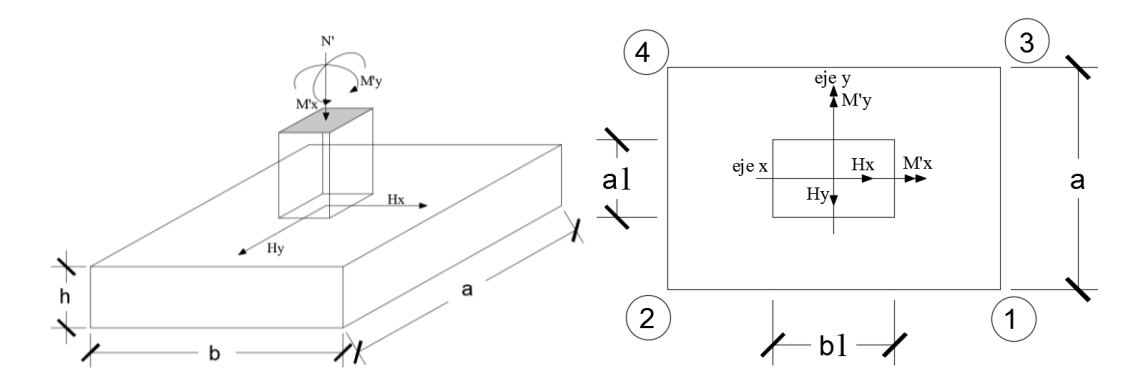

*Figura 2.14 Solicitaciones presentes en una zapata aislada*

Fuente: Elaboración propia.

Datos:

 $M'x = M$ omento en el eje x.

 $M'y = M$ omento en el eje y.

 $Hy = Qy =$ Cortante en el eje y.

 $Hx = Qx =$ Cortante en el eje x.

 $N'$  = Carga total que llega a la zapata.

 $\overline{\sigma}_{adm}$  = Esfuerzo admisible del suelo.

Una vez definidos todos nuestros datos, se precede a calcular la zapata con los siguientes pasos:

 $\rightarrow$  Paso 1.

Determinar el peso total "n" que soportara la zapata

Primeramente, se aproximamos el peso de la zapata como el 0.10 del peso total "n" que llega a la zapata, entonces el peso total "n" (carga que llega a la zapata más el peso de la zapata) es:

 $N = 1.10 n$ 

 $\rightarrow$  Paso 2.

Determinar las dimensiones "a" y "b" de la base de la zapata.

La zapata necesita un área, de tal forma que el esfuerzo máximo que se presente en la zapata no supere al esfuerzo admisible del suelo, entonces se calcula primero un área necesaria dada por:

$$
A_{nec} = \frac{N}{\overline{\sigma}_{adm}}
$$

Se escoge un área "A" mayor a la necesaria, y con este valor se determina las dimensiones tentativas de "a" y "b" tal que:

 $A = a b$ 

Debe recordarse que los valores de "a" y "b" deben ser dimensiones constructivas.

$$
\sigma_1 = \frac{N}{A} + \frac{6My}{ab^2} + \frac{6Mx}{ba^2}
$$

En esta etapa hay que verificar que:

 $\sigma_1 < \bar{\sigma}_{adm}$ 

Si no cumple se debe escoger otro valor de área y determinar los valores de "a" y "b" para luego repetir el paso de calcular el esfuerzo máximo en la zapata y verificar que se cumpla la desigualdad  $\sigma_1 < \bar{\sigma}_{adm}$ 

 $\rightarrow$  Paso 3.

Determinar el canto útil "d" y el canto total "h" de la zapata

Primero se debe calcular la resistencia de diseño para el hormigón:

$$
f_{cd} = \frac{f_{ck}}{\gamma_c}
$$

Donde:

*fcd* = resistencia de diseño del Hormigón.

*fck* = resistencia característica del Hormigón.

**γ<sup>c</sup>** = Coeficiente de seguridad para el Hormigón (1.5).

Luego se procede a calcular el coeficiente "k" dado por la fórmula:

$$
k = \frac{2\sqrt{f_{cd}}}{\gamma_1 \bar{\sigma}_{adm}}
$$

Donde:

 $f_{\rm cd} = \text{Kg/cm}^2$ .

 $\gamma_1$  = Coeficiente que normalmente vale 1,6.

 $\overline{\sigma}_{\text{adm}} = \text{Kg}/cm^2$ .

Con el valor de "k" se determina el valor del canto útil tal que:

$$
d \ge \begin{cases} \sqrt{\frac{a1 * b1}{4} + \frac{a * b}{2k - 1}} - \frac{a1 + b1}{4} \\ \frac{2(a - a1)}{4 + k} \\ \frac{2(b - b1)}{4 + k} \\ 25 \, cm \end{cases}
$$

Luego se procede a definir el valor de "c" para el recubrimiento ( $\geq$  5cm), con los valores anteriores se tiene:

 $h= d + c$ 

 $\rightarrow$  Paso 4.

Se determina la carga real "N" que actuará en la zapata.

Con las dimensiones ya definidas en el paso 3, se calcula el peso real de la zapata dada por:

Peso Zapata = 
$$
\gamma_{H^{\circ}A^{\circ}} * a * b * h = 2500 \left( \frac{kg}{m3} \right) * a * b * h
$$

Luego se calcula el peso real que actuará en la zapata.

$$
N = N' + (Peso\,Zapata)
$$

 $\rightarrow$  Paso 5.

Cálculo de los momentos corregidos.

Como existen fuerzas cortantes (Hx y Hy) en la base de la zapata, es necesario calcular los momentos corregidos debido a estas fuerzas, dichos momentos se calculan con las siguientes ecuaciones:

$$
Mx = M'x \pm hHy
$$

$$
My = M'y \pm hHx
$$

Es positivo si el momento producido por la fuerza en cuestión tiene el mismo sentido que el Momento y es negativo si tiene sentido contrario.

 $\rightarrow$  Paso 6.

Cálculo de los esfuerzos en la zapata.

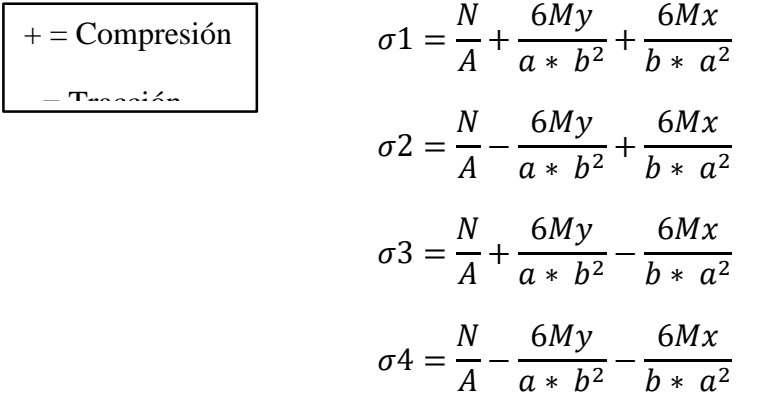

Es importante entender que la distribución de esfuerzos depende de la clase de suelo, pero para los fines prácticos se supone que el suelo genera esfuerzos lineales y utilizando las fórmulas de resistencia de materiales tenemos que los efectos debidos a flexocompresión están dados por las anteriores fórmulas. En esta etapa se tiene que verificar que la mayoría del área de la zapata este comprimida, para lo cual el área comprimida tiene que ser mayor que la mitad del área total. Si no cumpliría esta verificación se debe cambiar el área de la sección.

Luego se debe de verificar:

$$
\sigma_1 < \overline{\sigma}_{adm}
$$

Si no cumpliría esta verificación se debe cambiar el área de la zapata.

 $\rightarrow$  Paso 7.

Cálculo del momento de diseño.

Para el momento de diseño se escoge el sector más comprimido y se halla el momento a una distancia de 0.15 a1.

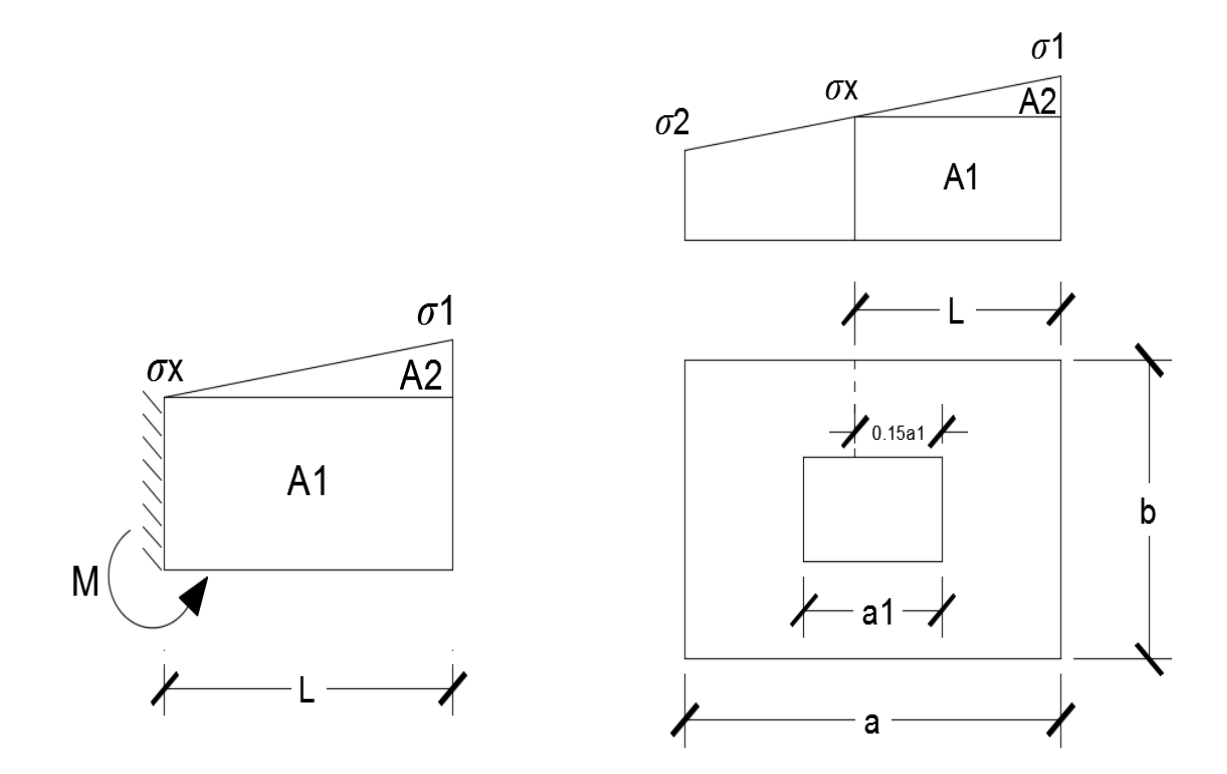

*Figura 2.15 Momento de diseño*

Fuente: Elaboración propia.

De la figura 2.15 se pueden deducir las siguientes ecuaciones:

$$
L = \frac{a - a_1}{2} + 0.15 * a_1
$$

$$
\sigma_x = \sigma_1 - \frac{L}{a} * (\sigma_1 - \sigma_2)
$$

Donde el momento viene dado por la siguiente expresión.

$$
M = A1 * D1 + A2 * D2 = \sigma_x * L\left(\frac{L}{2}\right) + \frac{(\sigma_1 - \sigma_x)L}{2} = \frac{L^2}{3} \left(\sigma_1 + \frac{\sigma_x}{2}\right) \text{ (ton.m/m)}.
$$

Para las unidades que se tiene que ton.m/m =  $10^5$  Kg. En cm/cm. Finalmente el momento de diseño es:

$$
M_d=1.6 \ ^*M\ b
$$

 $\rightarrow$  Paso 8.

Cálculo del área de acero. – Con el momento de diseño expresado en (Kg. cm) se determina el momento reducido dado por:

$$
\mu = \frac{Md}{bd^2f_{cd}} < 0.2517
$$

Donde:

 $b = 100$  cm. (por metro).

 $d =$ canto útil.

fcd = Resistencia de diseño del Hormigón.

 $M_d$  = Momento de diseño.

Con este valor se determinará la cuantía mecánica de acero dad por:

$$
\omega = \mu * (1 + \mu)
$$

Hay que verificar que la cuantía mecánica mínima es  $\omega$  min = 0.0015. Con este valor se determina el área de acero por metro.

$$
As = \omega * b * d * \frac{f_{cd}}{f_{yd}}
$$

 $\rightarrow$  Paso 9.

Se verifica que la zapata no se Vuelque.

$$
\left\{\frac{Na}{2 * My}\right\} \ge \gamma = 1.5
$$
  

$$
\left\{\frac{Nb}{2 * Mx}\right\} \ge \gamma = 1.5
$$

 $\rightarrow$  Paso 10.

Verificación al deslizamiento

Como fuerza estabilizante se contará solo con el rozamiento entre la base del elemento de cimentación y el terreno, o la cohesión de este. Se verifica que cumpla las siguientes recomendaciones:

Para suelos arenosos sin cohesión Para suelos cohesivos arcillosos

 $N * \tan \varphi_d$  $Hx$  $N*$  tan  $\varphi_d$  $Hy$  J  $\perp$  $\perp$  $\geq \gamma = 1.5$  $AC_d$  $Hx$  $AC_d$  $Hy$  )  $\vert$  $\vert$  $\geq \gamma = 1.5$  $\varphi_d =$ 2 3  $\varphi$  and  $C_d =$ 2 3  $\mathcal{C}_{0}^{2}$ 

 $\varphi$  = ángulo de rozamiento interno  $C$  = cohesión

 $A = a * b$ 

Donde:

A = área de la base de la zapata medianera.

 $\varphi d = (2 * \varphi/3) =$ Valor de cálculo del Angulo de rozamiento interno.

 $Cd = 0.50 * C = Valor$  de cálculo de la cohesión.

### **2.7. Estrategia para la ejecución del proyecto**

Sera el listado de actividades a realizarse para la realización de la unidad educativa Muturayo.

### **2.7.1. Cómputos métricos**

Los cómputos métricos se deducen a la medición de longitudes, superficies y volúmenes de las diferentes partes de la obra, recurriendo para ello la aplicación de fórmulas geométricas y trigonométricas.

A modo de referencia la planilla de cómputo métrico se podrá tener la siguiente forma:

| Descripción  | Unidad | veces | (m) | $N^{\circ}$ de   Largo   Ancho   Alto   Área<br>(m) | (m) | (m2) | Volumen<br>(m3) |
|--------------|--------|-------|-----|-----------------------------------------------------|-----|------|-----------------|
|              |        |       |     |                                                     |     |      |                 |
|              |        |       |     |                                                     |     |      |                 |
|              |        |       |     |                                                     |     |      |                 |
|              |        |       |     |                                                     |     |      |                 |
| <b>TOTAL</b> |        |       |     |                                                     |     |      |                 |

*Figura 2.16 Planilla para el cálculo de cómputos métricos*

Fuente: Elaboración propia.

### **2.7.2. Precios unitarios**

Para poder estimar el presupuesto por precios unitarios es indispensable realizar el cómputo métrico, de manera tal que la multiplicación de cada una de las actividades definidas para una unidad determinada, le corresponda un precio unitario que nos determina el costo parcial de la misma.

Un precio unitario se halla formado por la adición de los siguientes rubros:

- a) Costo de materiales
- b) Costo de mano de obra
- c) Desgaste de herramientas y reposición de equipos
- d) Gastos generales
- e) Utilidad

La suma de a) y b) forman el costo directo, la suma de c) y d) representa el costo indirecto, la suma de ambos costó directo e indirecto integran el costo o precio neto al que adicionan la utilidad totalidad el precio total del ítem.

Tomando en cuenta como beneficios sociales el 55% de la mano de obra; como herramientas menores el 5% de la mano de obra, de los beneficios sociales y del IVA; como gastos generales el 7% y como utilidad es 6%. Para los impuestos se toma un valor del IVA del 14.90 y 4% y un valor de IT del 3.0 9 %

### ANÁLISIS DE PRECIOS UNITARIOS

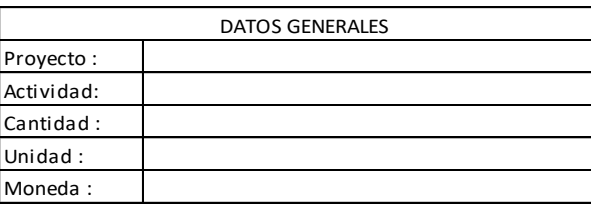

#### 1.- MATERIALES 1 2 3 5 TOTAL DE MATERIALES : 2.- MANO DE OBRA TOTAL 1 2 3.- EQUIPO, MAQUINARIA Y HERRAMIENTAS 1 4.- GASTOS GENERALES Y ADMINISTRATIVOS GASTOS GENERALES - % DE 1+2+3 TOTAL GASTOS GENERALES Y ADMINISTRATIVOS 5.- UTILIDAD UTILIDAD=% DE 1+2+3+4 TOTAL UTILIDAD 6.- IMPUESTOS IMPUESTOS IT-% DE 1+2+3+4+5 TOTAL IMPUESTOS PRECIO PRODUCTIVO TOTAL DE MANO DE OBRA : DESCRIPCION UNIDAD CANTIDAD Subtotal Mano de Obra : Cargas Sociales (% del Subtotal de Mano de Obra)(55% al 71.18%) Impuestos I.V.A. Mano de Obra (% de Mano de Obra + Carga Sociale Subtotal Cargas Sociales e Impuestos : DESCRIPCION | UNIDAD CANTIDAD **DESCRIPCION** PRECIO PRODUCTIVO COSTO TOTAL PRECIO PRODUCTIVO COSTO TOTAL UNIDAD CANTIDAD Herramientas (% de Total de Mano de Obra) TOTAL DE EQUIPO, MAQUINARIA Y HERRAMIENTAS:

### *Figura 2.17 Planilla para el análisis de precios unitarios*

TOTAL PRECIO UNITARIO 1+2+3+4+5+6

Fuente: Elaboración Propia

#### **2.7.3. Presupuesto de la estructura**

Un presupuesto es el valor total estimado del costo que tendrá una construcción al ser determinada, la exactitud de las mismas dependerá en mayor medida al desglose de los elementos que construyen la construcción, cada uno de ellos se halla condicionado a una serie de factores de los cuales algunos son conocidos o son de fácil estimación mientras que otros están sujetos a la estimación o criterio del calculista.

### **2.7.4. Especificaciones técnicas**

Son las que definen la calidad de obra con que el contratante desea ejecutar por intermedio del contratista, en términos de calidad y cantidad.

Con el fin de regular la ejecución de las obras, expresamente el pliego de especificaciones debe consignar las características de los materiales que hayan de emplearse, los ensayos a los que deben de someterse para comprobación de condiciones que han de cumplir, el proceso de ejecución previsto; las normas para la elaboración de las distintas partes de la obra, las instalaciones que hayan de exigirse, las precauciones que deben adoptarse durante la construcción; los niveles de control exigidos para los materiales y la ejecución, y finalmente las normas y pruebas.

### **2.7.5. Cronograma de ejecución**

Un proyecto define una combinación de actividades interrelacionadas que deben ejecutarse en un cierto orden antes que el trabajado completó pueda terminarse, las actividades están interrelacionadas en una secuencia lógica en el sentido que algunas de ellas no pueden comenzar hasta que otra se hayan terminado. Una actividad en un proyecto, usualmente se ve como un trabajo que se quieren tiempo y recursos para su terminación.

Para poder realizar un proyecto en tiempo y costos adecuados es necesario elaborar un plan en base al cual se pueda programar y controlar una obra.

Partiendo de aquí se puede entender como la planificación o la formulación de un conjunto de acciones sucesivas que sirvan de guía para la realización del proyecto.

Tanto la planificación como la programación en una obra se realizan antes de comenzar el proyecto y son herramientas importantes para poder controlar el mismo aunque a veces es necesario reprogramar replantear.

Para la planificación y programación del presente proyecto se hará uso del método de la ruta crítica el cual es un modelo matemático-lógico en función a este se analiza mediante el método CPM (método determinístico).

La representación se realiza mediante el diagrama de GANTT el cual es una representación gráfica de la información relacionada con la programación el cual muestra las actividades en forma de barras sujetas al tiempo pudiendo identificar las actividades que se desarrollarán en forma paralela y en serie es decir una tras otra.

# **3. INGENIERÍA DEL PROYECTO**

## **3.1. ANÁLISIS DEL LEVANTAMIENTO TOPOGRÁFICO**

El levantamiento topográfico fue realizado con estación total por el Gobierno Autónomo Municipal de Uriondo.

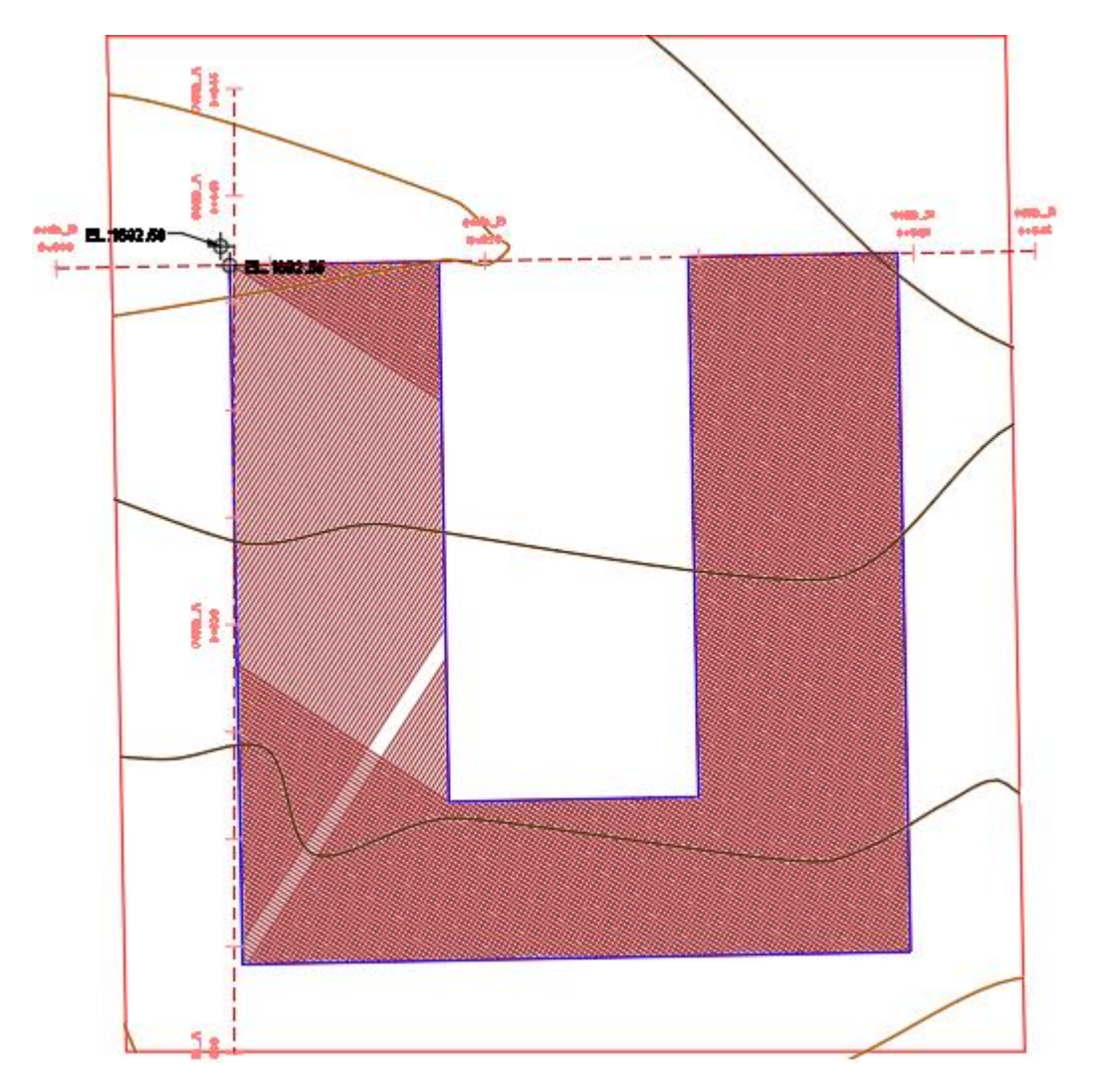

*Figura 3.1 Curvas de Nivel*

Fuente: Levantamiento topográfico H.A. de Uriondo

Topográficamente se considera una superficie semi plana con un desnivel máximo de 1.5 m, el área del levantamiento es 1984.025 m<sup>2</sup> y el perímetro 178.517 m.

# **3.2. ANÁLISIS DEL ESTUDIO DE SUELOS (RESULTADOS).**

Para la determinación de la capacidad portante del suelo, se realizó el ensayo de SPT (STANDARD PENETRATION TEST). Dicho ensayo se realizó IN SITU, ubicado estratégicamente en el terreno, con una profundidad de 2.00 m. (figura 3.2).

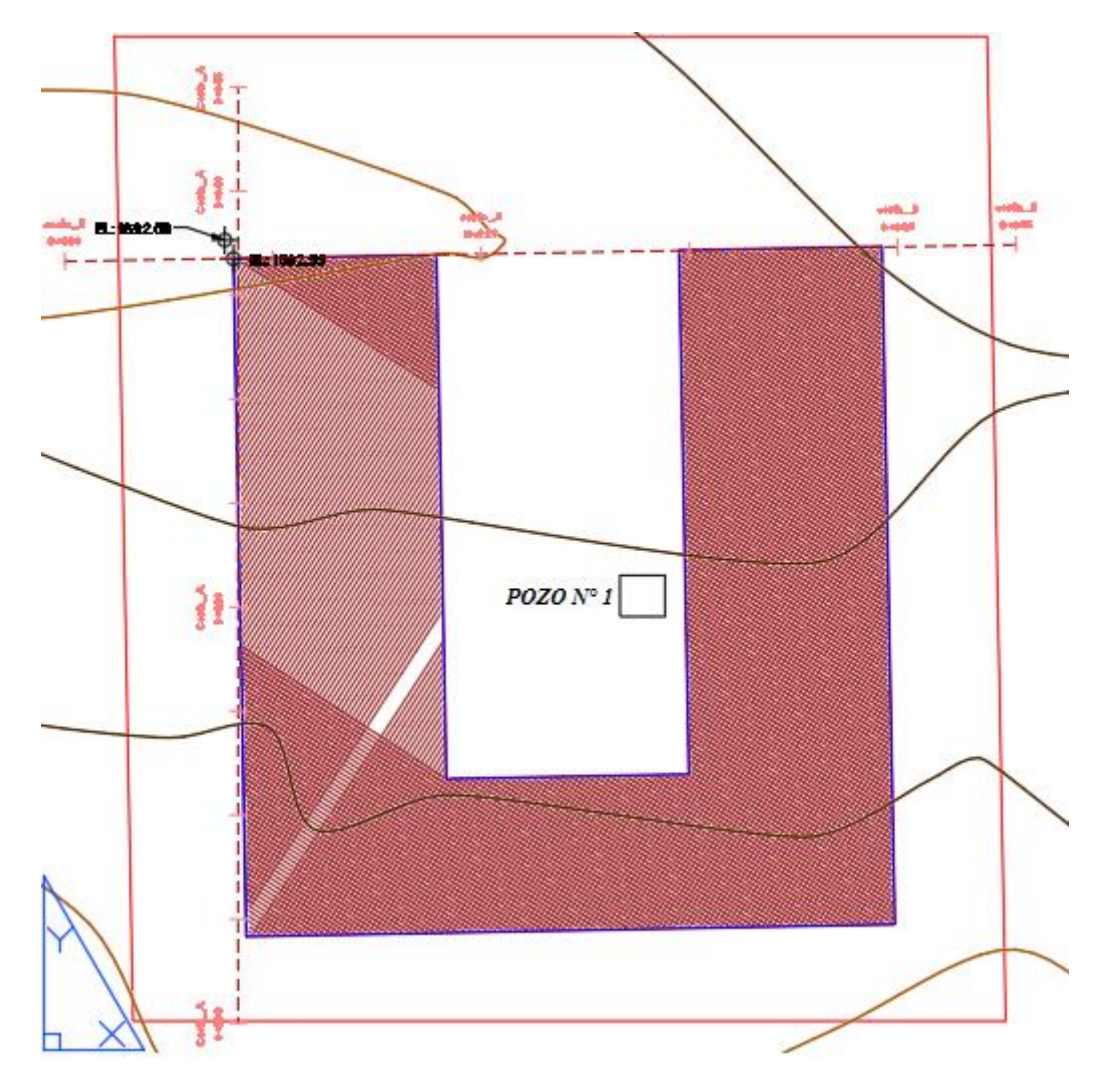

*Figura 3.2 Ubicación de pozo para el estudio del suelo*

Fuente: G.A.M.U.

También se extrajo el material necesario para realizar todos los ensayos correspondientes, para la clasificación del suelo obtenido.
Debido a la apreciable capacidad admisible del terreno se decidió tener por finalizado el ensayo que se realizó, ya que se evidencio la gran uniformidad en estratos vistos a los alrededores del emplazamiento de la obra.

*Tabla 3.1 Características del suelo*

| $N^{\circ}$ de pozo | Profundidad    | Tipo de suelo                                                 | <b>Resistencia Admisible</b> |
|---------------------|----------------|---------------------------------------------------------------|------------------------------|
|                     | 2 <sub>m</sub> | inorgánica $A-6$   1.96 Kg/cm <sup>2</sup><br>Arcilla<br>(11) |                              |

Con la información obtenida de las muestras del suelo en estudio se elaboró el siguiente perfil estratigráfico del suelo.

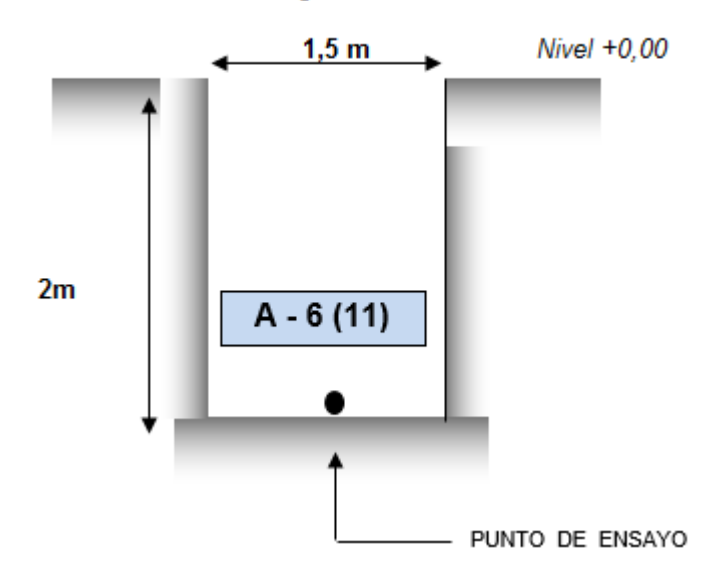

### Descripción Gráfica

*Figura 3.3 Perfil estratigráfico del pozo*

Fuente: Laboratorio de suelos y asfaltos U.A.J.M.S.

- Descripción del suelo obtenido en el pozo.
- $\rightarrow$  Características del suelo una arcilla inorgánica compactada o un A–6 (11) para la clasificación AASHTO.
- $\rightarrow$  El tipo de suelo es un CL, según la clasificación del Sistema Unificado.
- $\rightarrow$  Capacidad portante del suelo: 1.96 Kg/cm<sup>2</sup>.
- $\rightarrow$  Profundidad del pozo: 2 m.

Las planillas del estudio del suelo se encuentran detallado en el anexo A-2

 El esfuerzo admisible del suelo será reducido en un 5 % para garantizar la seguridad de la estructura.

$$
\sigma_{adm} = 1.86 \; \frac{Kg}{cm^2}
$$

## **3.3. ANÁLISIS DEL DISEÑO ARQUITECTÓNICO**

El presente proyecto tiene un área de 722 m<sup>2</sup> por planta y un perímetro de 210.50 m, además está conformado por los siguientes módulos:

En el módulo frontal, en la planta baja se encuentra la dirección, secretaría, depósito, baños para administrativos, aulas y en la parte posterior del establecimiento la batería de baños para hombres mujeres y personas con capacidades diferentes. En la planta alta con dos gradas además de una rampa para el acceso de todo tipo de persona con o sin capacidades diferentes, útil y funcional para todos los integrantes de la unidad educativa, se encuentra la sala de computación, biblioteca, sala de música, sala audiovisual, aulas y la batería de baños para hombres mujeres y personas con discapacidad.

En la terraza que cuenta con un único acceso, se tiene solo para el acceso de personal de mantenimiento donde se tiene un par de tanques de agua de almacenamiento para el abastecimiento del colegio.

El plano arquitectónico fue proporcionado por el Gobierno Autónomo Municipal de Uriondo y se encuentra en el Anexo A-10.

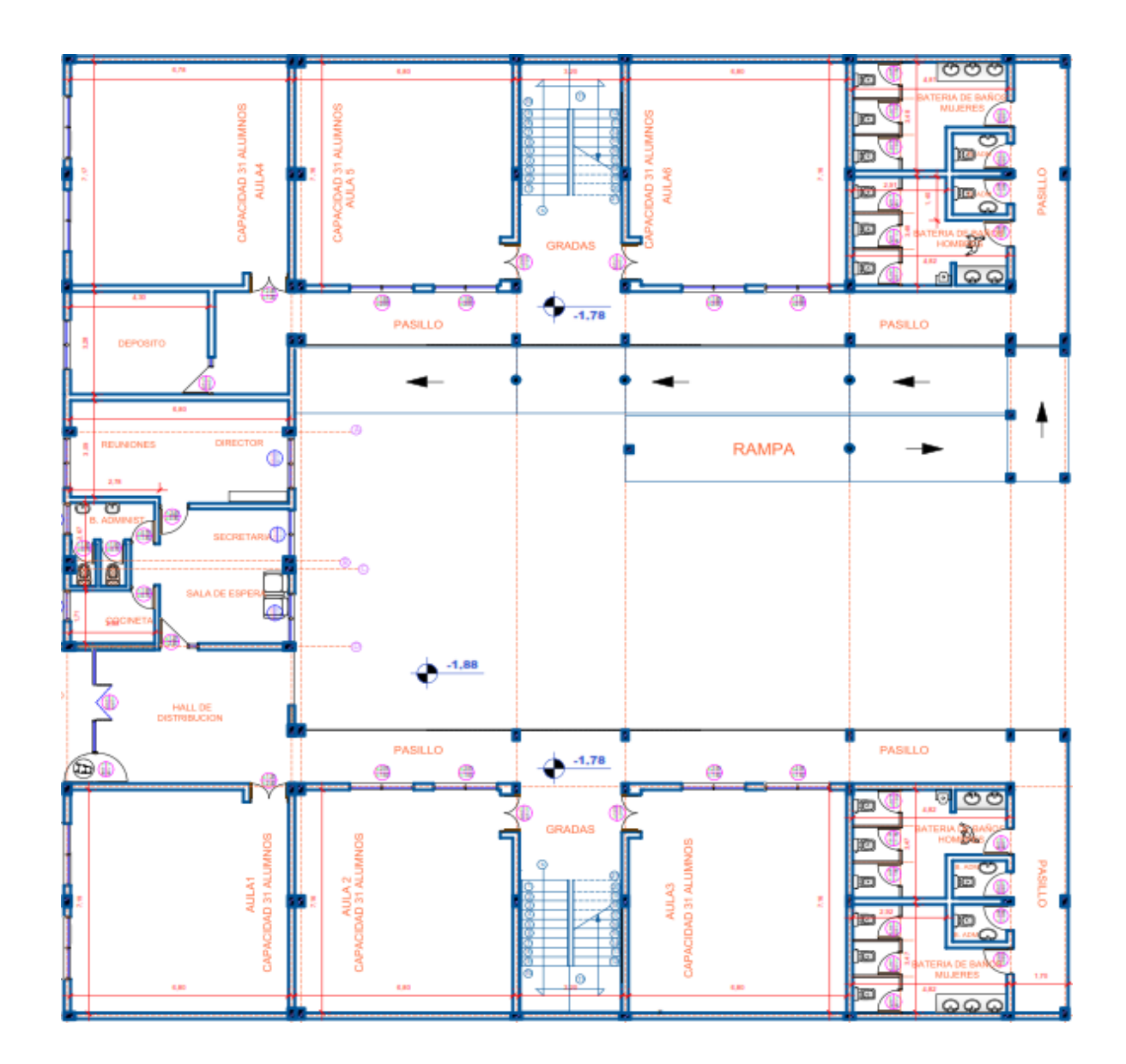

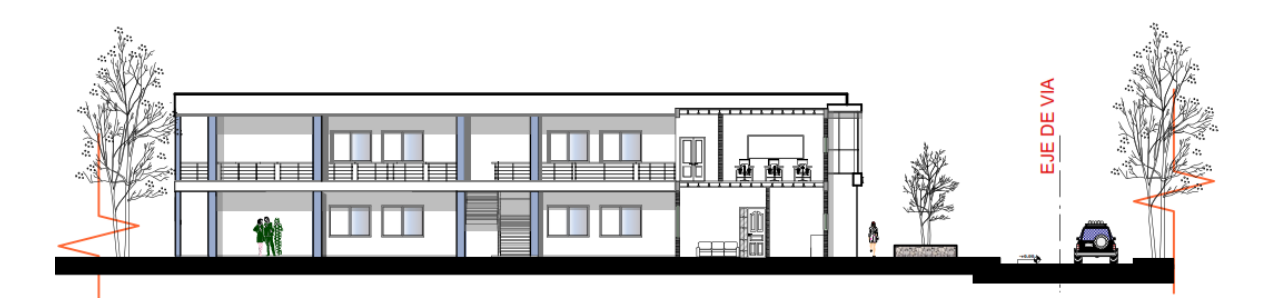

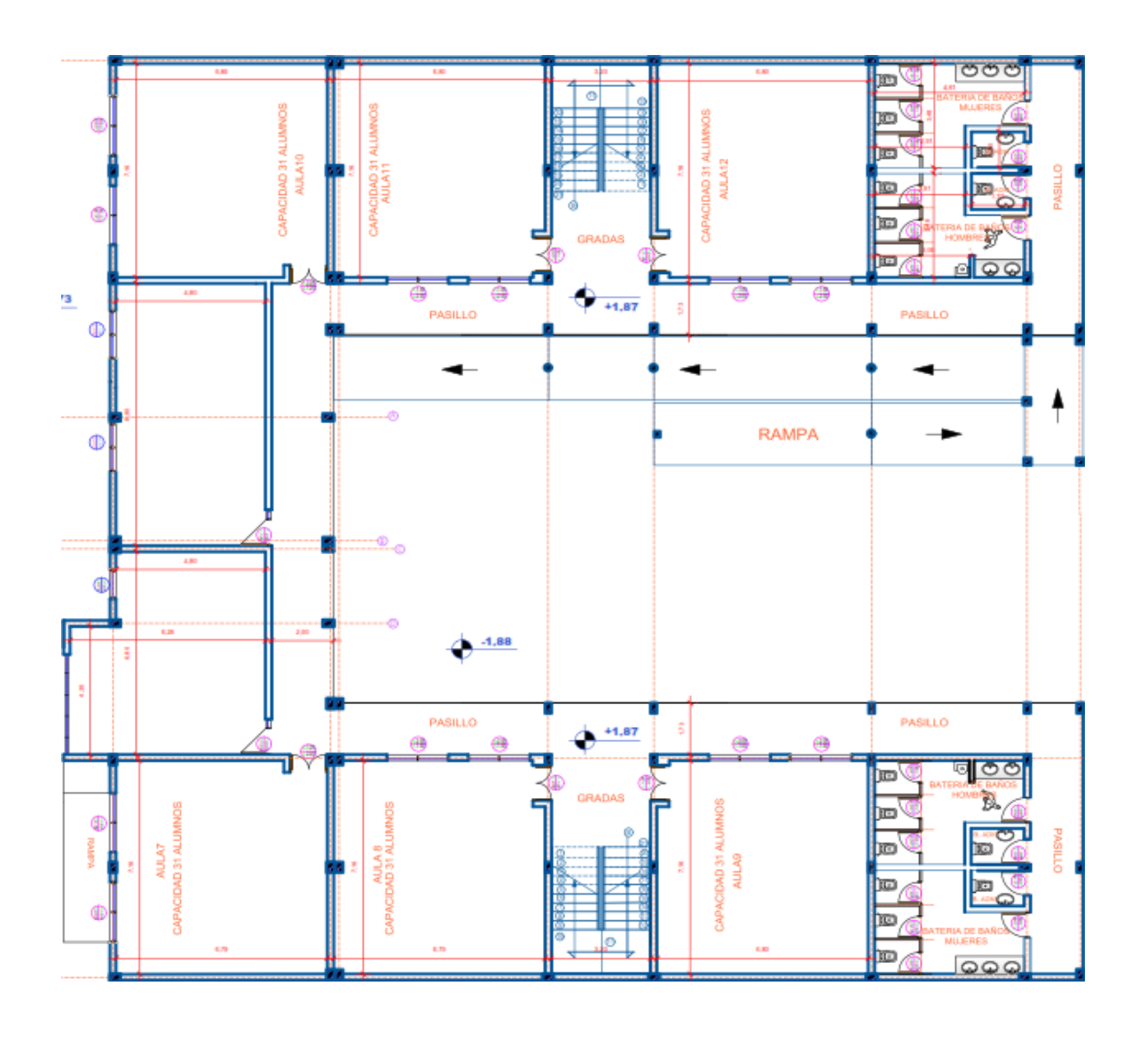

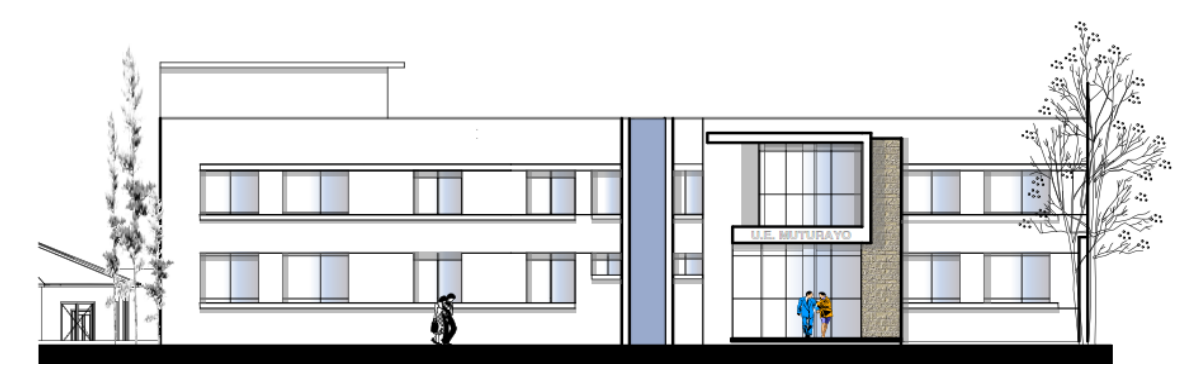

*Figura 3.4 Planos arquitectónicos*

Fuente: G.A.M.U.

## **3.4. PLANTEAMIENTO ESTRUCTURAL**

Se analizará tanto la estructura de la cubierta como la estructura porticada.

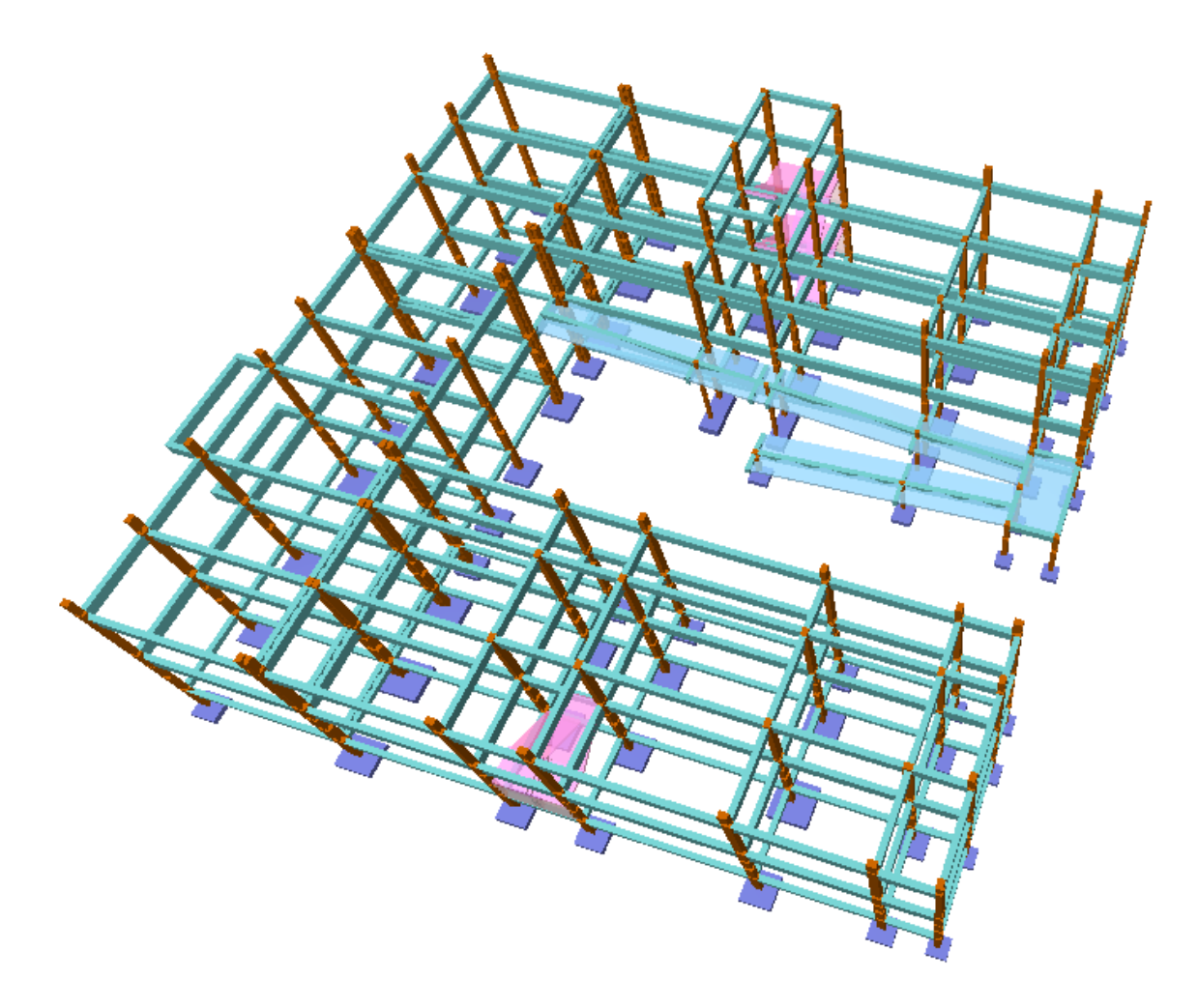

*Figura 3.5 Planteamiento estructural*

Fuente: CYPECAD – v2016.o

## **3.5. DATOS GENERALES DEL PROYECTO**

## **3.5.1. Normativa de diseño**

Para el diseño de los elementos estructurales se empelo el método de los estados límites últimos empleando el Código Boliviano del Hormigón Armado CBH-87, por tanto

además de los materiales empleados, se deben definir los coeficientes de minoración de resistencias y mayoración de cargas.

- Normativa de diseño empleada.
- → Código Boliviano del Hormigón Armado.
- Coeficientes de minoración de resistencias de los materiales.
- $\rightarrow$  Hormigón con un nivel de control normal.

$$
\gamma_c=1.5
$$

 $\rightarrow$  Acero con un nivel de control normal.

$$
\gamma_s=1.15
$$

Coeficiente básico de mayoración de las cargas.

 $\gamma_f = 1.6$ 

## **3.5.2. Materiales empleados**

Para el diseño de todos los elementos estructurales, se emplearon los materiales típicos que conforman el hormigón armado, presentado éstos las siguientes características. Con resistencias convencionales de acuerdo a norma y existentes en el medio.

- Materiales empleados en el hormigón armado.
- $\rightarrow$  f<sub>ck</sub> = 250 Kg/cm<sup>2</sup> (Resistencia característica del hormigón en compresión).
- $\rightarrow$  f<sub>yk</sub> = 5000 Kg/cm<sup>2</sup> (Resistencia característica del acero en tracción).
- Nivel de control en la ejecución.
- $\rightarrow$  Control normal.
- Capacidad portante del suelo.

 $\rightarrow$  La tensión admisible del suelo para el diseño del proyecto es  $\sigma_{\text{suelo}} = 1.96 \text{ Kg/cm}^2$ .

Debido a la incertidumbre de los estratos por debajo del lugar del estudio de suelo se reduce un 5% la capacidad admisible del suelo encontrado en laboratorio.

$$
\sigma_{adm} = 0.95 * 1.96 \frac{Kg}{cm^2} = 1.86 \frac{Kg}{cm^2}
$$

# **3.6. ANÁLISIS, CÁLCULO Y DISEÑO ESTRUCTURAL (ANÁLISIS DE CARGAS - RESULTADOS)**

Para el análisis, cálculo y diseño estructural se empleará el paquete computarizado CYPECAD en su versión 2016.o, en el Anexo A-4 se encuentra toda la memoria de cálculo correspondiente, además se procederá a la verificación manual de los elementos estructurales más solicitados en base a la normativa vigente en nuestro país, el Código Boliviano del Hormigón Armado CBH-87.

**3.6.1.** Cargas consideradas sobre la estructura.

Se determinarán dos tipos de cargas:

- **a)** Carga muerta o permanente.
- Peso propio del forjado.
- Peso del contra piso de nivelación y acabados.
- Peso de muros más revoques.
- Peso de barandado.
- Peso de escaleras
- Peso de rampa de acceso.
- **b)** Sobrecargas de uso o carga viva.
- Sobrecarga en la losa alivianada.
- Sobrecarga del barandado.
- Carga de viento.
- Carga por sismo.
- **a)** Análisis de las cargas muertas o permanentes.
- Peso propio del forjado.

Se optará por una losa alivianada de viguetas de hormigón pretensado con complemento de plastoformo por ser una opción conveniente en el aspecto económico y técnico.

El programa CYPECAD - v2016.o introduce automáticamente el peso que corresponde a la geometría de la estructura, por lo tanto, se necesita calcular aparte el peso del contra piso de nivelación, revestimiento cerámico y el revoque de yeso para introducirlos en dicho programa.

- Peso del contra piso de nivelación y acabados.
- $\rightarrow$  Sobre forjado 3 (nivel terraza).

La terraza al ser una superficie plana expuesta a la intemperie debe tener una capa de contra piso de nivelación que ayude a desalojar el agua de lluvias y no convertirse así en un contenedor de la misma provocando algunas fallas como goteras prematuramente en la estructura.

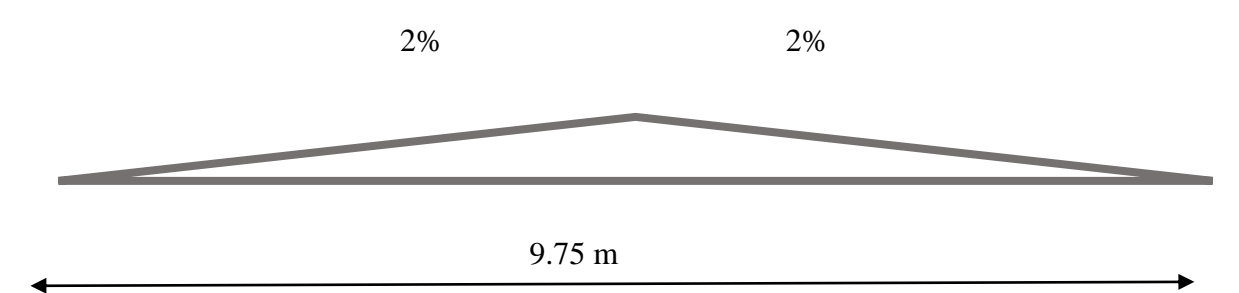

Por tanto se establece una pendiente de por lo menos el 2% ya que una menor al momento entrar en servicio la losa tendrá sus respectivas deflexiones las cuales no garantizaran que la misma conserve la pendiente para la evacuación del agua.

$$
h = 0.0975 \text{ m} \approx 10 \text{ cm}
$$

```
4.875 m
```
Entonces para toda la superficie se prevé un promedio de una capa de 5 cm de altura como contra piso de nivelación repartido uniformemente.

 $h = 5$  cm

 $CM =$  Wnivelacion + Wrevoque

Carpeta de contra piso nivelación de hormigón:

 $h = 5$  cm

$$
\gamma = 2400 \text{ Kg/m}^3
$$

Peso carpeta de nivelación w = 120 Kg/m<sup>2</sup>

Peso revoque de yeso (cielo raso):

 $h = 2.5$  cm

$$
\gamma = 1250 \text{ Kg/m}^3
$$

Peso revoque de yeso  $w = 31.25$  Kg/m<sup>2</sup>

Al programa se introduce la siguiente carga:

$$
CM = 120 \text{ Kg/m}^2 + 31.25 \text{ Kg/m}^2 = 151.25 \text{ Kg/m}^2
$$

Por seguridad se adopta CM =  $155$  Kg/m<sup>2</sup> =  $1.55$  KN/m<sup>2</sup>

• Sobre Forjado 2 (nivel aulas).

Carpeta de contra piso nivelación de hormigón.

 $h= 5$  cm

$$
\gamma = 2400 \text{ Kg/m}^3
$$

Peso carpeta de nivelación w = 120 kg/m<sup>2</sup>

Mortero para cerámico + cerámico.

Peso cerámicas w = 40 kg/m<sup>2</sup>

Peso revoque de yeso (cielo raso):

 $h = 2.5$  cm

 $γ = 1250$  kg/m<sup>3</sup>

Peso revoque de yeso  $w = 31.25$  kg/m<sup>2</sup>

Al programa se introduce la siguiente carga:

 $CM = 120$  Kg/m<sup>2</sup> + 40 Kg/m<sup>2</sup> + 31.25 Kg/m<sup>2</sup> = 191.25 Kg/m<sup>2</sup>

Por seguridad se adopta  $\rightarrow$  CM = 195 Kg/m<sup>2</sup> = 1.95 KN/m<sup>2</sup>

Peso de muros más revoques.

 $\gamma$ ladrillo = 1200 Kg/m<sup>3</sup>

 $γ<sub>mortero</sub> = 2100 Kg/m<sup>3</sup>$ 

Revoque externo (mortero) 0.010 m  $*$  2100 Kg/m<sup>3</sup> = 21 Kg/m<sup>2</sup>

Revoque interno (yeso) 0.010 m  $*$  1200 Kg/m<sup>3</sup> = 12 Kg/m<sup>2</sup>

Ambos revoques ara un muro de 1 m x 1 m.

Para un metro cuadrado de muro de ladrillo de 6 huecos se tiene:

 $N_{\text{ladrillos}} = 21$  u

 $V_{\text{volume}}$  de un ladrillo  $= 0.0052 \text{ m}^3$ 

 $V_{\text{volume}}$  de mortero  $= 0.011 \text{ m}^3$ 

Wmuro ladrillo =  $0.0052 * 21 * 1200 + 0.011 * 2100 = 154.14$  Kg/m<sup>2</sup>

 $w_{\text{muro acabado}} = 187.14 \text{ kg/m}^2$ 

 $\rightarrow$  Sobre forjado 3 (nivel terraza).

Para una h de muro de  $2.20 \text{ m} = 411.71 \text{ Kg/m}$ 

Por seguridad se adopta:  $\rightarrow$  w<sub>muro</sub> = 415 Kg/m = 4.15 KN/m

 $\rightarrow$  Sobre forjado 2 (nivel aulas).

Para una h de muro de  $2.95$  m =  $552.06$  Kg/m

Por seguridad se adopta:  $\rightarrow$  w<sub>muro</sub> = 555 Kg/m = 5.55 KN/m

 $\rightarrow$  Sobre Forjado 1 (planta baja).

Para una h de muro de 2.90 m = 542.71 Kg/m

Por seguridad se adopta:  $\rightarrow$  w<sub>muro</sub> = 545 Kg/m = 5.45 KN/m

- Peso de barandado.
- $\rightarrow$  Sobre forjado 3 (nivel terraza).

Para una h de parapeto de ladrillo acabado a una cara de 0.90 m

 $w_{\text{muro parapeto}} = 154.14 \text{ Kg/m}^2 + 21 \text{ Kg/m}^2 = 175.14 \text{ Kg/m}^2 * 0.90 \text{ m} = 157.63 \text{ Kg/m}^2$ 

Por seguridad se adopta  $\rightarrow$  = 160 Kg/m = 1.60 KN/m

 $\rightarrow$  Sobre Forjado 2 (nivel aulas).

Para una h de barandado acabado en ambas caras de 1 m = 187.14 Kg/m

Por seguridad se adopta:  $\rightarrow$   $w_{\text{barandado}} = 190 \text{ Kg/m} = 1.90 \text{ KN/m}$ 

o Peso de escaleras y pre dimensionamiento de las escaleras.

Según el plano arquitectónico el tipo de escalera que va tener la estructura será una escalera de dos tiros rectos con meseta de media vuelta.

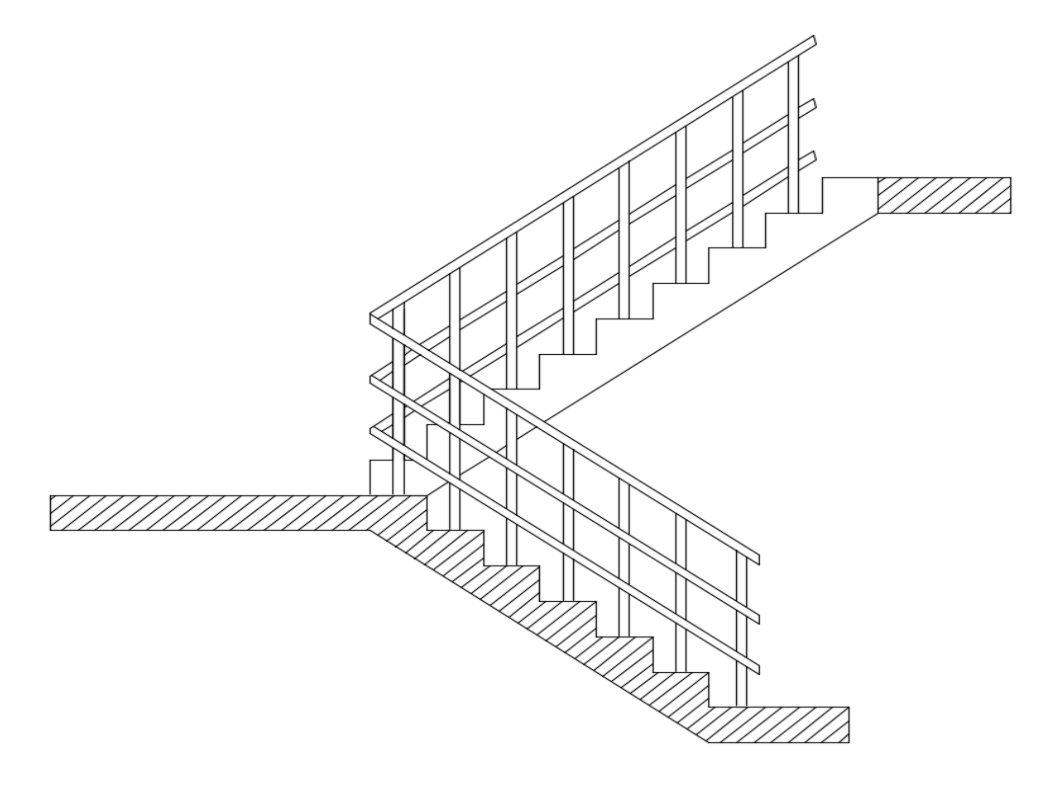

*Figura 3.6 Escalera de dos tiros y media vuelta*

Fuente: Elaboración propia

 $\rightarrow$  Datos.

- **o** Altura a salvar  $H = 3.50$  m
- **o** Contrahuella  $t = tipo 17.50 cm$
- **o** Longitud de tramo disponible = 2.50 m
- $\rightarrow$  N° de escalones.

$$
N_e = \frac{H}{t} = \frac{(350 - 2 \times 17.50 \text{ cm})}{17.50 \text{ cm}} = 18 \text{ escalones}
$$

Se resta la altura de dos escalones por que la meseta y la entrega forman parte de los últimos escalones de cada tramo.

- Nº de escalones por tramo 9
- $\rightarrow$  Huella adecuada h.

$$
h = \frac{l}{N^{\circ} \text{exclones}_{\text{tramo 1}}} = \frac{225 \text{ cm}}{9} = 25 \text{ cm}
$$

 $\rightarrow$  Canto de la losa.

$$
h=\frac{a}{20}
$$

Donde:

h = canto o espesor de losa de la escalera.

a = longitud inclinada del tramo de la escalera.

$$
h = \frac{285.04}{20} = 14.20
$$

Se asumirá 15 cm

- $\rightarrow$  Cargas que actúan sobre la escalera.
- **o** Barandillas 3 KN/m
- **o** Solado 1 KN/m<sup>2</sup>
- **o** Peso propio = Determinado por el programa CYPECAD v2016.o
- $\rightarrow$  Peso de la rampa y pre dimensionamiento de la rampa.

Según el plano arquitectónico el tipo de rampa de acceso que va tener la estructura será una rampa con tres tramos rectos con dos descansos intermedios, esto debido a que las personas con sillas de ruedas puedan descansar del ascenso o descenso y poder continuar con su trayecto.

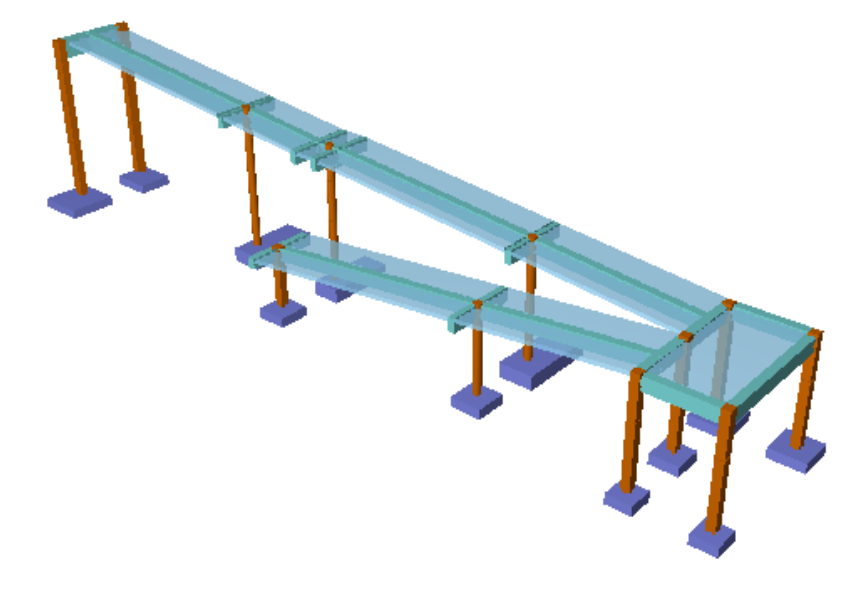

*Figura 3.7 Rampa de acceso*

Fuente: CYPECAD – v2016.o

- $\rightarrow$  Datos.
- **o** Altura a salvar  $= 3.50$  m
- **o** Longitud del primer descanso = 2.50 m
- **o** Longitud del segundo descanso =0.80 m (mínimo permitido)
- **o** Ancho total de la rampa de acceso = 2.10 m
- **o** Barandado en ambos extremos de la rampa de 1 m de altura.

Longitud de tramos disponibles según el diseño arquitectónico de la rampa:

- **o**  $L_1 = 11.93 \text{ m}$
- **o**  $L_2 = 11.83 \text{ m}$
- **o**  $L_3 = 10.41 \text{ m}$

Desniveles a salvar:

**o** Inicio – primer descanso = 1.30 m

- **o** Primer descanso segundo descanso = 1.10 m
- **o** Segundo descanso aulas = 1.10 m
- $\rightarrow$  Longitud inclinada de los tramos de la rampa.

$$
l_n = \sqrt{h_n^2 + L_n^2}
$$

- **o**  $l_1 = 12 \text{ m}$
- **o**  $l_2 = 11.88 \text{ m}$
- **o**  $l_3 = 10.47$  m
- $\rightarrow$  Pendientes de diseño.
- **o**  $m_1 = 10.47 %$
- **o**  $m_2 = 9.38 %$
- **o**  $m_3 = 10.66 %$
- $\rightarrow$  Dimensiones tipo de las losas de la rampa.

Todas las losas de la rampa tienen la dimensión menor igual a 1.05 m

$$
o \quad l_{\text{menor}} = 1.05 \text{ m}
$$

**o**  $l_{\text{mayor}} = 12.29 \text{ m}$ 

Canto de la losa:

$$
h = \frac{l_{\text{memory}}}{40} \ge 12 \text{ cm}
$$

$$
h = \frac{1.05 * 100}{40} = 2.63 \text{ (no cumple)}
$$

$$
h_{\text{min}} = 12 \text{ cm}
$$

 $\rightarrow$  Cargas que actúan sobre la rampa.

Peso propio = Determinado por el programa CYPECAD - v2016.o

- **b)** Sobrecargas de uso o carga viva.
- $\rightarrow$  Sobrecarga en la losa alivianada.
- **o** Sobre Forjado 3 (nivel aulas).

La finalidad de esta terraza es meramente de mantenimiento, puesto que aquí solamente estarán los dos tanques de abastecimiento de agua (TINACO) para la escuela, siendo así su accesibilidad limitada, considerado el valor de su carga para azotea accesible solo para conservación 100  $\text{Kg/m}^2$ .

Carga superficial del tanque de agua:

Tanque de agua (TINACO)  $1000 \text{ Kg/m2} = 10 \text{ KN/m}^2$ .

Al programa se introduce la siguiente carga:

 $SC = 100 \text{ Kg/m}^2 = 1 \text{ KN/m}^2$ .

**o** Sobre Forjado 2 (nivel aulas).

Aquí se tienen situados a los cursos, biblioteca, área de computación, baños y pasillos cada área puede estar descrita tiene su respectiva carga puede ser uniforme e igual en algunos ambientes y en algunas zonas puede llevar un poco más de carga debido al uso que le da estos lugares.

a. Para aulas  $300 \text{ Kg/m}^2$ .

b. Para bibliotecas y zonas de lab. 400 Kg/m<sup>2</sup>.

c. Escaleras, rampas y accesos  $400 \text{ Kg/m}^2$ .

d. Sobre carga del barandado 200 Kg/m.- Es un incremento de carga que es debido al uso que experimentara el barandado una vez que entre en servicio, ya que al ser un pasillo de colegio, es un lugar muy transcurrido y aparte de cumplir el rol de barrera de seguridad, se ha estimado que la acumulación de esta carga en este sitio por seguridad es la más recomendable.

**o** Sobre forjado 3 (nivel terraza).

Para una h de parapeto acabado a una cara de 0.90 m.

 $w_{\text{muro parapeto}} = 160 \text{ Kg/m} = 1.60 \text{ KN/m} + 2 \text{ KN/m} = 3.60 \text{ KN/m}.$ 

**o** Sobre Forjado 2 (nivel aulas).

Para una h de barandado acabado en ambas caras de 1 m = 190 Kg/m.

 $W<sub>barandado</sub> = 190 Kg/m = 1.90 KN/m + 2 KN/m = 3.90 KN/m.$ 

Este último valor también será considerado para el barandado de la rampa de acceso.

 $\rightarrow$  Carga de viento.

El viento forma parte del conjunto de acciones horizontales que pueden actuar sobre una edificación, este puede actuar en cualquier dirección, pero en las estructuras casi siempre se lo analiza actuando en dirección a sus ejes principales y en ambos sentidos.

Si el viento tiene una velocidad v (m/s), este producirá una carga de viento w (Kg/m<sup>2</sup>), en los puntos donde su velocidad se anula, igual a:

$$
w = \frac{v^2}{16}
$$

Obtenida la carga de viento, ésta deberá ser distribuida como carga puntual en los nudos de la estructura, para realizar esto las cargas deben ser multiplicadas por sus áreas de aporte según la figura 3.8-

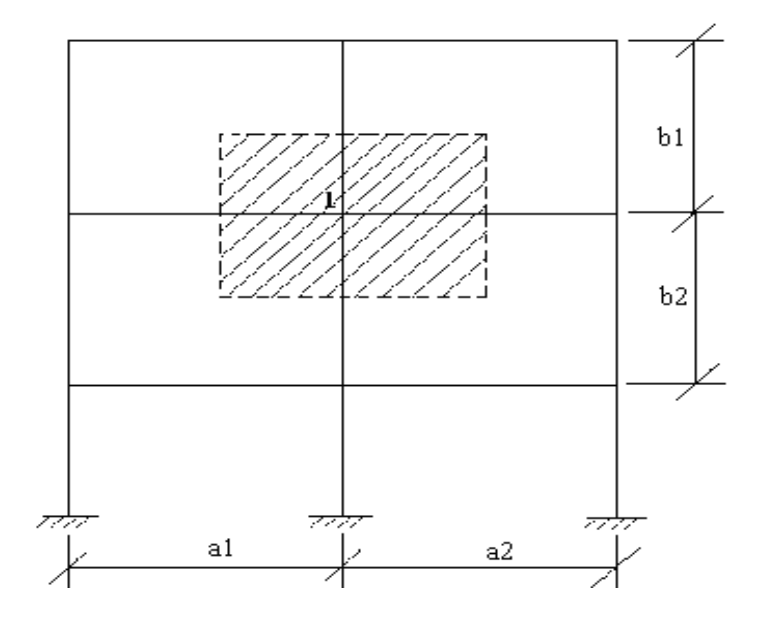

*Figura 3.8 Distribución de la carga de viento*

Fuente: Elaboración propia

De tal manera que la carga de viento en un nudo este dada por:

$$
F = w * \left(\frac{a1 + a2}{2}\right) * \left(\frac{b1 + b2}{2}\right) * Ci
$$

Superficie a remanso:

Lado barlovento  $C_1 = 0.8$  Lado sotavento  $C_2 = -0.4$ 

Para la introducción de datos en el programa CYPECAD - v2016.o se utiliza:

Debido a la falta de normativa de viento en nuestro país, en el programa CYPECAD v2016.o se optará usar la normativa CIRSOC 12-205 que es la normativa argentina vigente en su país y está próximo a lugar de emplazamiento del proyecto.

De acuerdo a la ubicación del proyecto, según los datos proporcionados por el programa SISMET DEL SENAMHI (Ver anexo A-3. Tabla Nº8) la velocidad máxima de una zona cercana (CHOCLOCA) es de 14.32 m/s. Velocidad máxima del viento de la capital del departamento de Tarija es 24 m/s.

| <b>CIUDAD</b>     | $V(m/\text{seg})$ |
|-------------------|-------------------|
| COCHABAMBA        | 44,30             |
| LA PAZ            | 29,50             |
| ORURO             | 29,40             |
| <b>POTOSI</b>     | 30,20             |
| <b>SANTA CRUZ</b> | 42,60             |
| <b>SUCRE</b>      | 32,40             |
| <b>TARIJA</b>     | 24,00             |
| <b>TRINIDA</b>    | 40,00             |
| COBIJA            | 26.50             |

*Tabla 3.2 Velocidades básicas del viento en Bolivia*

Con el dato la velocidad máxima de referencia en la zona del proyecto se procede a la introducción de los datos necesarios en la ventana de acciones de viento de la norma CIRSOC 12-205.

- 1. Anchos de banda:  $x = 32.93$  m;  $y = 31.15$  m, longitudes de la parte lateral y frontal de la estructura respectivamente.
- 2. Categoría de uso: TIPO III, estructuras que representan peligro sustancial para la vida humana en caso de falla.
- 3. Velocidad básica del viento: 14.32 m/s
- 4. Categoría del terreno: UNICA  $\rightarrow$  TIPO C, terrenos abiertos con obstáculos dispersos con alturas generalmente menores a 10 m (campo abierto plano y terrenos agrícolas).

## 5. Orografía del terreno: LLANO.

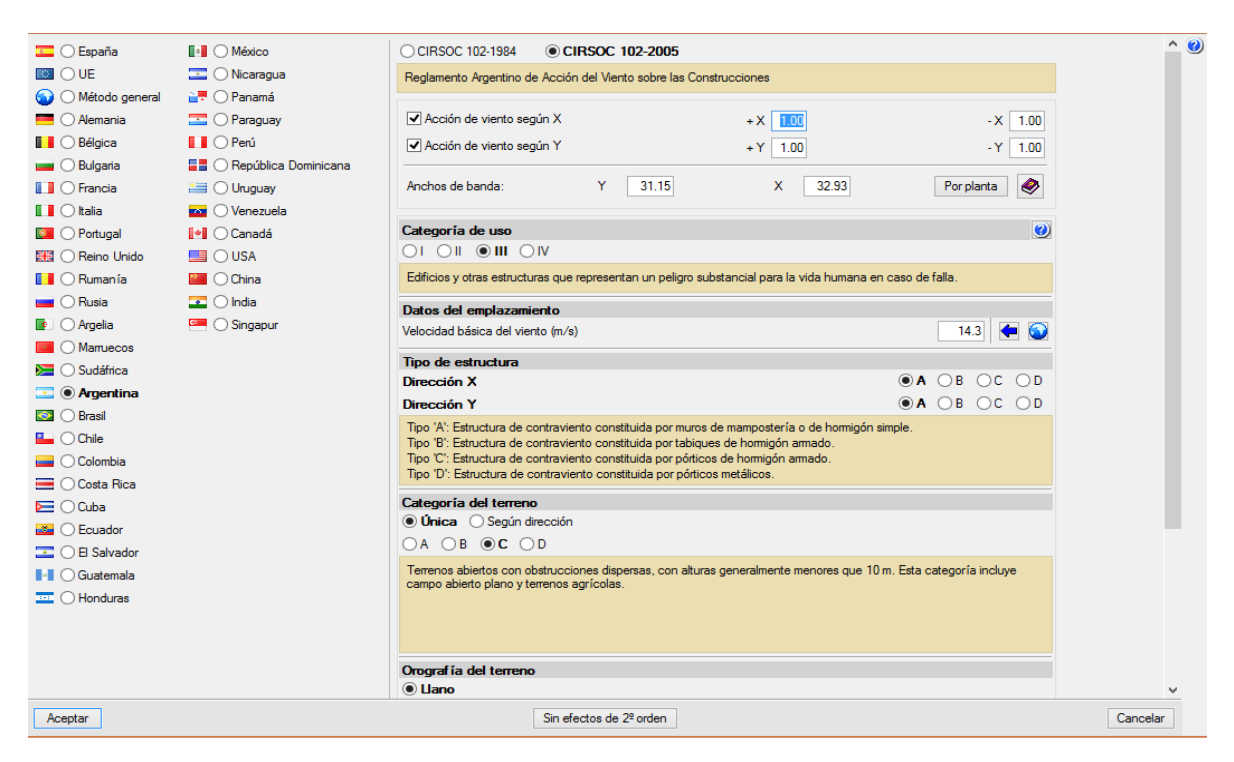

*Figura 3.9 Consideraciones de la sobrecarga de viento en el programa CYPECAD -*

### *v2016.o*

## Fuente: CYPECAD – v2016.o

 $\rightarrow$  Carga por sismo sismo.

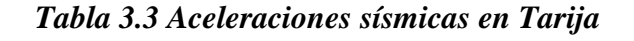

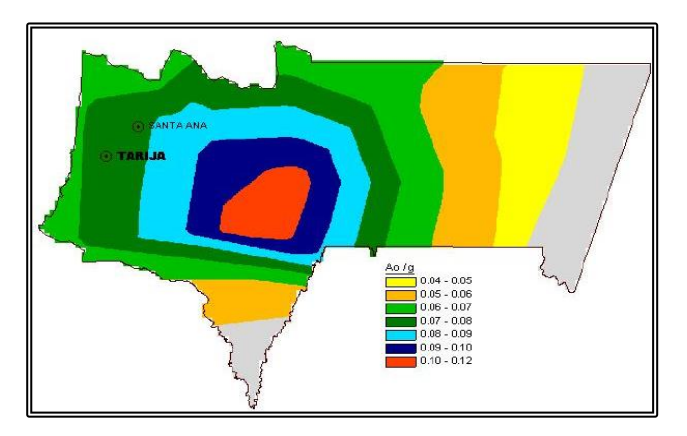

Fuente: Norma boliviana del sismo

Para ver las escalas de dicho mapa se encuentra en anexos A-3. Tabla N°6

La aceleración del suelo probable para Uriondo es 0.08 a 0.09, debido a su ubicación de la gráfica de aceleraciones sísmicas en Tarija, obtenida de la norma boliviana de riesgo sísmico. Con esta aceleración se puede clasificar según la escala de Mercalli Modificada. En la escala la zona del proyecto estará emplazado en una zona de grado IV Moderado, la cual se describe como: Perceptible por la mayoría de personas dentro de los edificios, por pocas personas en el exterior durante el día. Durante la noche algunas personas pueden despertarse. Las paredes suelen hacer ruido. Los automóviles detenidos se mueven con moderada energía. Sensación semejante al paso de un camión grande. Aceleración entre 6.0 y 10 Gal (1 Gal = 1 cm/s<sup>2</sup>).

Zona 1º <VI No es necesario hacer un estudio sísmico, a no ser que se trata de edificios nucleares o radioactivos.

Zona 2º >VI < VIII Estudio sísmico necesario para obras importantes, como ser edificios nucleares radiactivos, arsenales y almacenes, aeropuertos, presas, depósitos de agua, cuarteles de bomberos.

Zona  $3^{\circ}$  > VIII Se recomienda hacer el estudio sísmico de todo tipo de edificios para mayor seguridad.

Debido a que el proyecto se encuentra ubicado en nivel IV de la escala, es así que no es necesario considerar cargas generadas por sismos porque la Unidad Educativa Muturayo tiene solamente 2 plantas y además no es una estructura similar a las citadas como obras importantes que acreditan un estudio sísmico para la zona 1°.

## **3.6.2. Estructura de sustentación de terraza**

### **3.6.2.1. Diseño de la losa alivianada**

 $\overline{a}$ 

La cubierta (losa) estará compuesta de una losa alivianada con viguetas pretensadas haciéndose referencia del catálogo CONCRETEC<sup>11</sup>. Separadas con un inter eje de 0.50 m.

<sup>11</sup> Véase: Catalogo de viguetas pretensadas CONCRETEC S.A.

El material utilizado para la cubierta y todas las demás losas de la estructura exceptuando la rampa de acceso será con complemento de plastoformo, esto debido al efecto aislante que produce este material entre las losas de la estructura además del avance progresivo en la construcción puesto que las dimensiones que tiene cada complemento son mayores que los complementos cerámicos. Dichos complementos serán dispuestos en toda la losa para cubrir los vacíos en medio de las viguetas con una capa de compresión de 5 cm con hormigón y una armadura de refuerzo constructivo de 6 cada 25 cm para controlar la fisuración.

Plano en planta de la disposición de las viguetas sobre la cubierta:

La ubicación de las viguetas pretensadas se lo hará como muestra la figura 3.10 en donde se ve claramente la disposición de las viguetas.

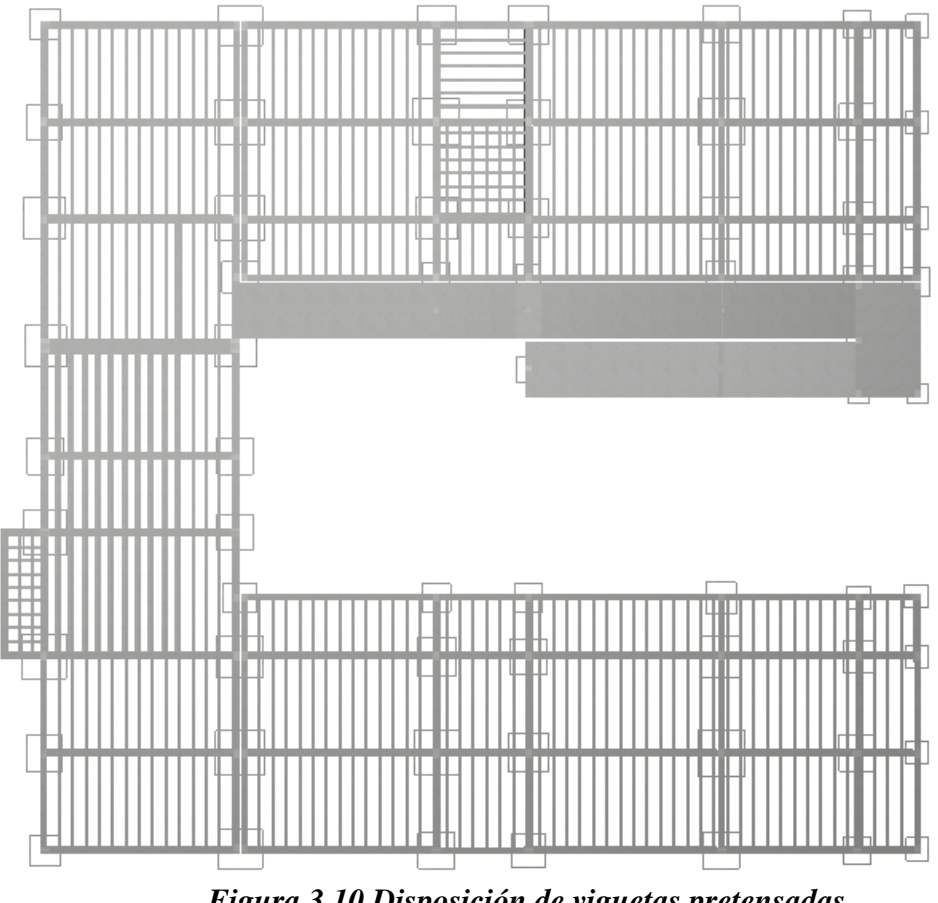

*Figura 3.10 Disposición de viguetas pretensadas*

Fuente: CYPECAD – v2016.o

Hormigón.

Para el caso de los hormigones usados para las vigas o viguetas pretensadas, el hormigón tiene que tener una alta resistencia para evitar las pérdidas en el tesado de los torones.

- $\rightarrow$   $\vec{f}_{\text{cd}} = 350 \text{ Kg/cm}^2$  (Hormigón pretensado).
- $\rightarrow$   $f_{\text{cd}} = 250 \text{ Kg/cm}^2$  (Hormigón Armado).
- Aceros.

Para el caso de los aceros usados en el hormigón pretensados estos deben ser de alta resistencia, para que de esa forma poder ejercer la fuerza de pretensado requerida.

La tensión de rotura última del acero pretensado (Según la guía de productos: CONCRETEC), es:

 $\rightarrow$   $f_{\text{pu}} = 18000 \text{ Kg/cm}^2$ 

Límite elástico característico del acero:

 $\rightarrow$  f<sub>yk</sub> = 5000 Kg/cm<sup>2</sup>

- $\rightarrow$  Propiedades geométricas de los materiales.
- Dimensión del plastoformo:

15 x 46 x 100 (Según la guía de productos: CONCRETEC)

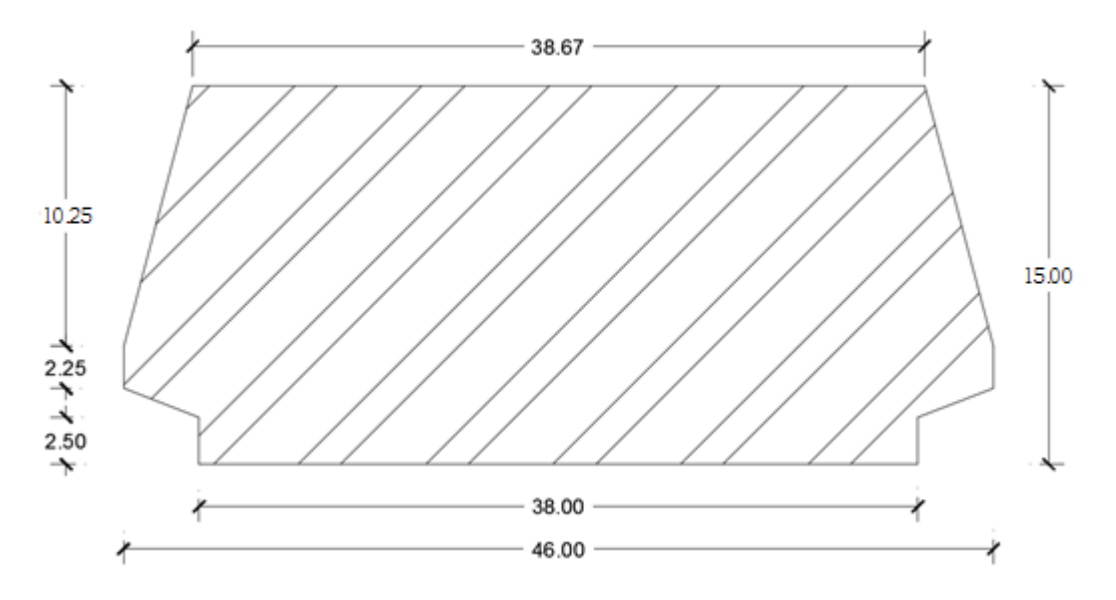

*Figura 3.11 Características geométricas del plastoformo*

Fuente: Revista Concretec, "complementos para losas".

Dimensión de las viguetas pretensadas:

(Según la guía de productos de: CONCRETEC)

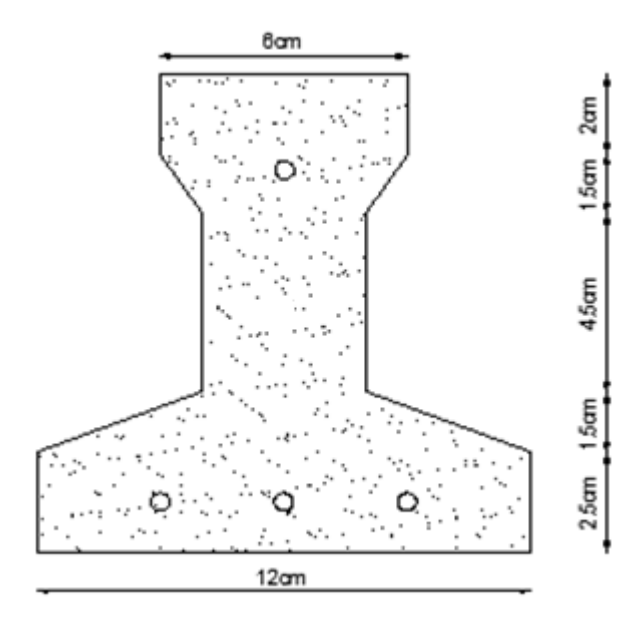

*Figura 3.12 Dimensiones de vigueta*

Fuente: Revista Concretec, "viguetas de cuatro hilos".

 $\rightarrow$  Determinación del canto del paquete estructural:

Según la normativa (CBH-87 sección 9.9.10.4.3.b Relación canto/luz Pag-198) propone, que el canto mínimo para forjados unidireccionales de viguetas pretensadas es:

$$
h = \frac{l}{24} = \frac{445 \text{ cm}}{24} = 18.54 \text{ cm}
$$

Se asumirá por tanto como altura del paquete estructural 20 cm uniformizándose esta altura para todos los forjados. En la cual el espesor de la capa de compresión será de " $h_0 = 5$  cm".

#### $\rightarrow$  Determinación de la armadura de reparto:

Según la normativa (CBH-87 sección 9.9.10.4.3. Condiciones que debe cumplir los forjados Pag-195) propone, que la armadura de reparto se determina con la siguiente expresión:

$$
A_S = \frac{50 * h_o}{f_{sd}} \ge \frac{200}{f_{sd}}
$$

$$
A_S = \frac{50 * h_o}{f_{sd}} = \frac{50 * 5 \text{ cm}}{434.78 \text{ MPa}} = 0.58 \frac{\text{cm}^2}{m}
$$

Con:

$$
f_{sd} = \frac{f_{yk}}{\gamma_s} = \frac{500 \, N/mm^2}{1.15} = 434.78 \, N/mm^2
$$
\n
$$
A_S = \frac{50 * h_o}{f_{sd}} \ge \frac{200}{f_{sd}} \, (\, cumple)
$$

Losa superior de hormigón armado.

En la carpeta de compresión del forjado se empleará una malla electro soldada de diámetro igual a 6 mm donde los alambres estarán separados cada 25 cm  $(A<sub>S</sub>=1.13cm<sup>2</sup>/m)$ , para controlar la fisuración.

La losa será de hormigón con una altura de 5 cm y con una armadura de reparto para controlar las fisuras de  $\phi$  6 espaciadas cada 25 cm.

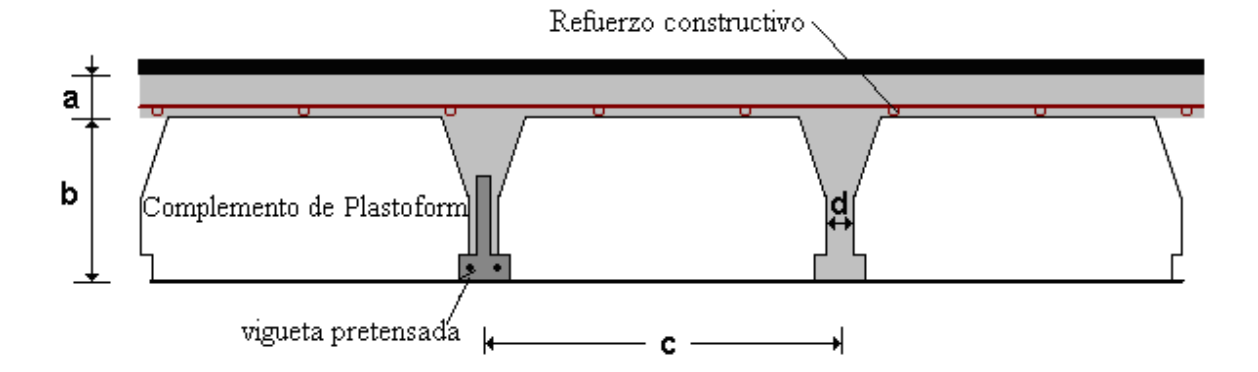

*Figura 3.13 Geometría de la losa alivianada*

Fuente: CYPECAD – v2016.o

 $a = 5 \text{ cm}$   $b = 15 \text{ cm}$   $c = 50 \text{ cm}$ 

Acciones de carga considerada sobre la losa alivianada:

Resumen de cargas consideras sobre la losa alivianada (Del apartado 3.6.1 del presente proyecto):

Peso por entre piso =  $155 \text{ Kg/m}^2$ 

Peso propio de la losa = 250 Kg/m<sup>2</sup>

Sobrecarga viva =  $400 \text{ Kg/m}^2 \text{ (BIBLIOTECA)}$ 

Luz de cálculo de las viguetas pretensadas:  $L = 4.45$  m

Separación entre viguetas = 50 cm

#### **3.6.2.2. Verificación de la vigueta pretensada**

Esta verificación se la realizará empleando la normativa ACI 318-2005 (American Concrete Institute) empleando el método ASD (Allowable Stress Design - Método de los esfuerzos admisibles), dado que la normativa CBH-87 no contempla elementos de hormigón pretensado.

- Propiedades de los materiales.
- $\rightarrow$  f'<sub>c</sub> = 350 Kg/cm<sup>2</sup> (Resistencia característica del hormigón a compresión).

 $\rightarrow$  f'<sub>ci</sub> = 245 Kg/cm<sup>2</sup> (Resistencia del hormigón a compresión en el momento del presforzado).

 $\rightarrow$  f<sub>pu</sub> = 18000 Kg/cm<sup>2</sup> (Resistencia característica a tracción del acero de presfuerzo).

Se debe hacer la verificación para 2 estadios de diseño, los cuales son los siguientes:

**a)** Estadio 2 (Tiempo cero t=0)

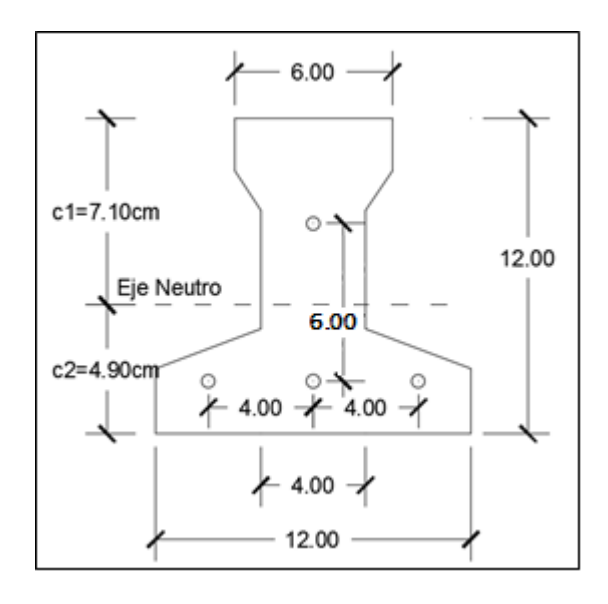

*Figura 3.14 Sección transversal de la vigueta*

Fuente: Elaboración Propia

- Propiedades geométricas.
- $\rightarrow$  Área "A<sub>o</sub>: 79.50 cm<sup>2</sup>"
- $\rightarrow$  Inercia "I<sub>o</sub>: 1115.46 cm<sup>4</sup>"
- $\rightarrow$  Brazo mecánico inferior "c<sub>20</sub>: 4.90 cm"
- $\rightarrow$  Brazo mecánico superior "c<sub>10</sub>: 7.10 cm"
- $\rightarrow$  Excentricidad "e<sub>o</sub>= 1.80 cm"
- Esfuerzos admisibles.
- $\rightarrow$  Esfuerzo admisible a la tracción en tiempo cero.

$$
f_{ti} = 0.80 * \sqrt{f'_{ci}} = 0.80 * \sqrt{245 \frac{Kg}{cm^2}} = 12.52 \frac{Kg}{cm^2}
$$

 $\rightarrow$  Esfuerzo admisible a la compresión en tiempo cero.

$$
f_{ci} = 0.60 * f'_{ci} = 0.60 * 245 \frac{Kg}{cm^2} = 147 \frac{Kg}{cm^2}
$$

- Momentos actuantes
- $\rightarrow$  Momento por peso propio.

$$
qo = A * \gamma c = 2400 \frac{Kg}{m^3} * 0.00795 m^2 = 19.08 \frac{Kg}{m}
$$

$$
Mo = \frac{qo * L^2}{8} = \frac{19.08 \frac{Kg}{m} * (4.45 m)^2}{8} = 47.23 Kg * m = 4722.90 Kg * cm
$$

- La fuerza de pretensado viene dada por.
- El esfuerzo en el acero de presfuerzo en el estado de resistencia nominal a la flexión es.

$$
f_{ps} = 0.74 * f_{pu} = 0.74 * 18000 \frac{Kg}{cm^2} = 13320 \frac{Kg}{cm^2}
$$

→ El área de acero de pretensado es.

$$
A_{ps} = n_{barras} * A_{\phi 4} = 4 * \frac{\pi * (0.4 \text{ cm})^2}{4} = 0.50 \text{ cm}^2
$$

 $\rightarrow$  La fuerza de pretensado inicial en centro luz, asumiendo un 10% de perdidas instantáneas es.

$$
P_o = f_{ps} * A_{ps} * 0.9 = 13320 \frac{Kg}{cm^2} * 0.50 \, cm^2 * 0.9 = 5994 \, Kg
$$

 La fuerza de pretensado final en centro luz, asumiendo un 20% de pérdidas diferidas adicionales a las instantáneas es.

$$
P_f = f_{ps} * A_{ps} * 0.8 = 13320 \frac{Kg}{cm^2} * 0.50 \, \text{cm}^2 * 0.8 = 5328 \, \text{Kg}
$$

- Verificación de esfuerzos.
- $\rightarrow$  Para la fibra traccionada.

$$
-\frac{M_o * c_{10}}{I_o} + \frac{P_o * e_o * c_{10}}{I_o} - \frac{P_o}{A_o} \le f_{ti}
$$
  

$$
\frac{-4722.90 * 7.10}{1115.46} + \frac{5994 * 1.80 * 7.10}{1115.46} - \frac{5994}{79.50} \le 12.52 \frac{Kg}{cm^2}
$$
  

$$
-36.78 \frac{Kg}{cm^2} \le 12.52 \frac{Kg}{cm^2} \text{ (cumple)}
$$

 $\rightarrow$  Para la fibra comprimida tenemos.

$$
+\frac{M_o * c_{20}}{I_o} - \frac{P_o * e_o * c_{20}}{I_o} - \frac{P_o}{A_o} \ge f_{ci}
$$
  

$$
\frac{4722.90 * 4.90}{1115.46} - \frac{5994 * 1.80 * 4.90}{1115.46} - \frac{5994}{79.50} \ge -147 \frac{Kg}{cm^2}
$$
  

$$
-102.40 \frac{Kg}{cm^2} \ge -147 \frac{Kg}{cm^2} \text{ (cumple)}
$$

**b**) Estadio 4 (Tiempo infinito  $t = \infty$ )

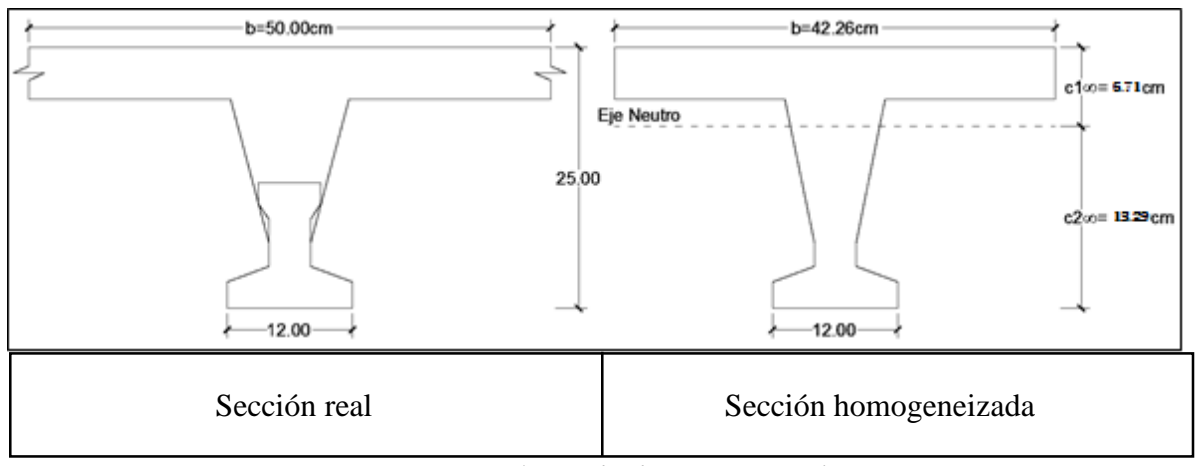

*Figura 3.15 Sección real y homogeneizada*

Fuente: Elaboración Propia

Para homogeneizar la sección, se emplea la relación entre los módulos de deformación longitudinal correspondiente a cada tipo de hormigón.

$$
n = \frac{E_{25}}{E_{35}} = \frac{15200 \times \sqrt{250}}{15200 \times \sqrt{350}} = 0.845
$$
  

$$
b_h = b \times n = 50 \text{ cm} \times 0.845 = 42.26 \text{ cm}
$$

- Propiedades geométricas.
- $\rightarrow$  Área "A<sub>∞</sub>= 329.11 cm<sup>2</sup>"
- $\rightarrow$  Inercia "I<sub>∞</sub>= 17608.10 cm<sup>4</sup>"
- → Brazo mecánico inferior "c<sub>2∞</sub>= 13.29 cm"
- → Brazo mecánico superior "c<sub>1∞</sub>= 6.71 cm"
- $\rightarrow$  Excentricidad "e<sub>∞</sub> = 10.19 cm"
- Esfuerzos admisibles.
- $\rightarrow$  Esfuerzo admisible a la tracción en tiempo infinito.

$$
f_{ts} = 1.6 * \sqrt{f'_c} = 1.6 * \sqrt{350 \frac{Kg}{cm^2}} = 29.93 \frac{Kg}{cm^2}
$$

 $\rightarrow$  Esfuerzo admisible a la compresión en tiempo infinito.

$$
f_{cs} = 0.45 * f'_{c} = 0.45 * 350 \frac{Kg}{cm^2} = 157.50 \frac{Kg}{cm^2}
$$

- Momentos actuantes.
- $\rightarrow$  Momento de peso propio.

$$
qo = \gamma c \cdot A = 2400 \frac{Kg}{m^3} \cdot 0.033 m^2 = 79.20 \, Kg/m
$$

$$
Mo = \frac{qo * L^2}{8} = \frac{79.20 \frac{Kg}{m} * (4.45 m)^2}{8} = 196.04 Kg * m = 19604.48 Kg * cm
$$

 $\rightarrow$  Momento debido a la carga muerta no estructural.

$$
qd = qd' * c = 155 \frac{Kg}{m^2} * 0.5 m = 77.50 \frac{Kg}{m^2}
$$

$$
Md = \frac{qd * L^2}{8} = \frac{77.50 \frac{Kg}{m} * (4.45 m)^2}{8} = 191.84 Kg * m = 19183.67 Kg * cm
$$

 $\rightarrow$  Momento debido a la carga viva.

$$
ql = ql' * c = 400 \frac{Kg}{m^2} * 0.5 m = 200 \frac{Kg}{m^2}
$$

$$
Ml = \frac{ql * L^2}{8} = \frac{200 \frac{Kg}{m} * (4.45 m)^2}{8} = 495.06 Kg * m = 49506.25 Kg * cm
$$

 $\rightarrow$  Momento total.

$$
Mt = Mo + Md + Ml = 19604.48 + 19183.67 + 49506.25 = 88294.40 Kg * cm
$$

- Verificación de esfuerzos.
- $\rightarrow$  Para la fibra comprimida tenemos.

$$
-\frac{M_T * c_{1\infty}}{I_{\infty}} + \frac{P_f * e_{\infty} * c_{1\infty}}{I_{\infty}} - \frac{P_f}{A_{\infty}} \ge f_{cs}
$$
  

$$
-\frac{88294.40 * 7.60}{17608.10} + \frac{5328 * 10.19 * 6.71}{17608.10} - \frac{5328}{329.41} \ge -157.50 \frac{Kg}{cm^2}
$$
  

$$
-33.39 \frac{Kg}{cm^2} \ge -157.50 \frac{Kg}{cm^2}
$$
 (*ok, para la seccion homogeneizada*)

**o** El esfuerzo máximo de compresión en el hormigón de la carpeta de compresión (H25), viene dado por:

$$
\sigma_c = -33.39 \frac{Kg}{cm^2} * n = -33.39 \frac{Kg}{cm^2} * 0.845 = -28.21 \frac{Kg}{cm^2}
$$

**o** El esfuerzo admisible a la compresión en tiempo infinito, para la carpeta de compresión (H25) es:

$$
f_{cs} = 0.45 * f'_{c} = 0.45 * 250 \frac{Kg}{cm^{2}} = 112.50 \frac{Kg}{cm^{2}}
$$

$$
-28.21 \frac{Kg}{cm^{2}} \ge -112.50 \frac{Kg}{cm^{2}} \text{ (cumple)}
$$

 $\rightarrow$  Para la fibra traccionada tenemos.

$$
+\frac{M_T * c_{2\infty}}{I_{\infty}} - \frac{P_f * e_{\infty} * c_{2\infty}}{I_{\infty}} - \frac{P_f}{A_{\infty}} \le f_{ts}
$$

$$
\frac{88294.40 * 13.29}{17608.10} - \frac{5328 * 10.19 * 13.29}{17608.10} - \frac{5328}{329.41} \le 29.93 \frac{kg}{cm^2}
$$
  

$$
9.49 \frac{kg}{cm^2} \le 29.93 \frac{kg}{cm^2} \text{ (cumple)}
$$

## **3.6.3. Estructura de sustentación de la edificación**

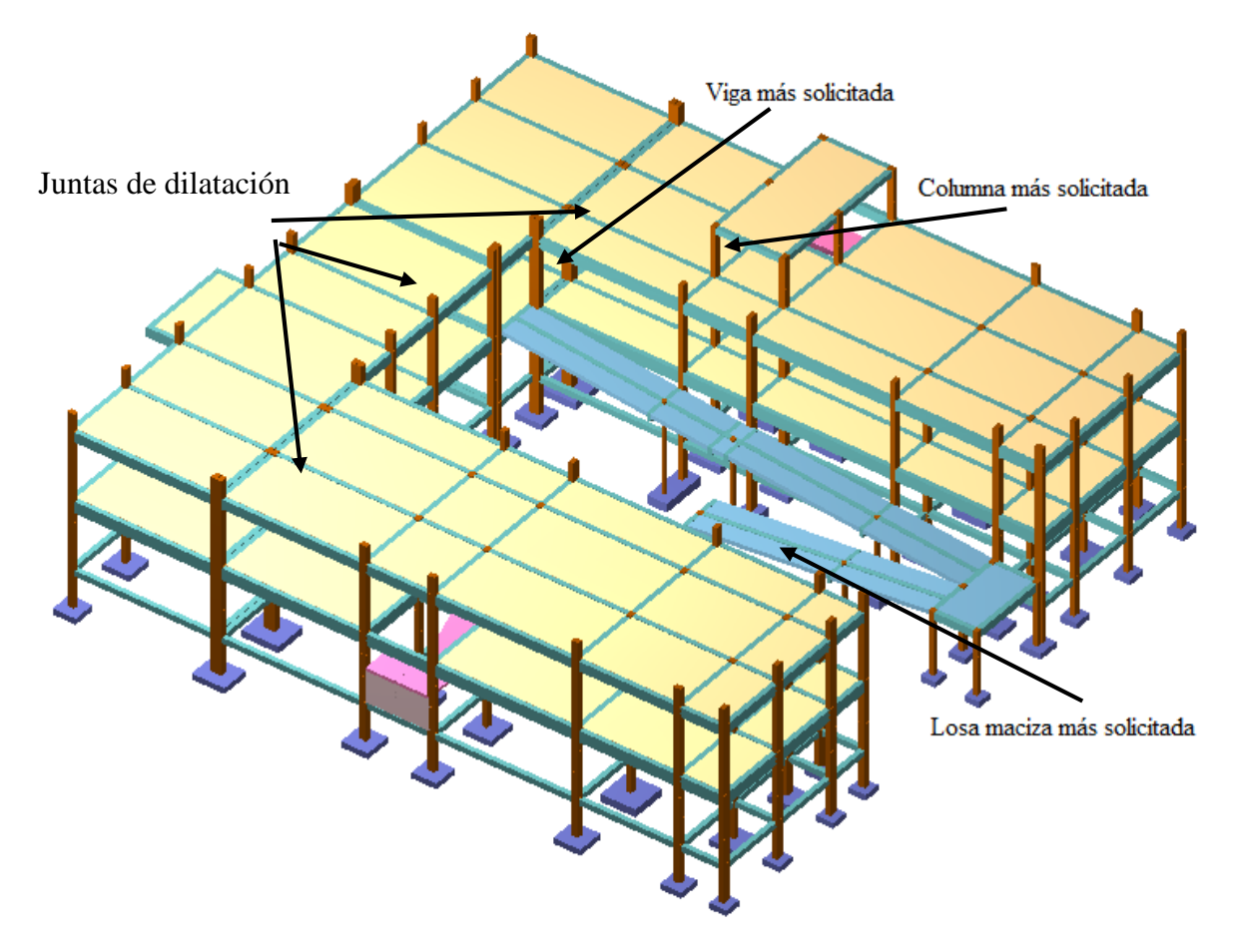

Se realizará la comprobación de los siguientes elementos estructurales.

- Determinación de la distancia y ancho máximo para juntas de dilatación.
- Verificación de la viga más solicitada.
- Verificación de la columna más solicitada.
- Verificación de estructuras complementarias.
- $\rightarrow$  Verificación de la escalera.
- Verificación de losa más solicitada de la rampa.

Verificación de la zapata aislada más solicitada.

#### **3.6.3.1. Juntas de dilatación**

La norma CBH – 87 establece en el apartado 10.4.1. *Juntas de dilatación,* pág. 201 *"En el caso de edificios corrientes, la separación entre juntas de dilatación, función de las condiciones climatológicas del lugar en que estén ubicados, no será superior a:"*

*En regiones secas o con gran variación de temperatura (superior a 10 ºC), 25 m.* 

*En regiones húmedas y de temperatura poco variable (variación no mayor de 10 ºC), 50 m.*

*En el caso del proyecto, se emplaza en una región seca donde la variación de la temperatura sobrepasa los 10 °C.*

*Por tanto la estructura tendrá continuidad en un rango máximo de 25 m.*

El ancho de cada junta se determina con la siguiente expresión:

$$
a = K_j * C_t
$$

 $K_i = 2$  para edificios sin calefacción.

$$
K_{J}C_{t} = \Delta T * L * 1.10 * 10^{-5}
$$

ΔT = 49.50 °C (máxima variación de temperatura anual en la zona de emplazamiento) $^{12}$ .

 $L = 25$  m (distancia máxima entre juntas en la edificación).

$$
C_t = \Delta T * L * 1.10 * 10^{-5}
$$
  

$$
C_t = 49.50 * 25000 * 1.10 * 10^{-5} = 13.61 \text{ mm}
$$
  

$$
a = 2 * 13.61 \text{ mm} = 27.30 \text{ mm}
$$

Constructivamente adoptamos 30 mm

 $\overline{a}$ 

<sup>12</sup> Véase anexo 3 Tabla N°8

### $30 \, mm > 25 \, mm \, (OK)$

## **3.6.3.2. Verificación del diseño estructural de la viga más solicitada V101 (nivel aulas)**

- Datos de la viga 101.
- $\rightarrow$  h = 70 cm (altura).
- $\rightarrow$  b<sub>w</sub> = 30 cm (ancho).
- $\rightarrow$  d<sub>1</sub> y d<sub>2</sub> = 2 cm (recubrimiento).
- $\rightarrow$  f<sub>ck</sub> = 250 Kg/cm<sup>2</sup> (resistencia característica del hormigón a compresión).
- $\rightarrow$  f<sub>yk</sub> = 5000 Kg/cm<sup>2</sup> (límite elástico característico para un acero CA -50).
- $\rightarrow$   $\gamma_s = 1.15$  (coeficiente de seguridad o minoración del límite elástico del acero).
- $\rightarrow \gamma_c = 1.50$  (coeficiente de seguridad o minoración del límite elástico del hormigón).

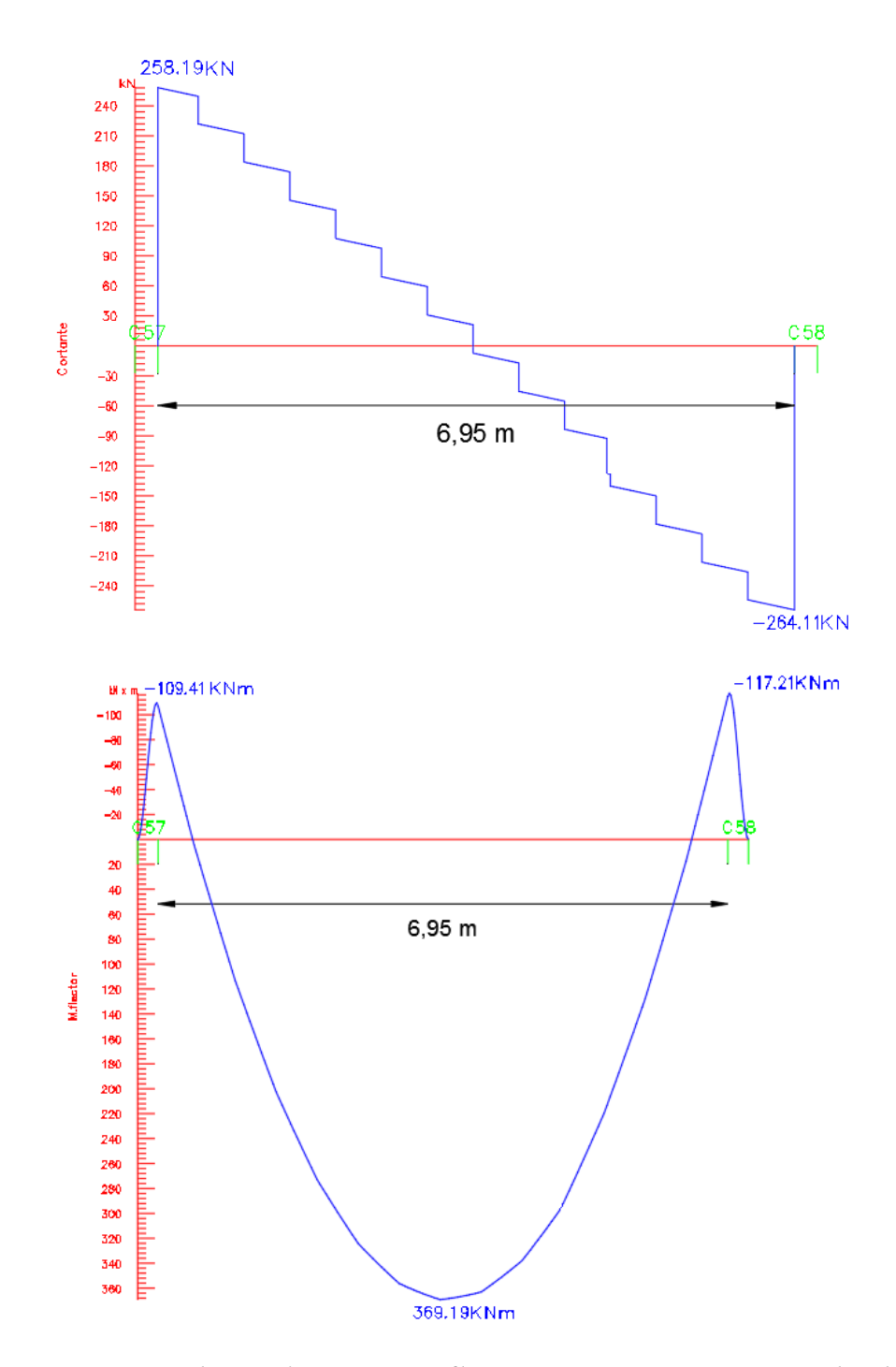

*Figura 3.16 Envolvente de momentos flectores y cortantes V101 (nivel aulas)*

Fuente: CYPECAD – v2016.o

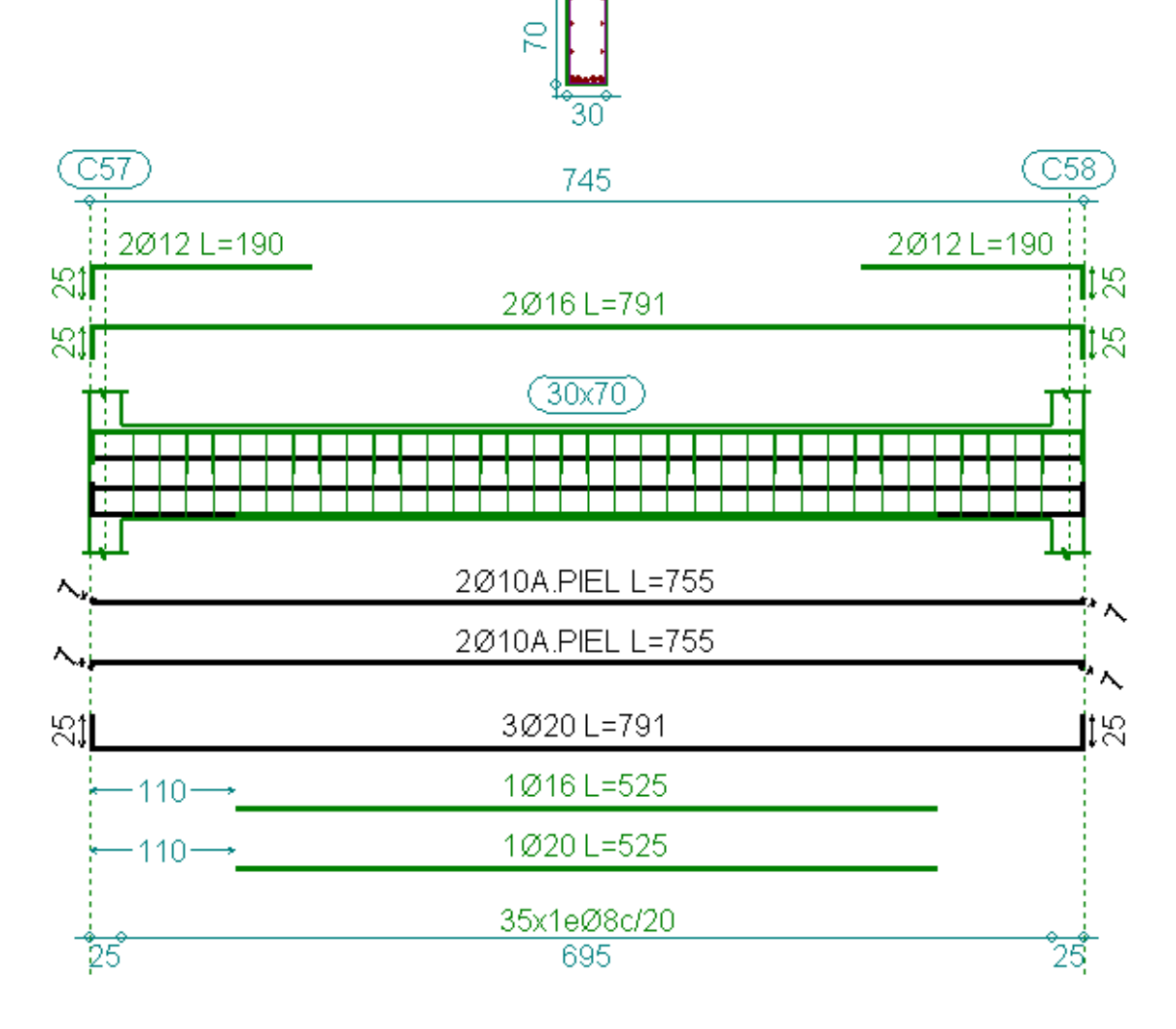

*Figura 3.17 Detalle de armado en viga V101 (nivel aulas)*

Fuente: CYPECAD - v2016.o

- **a)** Análisis de cálculo para el momento positivo.
- $M_d = 36919$  Kg\*m = 3691900 Kg\*cm. (Máximo momento positivo de la Viga V101)
- $\rightarrow$  Determinación del momento reducido de cálculo.

$$
\mu_d = \frac{M_d}{b_w * d^2 * f_{cd}}
$$

Donde:

$$
f_{cd} = \frac{fck}{\gamma_c} = \frac{250 \, Kg/cm^2}{1.50} = 166.67 \frac{Kg}{cm^2}
$$

$$
d = h - d_1 = (70 - 2.00) = 68 \, cm
$$

$$
\mu_d = \frac{3691900 \, \frac{Kg}{cm^2}}{30 \, cm \cdot (68 \, cm)^2 \cdot 166.67 \frac{Kg}{cm^2}} = 0.1597
$$

**o** Entramos a la tabla 2 del anexo A-3 para un acero CA-50 y obtenemos μ<sub>lím</sub>.

$$
\mu_{\text{lim}} = 0.319
$$
  

$$
0.1597 < 0.319
$$

**o** Determinación de la cuantía mecánica del acero de la Tabla 3 del anexo A-3 μ<sub>d</sub> > 0.1590 pertenece al dominio 3.

$$
w_s = 0.1791
$$
  

$$
A_s = \omega_s * b_w * d * \frac{f_{cd}}{f_{yd}}
$$

Donde:

$$
f_{yd} = \frac{fyk}{\gamma_s} = \frac{5000 \frac{Kg}{cm^2}}{1.15} = 4347.83 \frac{Kg}{cm^2}
$$

$$
A_s = 0.1791 \times 30 \, \text{cm} \times 68 \, \text{cm} \times \frac{166.67 \, \frac{Kg}{cm^2}}{4347.83 \, \frac{Kg}{cm^2}}
$$

$$
A_s=14.01\ cm^2
$$

Determinación de la cuantía geométrica mínima de acero.

$$
A_{s\,min} = w_{min} * b_w * d
$$

**o** De la tabla 1 del anexo A-3.

$$
w_{min}=0.0028\,
$$

$$
A_{s\,min} = 0.0028 * 30 \, \text{cm} * 68 \, \text{cm}
$$

$$
A_{S\ min} = 5.71\ cm^2
$$

 El área necesaria de acero será el máximo valor de área de acero entre el área de acero mínima y la calculada.

$$
A_{s\,nec}=14.01\,cm^2
$$

 $\rightarrow$  Determinación del número de barras de acero. Asumo:

$$
4 \varnothing 20 mm \rightarrow 4 * \frac{\pi}{4} * 2^2 = 12.56 cm^2
$$

$$
1 \varnothing 16 mm \rightarrow \frac{\pi}{4} * 1.60^2 = 4.02 cm^2
$$

Con un área igual a 14.57cm<sup>2</sup>

Entonces la disposición de la armadura para ese tramo será.

$$
4 \downarrow 20 + 1 \downarrow 16
$$

Donde:

$$
14.57 > 14.01
$$
 cm<sup>2</sup> Incremento de 4.00 %

**o** Separación libre entre armaduras principales.

Inicialmente se adoptará un diámetro mínimo para el estribo de Øest 8 mm

$$
s = \frac{b_w - (2 * \phi_{est}) - (N^{\circ} \text{ de barras} * \phi) - (2 * r)}{N^{\circ} \text{ de barras} - 1}
$$

$$
s = \frac{30 - (2 * 0.8) - (4 * 2) - (1 * 1.6) - (2 * 2)}{5 - 1} = 3.70 \text{ cm}
$$
Usar:  $4 \downarrow 20 + 1 \downarrow 16 \text{ c}/3.70 \text{ cm}$ 

**o** Verificación de la separación libre entre armaduras principales.

Como la separación mínima entre armaduras principales calculada es de 3.70 cm, se verificará si ésta cumple con las exigencias de la norma CBH-87, la misma que indica lo siguiente.
**o** Los áridos más gruesos tendrán valores inferiores a<sup>13</sup>.

$$
=\frac{5}{6} de la distancia horizontal libre entre armaduras independoentes
$$

 $l$ 

$$
l=\frac{5}{6}*\;S=3.08\;cm
$$

El tamaño máximo del árido considerado en vigas es de 1 pulgada (2.54 cm).

$$
3.08 \, \text{cm} > 2.54 \, \text{cm} \quad (\text{cumple})
$$

**o** La distancia horizontal libre entre dos barras consecutivas de la armadura principal debe ser igual o mayor que los valores siguientes $^{14}$ .

2 cm.

- El diámetro de la barra más gruesa  $\rightarrow$  S = 20 mm.
- $-$  1.2 veces el tamaño del árido  $\rightarrow$  S = 3.05 cm.
- La compactación del elemento se lo realizará con vibrador de diámetro igual a 1.45 pulgadas o 3.68 cm.

De lo anterior se tiene que la separación libre mínima entre armaduras principales es:

$$
S=3.68\ cm
$$

Donde:

 $\overline{a}$ 

$$
3.70cm > 3.68 \, \text{cm} \, \, \text{(cumple)}
$$
.

- **b)** Análisis de cálculo para el momento negativo.
- $M_d = 11720$  Kg\*m = 1172000 Kg\*cm. (Máximo momento negativo de la Viga V101)
- **o** Determinación del momento reducido de cálculo.

<sup>13</sup> Véase: Norma Boliviana del Hormigón CBH-87 Capítulo 2.2.2. pág. 13

<sup>14</sup> Véase: Norma Boliviana del Hormigón CBH-87 Capítulo 12.5.3. pág. 235

$$
\mu_d = \frac{M_d}{b_w * d^2 * f_{cd}}
$$

Donde:

$$
f_{cd} = \frac{fck}{\gamma_c} = \frac{250 \frac{Kg}{cm^2}}{1.50} = 166.67 \frac{Kg}{cm^2}
$$

$$
d = h - d_1 = (70 - 2.00) = 68 \text{ cm}
$$

$$
\mu_d = \frac{1172000 \frac{Kg}{cm^2}}{30 \text{ cm} * (68 \text{ cm})^2 * 166.67 \frac{Kg}{cm^2}} = 0.0507
$$

**o** Entramos a la tabla 2 del anexo A-3 para un acero CA-50 y obtenemos μ<sub>lím</sub>.

$$
\mu_{lim} = 0.319
$$
  

$$
0.0507 < 0.319
$$

**o** Determinación de la cuantía mecánica del acero de la Tabla 3 del anexo A-3 μ $<$ μlím.

Pertenece al dominio 2:

$$
w_s = 0.0530
$$
  

$$
A_s = \omega_s * b_w * d * \frac{f_{cd}}{f_{yd}}
$$

Donde:

$$
f_{yd} = \frac{fyk}{\gamma_s} = \frac{5000 \frac{Kg}{cm^2}}{1.15} = 4347.83 \frac{Kg}{cm^2}
$$
  

$$
A_s = 0.0530 * 30 \, \text{cm} * 68 \, \text{cm} * \frac{166.67 \, \frac{Kg}{cm^2}}{4347.83 \, \frac{Kg}{cm^2}}
$$
  

$$
A_s = 4.14 \, \text{cm}^2
$$

 $\rightarrow$  Determinación de la cuantía geométrica mínima de acero.

$$
A_{s\ min} = w_{\min} * b_w * d
$$

**o** De la tabla 1 del anexo A-3.

$$
w_{min} = 0.0028
$$
  

$$
A_{s\,min} = 0.0028 * 30 \text{ cm} * 68 \text{ cm}
$$
  

$$
A_{s\,min} = 5.71 \text{ cm}^2
$$

 El área necesaria de acero será el máximo valor de área de acero entre el área de acero mínima y la calculada.

$$
A_{s\,nec}=5.71\,cm^2
$$

**o** Determinación del número de barras de acero.

$$
3\emptyset 16 \, mm \rightarrow 3 * \frac{\pi}{4} * (1.6 \, cm)^2 = 6.03 \, cm^2
$$

**o** Entonces la disposición de la armadura para ese momento será.

 $3\downarrow 16$ 

Donde:

$$
6.03 > 5.71
$$
 cm<sup>2</sup> Incremento de 5.31 %

 $\rightarrow$  Separación libre entre armaduras principales.

Se adoptará un diámetro mínimo para el estribo de  $\mathcal{O}_{\text{est}}$  8 mm

$$
s = \frac{b_w - (2 * \phi_{est}) - (N^{\circ} \text{ de barras} * \emptyset) - (2 * r)}{N^{\circ} \text{ de barras} - 1}
$$

$$
s = \frac{30 - (2 * 0.8) - (3 * 1.6) - (2 * 2)}{3 - 1} = 9.80 \text{ cm}
$$

Usar:  $3 \downarrow 16$  c/9.80 cm

 $\rightarrow$  Verificación de la separación libre entre armaduras principales.

Como la separación mínima entre armaduras principales calculada es de 9.80 cm, se verificará si ésta cumple con las exigencias de la norma CBH-87, la misma que indica lo siguiente:

**o** Los áridos más gruesos tendrán valores inferiores a<sup>15</sup>:

 $l =$ 5 – de la distancia horizontal libre entre armaduras independientes<br>6

$$
l = \frac{5}{6} * S = 8..17 \, \text{cm}
$$

El tamaño máximo del árido considerado en vigas es de 1 pulgada (2.54 cm).

$$
8.17 \, \text{cm} > 2.54 \, \text{cm}
$$
 *Cumple*

- **o** La distancia horizontal libre entre dos barras consecutivas de la armadura principal debe ser igual o mayor que los valores siguientes $^{16}$ .
- 2 cm.
- El diámetro de la barra más gruesa  $\rightarrow$  S = 16 mm.
- $-$  1.2 veces el tamaño del árido  $\rightarrow$  S = 3.05 cm.
- La compactación del elemento se lo realizará con vibrador de diámetro igual a 1.45 pulgadas ó 3.68 cm.

De lo anterior se tiene que la separación libre mínima entre armaduras principales es.

$$
S=3.05\;cm
$$

Donde:

 $\overline{a}$ 

$$
9.80 \, \text{cm} > 3.68 \, \text{cm} \, \text{(cumple)}
$$

 $\rightarrow$  Cálculo de la longitud de anclaje para las armaduras:

<sup>15</sup> Véase: Norma Boliviana del Hormigón CBH-87 Capítulo 2.2.2. pág. 13

<sup>16</sup> Véase: Norma Boliviana del Hormigón CBH-87. Capítulo 12.5.3. pág. 235

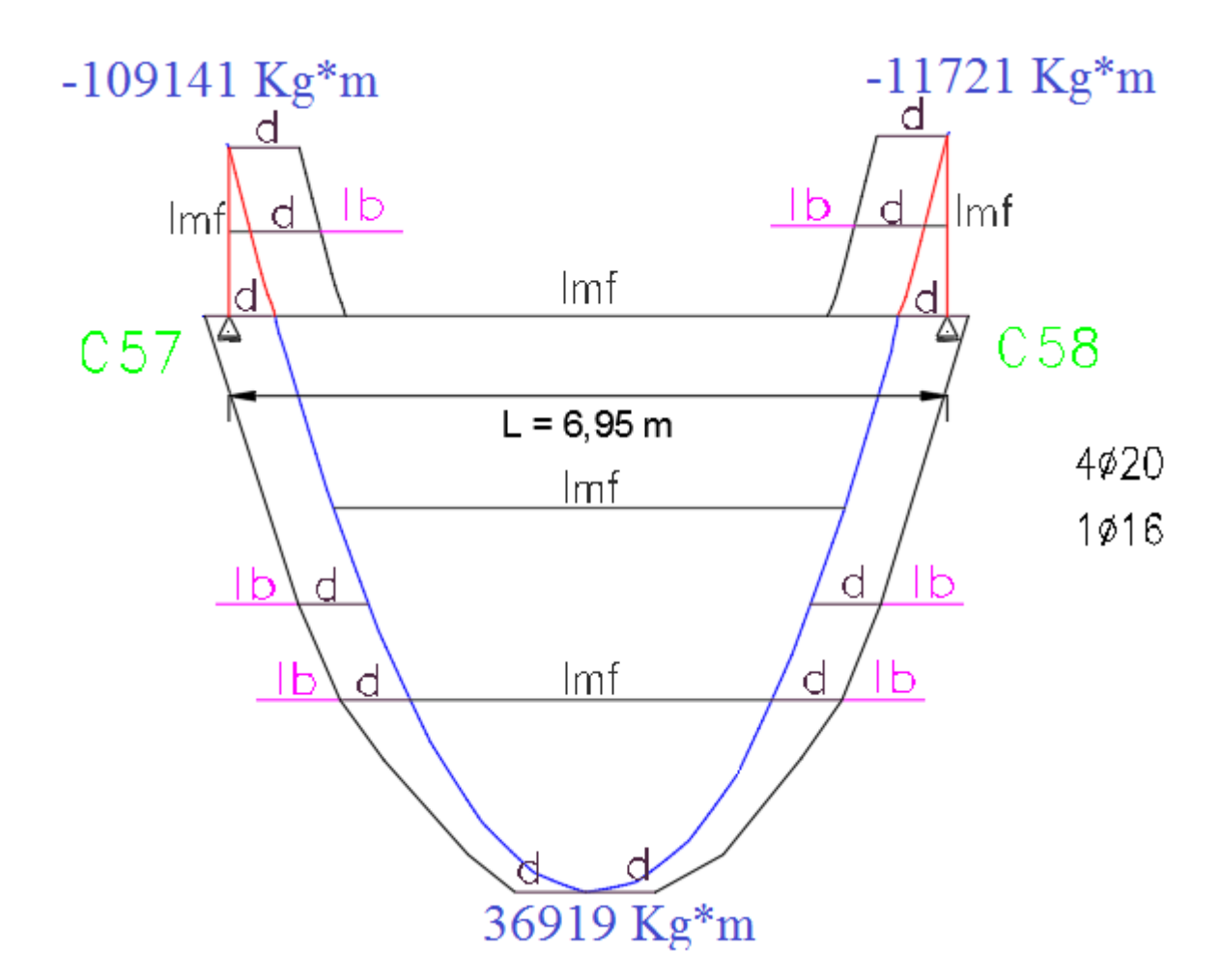

*Figura 3.18 Decalaje de momentos flectores en la viga V101 (nivel aulas)*

Fuente: Elaboración Propia

**o** Las barras corrugadas que trabajen a tracción se anclaran perfectamente por prolongación recta, dicha prolongación recta viene dada por la siguiente expresión.

$$
lb_1 \geq \frac{\emptyset}{4} * \frac{f_{yd}}{\tau_{bu}}
$$

Las resistencias de cálculo de los materiales son:

$$
f_{cd} = \frac{f_{ck}}{\gamma_c} = \frac{250 \frac{Kg}{cm^2}}{1.5} = 166.67 \frac{Kg}{cm^2}
$$

$$
f_{yd} = \frac{f_{yk}}{\gamma_s} = \frac{5000 \frac{Kg}{cm^2}}{1.15} = 4347.83 \frac{Kg}{cm^2}
$$

 $\rightarrow$  Donde para una región de buena adherencia tenemos (caso del momento positivo):

$$
\tau_{bu} = 0.9 * \sqrt[3]{fcd^2} = 0.9 * \sqrt[3]{166.67^2} = 27.26 \frac{Kg}{cm^2}
$$

$$
lb_1 \ge \frac{\phi}{4} * \frac{f_{yd}}{\tau_{bu}} = \frac{2.00 \text{ cm}}{4} * \frac{4347.83 \frac{Kg}{cm^2}}{27.26 \frac{Kg}{cm^2}} = 79.75 \text{ cm}
$$

**o** Debido a que la armadura dispuesta es mayor que la de cálculo, la longitud de anclaje se modifica de la siguiente manera.

$$
l_b = l_{b1} * \frac{As. \, Calculada}{As. \, Real} = 79.75 * \frac{14.01}{14.57} = 76.68 \, cm
$$

$$
l_{\rm b} \ge \begin{cases} 0.30 \, l_{\rm b1} = 0.30 * 79.75 = 23.93 \, \text{cm} \\ 10 \, \text{O} = 10 * 2.00 = 20 \, \text{cm} \\ 15 \, \text{cm} \end{cases}
$$

Por tanto, 
$$
l_b = 77
$$
 cm

- **o** Se tienen tres niveles de armaduras (nivel de decalaje), por tanto, se tiene.
- Nivel superior  $\downarrow$  16.

Este presenta una longitud de Momento flector de 352 cm.

Por tanto, la longitud de las barras de este nivel sería igual a:

$$
L_p = (l_{mf} + 2 * d + 2 * l_b) = (352 + 2 * 68 + 2 * 77) = 565 \, \text{cm}
$$

L<sup>p</sup> es la longitud total de las barras.

- Nivel intermedio  $\downarrow$  20.

Este presenta una longitud de Momento flector de 497 cm.

Por tanto, la longitud de las barras de este nivel sería igual a:

$$
L_p = (l_{mf} + 2 * d + 2 * l_b) = (497 + 2 * 68 + 2 * 77) = 745 \, \text{cm}
$$

L<sup>p</sup> es la longitud total de las barras.

- Nivel inferior  $\sqrt{20}$ .

Dispuesto a lo largo de todo el elemento estructural.

 $\rightarrow$  Para una región de mala adherencia tenemos (Caso del momento negativo):

$$
\tau'_{bu} = \tau_{bu} * \frac{2}{3} = 27.26 * \frac{2}{3} = 18.17 \frac{Kg}{cm^2}
$$

$$
lb_1 \ge \frac{\emptyset}{4} * \frac{f_{yd}}{\tau_{bu}} = \frac{1.6cm}{4} * \frac{4347.83 \frac{Kg}{cm^2}}{27.26 \frac{Kg}{cm^2}} = 63.80 \text{ cm}
$$

 Debido a que la armadura dispuesta es mayor que la de cálculo, la longitud de anclaje se modifica de la siguiente manera.

$$
l_b = l_{b1} * \frac{As. \, Calculada}{As. \, Real} = 63.80 * \frac{5.71}{6.03} = 60.41 \, cm
$$

$$
l_{b} \geq \begin{cases} 0.30 * l_{b1} = 0.30 * 63.80 = 19.14 \text{ cm} \\ 10 \text{ } \emptyset = 10 * 1.6 = 16 \text{ cm} \\ 15 \text{ cm} \end{cases}
$$

$$
Por tanto l_b = 61 cm
$$

- $\rightarrow$  Se tienen 2 niveles de armaduras (nivel de decalaje), por tanto, se tiene:
- Nivel superior. Este presenta una longitud de Momento flector de 23 cm.

Por tanto, la longitud de las barras de este nivel sería igual a:

$$
L_n = (l_{mf} + d + l_b) = (23 + 68 + 61) = 152 \, \text{cm}
$$

L<sup>n</sup> es la longitud referida desde el centro del apoyo hacia el vano, además la longitud del momento flector negativo también sería referida desde el centro del apoyo hacia el vano.

Que para el caso de dos vigas contiguas simétricas, la longitud total de las barras seria el doble de la longitud "Ln" hallada anteriormente

- Nivel inferior. Dispuesto a lo largo de todo el elemento estructural.
- **c)** Análisis de cálculo para la cortante.
- $V_d = 26411$  Kg (Máximo cortante de la Viga V101)
- $\rightarrow$  Determinación de los esfuerzos de cálculo.

$$
f_{cd} = \frac{f_{ck}}{\gamma_c} = \frac{250 \frac{Kg}{cm^2}}{1.5} = 166.67 \frac{Kg}{cm^2}
$$

$$
d = h - d_1 = 70 \text{ cm} - 2.00 \text{ cm} = 68 \text{ cm}
$$

$$
f_{yd} = \frac{f_{yk}}{\gamma_s} = \frac{5000 \frac{Kg}{cm^2}}{1.15} = 4347.83 \frac{Kg}{cm^2}
$$

 $\rightarrow$  Determinación del esfuerzo cortante que resiste el hormigón.

$$
Vcu = 0.50 * \sqrt{fcd} * bw * d
$$

$$
Vcu = 0.50 * \sqrt{166.67 \frac{Kg}{cm^2} * 30 \text{ cm} * 68 \text{ cm}} = 13168.28 \text{ Kg}
$$

- $\rightarrow$  Verificación al caso que pertenece.
- **o** Caso N°1

$$
Vd < Vcu
$$

$$
Vd = 26411\,Kg
$$

$$
26411Kg < 13168.28\,Kg \,\, (no\, cumple)
$$

**o** Caso N°2

$$
Vcu < Vd \leq Vou
$$
\n
$$
Vou = 0.30 * fcd * bw * d
$$
\n
$$
Vou = 0.30 * 166.67 \frac{Kg}{cm^2} * 30 \, \text{cm} * 68 \, \text{cm} = 102002.04 \, \text{Kg}
$$
\n
$$
13168.28 \, \text{Kg} < 26411 \, \text{Kg} \leq 102002.04 \, \text{Kg} \, \text{(cumple)}
$$

 $\rightarrow$  Determinación del área (caso N°2).

$$
As = \frac{Vsu * S}{0.90 * d * fyd}
$$
  
\n
$$
Vsu = Vd - Vcu
$$
  
\n
$$
Vsu = 26411 Kg - 13168.28 Kg = 13242.72 Kg
$$
  
\n
$$
As = \frac{13242.72 Kg * 100 cm}{0.90 * 68 cm * 4347.83 \frac{Kg}{cm^2}}
$$
  
\n
$$
A_s = 4.98 cm^2/m
$$

 $\rightarrow$  Determinación del área mínima.

$$
Asmin = \frac{0.02 * fcd * bw * t}{fyd}
$$
  
Asmin = 
$$
\frac{0.02 * 166.67 \frac{Kg}{cm^2} * 30 cm * 100 cm}{4347.83 \frac{Kg}{cm^2}}
$$
  

$$
A_s = 2.30 cm^2/m
$$

 El área necesaria de acero será el máximo valor de área de acero entre el área de acero mínima y la calculada.

$$
A_s = 4.98 \, \text{cm}^2/\text{m}
$$

**o** Pero como se está trabajando con dos piernas en los estribos entonces.

$$
As = \frac{Asmax}{2} = \frac{4.98 \, \text{cm}^2/\text{m}}{2} = 2.49 \, \text{cm}^2/\text{m}
$$

Determinación del número de barras de acero n.

$$
\emptyset \ 8 \ mm \ \to \ n = \frac{4 \ * \ As}{\pi \ * \ \emptyset^2} = \frac{4 \ * \ 2.49 \ cm^2}{\pi \ * \ (0.8 \ cm)^2} = \ 4.95 \ \approx 5 \ estribos
$$

Donde:

$$
2.52 \text{ cm}^2/\text{m} > 2.49 \text{ cm}^2/\text{m}
$$
 Incremento de 1.20 %

 $\rightarrow$  Espaciamiento entre barras.

$$
esp \le \left\{\n \begin{array}{c}\n \frac{l}{n} = \frac{100}{5} = 20 \, \text{cm} \\
\frac{30 \, \text{cm}}{30 \, \text{cm}}\n \end{array}\n \right\} = 20 \, \text{cm}
$$
\n $0.85 * d = 0.85 * 68 \, \text{cm} = 57.80 \, \text{cm}$ 

Entonces la disposición de la armadura para ese tramo.

Usar: 
$$
35 \downarrow 8
$$
 c/20 cm

**d)** Armadura de piel.

En las vigas de canto igual o superior a 60 cm se dispondrán unas armaduras longitudinales de piel que por norma no se debe emplear diámetros inferiores a 10 mm si se trata de acero ordinario y a 8 mm si se trata de aceros especiales con separación máxima entre barras de 30 cm y cuantía geométrica mínima en cada cara, referida al alma, igual a:

$$
\frac{100 * A_{s\,piel}}{b * (2 * d - h)} \ge 0.05
$$

- Donde:
- $\rightarrow$  b = Ancho del alma.
- $\rightarrow$  d = canto útil.
- $\rightarrow$  h = canto total.

$$
A_{s\,piel} \ge \frac{0.05}{100} * b * (2*d - h)
$$

$$
A_{s\,piel} = \frac{0.05}{100} * 30 \, \text{cm} \, (2 * 68 \, \text{cm} - 70 \, \text{cm}) = 0.99 \, \text{cm}^2
$$

Se asume la siguiente distribución:

$$
2 \downarrow 10
$$
  

$$
As piel = 2 * 0.785 = 1.57 cm2
$$
  

$$
1.57 cm2 \ge 0.99 cm2 (cumple)
$$

Se utilizara.

$$
2 \downarrow 10
$$
 (para cada caras en Y)

**•** Separación de Aspiel.

$$
s = \frac{h - \phi_{b \, sup} - \phi_{b \, inf} - (N^{\circ} \, de \, barras * \phi_{piel}) - (2 * r)}{N^{\circ} \, de \, barras \, total - 1}
$$
\n
$$
s = \frac{70 - 1.6 - 2 - (2 * 1) - (2 * 2)}{4 - 1} = 20.13 \, cm
$$
\n
$$
20.13 \, cm < 30 \, cm \, (ok)
$$

En la siguiente tabla se muestra el resumen de las armaduras obtenidas por el CYPECAD - v2016.o y la verificación manual.

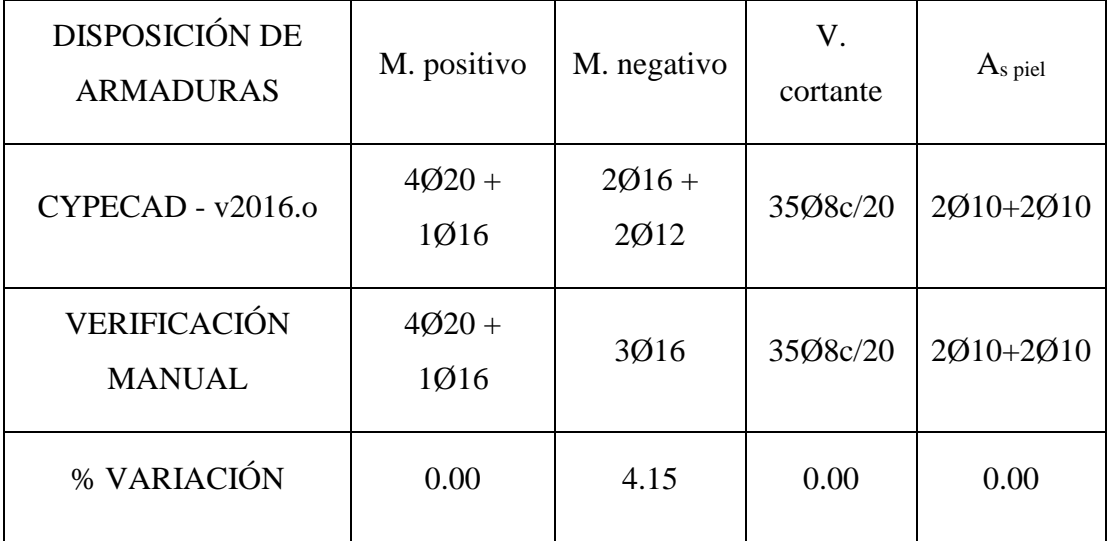

## **3.6.3.3. Verificación del diseño estructural de la columna más solicitada C68**

Se realizará el análisis para la "columna C68" dado que es el elemento más solicitado de la estructura, el cual presenta cuatro tamos (2, 3.5, 3.5 y 2.5 metros de altura).

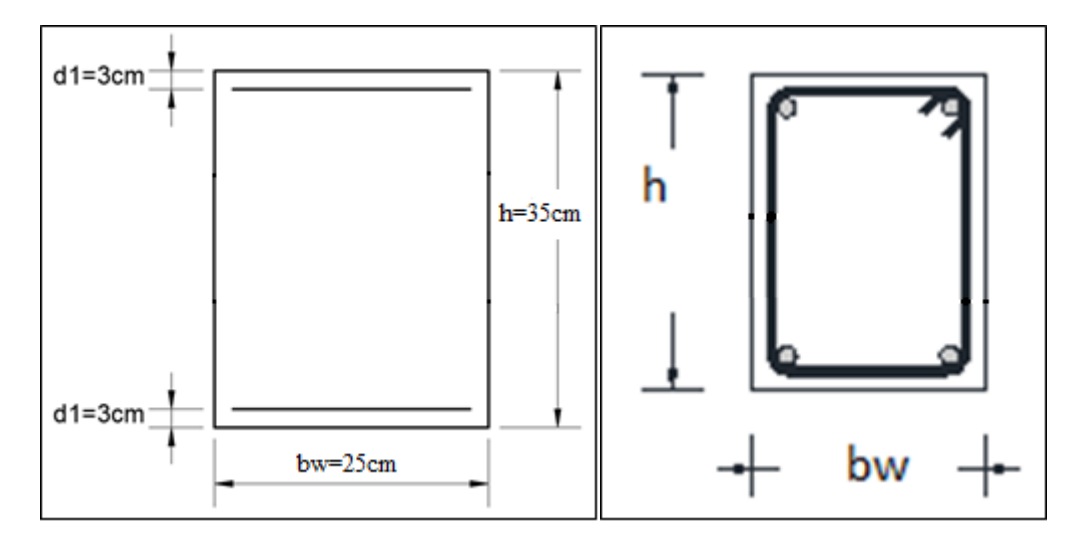

*Figura 3.19 Sección de la columna C68*

Fuente: Elaboración Propia

Datos de la columna C68.

Se tienen cuatro tramos todos de sección constante:

- $\rightarrow$  b = 25 cm (ancho del alma).
- $\rightarrow$  h = 35 cm (altura de la pieza).
- $\rightarrow$  d<sub>1</sub> y d<sub>2</sub> = 3 cm (recubrimiento).

Tramo a verificar Nº2 (Forjado 2 – Forjado 1).

- $\rightarrow$  1 = 350 cm (longitud de la pieza).
- Solicitaciones de diseño en el elemento C68.
- $\rightarrow$  Nd = 82450 Kg (normal de cálculo).
- $\rightarrow$  Md<sub>x.sup</sub> = 1880 Kg\*m = 188000 Kg\*cm (momento x de cálculo en cabeza de columna).
- $\rightarrow$  Md<sub>x.inf</sub> = 1649 Kg<sup>\*</sup>m = 164900Kg<sup>\*</sup>cm (momento x de cálculo en planta de columna).
- $\rightarrow$  Md<sub>y.sup</sub> = 0 Kg\*m
- $\rightarrow$  Md<sub>y.inf</sub> = 0 Kg\*m
- $\rightarrow$  Resistencias de cálculo de los materiales.

$$
f_{cd} = 0.9 * \frac{f_{ck}}{\gamma_c} = 0.9 * \frac{250 \frac{Kg}{cm^2}}{1.5} = 150.00 \frac{Kg}{cm^2}
$$

$$
f_{yd} = \frac{f_{yk}}{\gamma_s} = \frac{5000 \frac{kg}{cm^2}}{1.15} = 4347.83 \frac{Kg}{cm^2}
$$

Cálculo del coeficiente de pandeo.

$$
\Psi_{A}
$$
\n
$$
= \frac{\sum \frac{EI}{L_{columns}}}{\sum \frac{EI}{L_{vigas}}} De todos las columns que concurren en A
$$
\n
$$
\vdots \quad (igual para \Psi_{B})
$$

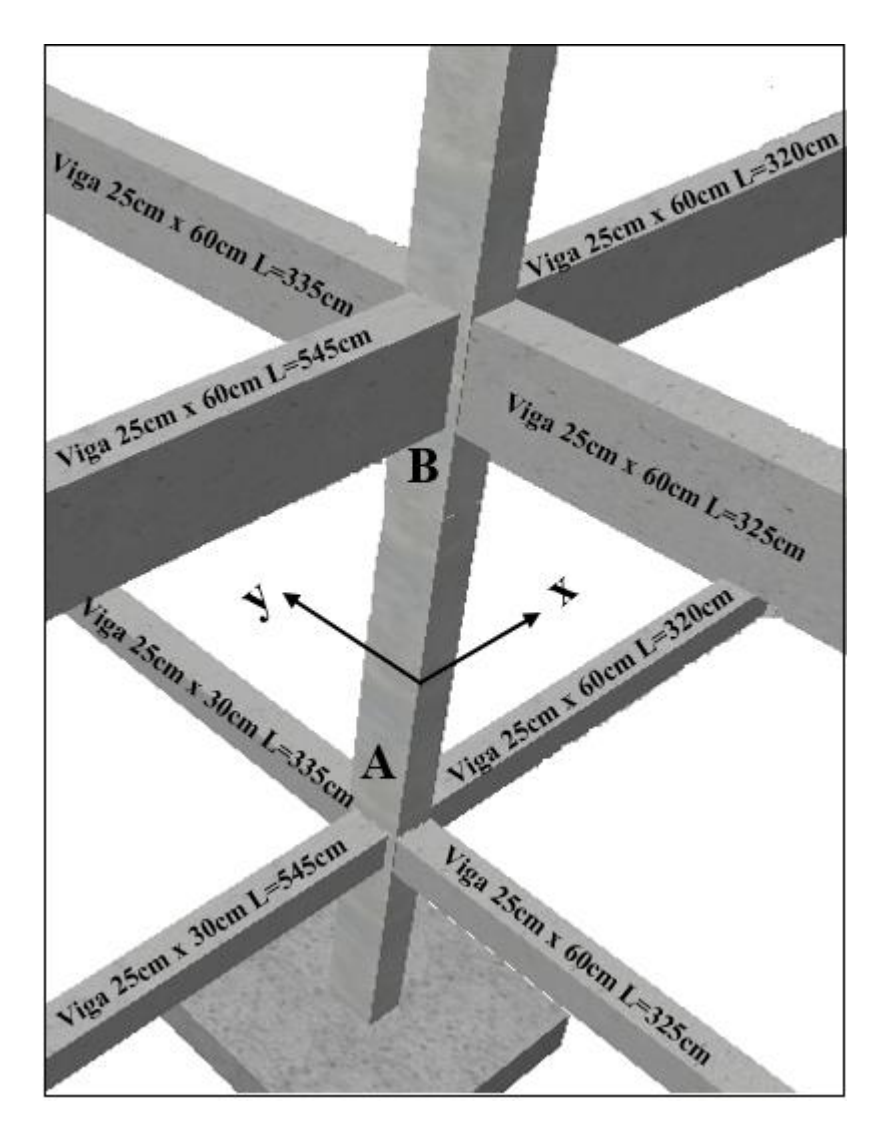

*Figura 3.20 Nudos de la columna C68*

Fuente: Elaboración Propia

 $\rightarrow$  Dirección X.

$$
\Psi_{A} = \frac{\frac{35 * 25^{3}}{12}}{\frac{25 * 30^{3}}{545} + \frac{\frac{25 * 30^{3}}{12}}{\frac{12}{320}} + \frac{\frac{25 * 30^{3}}{350}}{\frac{12}{325} + \frac{\frac{25 * 30^{3}}{12}}{\frac{12}{335}} + \frac{\frac{25^{3} * 30}{12}}{\frac{12}{335}} + \frac{\frac{25^{3} * 30}{12}}{\frac{12}{325}} = 0.49
$$

$$
\Psi_{\rm B} = \frac{\frac{35 \times 25^3}{12} + \frac{35 \times 25^3}{12}}{\frac{25 \times 60^3}{12} + \frac{25 \times 60^3}{12} + \frac{25^3 \times 60}{12} + \frac{25^3 \times 60}{12} + \frac{25^3 \times 60}{12}} = 0.10
$$

 $\rightarrow$  Dirección Y.

En la dirección Y no existen momentos actuantes, por lo tanto no se analiza este eje de pandeo de la sección de la columna, dejando como el plano X el más desfavorable hacia el pandeo de la pieza.

Para las estructuras usuales de edificación, de menos de 15 plantas, podrá comprobarse aisladamente cada soporte o columna con la longitud de pandeo l<sub>o</sub> obteniendo el coeficiente de pandeo de la tabla pórticos traslacionales.

**o** Coeficiente de pandeo determinado por los nomogramas<sup>17</sup> de cálculo, para el caso más desfavorable (ocurre en la dirección "X").

$$
\alpha = 1.20
$$

Esbeltez de la pieza:

$$
\lambda_g = \frac{l \cdot \alpha}{h} = \frac{350 \text{ cm} \cdot 1.20}{35 \text{ cm}} = 16.80
$$

Como  $\lambda_g$  es mayor que 10, se tiene que tomar en cuenta los efectos de segundo orden.

- Excentricidades de cálculo.
- $\rightarrow$  Excentricidad mínima accidental.

$$
e_{acc} = \frac{h}{20} = \frac{25 \, cm}{20} = 1.25 \, cm \, (se \, adopta \, 2 \, cm \, minimo \, )
$$

 $\rightarrow$  Excentricidad de primer orden.

Debido a que la estructura es menor a 15 plantas, se la puede considerar como intraslacional, de acuerdo al capítulo 8.3.4. de la Norma CBH-87.

 $\overline{a}$ 

<sup>17</sup> Véase apartado 2.6.2.3 del presente proyecto

$$
e_{ox,s} = \frac{Md_{x.s}}{N_d} = \frac{188000 \, Kg * cm}{73940 \, Kg} = 2.54 \, cm
$$
\n
$$
e_{ox,i} = \frac{Md_{x.i}}{N_d} = \frac{164900 \, Kg * cm}{82450 \, Kg} = 2.00 \, cm
$$

Entonces:

$$
e_2 = e_{ox,i}
$$
  
\n
$$
e_1 = e_{ox,s}
$$
  
\n
$$
e_{ox} = 0.6 * e_2 + 0.4 * e_1 > 0.4 * e_2
$$
  
\n
$$
e_{ox} = 0.6 * 2.00 + 0.4 * 2.54 = 2.22 cm
$$
  
\n
$$
0.4 * e_2 = 0.4 * 2.00 = 0.80 cm
$$
  
\n(cumple)

Por tanto, se asume el mayor:

$$
e_{ox} = 2.22 \, \text{cm} \geq 2 \, \text{cm}
$$

 $\rightarrow$  Excentricidad ficticia, equivalente a efectos de segundo orden.

$$
e_a = \left(3 + \frac{f_{yd}}{3500}\right) * \frac{c + 20 * e_o}{c + 10 * e_o} * \frac{l_o^2}{h} * 10^{-4}
$$

$$
e_{ax} = \left(3 + \frac{4347.83}{3500}\right) * \frac{25 + (20 * 2.22)}{25 + (10 * 2.22)} * \frac{420^2}{25} * 10^{-4} = 4.40 \text{ cm}
$$

$$
e_{ay} = 0
$$

 $\rightarrow$  Excentricidad total.

$$
e_{fx} = e_{ox} + e_{ax} = 2.08 \text{ cm} + 4.40 \text{ cm} = 6.48 \text{ cm}
$$
  
 $e_{fy} = e_{acc} + e_{ay} = 2 \text{ cm}$ 

- Diseño a flexión esviada.
- $\rightarrow$  Capacidad mecánica del hormigón.

$$
U = f_{cd} * b * h = 150 \frac{kg}{cm^2} * 25 \, \text{cm} * 35 \, \text{cm} = 131250 \, \text{Kg}
$$

 $\rightarrow$  Determinacion de los esfuerzos reducidos.

$$
v = \frac{N_d}{U_c} = \frac{82450 \text{ kg}}{131250 \text{ kg}} = 0.63
$$
  

$$
\mu_x = \frac{N_d * e_{fx}}{U_c * h} = \frac{82450 \text{ kg} * 6.48 \text{ cm}}{131250 \text{ kg} * 25 \text{ cm}} = 0.16 \quad (\mu_2)
$$
  

$$
\mu_y = \frac{N_d * e_{fy}}{U_c * h} = \frac{82450 \text{ kg} * 2 \text{ cm}}{131250 \text{ kg} * 25 \text{ cm}} = 0.04 \quad (\mu_1)
$$

 $\rightarrow$  Dado que no hay un nivel de compresion igual a "v = 0. 63" se lo asumira como nivel v = 0.60 del diagrama en roseta .

Para  $v = 0.60$ ;  $w = 0.10$ 

 $\rightarrow$  La capacidad mecánica de la armadura es.

$$
U_{tot} = w * U_c = 0.10 * 131250 Kg = 13125 Kg
$$

 $\rightarrow$  El área de acero calculada es.

$$
A_s = \frac{U_{tot}}{f_{yd}} = \frac{13125 \, Kg}{4347.83 \, \frac{Kg}{cm^2}} = 3.02 \, cm^2
$$

 $\rightarrow$  Determinación del área de acero mínima

$$
A_{s\ min} = \frac{5}{1000} * b * h = \frac{5}{1000} * 25 \ cm * 35 \ cm = 4.38 \ cm^2
$$

El área de acero requerida será finalmente la mayor entre la mínima y la calculada.

$$
A_s = 4.38 \, \text{cm}^2
$$

 $\rightarrow$  El número de barras, empleando barras de 12 mm es.

$$
n = \frac{A_s}{A_{\phi 12}} = \frac{4.38 \text{ cm}^2}{1.13 \text{ cm}^2} = 3.88 = (4 \text{ barras})
$$

Para este caso nos resultaron 4 barras de 12 mm de diámetro, dando una distribución simétrica en las cuatro esquinas de la columna 68 en cuestión.

Se dispone:

## 4 Ø 12

 Para la armadura transversal, se empleará estribos cerrados a 2 piernas de 6 mm distanciados entre sí a el menor entre.

**o** 30 cm

**o**  $0.85 * d = 0.85 * 22$  cm = 18.70 cm

**o** 15  $*$  Ø de la barra longitudinal más delgada = 15  $*$  1.2cm = 18 cm

Por tanto:

Usar: 
$$
4\emptyset
$$
 12 c/15 cm.

Resumen de cuantías en la columna

En resumen, la columna C68 presenta las siguientes cuantías.

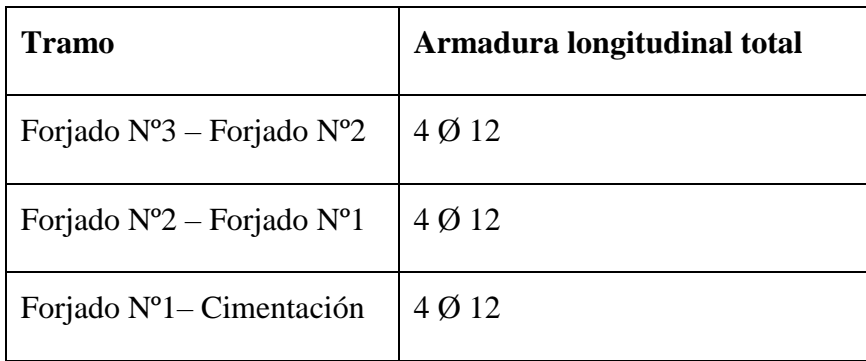

Por metodología constructiva en el armado se asume que toda la columna tendrá 4 Ø 12, empleando estribos cerrados Ø 6 mm espaciados cada 15 cm.

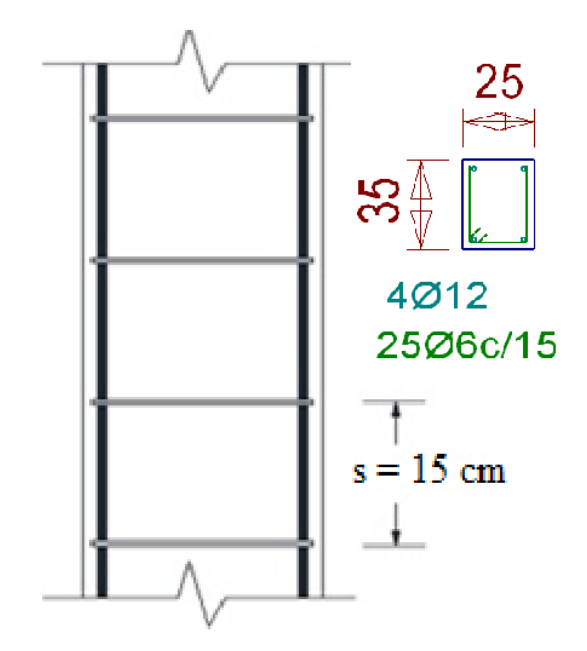

*Figura 3.21 Detalle de armado de la columna C68*

Fuente: Elaboración Propia

En la siguiente tabla se muestra el resumen de las armaduras obtenidas por el CYPECAD - v2016.o y la verificación manual.

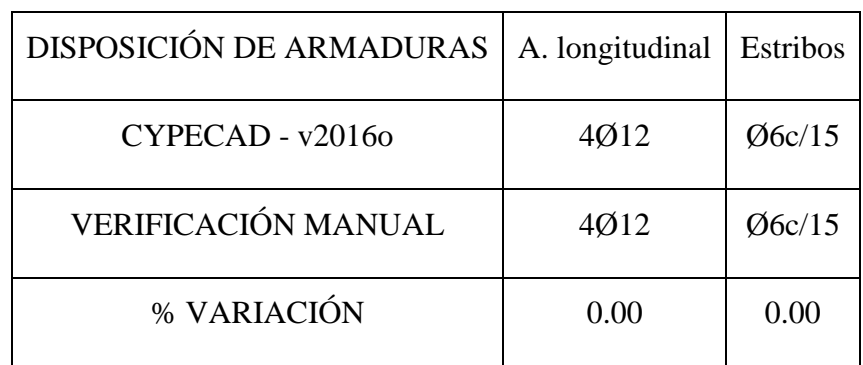

## **3.6.3.4. Estructuras complementarias.**

**a)** Verificación de la escalera.

A continuación, se muestra el cálculo de una escalera de hormigón armado, la cual presenta dos tramos (tiros) y un descanso (meseta).

Diseño geométrico.

- $\rightarrow$  Se tiene un desnivel a salvar z = 350 cm.
- $\rightarrow$  La huella mínima es 25 cm, por lo que se adoptará la misma h = 25 cm.
- $\rightarrow$  La contrahuella será c = 17.50 cm.
- $\rightarrow$  Según Neufert se debe cumplir al menos una de las siguientes condiciones.

$$
h - c = 12 \, \text{cm} = 25 \, \text{cm} - 17.50 \, \text{cm} = 7.50 \, \text{cm}
$$
\n
$$
h + 2c = 60 \, a \, 64 \, \text{cm} = 25 \, \text{cm} + 2 \times 17.50 \, \text{cm} = 60 \, \text{cm} \, (\text{ok})
$$

- N° de escalones.

$$
N_e = \frac{H}{t} = \frac{(350 \text{ cm})}{17.50 \text{ cm}} = 20 \text{ escalones}
$$

- El ancho de los escalones (ámbito) debe ser como mínimo 120 cm en edificios. El diseño arquitectónico permite tener un ancho a = 150 cm.
- El espesor de la losa viene dado por la siguiente expresión:

$$
h_f = \frac{L_{inclinada}}{20} = \frac{285 \text{ cm}}{20} = 14.25 \text{ cm} \text{ (Asumo 15 cm)}
$$

La pendiente de la escalera viene dada por:

$$
m = \frac{c}{h} = \frac{17.50 \text{ cm}}{25 \text{ cm}} = 0.70 \qquad \alpha = \arctg(m) = 34.99^o
$$

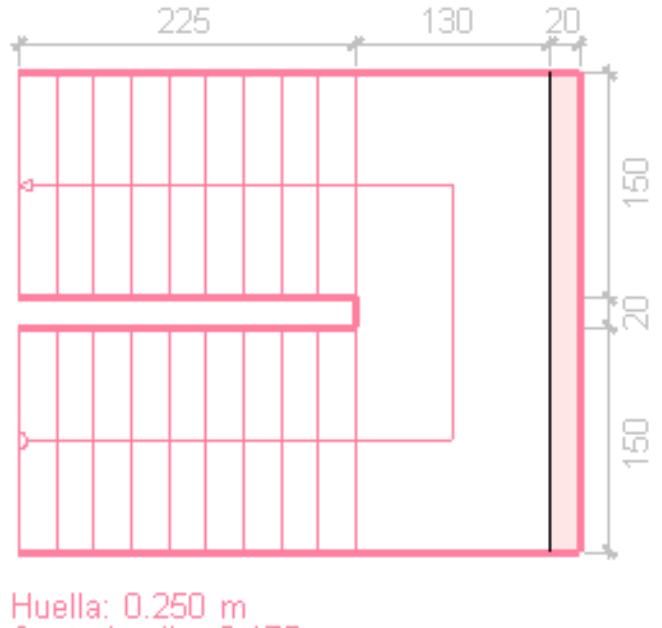

Contrahuella: 0.175 m Nº de escalones: 20 Desnivel que salva: 3.50 m

*Figura 3.22 Vista en planta de escalera*

Fuente: CYPECAD – v2016.o

- Se tienen las siguientes cargas actuantes, dependiendo si estamos analizando el tiro o la meseta.
- $\rightarrow$  Para los tiros tenemos.
- **o** Peso propio de la losa por unidad de área.

$$
g = \gamma * hf = 2400 \frac{Kg}{m^3} * 0.15m = 360 \frac{Kg}{m^2}
$$

**o** Peso propio de un peldaño por unidad de área.

$$
g_1 = \frac{\gamma * c}{2} = \frac{2400 \frac{Kg}{m^3} * 0.175 m}{2} = 210 \frac{Kg}{m^2}
$$

- **o** Acabado  $g_2 = 100 \text{ kg/m}^2$
- **o** Carga de barandas  $g_3 = 300$  Kg/m

Por tanto, la carga muerta total es:

$$
g_t = g + g_1 + g_2 + g_3 = 360 + 210 + 100 + \frac{300}{1.5} = 870 \frac{Kg}{m^2}
$$

La carga viva total actuante es:

$$
q_t = q = 400.00 \frac{Kg}{m^2}
$$

 Aplicando los coeficientes de mayoración de las fuerzas tenemos una carga total de:

$$
q_d = \gamma_f * (g_t + q_t) = 1.6 * (870 + 400) = 2032 \frac{Kg}{m^2}
$$

 $\rightarrow$  Para transformar esta carga a una carga uniforme al plano de flexión tenemos que:

$$
\frac{g}{\cos\alpha} = \frac{2032 \frac{Kg}{m^2}}{\cos(34.99)} = 2480.31 \frac{Kg}{m^2}
$$

- $\rightarrow$  En los descansos (mesetas) actuaran las siguientes cargas:
- **o** Peso propio de la losa por unidad de área:

$$
g = \gamma * hf = 2400 \frac{kg}{m^3} * 0.15m = 360 \frac{Kg}{m^2}
$$

**o** Acabado  $g_2 = 100 \text{ Kg/m}^2$ 

Por tanto, la carga muerta total es:

$$
g_t = g + g_2 = 360 + 100 = 460 \frac{kg}{m^2}
$$

La carga viva total actuante es:

$$
q_t = q = 400.00 \frac{Kg}{m^2}
$$

 $\rightarrow$  Aplicando los coeficientes de mayoración de las fuerzas tenemos una carga total de:

$$
q_d = \gamma_f * (q_t + g_t) = 1.6 * (460 + 400) = 1376 \frac{Kg}{m^2}
$$

 $\rightarrow$  Para transformar esta carga a una carga uniforme al plano de flexión tenemos que:

$$
\frac{g}{\cos\alpha} = \frac{1376 \frac{Kg}{m^2}}{\cos(34.99)} = 1679.58 \frac{Kg}{m^2}
$$

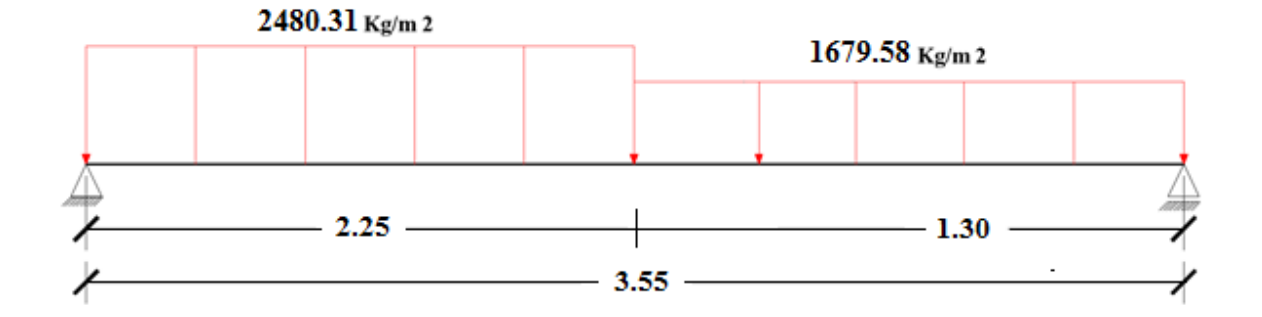

# *Figura 3.23 Esquema estructural de escalera*

Fuente: Elaboración Propia

Del paquete obtenemos la envolvente de diseño con los siguientes resultados.

 $M_d = 5801.12$  Kg  $*$  m/m

- Diseño a flexión.
- $\rightarrow$  Resistencias de cálculo de los materiales.

$$
f_{cd} = \frac{f_{ck}}{\gamma_c} = \frac{250 \frac{Kg}{cm^2}}{1.5} = 166.67 \frac{Kg}{cm^2}
$$

$$
f_{yd} = \frac{f_{yk}}{\gamma_s} = \frac{5000 \frac{Kg}{cm^2}}{1.15} = 4347.83 \frac{Kg}{cm^2}
$$

 $\rightarrow$  Altura efectiva.

$$
d = h - d_1 = 15 \, \text{cm} - 3 \, \text{cm} = 12 \, \text{cm}
$$

 $\rightarrow$  Determinación del momento reducido de cálculo.

$$
\mu_d = \frac{M_d}{b_w * d^2 * f_{cd}}
$$

$$
\mu_d = \frac{580112 \, Kg * m/m}{100 \, cm * (12 \, cm)^2 * 166.67 \, \frac{Kg}{cm^2}} = 0.2060
$$

- **o** Entramos a la tabla 2 del anexo A-3 para un acero CA-50 y obtenemos μ<sub>lím</sub>.  $\mu_{lim} = 0.319$
- **o**  $\mu_d < \mu_{\text{lim}}$  mismo que pertenece al dominio 3.

$$
0.2060 < 0.319
$$

Determinación de la cuantía mecánica del acero.

Tabla 3 del anexo A-3

$$
W_s = 0.2412
$$

$$
A_s = \omega_s * b_w * d * \frac{f_{cd}}{f_{yd}}
$$

$$
A_s = 0.2412 \times 100 \, \text{cm} \times 13 \, \text{cm} \times \frac{166.67 \, \frac{Kg}{cm^2}}{4347.83 \, \frac{Kg}{cm^2}}
$$

$$
A_s=12.02\ cm^2/m
$$

Determinación del área mínima de acero.

$$
A_{s\,min} = W s_{min} * b_w * d
$$

De la tabla 1 del anexo A-3:

$$
W_{s \, min} = 0.0015
$$
\n
$$
A_{s \, min} = 0.0015 * 100 \, cm * 12 \, cm
$$
\n
$$
A_{s \, min} = 1.80 \, cm^2/m
$$

Se tiene como área de acero necesaria el máximo valor, entre el área de acero de cálculo y la armadura mínima para.

$$
As = 12.02 \text{ cm}^2/\text{m}
$$

 $\rightarrow$  Determinación del número de barras de acero.

$$
\emptyset \ 16 \ mm \rightarrow n = \frac{4 * As}{\pi * \phi^2} = \frac{4 * 12.02}{\pi * 1.2^2} = 5.97 \ (6 \text{ barras})
$$
  
Usar:  $6 \downarrow 16 / m = 12.06 \text{ cm}^2 / m$ 

Donde:

$$
12.06 > 12.02
$$
 cm<sup>2</sup> Incremento del 0.33 %

 Según norma nos recomienda un desplazamiento de fase "b" de barras de 2 cm como mínimo, entonces:

$$
b = \frac{100 - \mu\phi}{\mu_{exp}} > 2 \, \text{cm}
$$
\n
$$
b = \frac{100 - (6 \times 1.6)}{6 - 1} > 2 \, \text{cm}
$$

 $18.08 \, \text{cm} > 2 \, \text{cm} \, (\text{cumple})$ 

Usar: 9Ø16 C-20 cm (Para el acero positivo)

Para el acero negativo se adopta el 25% de la cuantía del acero positivo.

$$
A_s = \frac{25}{100} * A_s = \frac{25}{100} * \frac{12.02 \text{ cm}^2}{m} = 3.00 \text{ cm}^2/m
$$

 $\rightarrow$  Determinación del área mínima de acero.

$$
A_{s\,min} = W s_{\min} * b_w * h
$$

De la tabla 1 del anexo A-3:

$$
W_{s \, min} = 0.0015
$$

$$
A_{s \, min} = W_{s \, min} * b_w * d
$$

$$
A_{s \, min} = 0.0015 * 100 \, cm * 12 \, cm
$$

$$
A_{s\,min}=1.80\;cm^2/m
$$

→ Se tiene como área de acero necesaria el máximo valor, entre el área de acero de cálculo y la armadura mínima para.

$$
As = 3.00 \text{ cm}^2/\text{m}
$$

 $\rightarrow$  El número de barras para armaduras de 8 mm es.

 $\mathbb{R}^2$ 

$$
n = \frac{A_s}{A_{\phi 8}} = \frac{3.00}{0.503} = 5.96 \text{ (6 barras)}
$$

- Separación entre barras.
- $\rightarrow$  Según norma nos recomienda un desplazamiento de fase "b" de barras de 2 cm como mínimo, entonces:

$$
b = \frac{100 - #\phi}{\#esp} > 2 \, \text{cm}
$$
\n
$$
b = \frac{100 - (6 * 0.8)}{5} > 2 \, \text{cm}
$$
\n
$$
10.04 \, \text{cm} > 3 \, \text{cm}
$$

19.04 cm > 
$$
2 \, cm
$$

Usar: Ø8 C-20 cm (Para el acero negativo)

 Se debe disponer una armadura transversal de reparto igual al 25% de la armadura longitudinal principal.

$$
A_{st} = \frac{25}{100} * A_s = \frac{25}{100} * \frac{12.02 \, \text{cm}^2}{m} = 3.00 \, \text{cm}^2/\text{m}
$$

 $\rightarrow$  Determinación del área mínima de acero.

De la tabla 1 del anexo A-3:

$$
W_{s \, min} = 0.0015
$$
  

$$
A_{s \, min} = W_{s \, min} * b_w * d
$$
  

$$
A_{s \, min} = 0.0015 * 100 \, cm * 12 \, cm
$$
  

$$
A_{s \, min} = 1.80 \, cm^2/m
$$

→ Se tiene como área de acero necesaria el máximo valor, entre el área de acero de cálculo y la armadura mínima para.

$$
As = 3.00 \text{ cm}^2/\text{m}
$$

 $\rightarrow$  El número de barras para armaduras de 8 mm es.

$$
n = \frac{A_s}{A_{\phi 8}} = \frac{3.00}{0.503} = 5.96 \text{ (6 barras)}
$$

- Separación entre barras.
- $\rightarrow$  Según norma nos recomienda un desplazamiento de fase "b" de barras de 2 cm como mínimo, entonces:

$$
b = \frac{100 - \mu\phi}{\mu_{\text{exp}}} > 2 \, \text{cm}
$$
\n
$$
b = \frac{100 - (6 \times 0.8)}{5} > 2 \, \text{cm}
$$

$$
19.04 \, \text{cm} > 2 \, \text{cm}
$$

Usar: Ø8 C-20 cm (Para el acero transversal)

En la siguiente tabla se muestra el resumen de las armaduras obtenidas por el CYPECAD - v2016.o y la verificación manual.

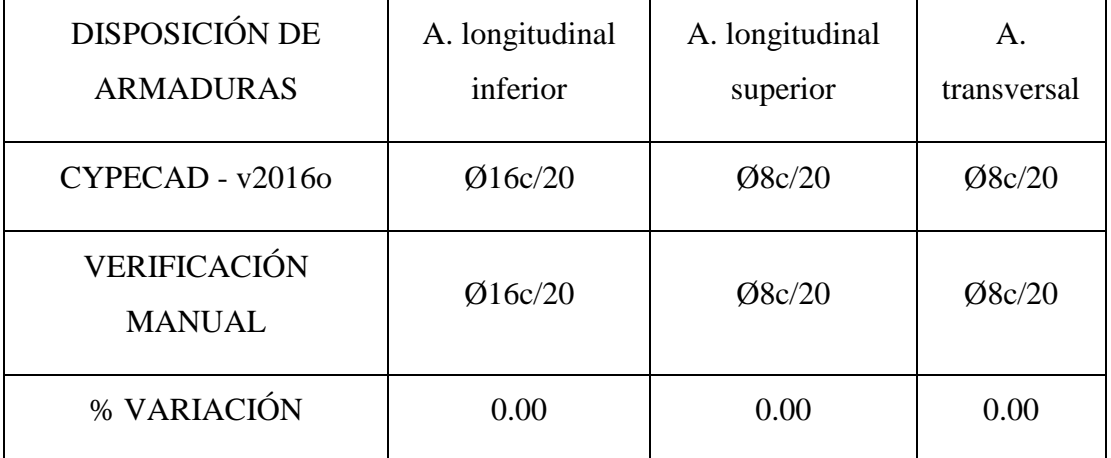

**b)** Rampa de acceso, losa maciza armada.

Losa maciza N°5 perteneciente a la rampa, desde el arranque hasta mitad de tramo de subida, entre la planta baja hacia el primer descanso.

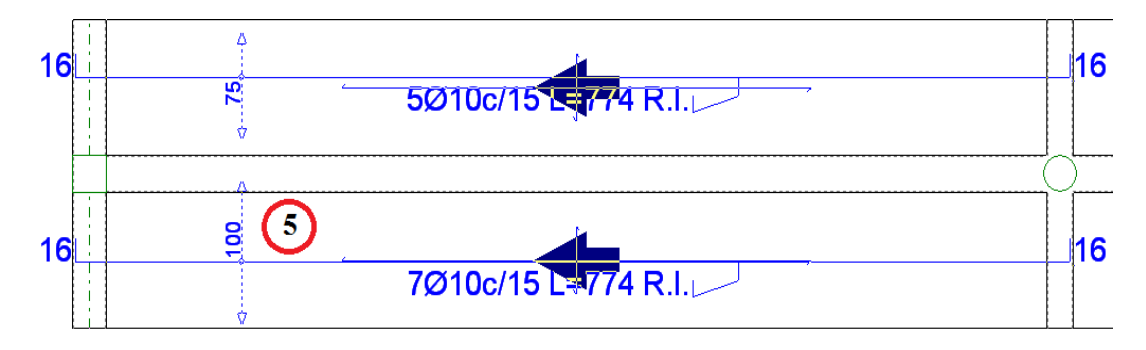

*Figura 3.24 Detalle de la rampa de acceso, armado longitudinal inferior de la losa maciza más solicitada*

Fuente: CYPECAD – v2016.o

- Datos de la losa.
- $\rightarrow$  l<sub>menor</sub> = 105 cm
- $\rightarrow$  l<sub>mayor</sub> = 700 cm
- $\rightarrow$  Recubrimiento = 2.50 cm
- $\rightarrow d = 12$  cm  $2.50$  cm  $= 9.50$  cm (canto útil)
- $\rightarrow$   $b_w = 100 \text{ cm}$
- $\rightarrow$   $w_{s,min} = 0.0015$  (cuantía geométrica mínima para losas)
- Condiciones de predimencionamiento de la h de la losa.

$$
h_{min} > 12\ cm
$$

$$
\frac{l}{40} = \frac{105}{40} = 2.63 \, \text{cm} \to 12 \, \text{cm}
$$

 $\rightarrow$  Relación canto/luz, como mínimo<sup>18</sup>:

$$
\frac{h}{l} > 0.0313
$$

 $\overline{a}$ 

<sup>18</sup> CBH-87 capítulo 9.4.5.3

$$
\frac{12}{105} = 0.12 > 0.0313 \text{ } (0K)
$$

 $\rightarrow$  Esfuerzos de diseño de los materiales.

$$
f_{cd} = \frac{250 \frac{Kg}{cm^2}}{1.5} = 166.67 \frac{Kg}{cm^2}
$$

$$
f_{yd} = \frac{5000 \frac{Kg}{cm^2}}{1.15} = 4347.83 \frac{Kg}{cm^2}
$$

- $\rightarrow \mu_{lim} = 0.319$  (valor límite para acero 5000).
- Diseño de la armadura longitudinal en la dirección X de la losa.

 $\rightarrow$  Análisis para la armadura inferior de la losa (momento positivo). Del paquete obtenemos la envolvente de diseño con el siguiente resultado.  $M_{d (+)} = 1153$  Kg \* m/m = 115300 Kg \* cm/m

 $\rightarrow$  Determinación del momento reducido de cálculo.

$$
\mu = \frac{M_d}{b_w * d^2 * f_{cd}}
$$

$$
\mu = \frac{115300 \frac{Kg * cm}{m}}{100 cm * (9.50 cm)^2 * 166.67 \frac{Kg}{cm^2}} = 0.0767
$$

 $0.0767 < 0.319$ 

 $\mu$  (se encuentra en el dominio 2)  $\rightarrow$   $w = 0.0813$ 

$$
A_{s\,cal} = w * b_w * d * \frac{f_{cd}}{f_{yd}}
$$

 $A_{s \, calc} = 0.0813 * 100 \, \text{cm} * 9.50 \, \text{cm} *$  $166.67 \frac{Kg}{cm^2}$ 4347.83 $\frac{Kg}{cm^2}$  $= 2.96$  cm<sup>2</sup>

$$
A_{s\ min} = w_{\min} * b_w * d
$$

$$
A_{s\ min} = 0.0015 * 100 \ cm * 9.50 \ cm = 1.43 \ cm^2
$$
\n
$$
A_{s\ nec} = 2.96 \ cm^2
$$

 $\bullet$  Disposiciones constructivas<sup>19</sup>.

$$
\phi_{max} = 0.1 * h = 0.1 * 12 = 1.2 \, \text{cm}
$$

→ En obra se corre el riesgo con diámetros muy pequeños que las barras al ser pisadas por los trabajadores se doblen y no se pueda conservar las especificaciones del diseño.

$$
\emptyset_{min} \geq 8 \, mm
$$

 $\rightarrow$  Para placas macizas de canto constante.

$$
s_{max} \leq 25 \, \text{cm}
$$

 $\rightarrow$  Por razones de fisuración, se recomienda que la separación entre barras de la armadura principal no supere los 20 cm, en el caso de barras lisas, ni los 15 cm en el caso de barras corrugadas.

Por tanto se asumirá esta última recomendación de la normativa.

$$
s_{max} \le 15 \, \, \text{cm}
$$

Determinación del número de barras.

Se asume como diámetro inicial  $\sqrt{8}$  mm:

$$
n_b = \frac{A_{s \, calc}}{\phi_{asumido}} = \frac{2.96 \, cm^2}{0.503} = 5.88 \approx 6 \, \text{barras/m}
$$
\n
$$
A_{s \, real} = 6 * \phi_8 = 6 * 0.503 = 3.02 \, cm^2
$$
\n
$$
3.02 \, cm^2 > 2.96 \, cm^2 \, \text{Incremento del } 2.03\%
$$

Separación entre barras.

 $\overline{a}$ 

<sup>&</sup>lt;sup>19</sup> Véase Código Boliviano Del Hormigón capítulo 9.4.5.6

$$
s = \frac{b_w - 2 \cdot r - n_b \cdot \emptyset}{n_b - 1}
$$
  
\n
$$
s = \frac{100 \text{ cm} - 2 \cdot 2.50 \text{ cm} - 6 \cdot 0.80 \text{ cm}}{6 - 1} = 18.04 \text{ cm}
$$
  
\n
$$
s \le s_{max} \text{ (no cumple)}
$$
  
\n
$$
n_b = \frac{b_w - 2 \cdot r + s_{max}}{s_{max} + \emptyset_8}
$$
  
\n
$$
n_b = \frac{100 \text{ cm} - 2 \cdot 2.50 \text{ cm} + 15 \text{ cm}}{15 \text{ cm} + 0.80 \text{ cm}} = 6.96 \approx 7 \text{ barras/m}
$$
  
\n
$$
A_{s \text{ real}} = 7 \cdot \emptyset_8 = 7 \cdot 0.503 = 3.52 \text{ cm}^2
$$

 $\rightarrow$  Análisis para la armadura superior de la losa (momento negativo).  $M_{d(r)} = 2123$  Kg \* m/m = 212300 Kg \* cm/m

$$
\mu = \frac{M_d}{b_w * d^2 * f_{cd}}
$$

$$
\mu = \frac{212300 \frac{Kg}{cm^2}}{100 \, \text{cm} \cdot (9.50 \, \text{cm})^2 * 166.67 \, \frac{Kg}{cm^2}} = 0.1411
$$

$$
0.1411 < 0.319
$$

 $\mu$  (se encuentra en el dominio 2)  $\rightarrow$  w = 0.1560

$$
A_{s\,calc} = w * b_w * d * \frac{f_{cd}}{f_{yd}}
$$

 $A_{s\, calc}= 0.1560*100\ cm*9.50\ cm*$  $166.67 \frac{Kg}{cm^2}$ 4347.83  $\frac{Kg}{cm^2}$  $= 5.68 \, cm^2$ 

 $A_{s min} = w_{min} * b_w * d$ 

 $A_{s\,min} = 0.0015 * 100 \, cm * 9.50 \, cm = 1.43 \, cm^2$ 

 $A_{s \, nec} = 5.68 \, cm^2$ 

Determinación del número de barras.

Se asume como diámetro a trabajar  $\sqrt{10}$  mm.

$$
n_b = \frac{A_{s \, calc}}{\phi_{asumido}} = \frac{5.68 \, cm^2}{0.785} = 7.24 \approx 8 \, barras/m
$$
  
\n
$$
A_{s \, real} = 8 * \phi_{10} = 8 * 0.785 \, cm^2 = 6.28 \, cm^2
$$
  
\n
$$
6.28 \, cm^2 > 5.68 \, cm^2 \quad (10.56 \, \%)
$$
  
\n
$$
s = \frac{b_w - 2 * r - n_b * \phi}{n_b - 1}
$$
  
\n
$$
s = \frac{100 \, cm - 2 * 2.50 \, cm - 10 * 1 \, cm}{10 - 1} = 9.44 \, cm
$$
  
\n
$$
s \leq s_{max} \, (cumple)
$$

Diseño de la armadura longitudinal en la dirección Y de la losa.

 $\rightarrow$  Análisis para la armadura inferior de la losa (momento negativo).  $M_{d}$ <sub>(-)</sub> = 434 Kg \* m/m = 43400 Kg \* cm/m

$$
\mu = \frac{M_d}{b_w * d^2 * f_{cd}}
$$
  

$$
\mu = \frac{43400 \frac{Kg}{cm^2}}{100 \, \text{cm} * (9.50 \, \text{cm})^2 * 166.67 \, \frac{Kg}{cm^2}} = 0.0289
$$
  

$$
0.0289 < 0.319
$$
  

$$
\mu_{min} \rightarrow w = 0.0310
$$

$$
A_{s\,calc} = w * b_w * d * \frac{f_{cd}}{f_{yd}}
$$

 $A_{s\, calc}= 0.0310 * 100\ cm * 9.50\ cm *$  $166.67 \frac{Kg}{cm^2}$ 4347.83 $\frac{Kg}{cm^2}$  $= 1.13$   $cm<sup>2</sup>$ 

$$
A_{s\ min} = w_{\min} * b_w * d
$$

$$
A_{s\ min} = 0.0015 * 100 \ cm * 9.50 \ cm = 1.43 \ cm^2
$$
\n
$$
A_{s\ nec} = 1.43 \ cm^2
$$

Determinación del número de barras.

Asumo como diámetro inicial  $\sqrt{8}$  mm.

$$
n_b = \frac{A_{s \, calc}}{\phi_{asumido}} = \frac{1.43 \, cm^2}{0.503} = 2.84 \approx 3 \, \text{barras/m}
$$
\n
$$
A_{s \, real} = 3 * \phi_8 = 3 * 0.503 = 1.51 \, \text{cm}^2
$$
\n
$$
1.51 > 1.43 \, \text{cm}^2 \quad (5.60\%)
$$
\n
$$
s = \frac{b_w - 2 * r - n_b * \phi}{n_b - 1}
$$
\n
$$
s = \frac{100 \, \text{cm} - 2 * 2.50 \, \text{cm} - 3 * 0.8 \, \text{cm}}{3 - 1} = 46.30 \, \text{cm}
$$
\n
$$
s \le s_{max} \, (no \, \text{cumple})
$$
\n
$$
s = s_{max} = 15 \, \text{cm}
$$
\n
$$
n_b = \frac{b_w - 2 * r + s_{max}}{s_{max} + 1}
$$
\n
$$
n_b = \frac{100 \, \text{cm} - 2 * 2.50 \, \text{cm} + 15 \, \text{cm}}{15 \, \text{cm} + 1} = 6.88 \approx 7 \, \text{barras}
$$
\n
$$
A_{s \, real} = 7 * \phi_8 = 7 * 0.503 = 3.52 \, \text{cm}^2
$$

 $\rightarrow$  Análisis para la armadura superior de la losa (momento positivo).  $M_{d (+)} = 791 \text{ Kg} * \text{m/m} = 79100 \text{ Kg} * \text{cm/m}$ 

Diseño de la armadura longitudinal negativa de la losa:

$$
\mu = \frac{M_d}{b_w * d^2 * f_{cd}}
$$

$$
\mu = \frac{79100 \frac{Kg}{cm^2}}{100 \, cm * (9.50 \, cm)^2 * 166.67} = 0.0526
$$

#### $0.0166 < 0.319$

 $\mu$ (se encuentra en el dominio 2)  $\rightarrow$  w = 0.055

$$
A_{s\,calc} = w * b_w * d * \frac{f_{cd}}{f_{yd}}
$$

 $A_{s\, calc} = 0.055 * 100\ cm * 9.50\ cm *$  $166.67 \frac{Kg}{cm^2}$ 4347.83 $\frac{Kg}{cm^2}$  $= 2.00 \, \text{cm}^2$ 

$$
A_{s\ min} = w_{\min} * b_w * d
$$

 $A_{s\,min} = 0.0015 * 100 \, cm * 9.50 \, cm = 1.43 \, cm^2$ 

$$
A_{s\,nec}=2.00\;cm^2
$$

Determinación del número de barras.

Asumo como diámetro inicial  $\sqrt{8}$  mm.

$$
n_b = \frac{A_{s \, calc}}{\phi_{asumido}} = \frac{2.00 \, cm^2}{0.503} = 3.98 \approx 4 \, barras/m
$$
  
\n
$$
A_{s \, real} = 4 * \phi_8 = 4 * 0.503 = 2.01 \, cm^2
$$
  
\n
$$
2.01 > 2.00 \, cm^2 \quad (Incremento \, del \, 5.00\%)
$$
  
\n
$$
s = \frac{b_w - 2 * r - n_b * \phi}{n_b - 1}
$$
  
\n
$$
s = \frac{100 \, cm - 2 * 2.50 \, cm - 4 * 0.8 \, cm}{4 - 1} = 30.60 \, cm
$$
  
\n
$$
s \le s_{max} \quad (no \, cumple)
$$
  
\n
$$
s = s_{max} = 15 \, cm
$$
  
\n
$$
n_b = \frac{b_w - 2 * r + s_{max}}{s_{max} + 1}
$$
  
\n
$$
n_b = \frac{100 \, cm - 2 * 2.50 \, cm + 15 \, cm}{15 \, cm + 1} = 6.88 \approx 7 \, barras
$$

$$
A_{s \, real} = 7 * \emptyset_8 = 7 * 0.503 = 3.52 \, cm^2
$$

En la siguiente tabla se muestra el resumen de las armaduras obtenidas por el CYPECAD - v2016.o y la verificación manual.

Las variaciones son nulas debido a la condición se espaciamiento máximo de los armados de la losa donde fuerzan el sobre dimensionamiento de los armados quedando así un caso particular donde los armados son exactamente igual a los proporcionados por el programa.

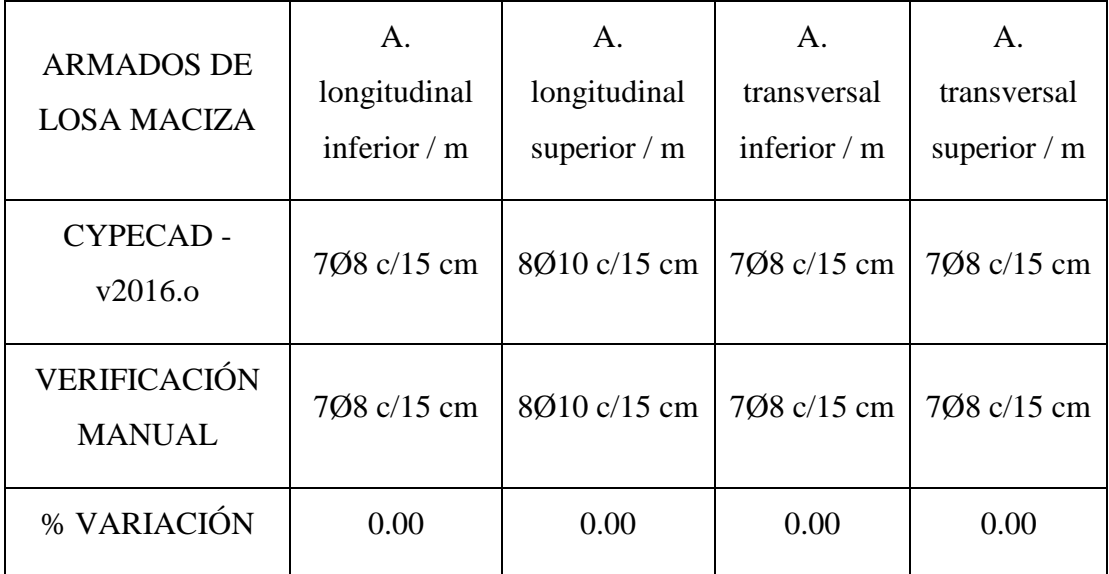

## **3.6.3.5. Fundaciones (Cimientos)**

Se realizará el análisis para la "zapata aislada correspondiente a la columna P68", dado que es el elemento más solicitado de la estructura, la cual presenta las siguientes solicitaciones obtenidas mediante el programa CYPECAD - v2016.o.

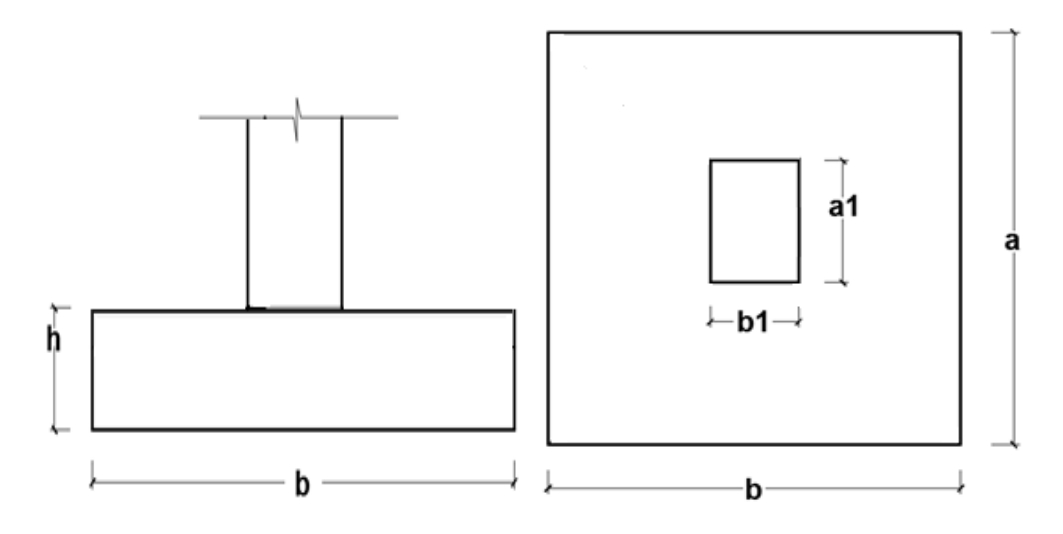

*Figura 3.25 Geometría de la zapata aislada*

Fuente: Elaboración Propia

- Datos.
- $\rightarrow$  N = 51348.10 Kg (normal de servicio)
- $\rightarrow$  H<sub>x</sub> = Q<sub>x</sub> = 223.64 Kg (cortante de servicio)
- $\rightarrow$  H<sub>y</sub> = Q<sub>y</sub> = 194.55 Kg (cortante de servicio)
- $\rightarrow$  M'<sub>x</sub> = 14990 Kg<sup>\*</sup>cm (momento)
- $\rightarrow$  M'<sub>y</sub> = 13367 Kg<sup>\*</sup>cm (momento)
- $\rightarrow \overline{\sigma}_{adm} = 1.86 \text{ Kg/cm}^2$  (tensión admisible del suelo para el diseño)
- Resistencias de cálculo de los materiales.

$$
f_{cd} = \frac{f_{ck}}{\gamma_c} = \frac{250 \frac{Kg}{cm^2}}{1.5} = 166.67 \frac{Kg}{cm^2}
$$
  

$$
f_{vd} = 0.5 * \sqrt{f_{cd}} = 0.5 * \sqrt{166.67 \frac{Kg}{cm^2}} = 6.46 \frac{Kg}{cm^2}
$$
  

$$
f_{yd} = \frac{f_{yk}}{\gamma_s} = \frac{5000 \frac{Kg}{cm^2}}{1.15} = 4347.83 \frac{Kg}{cm^2}
$$
*fvd* = Resistencia convencional del hormigón a cortante.

*fcd* = Resistencia de cálculo del hormigón a compresión.

Peso propio del elemento (Se asumirá como 10% de "N")

$$
P = 0.10 * N = 0.10 * 51348.10 Kg = 5134.81 Kg
$$

- Diseño geométrico.
- $\rightarrow$  Diseño en planta (Zapata cuadrada)

$$
a = \sqrt{\frac{N+P}{\sigma_{adm}}} = \sqrt{\frac{51348.10 \, Kg + 5134.81 \, Kg}{1.86 \, \frac{Kg}{cm^2}}} = 174.26 \, cm
$$

 $($ Se adopta 175  $cm)$ 

Área adoptada = 175 cm  $*$  175 cm = 30625 cm<sup>2</sup>

Área requerida = 174.26 cm  $*$  174.26 cm = 30366.55 cm<sup>2</sup>

 $\checkmark$  1° condición: A requerida < A adoptada

$$
30366.55 \, \text{cm}^2 < 30625 \, \text{cm}^2 \, (\text{cumple})
$$

El esfuerzo de tensión uniforme en el suelo viene dado por.

$$
\sigma_t = \frac{N}{a^2} = \frac{51348.10 \, Kg + 5134.81 \, Kg}{(175 \, cm)^2} = 1.84 \frac{Kg}{cm^2}
$$
\n
$$
\sigma_t \le \sigma_{adm} \qquad 1.84 \frac{Kg}{cm^2} \le 1.86 \frac{Kg}{cm^2} \ (cumple)
$$

 Canto útil mínimo, para no tener necesidad de verificar a cortante y punzonamiento se tiene.

$$
k = \frac{4 * f_{vd}}{\gamma_f * \sigma t} = \frac{4 * 6.46 \frac{Kg}{cm^2}}{1.6 * 1.84 \frac{Kg}{cm^2}} = 8.78
$$

$$
d_2 = \sqrt{\frac{a_1 * b_1}{4} + \frac{a * b}{2k - 1}} - \frac{a_1 + b_1}{4}
$$

$$
d_2 = \sqrt{\frac{35 * 25}{4} + \frac{175 * 175}{2 * 8.78 - 1}} - \frac{35 + 25}{4} = 30.48 \text{ cm}
$$

$$
d_3 = \frac{2 * (a - a_1)}{4 + k} = \frac{2 * (175 \text{ cm} - 35 \text{ cm})}{4 + 8.78} = 21.91 \text{ cm}
$$

Por tanto, asumo una altura total "h = 35 cm" (la cual se toma debido a que una menor altura no cumple con la verificación del esfuerzo en las aristas de la zapata), empleando un recubrimiento geométrico de "r = 5 cm" y un diámetro " $\varnothing$  = 1.2 cm"

$$
d = h - r - \frac{\phi}{2} = 40cm - 5cm - \frac{1.2 \, cm}{2} = 34.40 \, cm
$$

Clasificación de la zapata por la relación de sus dimensiones.

$$
v = \frac{a - a_1}{2} = \frac{175 \text{ cm} - 35 \text{ cm}}{2} = 70 \text{ cm}
$$

$$
v = \frac{b - b_1}{2} = \frac{175 \text{ cm} - 25 \text{ cm}}{2} = 75 \text{ cm}
$$

Dado que ambos vuelos "v" son menores que "2h = 80 cm", se trata una zapata rígida en ambas direcciones.

Acciones en el plano de cimentación.

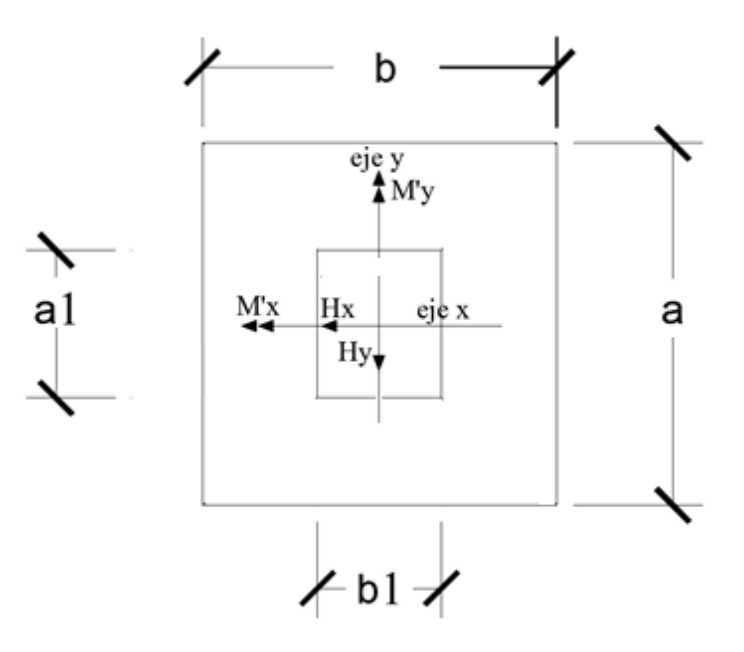

*Figura 3.26 Acciones en el plano de cimentación*

Fuente: Elaboración Propia

→ Axil en el plano de cimentación.

Una vez determinadas las dimensiones de la zapata, calculamos el peso propio real de la misma, con la siguiente fórmula:

$$
P.P.zapata = \gamma_{H^{\circ}A^{\circ}} * Volumen
$$
  

$$
P.P.zapata = 2400 \frac{Kg}{m^3} * (1.75 m * 1.75 m * 0.40 m)
$$
  

$$
P.P.zapata = 2940 Kg
$$

Carga real:

$$
N_{real} = N_T + PP_{zapata}
$$

$$
N_{real} = 51348.10 + 2940 = 54288.10 \, Kg
$$

Momento en el plano de cimentación**.**

Como existen fuerzas cortantes  $(Q_x \, y \, Q_y)$  en la base de la zapata, es necesario calcular los momentos corregidos debido a estas fuerzas, dichos momentos se calculan con las siguientes ecuaciones:

$$
M_x = M'_x \pm h * Q_y
$$
  

$$
M_y = M'_y \pm h * Q_x
$$

Es positivo si el momento producido por la fuerza en cuestión tiene el mismo sentido que el momento, y es negativo si tiene sentido contrario.

$$
M_x = 14990 Kg * cm - 40 cm * 194.55 Kg = 8180.75 Kg * cm
$$
  

$$
M_y = 13367 Kg * cm - 40 cm * 223.64 Kg = 5539.60 Kg * cm
$$

Cálculo de los esfuerzos máximos y mínimos.

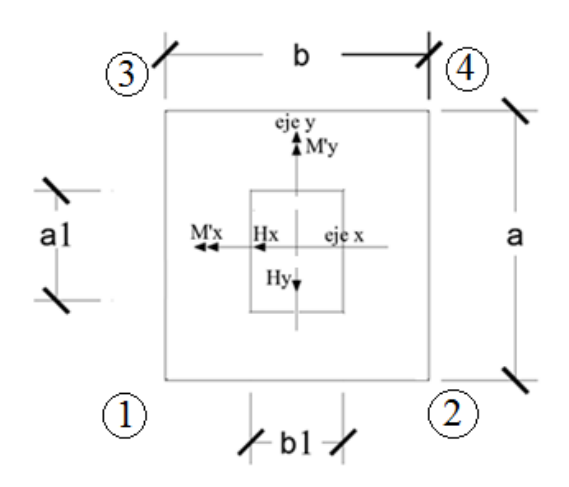

*Figura 3.27 Esfuerzo máximo y mínimo*

Fuente: Elaboración Propia

 $\rightarrow$  Cálculo de los esfuerzos en las aristas de la zapata como se muestra a continuación.

$$
\sigma = \frac{N}{a * b} \pm \frac{6 * M_x}{a * b^2} \pm \frac{6 * M_y}{b * a^2}
$$

$$
\sigma_{1max} = \frac{54288.10 \text{ Kg}}{(175 \text{ cm})^2} - \frac{6 * 8180.75 \text{ Kg} * cm}{(175 \text{ cm})^3} - \frac{6 * 5539.60 \text{ Kg} * cm}{(175 \text{ cm})^3} = 1.661 \frac{\text{Kg}}{\text{cm}^2}
$$

$$
\sigma_{2max} = \frac{54288.10 \text{ Kg}}{(175 \text{ cm})^2} - \frac{6 * 8180.75 \text{ Kg} * cm}{(175 \text{ cm})^3} + \frac{6 * 5539.60 \text{ Kg} * cm}{(175 \text{ cm})^3} = 1.674 \frac{\text{Kg}}{\text{cm}^2}
$$

$$
\sigma_{3max} = \frac{54288.10 \text{ Kg}}{(175 \text{ cm})^2} + \frac{6 * 8180.75 \text{ Kg} * cm}{(175 \text{ cm})^3} - \frac{6 * 5539.60 \text{ Kg} * cm}{(175 \text{ cm})^3} = 1.679 \frac{\text{Kg}}{\text{cm}^2}
$$

$$
\sigma_{4min} = \frac{54288.10 \text{ Kg}}{(175 \text{ cm})^2} + \frac{6 * 8180.75 \text{ Kg} * cm}{(175 \text{ cm})^3} + \frac{6 * 5539.60 \text{ Kg} * cm}{(175 \text{ cm})^3} = 1.692 \frac{\text{Kg}}{\text{cm}^2}
$$

$$
\sigma_{\text{adm}} > \sigma_{\text{max}}
$$

1.86 Kg/cm<sup>2</sup> > 1.795 Kg/cm<sup>2</sup>

*(estable frente al hundimiento)*

Verificación al vuelco.

$$
\gamma_{Va} = \frac{(N_T + P.P._{zapata}) * \frac{a}{2}}{M_x} \geq 1.5
$$

$$
\gamma_{Vb} = \frac{(N_T + P.P._{zapata}) * \frac{b}{2}}{M_y} \geq 1.5
$$

$$
\gamma_{Va} = \frac{54288.10 \ Kg * \frac{175}{2} cm}{8180.75 \ Kg * cm} = 580.65 \ \geq \ \ 1.5 \ \ \rightarrow \ \ \text{Cumple}
$$

$$
\gamma_{Vb} = \frac{54288.10 \, Kg * \frac{175}{2} \, cm}{5539.60 \, Kg * \, cm} = 857.50 \geq 1.5 \rightarrow \text{Cumple}
$$

Verificación al deslizamiento.

$$
A * C_d \ge V * \gamma_2
$$
 (Válido solo para arcillas)  
\n
$$
\frac{175 \, cm * 175 \, cm * 0.5 * 0.73 \frac{Kg}{cm^2}}{223.64 \, Kg} \ge 1.5
$$
\n
$$
49.98 \ge 1.5 \, (cumple)
$$

C<sub>d</sub>: 0.5 \* c=Valor de cálculo (minorado) de la cohesión.

γ2: Coeficiente de seguridad al deslizamiento que puede tomarse como 1.5.

Cálculo de la armadura.

Es posible emplear el método general de cálculo para zapatas rígidas o flexibles:

$$
M_d = \frac{\gamma_f * N}{2 * a} * \left(\frac{a - a_0}{2} + 0.15 * a_0\right)^2
$$
  

$$
M_d = \frac{1.6 * 54288.10 \, Kg}{2 * 175 \, cm} * \left(\frac{175 \, cm - 35 \, cm}{2} + 0.15 * 35 \, cm\right)^2
$$
  

$$
M_{ad} = 1405301.76 \, Kg * cm
$$

**o** Momento reducido de cálculo:

$$
\mu = \frac{M_{ad}}{b_w * d^2 * f_{cd}}
$$
  

$$
\mu = \frac{1405301.76 Kg * cm}{175 cm * (34.40 cm)^2 * 166.67 \frac{Kg}{cm^2}}
$$
  

$$
\mu = 0.0405
$$

**o** La cuantía mecánica para este caso vale.

$$
w = \mu * (1 + \mu) = 0.0405 * (1 + 0.0405) = 0.0421
$$
  

$$
A_s = w * b * d * \frac{f_{cd}}{f_{yd}}
$$
  

$$
A_s = 0.0421 * 175 cm * 34.40 cm * \frac{166.67 \frac{Kg}{cm^2}}{4347.83 \frac{Kg}{cm^2}}
$$

$$
A_s = 9.72 \; \text{cm}^2
$$

**o** La armadura mínima geométrica necesaria es.

$$
A_{s,min} = w * b * h
$$

$$
A_{s,min} = 0.0015 * 175 \, \text{cm} * 40 \, \text{cm} = 10.50 \, \text{cm}^2
$$

**o** Por tanto se adopta como área de acero, la mayor entre la mecánica calculada y la mínima geométrica, siendo.

$$
A_{s\,nec}=10.50\;cm^2
$$

Numero de barras.

$$
n = \frac{A_s}{A_{\phi 12}} = \frac{10.50 \text{ cm}^2}{1.13 \text{ cm}^2} = 9.29 \text{ (10 \text{ barras})}
$$

Ahora se realiza el cálculo en el otro sentido en el otro sentido.

$$
M_d = \frac{\gamma_f * N}{2 * a} * \left(\frac{b - b_0}{2} + 0.15 * b_0\right)^2
$$
  

$$
M_d = \frac{1.6 * 54288.10 \, Kg}{2 * 175 \, cm} * \left(\frac{175 \, cm - 25 \, cm}{2} + 0.15 * 25 \, cm\right)^2
$$
  

$$
M_{ad} = 1539067.64 \, Kg * cm
$$

**o** Momento reducido de cálculo:

$$
\mu = \frac{M_{ad}}{b_w * d^2 * f_{cd}}
$$
  

$$
\mu = \frac{1539067.64 Kg * cm}{175 cm * (34.40 cm)^2 * 166.67 \frac{Kg}{cm^2}}
$$
  

$$
\mu = 0.0446
$$

**o** La cuantía mecánica para este caso vale:

$$
w = \mu * (1 + \mu) = 0.0446 * (1 + 0.0446) = 0.0466
$$

$$
A_s = w * b * d * \frac{f_{cd}}{f_{yd}} = 0.0466 * 175 \, \text{cm} * 34.40 \, \text{cm} * \frac{166.67 \, \frac{Kg}{cm^2}}{4347.83 \, \frac{Kg}{cm^2}} =
$$

 $A_s = 10.75$  cm<sup>2</sup>

**o** La armadura mínima geométrica necesaria es:

$$
A_{s,min} = w * b * h
$$

$$
A_{s,min} = 0.0015 * 175 cm * 40 cm
$$

$$
A_{s,min}=10.50\ cm^2
$$

**o** Por tanto se adopta como área de acero, la mayor entre la mecánica calculada y la mínima geométrica, siendo:

$$
A_{s\,nec}=10.75\;cm^2
$$

Numero de barras:

$$
n = \frac{A_s}{A_{\phi 12}} = \frac{10.75 \text{ cm}^2}{1.13 \text{ cm}^2} = 9.51 \text{ (10 barras)}
$$

Verificación al corte y punzonamiento.

Debido a que se empleó las fórmulas anteriores para determinar el canto mínimo que debe presentar la zapata en función del corte y del punzonamiento, podemos decir que estas verificaciones son cumplidas.

Verificación de la adherencia.

Se realiza el cálculo de la fuerza cortante para el lado Y, debido a que esta dirección es la más solicitada.

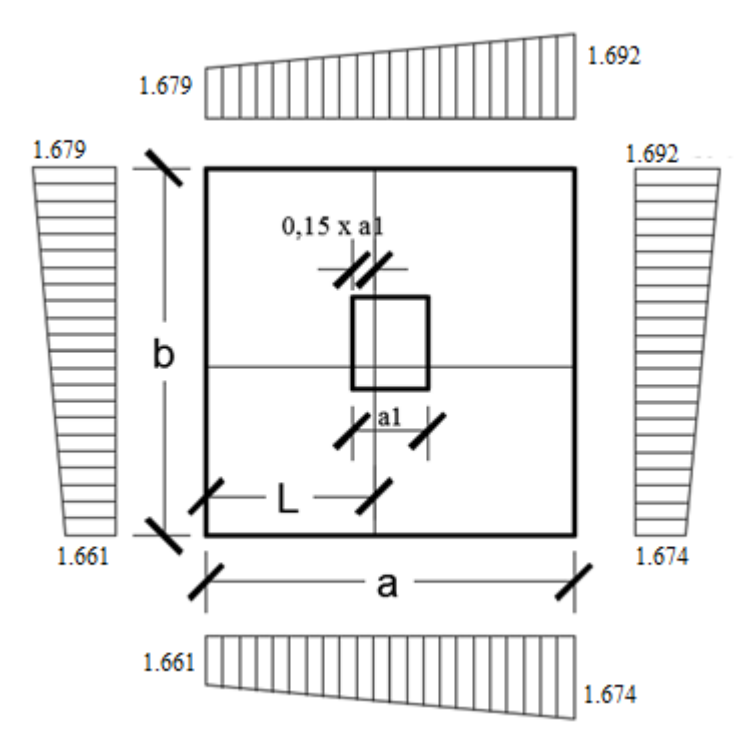

*Figura 3.28 Tensiones actuantes en la Zapata*

Fuente: Elaboración propia

 $\rightarrow$  Lado Y

$$
L = \frac{a - a_1}{2} + 0.15 * a_1
$$
  
\n
$$
L = \frac{175 \text{ cm} - 35 \text{ cm}}{2} + 0.15 * 35 \text{ cm} = 75.25 \text{ cm}
$$
  
\n
$$
\sigma_y = \sigma_4 - \frac{L}{b} * (\sigma_4 - \sigma_3)
$$
  
\n
$$
\sigma_y = 1.692 - \frac{75.25}{175} * (1.692 - 1.679)
$$
  
\n
$$
\sigma_y = 1.686 \frac{Kg}{cm^2}
$$

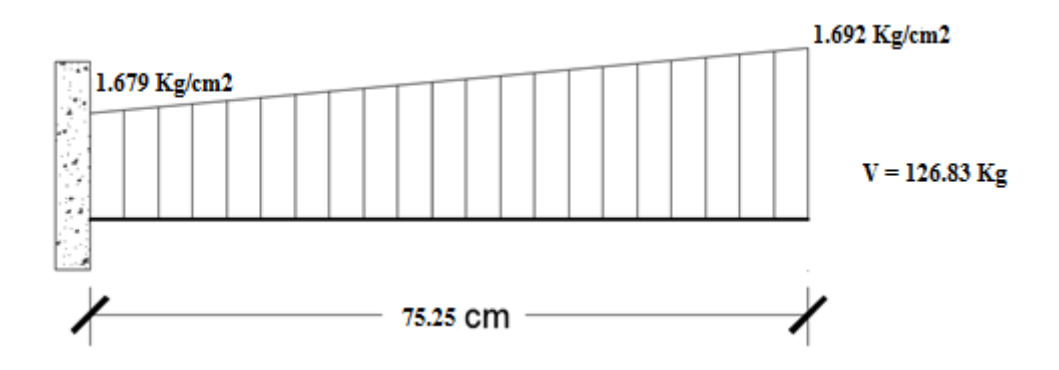

*Figura 3.29 Esquema y respuesta estructural en la zapata*

Fuente: Elaboración propia

 $\rightarrow$  Cortante de diseño:

$$
V_d = \gamma_f * V * a = 1.6 * 129.83 \frac{Kg}{cm} * 175 \, cm = 35512.40 \, Kg
$$

$$
\frac{V_d}{0.9 * d * n * \pi * \emptyset} \le k * \sqrt[3]{f_{cd}^2} \, \frac{Kg}{cm^2}]
$$

$$
\frac{35512.40 \, Kg}{0.9 * 34.40 \, cm * 10 * \pi * 1.2 \, cm} \le 0.9 * \sqrt[3]{\left(166.67 \frac{Kg}{cm^2}\right)^2}
$$

$$
30.43 \frac{Kg}{cm^2} \le 27.26 \frac{Kg}{cm^2} \text{ (No cumple)}
$$

 $\rightarrow$  Para cumplir con la verificación de la adherencia asumo 12 barras de Ø 12 mm.

$$
\frac{35512.40 \, Kg}{0.9 * 34.40 \, cm * 12 * \pi * 1.2 cm} \le 0.9 * \sqrt[3]{\left(166.67 \frac{Kg}{cm^2}\right)^2}
$$
\n
$$
25.355 \frac{kg}{cm^2} \le 27.26 \frac{Kg}{cm^2} \quad (ok)
$$

Espaciamiento entre barras:

$$
s = \frac{a - 2r - n \cdot \emptyset}{n - 1}
$$

$$
s = \frac{175 \, \text{cm} - 2 \cdot 5 \, \text{cm} - 12 \cdot 1.2}{12 - 1} = 13.69 \, \text{cm} \approx 15 \, \text{cm}
$$

- Para ambas direcciones.

Usar: 12Ø12 C-15 cm

Anclaje de las armaduras.

Dado que el vuelo "v" en ambas direcciones es mayor que el peralte "h = 30 cm", el anclaje se contará a partir de una distancia "h" desde el paramento del soporte.

$$
lb_1 \ge \frac{\emptyset}{4} * \frac{f_{yd}}{\tau_{bu}}
$$
  

$$
\tau_{bu} = 0.9 * \sqrt[3]{fcd^2} = 0.9 * \sqrt[3]{166.67^2} = 27.26 \frac{Kg}{cm^2}
$$
  

$$
lb_1 \ge \frac{\emptyset}{4} * \frac{f_{yd}}{\tau_{bu}} = \frac{1.2 \text{ cm}}{4} * \frac{4347.83 \frac{Kg}{cm^2}}{27.26 \frac{Kg}{cm^2}} = 47.85 \text{ cm}
$$

 Debido a que la armadura dispuesta es mayor que la de cálculo, la longitud de anclaje se modifica de la siguiente manera.

$$
l_b = l_{b1} * \frac{As. \, Calculada}{As. \, Real} = 47.85 * \frac{10.75}{1.13 * 12} = 37.93 \, cm
$$

$$
l_{b} \geq \begin{cases} 0.30 * l_{b1} = 0.30 * 47.85 = 14.36 \text{ cm} \\ 10 * \text{O} = 10 * 1.2 = 12 \text{ cm} \\ 15 \text{ cm} \end{cases}
$$

Por tanto,  $l_b = 38$  cm, con esto no es necesario doblar las armaduras en patillas, por lo que siempre se prolongará la armadura hasta el extremo de la zapata.

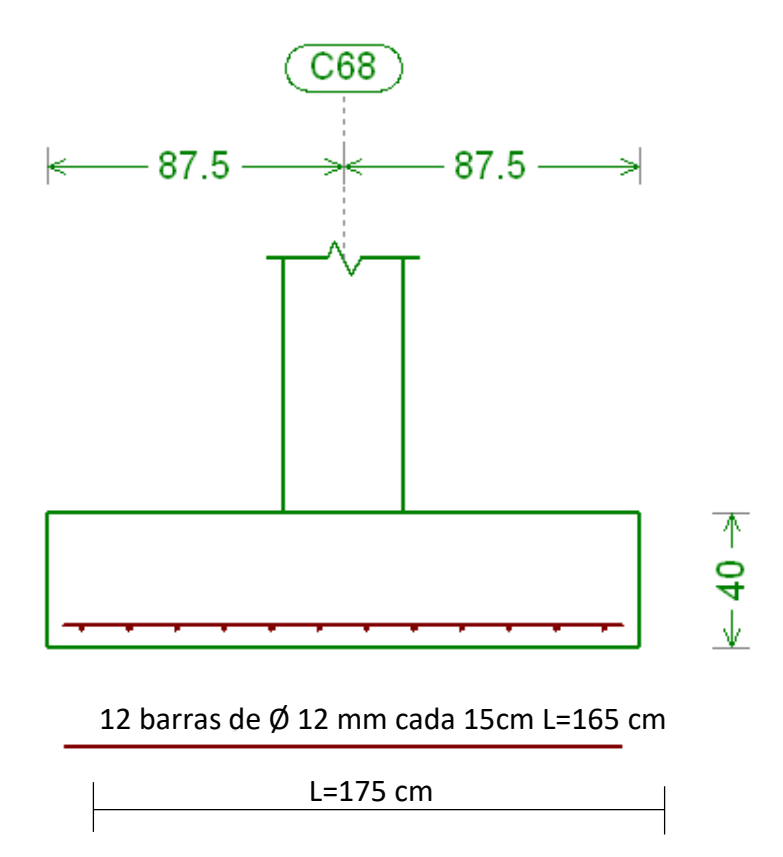

*Figura 3.30 Armado de zapata de la columna C68*

Fuente: Elaboración propia

En la siguiente tabla se muestra el resumen de las armaduras obtenidas por el CYPECAD - v2016.o y la verificación manual.

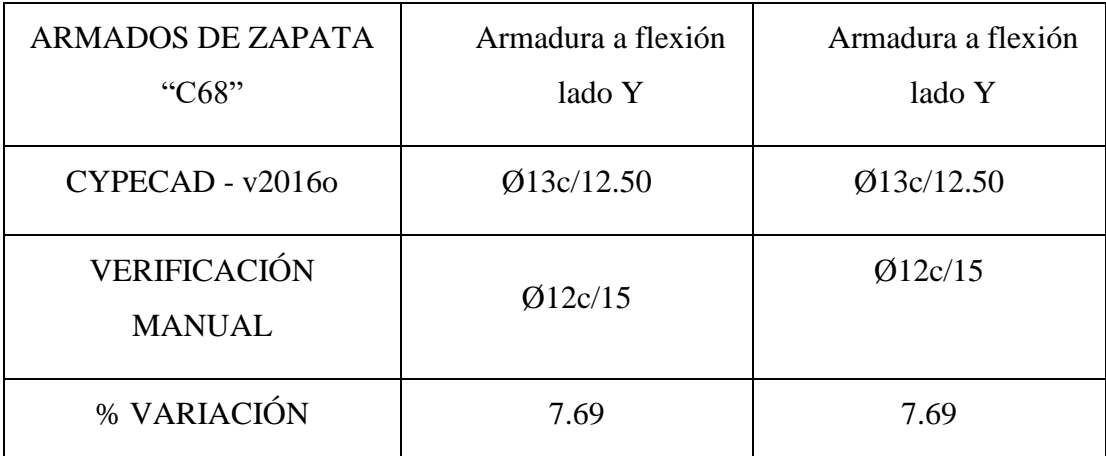

# **3.7. DESARROLLO DE LA ESTRATEGIA PARA LA EJECUCIÓN DEL PROYECTO**

- **1.** Adquisición provisión de materiales.
- **2.** Replanteo general (Preliminar).
- Trazado y replanteo.
- **3.** Instalación de faenas (en emplazamiento del proyecto).
	- $\rightarrow$  Desbroce, explanación y limpieza.
	- $\rightarrow$  Cercado del predio.
	- $\rightarrow$  Acometidas e instalaciones de servicio.
	- $\rightarrow$  Obrador taller y depósito.
	- $\rightarrow$  Movilizaciones y desmovilizaciones.
- **4.** Excavaciones.
- Excavación manual de cimientos.
- **5.** Construcción de zapatas.
- Replanteo.
- Armado, vaciado y compactado de hormigones.
- Desencofrado y curado de hormigones.
- **6.** Construcción de cimientos.
- Replanteo.
- Armado, vaciado y compactado de hormigones.
- Relleno y compactado del suelo.
- Protección contra la humedad.
- **7.** Encofrado, armado y vaciado de la estructura de sustentación de la edificación.
- Replanteo de vigas, columnas y losas.
- Encofrado, colocado de la armadura.
- Vaciado y compactado de hormigones.
- Desencofrado de hormigones.
- **8.** Ejecución de las obras complementarias .
- Replanteo.
- Encofrado, armado y vaciado de escaleras (Gradas) y rampa de acceso.
- Encofrado y vaciado de la vereda de hormigón.
- Desencofrado y curado del hormigón.
- **9.** Ejecución de muros de la construcción.
- Replanteo.
- Mampostería de fábrica.
- Revoques exterior e interior.

*A partir de aquí de manera enunciativa se continua con la estrategia de ejecución del proyecto, ya que los siguientes puntos no están contemplados dentro del alcance del proyecto.*

**10.** Instalación de servicios (Tendidos de ductos, accesorios y artefactos)

- Replanteo
- Agua potable
- Alcantarillado sanitario y pluvial
- Energía eléctrica
- Instalación telefónica
- **11.** Ejecución de carpintería de madera o metálica (Marcos para puertas y ventanas)
- Replanteos.
- Marcos para puertas y ventanas.
- **12.** Ejecución obra fina (acabados).
- Revoque exterior.
- Revoque interior.
- Colocado de puertas y ventanas.
- Quincallería, vidrios ventanas.
- Pinturas.
- **13.** Limpieza.
- Retiro de escombros.
- Pulimientos.
- **14.** Entrega de obra.
- Provisional.
- Ejecución de obras correctivas.
- Definitiva.

## **3.7.1. Cómputos métricos**

Los cómputos métricos sirven para cuantificar la cantidad de material que va entrar en nuestra obra de esa forma poder estimar el presupuesto total del proyecto. Véase anexo A-5.

## **3.7.2. Precios unitarios**

El análisis de los precios unitarios fue realizado como se indicó en el marco teórico del presente proyecto. Las planillas de precios unitarios se encuentran detallado en el anexo A-6.

# **3.7.3. Presupuesto estructural**

Se obtiene en función a los volúmenes de la obra y precios unitarios correspondiente a cada ítem. Tomando como presupuesto estructural la de las cantidades, llegando a un presupuesto total de la obra de Bs. 1.800.755,38 detallado en el anexo A-7.

# **3.7.4. Especificaciones técnicas.**

En las especificaciones técnicas se tiene una referencia de cómo realizar cada ítem. El equipo y maquinaria a utilizar, el personal necesario para correcta realización del ítem y por último la forma de pago. Véase anexo A-8.

## **3.7.5. Cronograma de ejecución**

Se realizó un cronograma de actividades que se recomienda seguir en la construcción de la Unidad Educativa Muturayo. Según el cronograma mostrado en el anexo A-9 se tiene planificada la construcción de la unidad educativa, aproximadamente en 353 días calendario.

# **4. APORTE ACADÉMICO DEL ESTUDIANTE**

Inicialmente se establecía el diseño de la rampa como aporte académico pero el diseño está contemplado en el capítulo 3 apartado 3.6.3.4.b) Estructuras complementarias. En consecuencia como aporte académico se plantea la comparación técnica de la viga más solicitada utilizando el método de equilibrio de secciones, del diagrama parábola rectángulo P-R, con el método del diagrama rectangular R, de acuerdo con el Código Boliviano del Hormigón Armado 1987.

## **4.1. Cálculo de secciones sometidas a acciones y esfuerzos normales**

En el presente capítulo se estudia el Estado Límite Último de Agotamiento de una sección sometida a solicitaciones normales. El Código Boliviano de Hormigón 1987 preconiza, para el estudio de las secciones de hormigón armado en las distintas formas de agotamiento, un método que cubre de una manera continua todas las solicitaciones normales, desde la tracción simple hasta la compresión centrada, método cuyas hipótesis básicas se exponen más adelante.

## **4.1.1. Hipótesis básicas<sup>20</sup>**

Para el cálculo de secciones en agotamiento, o estados límites últimos, se tendrán en cuenta las siguientes hipótesis:

**a)** De acuerdo con el teorema de Bernoulli:

Las secciones inicialmente planas, permanecen planas al ser sometidas a la solicitación.

Esta hipótesis es válida para piezas en las que la relación de la distancia entre puntos de momento nulo, al canto total, lo/h, sea superior a 2.

Los esfuerzos principales "M", "Q" y "N".

 $\overline{a}$ 

**b)** Se supone una adherencia total del acero y el hormigón, es decir, que no existen deslizamiento entre ambos materiales.

<sup>20</sup> Véase Código Boliviano del Hormigón CBH-87 apartado 8.1.1.

- **c)** Se considera despreciable la resistencia a la tracción del hormigón.
- **d)** Se admite que el acortamiento unitario máximo del hormigón es igual

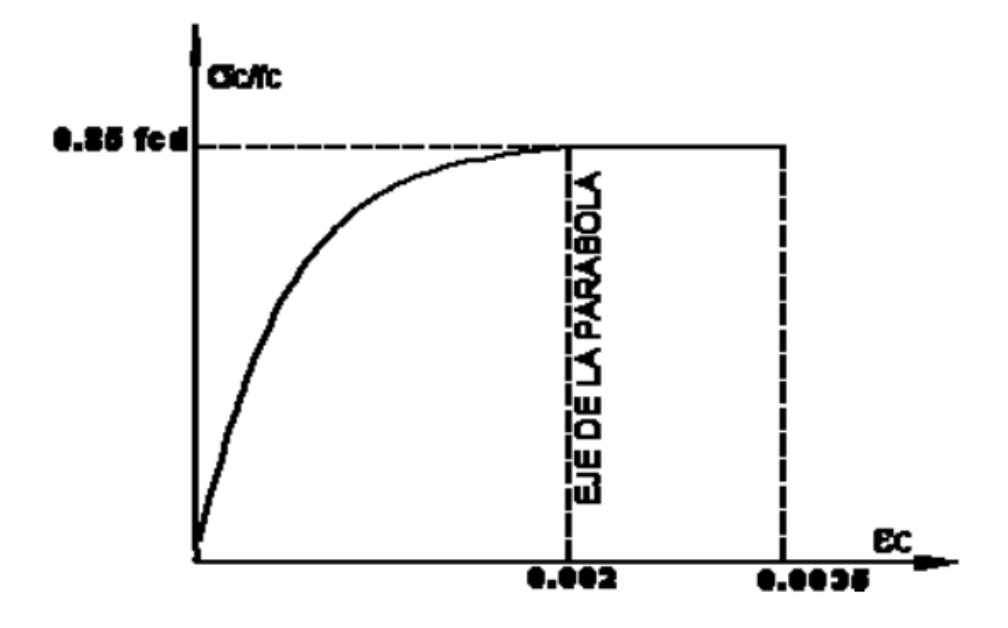

*Figura 4.1. Diagrama ideal esfuerzo deformación del hormigón*

Fuente: CBH-87 apartado 5.1.5.1.a)

- 0.0035, en flexión simple o compuesta, recta o esviada.
- $\bullet$  0.002, en compresión simple.
- **e)** El alargamiento unitario máximo de la armadura se toma igual a 0.010.

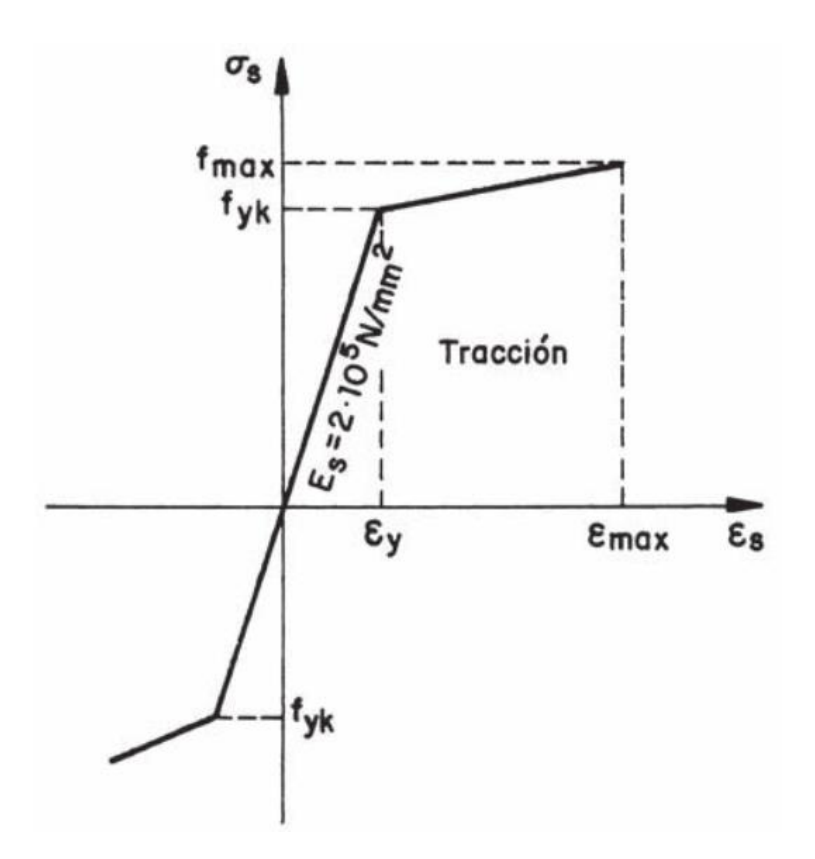

*Figura 4.2. Diagrama característico esfuerzo deformación del acero*

Fuente: Jiménez Montoya 15ª Ed. apartado 15.2.2.

**f)** Se aplicarán a las secciones las ecuaciones de equilibrio de fuerzas y momentos, igualando la resultante de las tensiones del hormigón y el acero (solicitación resistente) con la solicitación actuante.

**g)** Los diagramas de cálculo tensión-deformación, relativos al hormigón y al acero, son los antes vistos en d) y e) respectivamente.

**h)** En el agotamiento, los dominios de deformación relativos al hormigón y al acero, según las distintas solicitaciones, son los que regirán el presente aporte.

### **4.2. Marco teórico o alcance del aporte**

Las deformaciones límites de las secciones, según la naturaleza de la solicitación, conducen a admitir varios dominios.

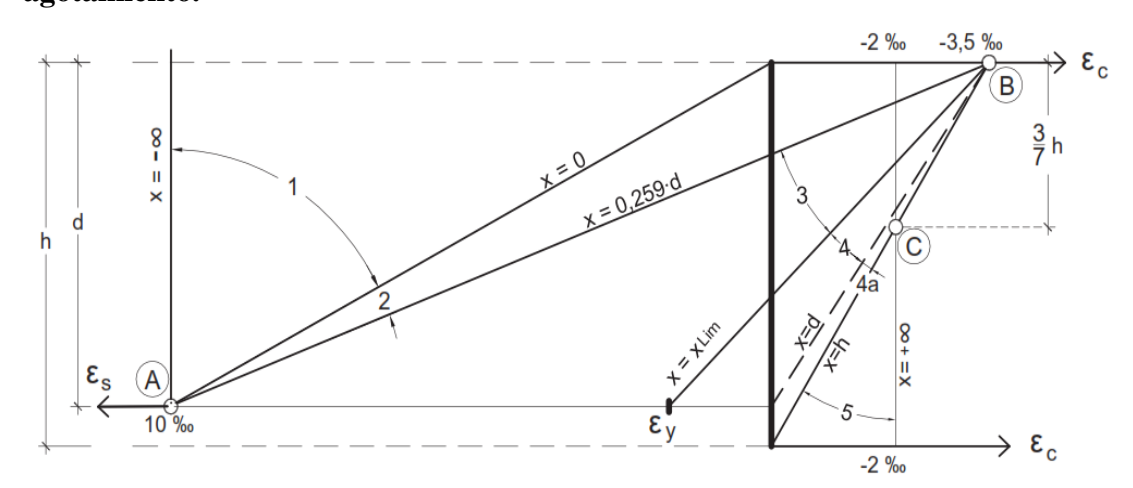

**4.2.1. Dominios de deformación de las secciones en el estado límite último de agotamiento.**

*Figura 4.3. Esquema de dominios de deformación ó diagrama de pivotes*

Fuente: Jiménez Montoya 15ª Ed. apartado 15.3.

Las deformaciones límites de las secciones, según la naturaleza de la solicitación, conducen a admitir varios dominios $^{21}$ .

 Dominio 1.- Tracción simple o compuesta: toda la sección está en tracción. Las rectas de deformación giran alrededor del punto A, correspondiente a un alargamiento del acero más traccionado, del 10 ‰.

La profundidad del eje neutro varía: desde  $x = \infty$  ( $\varepsilon_s = \varepsilon_c = 10\%$ ), hasta  $x = 0$  ( $\varepsilon_s =$  $10 \%$ ,  $\varepsilon_c = 0$ ).

 Dominio 2.- Flexión simple o compuesta: el acero llega a una deformación del 10 ‰ y el hormigón no alcanza la deformación de rotura por flexión. Las rectas de deformación, giran alrededor del punto A.

La profundidad del eje neutro varía: desde  $x = 0$ , hasta  $x = 0.259^*d$ , que corresponde al punto crítico en que ambos materiales alcanzan sus deformaciones máximas:  $\varepsilon_s$  = 10 ‰ y ε<sub>c</sub> = 3.5‰.

 $\overline{a}$ 

<sup>21</sup> Véase Código Boliviano del Hormigón CBH-87 8.1.2.

 Dominio 3.- Flexión simple o compuesta: la resistencia de la zona de compresión todavía es aprovechada al máximo. Las rectas de deformación giran alrededor del punto B, correspondiente a la deformación de rotura por flexión del hormigón:  $\varepsilon_{cu} = 3.5$  ‰. El alargamiento de la armadura más traccionada está comprendido entre el 10 ‰ y  $\varepsilon_{v}$ , siendo  $\varepsilon_{v}$  el alargamiento correspondiente al límite elástico del acero. La fuerza de compresión puede ser incrementada a través de la rotación alrededor del punto B, puesto que, como consecuencia de esta rotación, el eje neutro se desplaza hacia abajo, con lo cual la zona de compresión se incrementa. La profundidad del eje neutro varía: desde

 $x = 0.259 * d$ , hasta  $x_{lim}$ , profundidad límite para la cual la armadura más traicionada alcanza la deformación εy, correspondiente a su límite elástico.

De la compatibilidad de deformaciones tenemos:

$$
x_{lim} = \frac{\epsilon_c * d}{\epsilon_c + \epsilon_y}
$$

 $\rightarrow$  Deformación del acero <sup>TM</sup><sub>y</sub> en el dominio 3.

o Si el recubrimiento superior no es mayor de 0,1 d, la deformación de la armadura comprimida es mayor de 0,00215, a la que corresponde una tensión igual a fyd para los aceros normalmente empleados. Incluso para recubrimientos mayores puede admitirse, en este dominio, que la armadura comprimida alcanza su resistencia de cálculo, sin error apreciable $^{22}$ .

Puesto que el acero se encuentra en su límite plástico y elástico por la ley de Hooke se considera la siguiente expresión.

$$
\epsilon_{y} = \frac{f_{yd}}{E_{s}}
$$

 Dominio 4.- Flexión simple o compuesta: las rectas de deformación giran alrededor del punto B. El alargamiento de la armadura más traccionada está comprendido entre ε<sup>y</sup> y 0, el hormigón alcanza la deformación máxima del 3.5 ‰. La profundidad del eje neutro varía: desde  $x = x_{\text{lim}}$ , hasta  $x = d$ , donde la armadura más traccionada tiene una deformación εs=0

 $\overline{a}$ 

<sup>22</sup> Véase: Hormigón Armado Jiménez Montoya 15ª Edición Apartado 15.5.3 pág. 214

 Dominio 4.a.- Flexión compuesta: todas las armaduras están comprimidas y existe una y pequeña zona de hormigón en tracción. Las rectas de deformación, giran alrededor del punto B.

La profundidad del eje neutro varía: desde  $x = d$ , hasta  $x = h$ , donde todo el hormigón empieza a estar comprimido.

 Dominio 5.- Compresión simple o compuesta: ambos materiales trabajan a compresión. Las rectas de deformación giran alrededor del punto C, definido por la recta correspondiente a la deformación de rotura del hormigón por compresión:  $\varepsilon_{cu}$  = 2‰.

La profundidad del eje neutro varía: desde  $x = h$ , hasta  $x = \infty$ , es decir, hasta la compresión simple.

Los planos contenidos en cada uno de los dominios son todos y cada uno de los posibles planos de rotura de la sección. Son planos de rotura porque, cuando la sección se deforma según ese plano, se considera rota causa de que alguno de los materiales que la componen ha alcanzado su deformación de rotura, bien porque se ha roto el acero traccionado (pivote A), bien porque se ha roto el hormigón comprimido (pivote B), bien porque hay una acumulación de deformaciones de compresión del hormigón muy cercana a la rotura (pivote C).

Naturalmente, las tensiones en el instante de agotamiento de una sección no pueden determinarse admitiendo un comportamiento elástico y lineal para ambos materiales, acero y hormigón. Por ello, los métodos de cálculo en rotura utilizan unas ecuaciones constitutivas del acero y del hormigón que representan de forma adecuada la plastificación de cada material.

#### **4.2.2. Diagramas tensión-deformación de los aceros**

La tensión en cualquier armadura se obtiene, a partir de la deformación de la fibra correspondiente, mediante el diagrama tensión-deformación de cálculo del acero empleado. El diagrama de los aceros empleados en hormigón armado depende del método de fabricación utilizado, por lo que debe ser el fabricante quien lo facilite. El Código Boliviano de Hormigón 1987, a falta de datos experimentales, el diagrama característico del acero, formado por la recta de Hooke y otra recta inclinada

determinada como se indica en la figura 4.4. La rama de compresión es simétrica a la de tracción respecto al origen. Como módulo de deformación longitudinal del acero se admite el valor  $Es = 2*10^5$  N/mm2.

Se considera como resistencia de cálculo el valor:

$$
f_{yd} = \frac{f_{yk}}{\gamma_s}
$$

Y como deformación máxima el 10 ‰. En algunos textos se indica que la deformación máxima a compresión es el 3.5 ‰, lo cual se debe a que el acero está rodeado de hormigón y ésta es su deformación máxima, aunque, en realidad, la deformación máxima del acero, en compresión, podría llegar a ser también del 10 ‰. La deformación del límite elástico ε<sup>y</sup> es, para aceros B 400-SD, de 1.73 ‰, y para aceros B 500-SD, de 2.17 ‰.

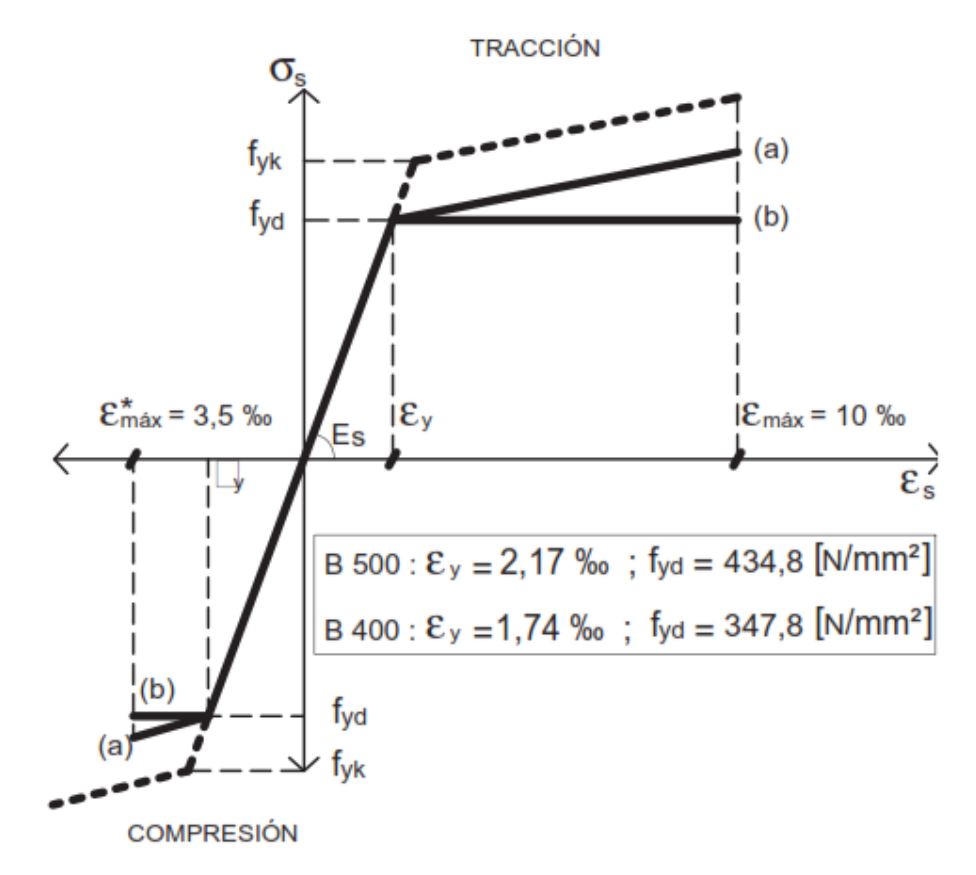

*Figura: 4.4. Diagrama de cálculo σ - ε del acero: a) no simplificado; b) simplificado.*

Fuente: Jiménez Montoya 15ª Ed. apartado 15.2.2.

#### **4.2.3. Ecuaciones constitutivas**

## **4.2.3.1. Diagramas tensión-deformación del hormigón**

Si se fija un diagrama tensión-deformación apropiado para el hormigón, conocida la deformación en una fibra de la sección, queda determinado, unívocamente, el valor de la tensión en dicha fibra. El Código Boliviano de Hormigón 1987, al igual que en otras normas, se utilizan los diagramas tensión-deformación para el hormigón (ver figura 4.1). En todos ellos se prescinde de la colaboración del hormigón en tracción, no muy confiable y de escasa importancia, quedando con ello del lado de la seguridad.

### **4.2.4. Diagramas de cálculo tensión-deformación**

#### **4.2.4.1. Diagrama parábola-rectángulo P-R de cálculo**

Formado por una parábola de segundo grado y un segmento rectilíneo. El vértice de la parábola se encuentra en la abscisa 2 ‰ (deformación de rotura del hormigón en compresión simple), y el final del tramo rectangular en la abscisa 3.5 ‰ (deformación de rotura del hormigón en flexión). La ordenada máxima de este diagrama corresponde a una compresión de 0.85<sup>\*</sup>f<sub>cd</sub>, que es la resistencia minorada o de cálculo del hormigón a compresión. Este diagrama conduce a resultados concordantes con la experimentación existente. El coeficiente 0.85 tiene en cuenta la disminución de la resistencia a la compresión, en función del modo de aplicación de la carga (por ejemplo, la influencia desfavorable de una carga de larga duración), pero no tiene un papel de coeficiente de seguridad.

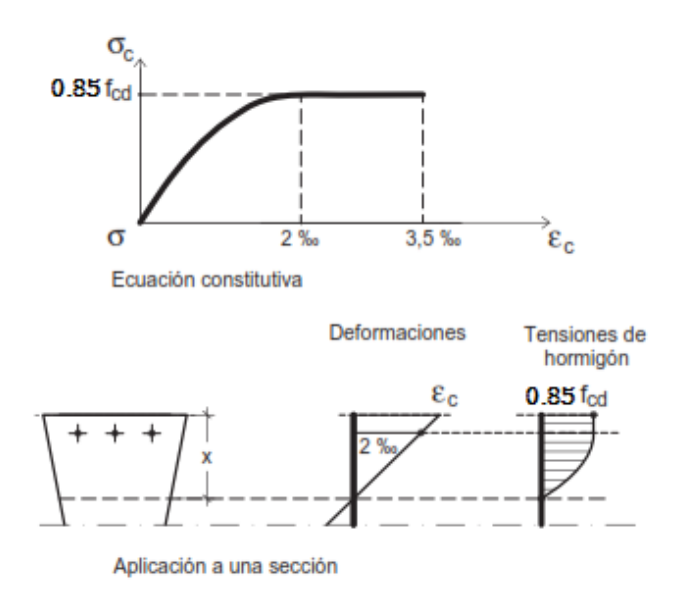

*Figura 4.5. Diagrama parábola rectángulo*

Fuente: Jiménez Montoya 15ª Ed. apartado 15.2.1.a)

Del diagrama de tensiones o esfuerzos, se sabe que la parte recta del diagrama P-R es constante hasta la deformación del 2 ‰, a partir de ahí hasta el final de la fibra neutra tendrá la forma parabólica característica de este método, teniendo entonces la profundidad del eje neutro igual a:

$$
x = a + c
$$

 $a, b =$ longitudes medidas paralelamente al plano de deformaciones

- De manera general para saber la profundidad de la fibra neutra y de la resultante del bloque de compresiones  $N_c$ .
- $\rightarrow$  De la compatibilidad de deformaciones se tiene.

$$
\frac{0.0035}{x} = \frac{0.002}{x - a}
$$

$$
a = \frac{3}{7}x
$$

Despejando c de lo anterior:

$$
c = \frac{4}{7}x
$$

De acuerdo al diagrama P-R la resultante del bloque de compresiones  $N_c$  se encuentra en el centroide de la sección compuesta por un rectángulo y una parábola del diagrama.

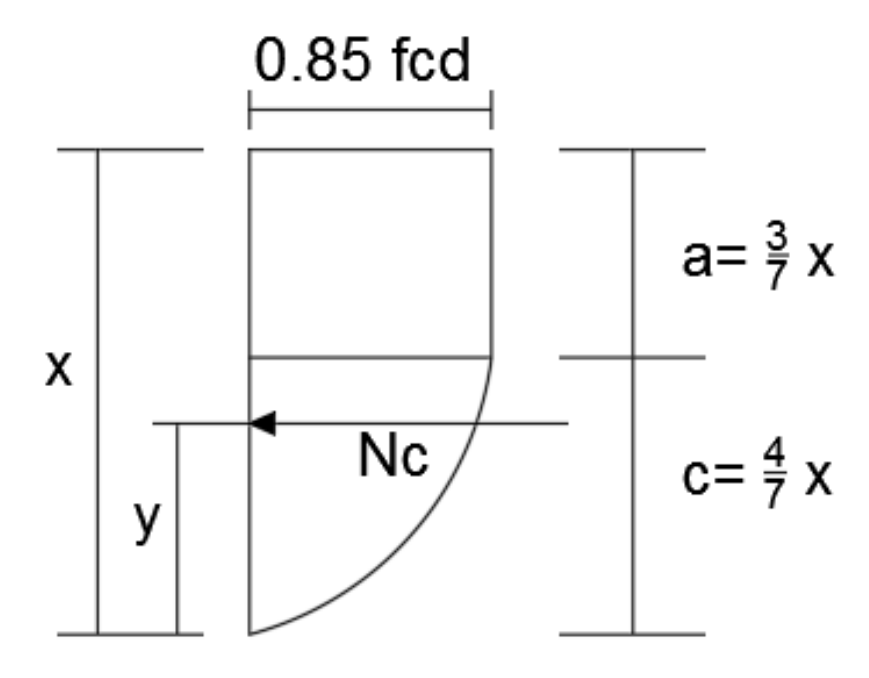

*Figura 4.6. Ubicación de N<sup>c</sup> resultante del bloque de compresiones de la sección* 

# *compuesta P-R*

Fuente: Elaboración propia

 $\rightarrow$  De manera general el centroide una sección cualquiera es.

$$
\bar{x} = \frac{\Sigma \bar{x}_i * A_i}{\Sigma A_i}
$$
\n
$$
\bar{x} = \frac{(x - \frac{1}{2} * \frac{3}{7} * x) (\frac{3}{7} * x * \sigma_c) + (\frac{4}{7} * x - \frac{3}{8} * \frac{3}{7} * x) (\frac{2}{3} * \frac{4}{7} * x * \sigma_c)}{(\frac{3}{7} * x * \sigma_c) + (\frac{2}{3} * \frac{4}{7} * x * \sigma_c)}
$$
\n
$$
\bar{x} = \frac{(\frac{11}{14} * x) (\frac{3}{7} * x) * \sigma_c + (\frac{22}{56} * x) (\frac{8}{21} * x) * \sigma_c}{(\frac{3}{7} * x + \frac{8}{21} * x) * \sigma_c}
$$
\n
$$
\bar{x} = \frac{(\frac{33}{98} * x^2) + (\frac{22}{174} * x^2)}{(\frac{17}{21} * x)}
$$

$$
\bar{x} = \frac{143}{238} * x = 0.60 * x
$$

#### **4.2.4.2. Diagrama rectangular de cálculo**

Formado por un segmento rectilíneo cuya ordenada es  $0.85 * f_{cd}$  y que comienza en la abscisa  $0,2 \varepsilon_{\text{max}}$  y termina en  $\varepsilon_{\text{max}}$ , siendo  $\varepsilon_{\text{max}}$  la deformación de compresión máxima del plano de rotura en estudio, sea cual sea este (ver figura 4.7.). Aplicando este diagrama a una sección, se obtiene el gráfico de la figura de abajo.

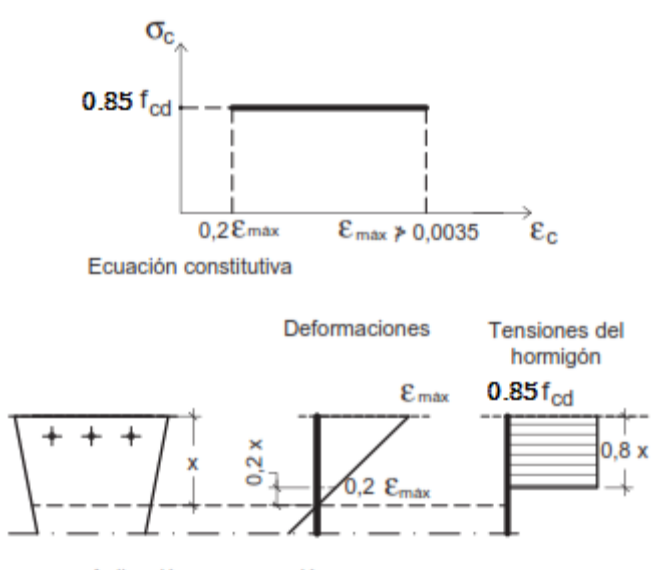

Aplicación a una sección

### *Figura 4.7. Diagrama rectangular*

### Fuente: Jiménez Montoya 15ª Ed. apartado 15.2.1.b)

Para la utilización de estos métodos se tiene algunas condiciones como por ejemplo se sabe que las ecuaciones constitutivas expuestas corresponden a hormigones de resistencias no superiores a 50 N/mm<sup>2</sup>. Por encima de esta resistencia, disminuye la deformación última y la longitud de la rama plástica.

Para ambos métodos se debe controlar la profundidad de la fibra neutra, para que no sobre pase el x<sub>lim</sub> esto debido a lo siguiente:

La resistencia de una sección a flexión simple depende de la cantidad de armadura, de su tensión (que será fyd si el problema se resuelve adecuadamente) y de la distancia de ésta al centro de gravedad de las compresiones. Además, por equilibrio de fuerzas, en un problema de flexión simple, la fuerza de la armadura debe ser igual a la fuerza del hormigón en compresión. Por tanto, existe una relación aproximadamente directa entre la cantidad de armadura y el momento resistente cuando éste es moderado. Ahora bien, a medida que el momento actuante va aumentando, se debe disponer más armadura y, en consecuencia, debe haber una mayor cantidad de hormigón comprimido equilibrando la tracción de la armadura (ver figura 4.8). Al necesitarse cada vez más hormigón comprimido, la fibra neutra va aumentando su profundidad y el brazo mecánico (distancia de las tracciones hasta el centro de gravedad de las compresiones) disminuye de forma importante. En definitiva, a medida que aumenta el flector, el incremento de armadura necesario debe aumentar en mayor medida, puesto que el brazo mecánico disminuye.

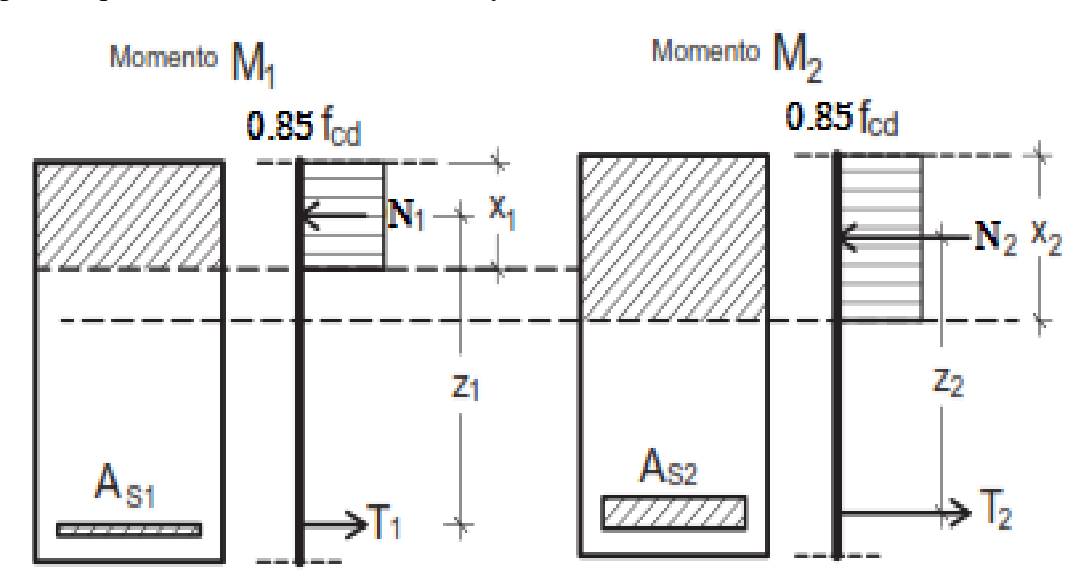

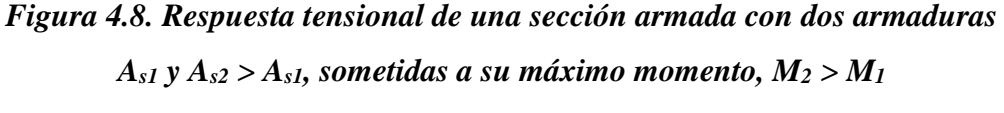

Fuente: Jiménez Montoya 15ª Ed. apartado 15.6.1

A partir de un momento flector elevado, disponer más armadura para resistir más flexión deja de ser eficaz, por la razón antedicha de que disminuye el brazo del par de fuerzas.

Por tanto de ser necesario se dispondrá de una armadura superior de compresión y mantener así el plano de deformaciones en el límite para que el acero pueda seguir trabajando en su límite superior al de elasticidad.

# **4.3. Producto – Aporte**

# **4.3.1. Resumen de las cuantías de la viga más solicitada resuelta por el método de las Ecuaciones adimensionales para sección rectangular**

La viga V101del forjado 2 (nivel aulas) presenta las siguientes cuantías.

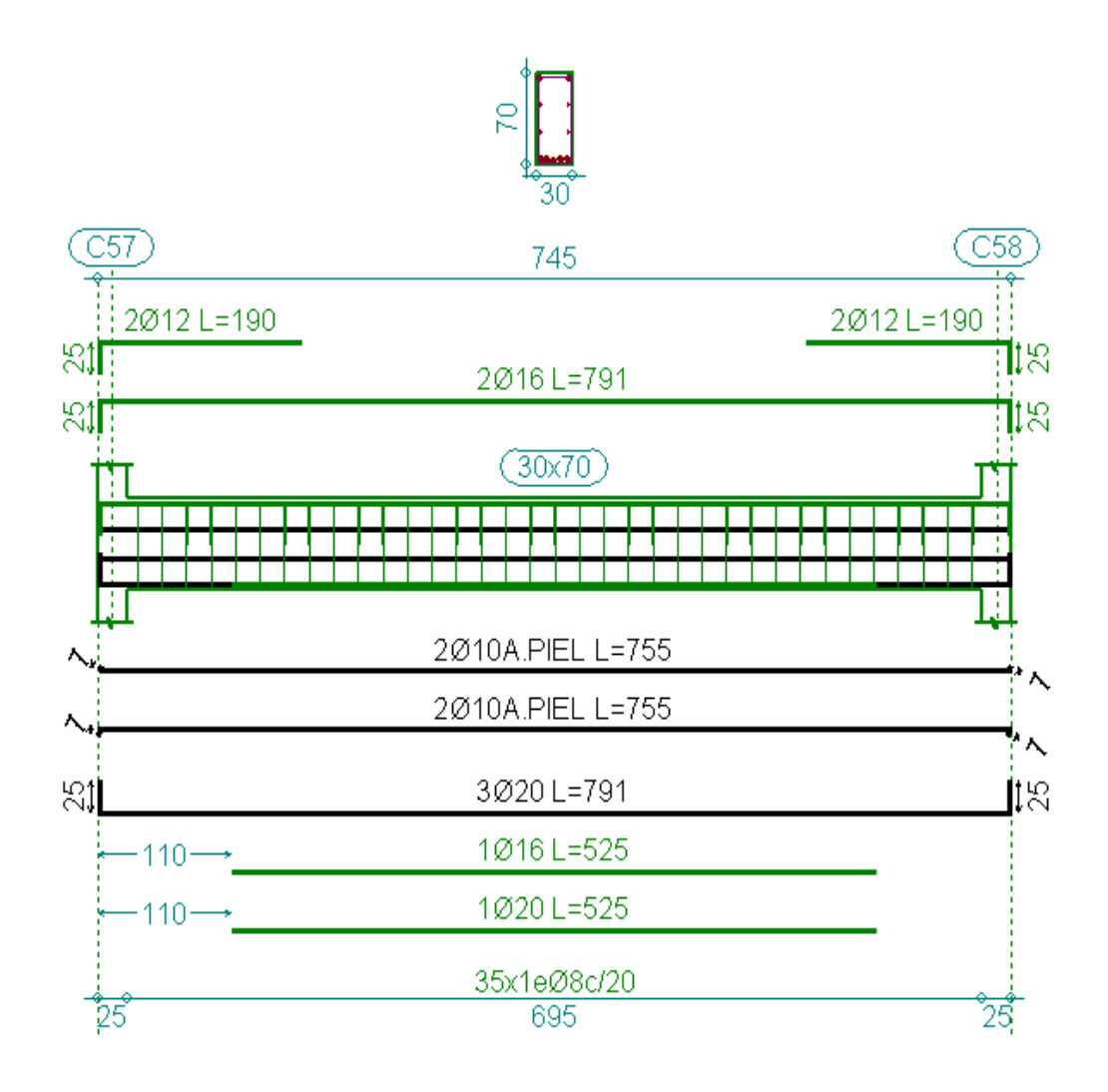

*Figura 4.9. Detalle de armado V101 (nivel aulas)*

Fuente: (CYPECAD - v2016.o)

| <b>DISPOSICIÓN DE</b><br><b>ARMADURAS</b> | M.<br>positivo    | M.<br>negativo     | V.<br>cortante | $As$ piel     |
|-------------------------------------------|-------------------|--------------------|----------------|---------------|
| $CYPECAD - v2016.0$                       | $4020 +$<br>10/16 | $20016 +$<br>20012 | 35Ø8c/20       | $20/10+20/10$ |
| VERIFICACIÓN<br><b>MANUAL</b>             | $4020 +$<br>10/16 | 3Ø16               | 35Ø8c/20       | 20010+2010    |
| % VARIACIÓN                               | 0.00              | 4.21               | 0.00           | 0.00          |

Resumen de datos de la viga.

 $\rightarrow$  h = 70 cm (altura).

- $\rightarrow$  b<sub>w</sub> = 30 cm (ancho).
- $\rightarrow$  d<sub>1</sub> y d<sub>2</sub> = 2 cm (recubrimiento).
- $\rightarrow$  f<sub>ck</sub> = 250 Kg/cm<sup>2</sup> (resistencia característica del hormigón a compresión).
- $\rightarrow$  f<sub>yk</sub> = 5000 Kg/cm<sup>2</sup> (límite elástico característico para un acero CA -50).
- Resistencias de cálculo de los materiales.

$$
f_{cd} = \frac{f_{ck}}{\gamma_c} = 250 \frac{Kg}{cm^2}
$$
  

$$
1 MPa = 10 \frac{Kg}{cm^2} = 1 * 10^6 \frac{N}{m^2}
$$

 $\rightarrow$  Entonces:

$$
250\frac{Kg}{cm^2} * \frac{1 MPa}{10 \frac{Kg}{cm^2}} = 25 MPa * \frac{1 * 10^6 \frac{N}{m^2}}{1 MPa} = 25 * 10^6 \frac{N}{m^2} = 25 \frac{MN}{m^2}
$$

$$
f_{yd} = \frac{f_{yk}}{\gamma_s} = \frac{5000 \frac{Kg}{cm^2}}{1.15} = 4347.83 \frac{Kg}{cm^2}
$$

$$
4347.83 \frac{Kg}{cm^2} * \frac{1 MPa}{10 \frac{Kg}{cm^2}} = 434.78 MPa * \frac{1 * 10^6 \frac{N}{m^2}}{1 MPa} = 434.78 * 10^6 \frac{N}{m^2}
$$

$$
= 434.78 \frac{MN}{m^2}
$$

# **4.3.2. Verificación del diseño estructural de la viga más solicitada (Método del diagrama parábola-rectángulo, Norma CBH-87)**

- **a)** Análisis para el momento positivo.
- $M_d = 36919$  Kg\*m = 0.36919 MN\*m (Máximo momento positivo de la Viga V101)

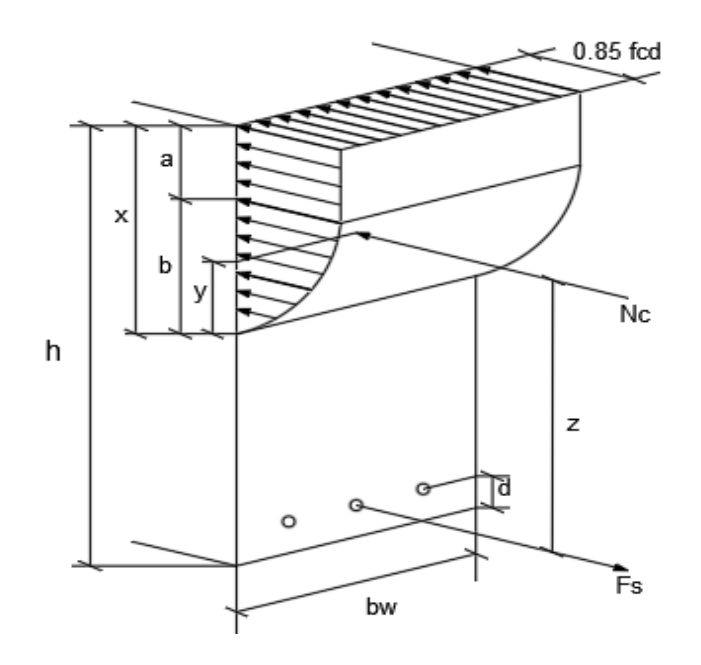

*Figura 4.10. Esquema del diagrama P-R profundidad de eje neutro y ubicación N<sup>c</sup> resultante del bloque de compresiones*

Fuente: Elaboración propia

 Haciendo equilibrio de momentos en el centro de la sección de la armadura a tracción se tiene.

$$
M_d=N_c*z
$$

- $\bullet$  Determinación del volumen del bloque de compresiones "Nc".
- $\rightarrow$  Áreas de las secciones P-R.

$$
N_C = Vol_{rectangular} + Vol_{parabola}
$$
  
\n
$$
N_C = A_{rectangular} * b_w + A_{parabola} * b_w
$$
  
\n
$$
Rectangular \Rightarrow A_{rectangular} = a * b_w
$$
  
\n
$$
Parabola \Rightarrow A_{parabola} = \frac{2}{3} * c * b_w
$$
  
\n
$$
N_C = 0.85 * f_{cd} * a * b_w + 0.85 * f_{cd} * \frac{2}{3} * c * b_w
$$
  
\n
$$
N_C = 0.85 * f_{cd} * b_w * (a + \frac{2}{3} * c)
$$

 $\rightarrow$  De la teoría tenemos.

$$
a = \frac{3}{7}x; c = \frac{4}{7}x
$$
  
\n
$$
N_c = 0.85 * f_{cd} * b_w * (\frac{3}{7} * x + \frac{2}{3} * \frac{4}{7} * x)
$$
  
\n
$$
N_c = 0.85 * \frac{25 \frac{MN}{m^2}}{1.5} * 0.30 m * (\frac{3}{7} * x + \frac{8}{21} * x)
$$
  
\n
$$
N_c = \frac{17}{4} \frac{MN}{m} * (\frac{17}{21} * x)
$$
  
\n
$$
N_c = 3.44 * x [\frac{MN}{m} * (m)]
$$

Determinación del brazo mecánico "z".

$$
z = h - d - (a + b - \overline{y})
$$

 $\rightarrow$  De la teoría tenemos.

$$
\bar{y} = 0.60 * x [m]
$$
  

$$
z = 0.70 m - 0.02 m - (\frac{3}{7} * x + \frac{4}{7} x - 0.60 * x)
$$
  

$$
z = 0.68 - 0.40 * x [m]
$$

Volviendo a la ecuación principal de equilibrio.

$$
0.36919 \, [\, \text{MN} \ast \, m] = 3.44 \, \ast \, x \, [\text{MN}] \, \ast \, (0.68 \, [m] \, -0.40 \ast x)
$$
\n
$$
0.36919 = 2.34 \ast x \, -1.37 \ast x^2
$$

Ordenando:

$$
1.37 * x^2 - 2.34 * x + 0.36919 = 0 [m]
$$

 $\rightarrow$  Resolviendo la ecuación de segundo grado se tiene las siguientes raíces.

$$
x_1 = 1.532 m (raiz fuera de la h)
$$

$$
x_2 = 0.1759 m (raiz correcta)
$$

Con esta operación hemos encontrado la profundidad de la fibra neutra de la sección.

Verificación del dominio en el que encuentra el elemento en análisis.

De la teoría de los dominios de deformación sabemos:

 $\rightarrow$  Comprobación en el Dominio 2:

$$
x = 0.259 * d = 0.259 * 68 \, \text{cm} = 17.61 \, \text{cm}
$$

$$
17.61 \, \text{cm} > 17.59 \, \text{cm}
$$

Por tanto se comprueba que la fibra neutra de la viga 101 se encuentra muy cerca del límite del dominio 2.

Ahora determinamos la resultante del bloque de compresiones.

$$
N_c = 3.44 * x [MN]
$$
  

$$
N_c = 3.44 \left[ \frac{MN}{m} \right] * 0.1752 [m] = 0.603 [MN]
$$

 $\bullet$  Haciendo equilibrio fuerzas normales en la sección tenemos  $F_s$  y N<sub>c</sub>.

$$
\sum F_H = F_S - N_C = 0
$$

$$
F_S = N_C
$$

Nos queda un caso de tensión uniaxial:

$$
F_{yd} = \frac{F_s}{A_s}
$$

 $\rightarrow$  Determinamos el área de acero requerida.

$$
A_s = \frac{F_s}{F_{yd}} = \frac{0.603 \text{ NM}}{434.783 \frac{\text{MN}}{\text{m}^2}}
$$

$$
A_s = 1.387 \times 10^{-3} \text{ m}^2 \times \frac{100^2 \text{ cm}^2}{1 \text{ m}^2} = 13.87 \text{ cm}^2
$$

Comparamos con el resultado obtenido por las ecuaciones adimensionales:

$$
\frac{A_{s\text{ adm}}}{A_{s\text{ }P-R}} = \left(\frac{14.01\text{ cm}^2}{13.87\text{ cm}^2} - 1\right) * 100 = 1\% \text{ (variación minima)}
$$

Asumo:

$$
4 \, \emptyset \, 20 \, mm \rightarrow 4 * \frac{\pi}{4} * 2^2 = 12.56 \, cm^2
$$
\n
$$
1 \, \emptyset \, 16 mm \rightarrow \frac{\pi}{4} * 1.60^2 = 4.02 \, cm^2
$$

Con un área igual a 14.57cm<sup>2</sup>

Entonces la disposición de la armadura para ese tramo será.

$$
Usar: 4 \downarrow 20 + 1 \downarrow 16
$$

Donde:

$$
14.57 > 13.87
$$
 cm<sup>2</sup> (Incremento de 5.05 %)

**b)** Análisis de cálculo para el momento negativo.

 $M_d = 11720$  Kg\*m = 0.1172 MN\*m. (Máximo momento negativo de la Viga V101)

Haciendo equilibrio de momentos en el centro de la sección de la armadura a tracción se tiene.

$$
M_d = N_c * z
$$

$$
1.37 * x^2 - 2.34 * x + 0.1172 = 0 \ [m]
$$

→ Resolviendo la ecuación de segundo grado se tiene las siguientes raíces.

$$
x_1 = 1.65 m (raiz fuera de la h)
$$

$$
x_2 = 0.0516 m (raiz correcta)
$$

Ahora determinamos la resultante del bloque de compresiones.

$$
N_C = 3.44 * x \, [MN]
$$

$$
N_C = 3.44 \left[ \frac{MN}{m} \right] * 0.0516 \left[ m \right] = 0.178 \left[ MN \right]
$$

 $\bullet$  Haciendo equilibrio fuerzas normales en la sección tenemos  $F_s$  y N<sub>c</sub>.

$$
\sum F_H = F_s - N_C = 0
$$

$$
F_s = N_C
$$

Nos queda un caso de tensión uniaxial:

$$
F_{yd} = \frac{F_s}{A_s}
$$

 $\rightarrow$  Determinamos el área de acero requerida.

$$
A_s = \frac{F_s}{F_{yd}} = \frac{0.178 \text{ NM}}{434.783 \frac{\text{MN}}{\text{m}^2}}
$$

$$
A_s = 409.4 \times 10^{-6} \text{ m}^2 \times \frac{100^2 \text{ cm}^2}{1 \text{ m}^2} = 4.09 \text{ cm}^2
$$

Comparamos con el resultado obtenido por las ecuaciones adimensionales:

$$
\frac{A_{s\text{ }adim}}{A_{s\text{ }P-R}} = \left(\frac{4.14 \text{ }cm^2}{4.09 \text{ }cm^2} - 1\right) * 100 = 1.22\% \text{ (variación minima)}
$$

 $\rightarrow$  Determinación de la cuantía geométrica mínima de acero.

$$
A_{s\ min} = w_{\min} * b_w * d
$$

De la tabla 1 del anexo A-2.

$$
w_{min} = 0.0028
$$
  

$$
A_{s\ min} = 0.0028 * 30 \text{ cm} * 68 \text{ cm}
$$
  

$$
A_{s\ min} = 5.71 \text{ cm}^2
$$

Por lo tanto tenemos:

$$
A_{S\,nec} = 5.71\,cm^2
$$

**o** Determinación del número de barras de acero.

$$
3\emptyset 16 \, mm \rightarrow 3 * \frac{\pi}{4} * (1.6 \, cm)^2 = 6.03 \, cm^2
$$

**o** Entonces la disposición de la armadura para ese momento será.

```
Usar: 3 \downarrow 16
```
Donde:

$$
6.03 > 5.71
$$
 cm<sup>2</sup> Incremento de 5.31 %

# **4.3.3. Verificación del diseño estructural de la viga más solicitada (Método del diagrama rectangular, Norma CBH-87)**

- **a)** Análisis para el momento positivo.
- $M_d = 36919$  Kg\*m = 0.36919 MN\*m (Máximo momento positivo de la Viga V101)

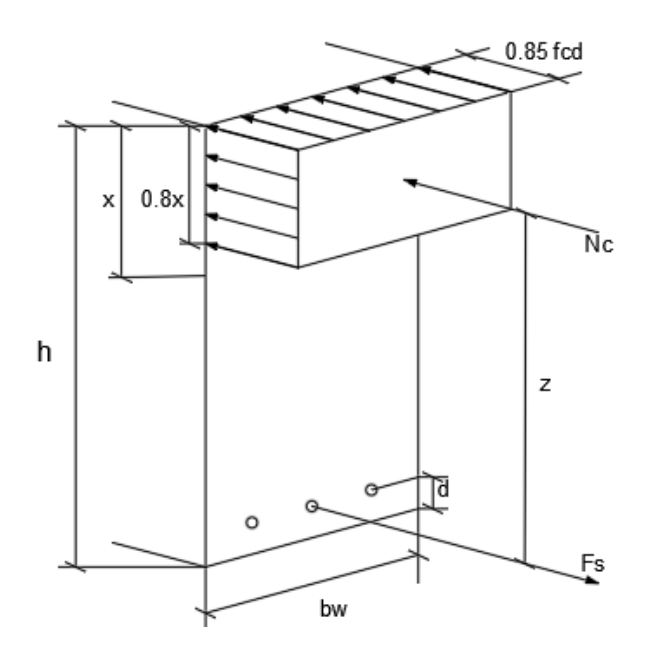

*Figura 4.11 Esquema del diagrama R profundidad de eje neutro y ubicación N<sup>c</sup> resultante del bloque de compresiones*

Fuente: Elaboración Propia

 Haciendo equilibrio de momentos en el centro de la sección de la armadura a tracción se tiene.

$$
M_d = N_c * z
$$

El procedimiento es mucho más sencillo, práctico y directo debido a la forma del bloque de compresiones como se denota a continuación:

$$
M_d = 0.85 * f_{cd} * b_w * 0.8 * x * (h - d - \frac{0.8 * x}{2})
$$

Reemplazando los valores:

 $0.36919$   $[MN * m]$ 

$$
= 0.85 * \frac{25 \left[ \frac{MN}{m^2} \right]}{1.5} * 0.3 m * 0.8 * x * (0.70 m - 0.02 m - \frac{0.8 * x}{2})
$$
  
0.36919[*MN* \* *m*] = 3.40 [*MN*] \* x \* (0.68[*m*] - 0.40 \* x)  
0.36919 [*m*] = 2.31 \* x - 1.36 \* x<sup>2</sup> [*m*]
Ordenando la ecuación:

$$
1.36 * x^2 - 2.31 * x + 0.36919 = 0 [m]
$$

 $\rightarrow$  Resolviendo la ecuación de segundo grado se tiene las siguientes raíces.

$$
x_1 = 1.5199 m (raiz fuera de la h)
$$

$$
x_2 = 0.1786 m (raiz correcta)
$$

Verificación del dominio en el que encuentra el elemento en análisis.

De la teoría de los dominios de deformación sabemos:

 $\rightarrow$  Comprobación en el Dominio 2:

$$
x = 0.259 * d = 0.259 * 68 \, \text{cm} = 17.61 \, \text{cm}
$$

 $\rightarrow$  Comprobación en el Dominio 3:

$$
x_{lim} = \frac{\epsilon_c * d}{\epsilon_c + \epsilon_y}
$$

$$
\epsilon_y = \frac{f_{yd}}{E_s}
$$

$$
x_{lim} = \frac{0.0035 * 68 \text{ cm}}{500 \text{ MPa}} = 41.95 \text{ cm}
$$

$$
0.0035 + \frac{1.15}{20000 \text{ MPa}}
$$

41.95  $cm > 17.86$   $cm > 17.61$   $cm$ 

Por tanto se comprueba que la fibra neutra de la viga 101 se encuentra dentro del dominio 3 por encima del xlim pero así también muy cerca del límite del dominio 2.

Ahora determinamos la resultante del bloque de compresiones.

$$
N_C = 3.40 * x [MN]
$$
  

$$
N_C = 3.40 \left[ \frac{MN}{m} \right] * 0.1786 [m] = 0.607 [MN]
$$

 $\bullet$  Haciendo equilibrio fuerzas normales en la sección tenemos  $F_s$  y N<sub>c</sub>.

$$
\sum F_H = F_s - N_C = 0
$$
  

$$
F_s = N_C
$$

Nos queda un caso de tensión uniaxial:

$$
F_{yd} = \frac{F_s}{A_s}
$$

→ Determinamos el área de acero requerida.

$$
A_s = \frac{F_s}{F_{yd}} = \frac{0.607 \text{ NM}}{434.783 \frac{\text{MN}}{\text{m}^2}}
$$

$$
A_s = 1.4 \times 10^{-3} \text{ m}^2 \times \frac{100^2 \text{ cm}^2}{1 \text{ m}^2} = 13.96 \text{ cm}^2
$$

Comparamos con el resultado obtenido por las ecuaciones adimensionales:

$$
\frac{A_{s\text{ adm}}}{A_{s\text{ R}}} = \left(\frac{14.01 \text{ cm}^2}{13.96 \text{ cm}^2} - 1\right) * 100 = 0.36\% \text{ (variación minima)}
$$

Asumo:

$$
4 \oslash 20 \, mm \rightarrow 4 * \frac{\pi}{4} * 2^2 = 12.56 \, cm^2
$$
\n
$$
1 \oslash 16 \, mm \rightarrow \frac{\pi}{4} * 1.60^2 = 4.02 \, cm^2
$$

Con un área igual a 14.57cm<sup>2</sup>

 $\rightarrow$  Entonces la disposición de la armadura para ese tramo será.

$$
Usar: 4 \downarrow 20 + 1 \downarrow 16
$$

Donde:

$$
14.57 > 13.96
$$
 cm<sup>2</sup> (Incremento de 4.34 %)

- **b)** Análisis de cálculo para el momento negativo.
- $M_d = 11720$  Kg<sup>\*</sup>m = 0.1172 MN<sup>\*</sup>m. (Máximo momento negativo de la Viga V101)

183

Haciendo equilibrio de momentos en el centro de la sección de la armadura a tracción se tiene.

$$
M_d = N_c * z
$$

Reemplazando los datos coincidentes por la geometría de la pieza, en la ecuación de equilibrio tenemos:

$$
1.36 * x^2 - 2.31 * x + 0.1172 = 0 [m]
$$

 $\rightarrow$  Resolviendo la ecuación de segundo grado se tiene las siguientes raíces.

$$
x_1 = 1.65 m (raiz fuera de la h)
$$

$$
x_2 = 0.0525 m (raiz correcta)
$$

Ahora determinamos la resultante del bloque de compresiones.

$$
N_C = 3.40 * x [MN]
$$
  

$$
N_C = 3.40 \left[ \frac{MN}{m} \right] * 0.0523 [m] = 0.178 [MN]
$$

 $\bullet$  Haciendo equilibrio fuerzas normales en la sección tenemos  $F_s$  y N<sub>c</sub>.

$$
\sum F_H = F_s - N_C = 0
$$

$$
F_s = N_C
$$

Nos queda un caso de tensión uniaxial:

$$
F_{yd} = \frac{F_s}{A_s}
$$

 $\rightarrow$  Determinamos el área de acero requerida.

$$
A_s = \frac{F_s}{F_{yd}} = \frac{0.178 \text{ NM}}{434.783 \frac{\text{MN}}{\text{m}^2}}
$$

$$
A_s = 409.4 \times 10^{-6} \text{ m}^2 \times \frac{100^2 \text{ cm}^2}{1 \text{ m}^2} = 4.09 \text{ cm}^2
$$

Comparamos con el resultado obtenido por las ecuaciones adimensionales:

$$
\frac{A_{s\text{ }adim}}{A_{s\text{ }P-R}} = \left(\frac{4.14 \text{ }cm^2}{4.09 \text{ }cm^2} - 1\right) * 100 = 1.22\% \text{ (variación minima)}
$$

 $\rightarrow$  Determinación de la cuantía geométrica mínima de acero.

$$
A_{s\ min} = w_{\min} * b_w * d
$$

De la tabla 1 del anexo A-3.

$$
w_{min} = 0.0028
$$
  

$$
A_{s\ min} = 0.0028 * 30 \text{ cm} * 68 \text{ cm}
$$
  

$$
A_{s\ min} = 5.71 \text{ cm}^2
$$

Por lo tanto tenemos:

$$
A_{S\,nec}=5.71\,cm^2
$$

**o** Determinación del número de barras de acero.

$$
3\emptyset 16 \, mm \rightarrow 3 * \frac{\pi}{4} * (1.6 \, cm)^2 = 6.03 \, cm^2
$$

**o** Entonces la disposición de la armadura para ese momento será.

$$
Usar: 3 \downarrow 16
$$

Donde:

 $6.03 > 5.71$  cm<sup>2</sup> (Incremento de 5.31 %)

## **4.3.4. Diferencias entre los métodos expuestos**

Comparamos los resultados de los armados obtenidos por métodos en estudio además de los resultados ya obtenido en la capítulo 3 del presente documento y los obtenidos por el programa base de cálculo CYPECAD v2016.o:

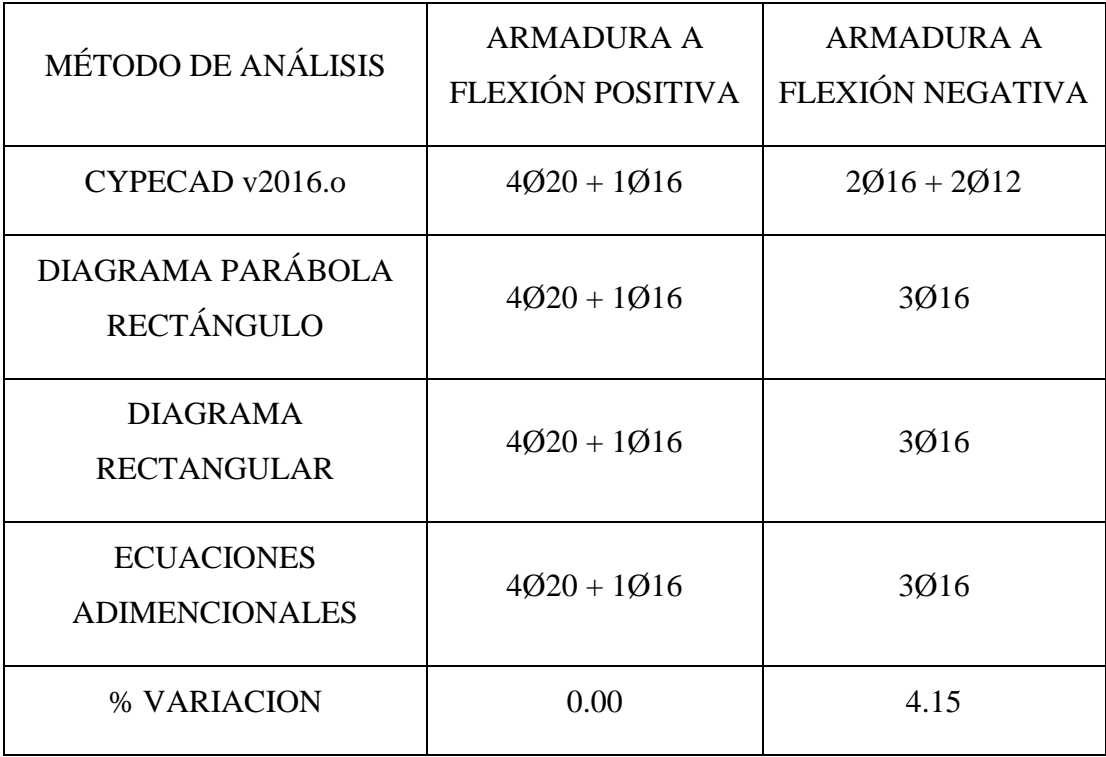

## **CONCLUSIONES**

 Se ha concluido con el proyecto cumpliendo satisfactoriamente con el diseño estructural de la Unidad Educativa Muturayo y los alcances esperados, donde para ello se ha evidenciado la poca información válida en la red de internet con respecto a nuestra normativa vigente en el país a diferencia de normativas de otros países.

 El diseño estructural de la Unidad Educativa fue realizado y verificado satisfactoriamente. Pero algunos de los elementos que la conforman, según el diseño arquitectónico, fueron adecuados de acuerdo a norma, adicionando así elementos como juntas de dilatación, vigas y columnas, esto debido a que el diseño arquitectónico no fue muy bien evaluado, según las exigencias rigurosas de diseño por norma, pero con el análisis y diseño estructural, la estructura esta adecuada y apta para trabajar de manera segura y óptima de acuerdo a norma.

 Siendo Bolivia un país con gran crecimiento y desarrollo en los últimos años, no ha tenido grandes avances en cuanto a actualización sobre la normativa CBH – 87, que tiene vacíos sobre algunos particulares, los cuales el proyectista debe solventar supletoriamente con otras normativas, bibliografía o recomendaciones, como es el caso de la incidencia del viento o sismo en las estructuras, con lo cual el programa computarizado CYPECAD – v2016.o puede opcionalmente calcular estructuras de hormigón armado, con la normativa vigente de Bolivia CBH-87, pero a la falta de parámetros para el diseño con estas solicitaciones, el programa permite usar normativas de otros países según como establezca el proyectista.

 Para el cálculo estructural se realizó satisfactoriamente en el lugar de emplazamiento de la obra, el estudio de suelos esperado SPT, para determinar la capacidad portante del suelo, donde se halló el valor de *1,96 kg/cm<sup>2</sup>* ; puesto que el equipo SPT de la universidad a la fecha no se ha recalibrado ni renovado sus piezas y además del constante uso que recibe con las practicas académicas, se sabe que se pierde energía en la caída del martillo por la guía desgastada, de modo que por seguridad para

el diseño estructural se ha reducido el esfuerzo admisible del suelo, un 5% dando así el valor de *1,86 kg/cm<sup>2</sup>* como esfuerzo admisible del suelo para el diseño.

 Las armaduras obtenidas en la verificación con el cálculo manual en los elementos más solicitados varían en un porcentaje menor no muy considerable al del programa computarizado CYPECAD – v2016.o, esto debido a que el programa siempre determina los armados con un resultado más conservador.

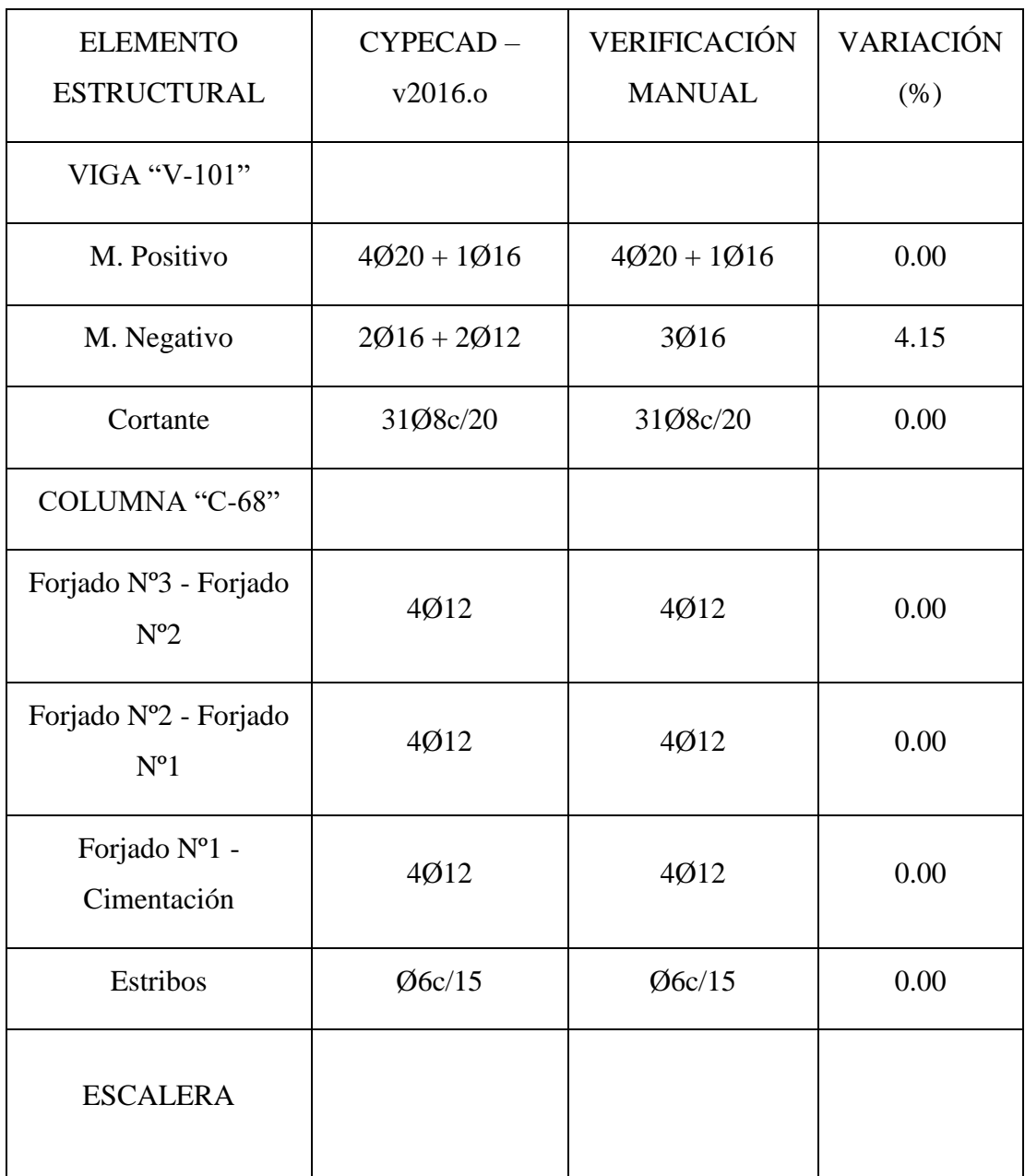

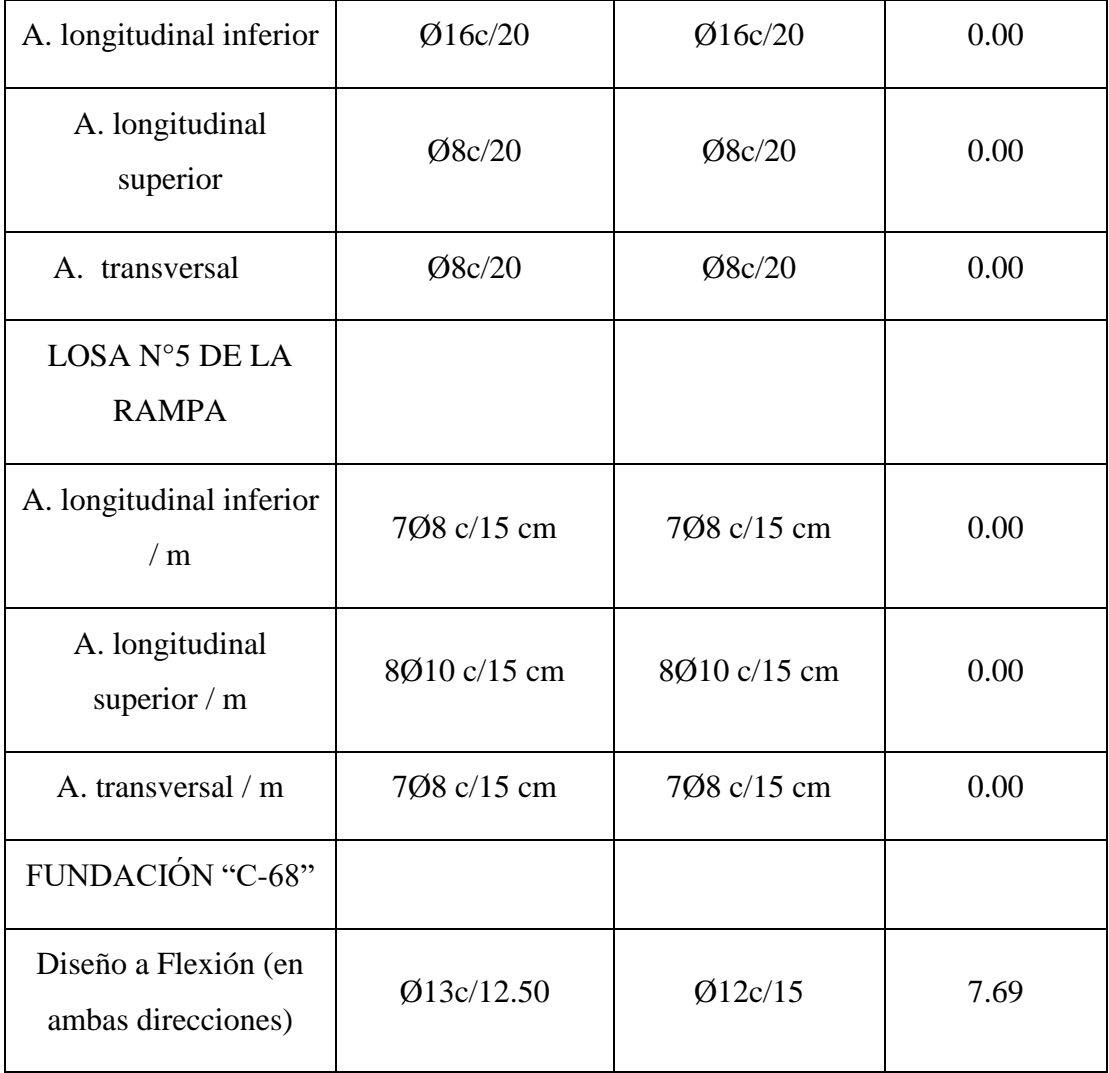

 A pesar de que se estimó el costo aproximado del proyecto en calidad de obra gruesa, se consideró para el cálculo estructural todas las cargas que actuaran en la estructura cuando entre en servicio, tanto cargas de obra gruesa como de obra fina dando como resultado el monto de la estructura de Bolivianos 1.800.755,38 (Un Millón Ochocientos Mil Setecientos Cincuenta y Cinco con 38/100) y se podrá ejecutar en 353 días calendario como se tiene planificado.

 La metodología de resolución expuesta en el aporte académico a comparación de la presentada en la ingeniería del proyecto, deja en claro el área de acero necesaria para las vigas de hormigón armado, puesto que el método de equilibrio de secciones hace más perceptible para el proyectista cuanto y por qué se requiere las secciones de acero calculadas.

 El uso y manejo de los dominios son indispensables para la vida de cualquier ingeniero civil, puesto que es parte de la concepción general para el diseño y verificación de los elementos de hormigón armado, para entender cómo trabajan y como hacerlos trabajar.

 Se muestra en el siguiente cuadro comparativo las áreas de acero longitudinal requeridas por la viga más solicitada de la estructura (V-101), obtenidas por los métodos expuestos en el aporte académico y además la comparación de la profundidad de la fibra neutra donde se obtuvo una diferencia entre los dominios obtenidos pero por una muy pequeña discrepancia en el valor de la profundidad de la fibra neutra.

| Método                                                 | As requerida<br>$M(+)$ | As requerida<br>$M(-)$ | Dominio        |
|--------------------------------------------------------|------------------------|------------------------|----------------|
| Diagrama p - r                                         | 13.87 $cm2$            | 4.09 $cm2$             |                |
| <b>PROFUNDIDAD</b><br><b>DE LA FIBRA</b><br>NEUTRA (x) | 17.59 cm               | 5.16 cm                | $\overline{2}$ |
| Diagrama r                                             | 13.96 $cm2$            | 4.09 $cm2$             |                |
| <b>PROFUNDIDAD</b><br><b>DE LA FIBRA</b><br>NEUTRA(x)  | 17.86 cm               | 5.25 cm                | 3 y 2          |
| % Variación<br>As                                      | 1.54%                  | 0%                     |                |

CUANTÍAS DE ACERO LONGITUDINAL VIGA 101 del nivel de las Aulas

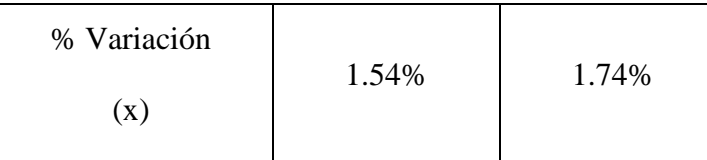

 Para resultados sin diferencias mayores al 2% entre los resultados obtenidos con los diagramas, parábola rectángulo y diagrama rectangular es garantizable calcular las secciones de acero requeridas para vigas de hormigón armado, con el método simplificado del rectángulo equivalente, usar el otro diagrama llevará a resultados similares pero con un procedimiento mucho más largo y tedioso que pueda conllevar a errores aritméticos de no tener el respectivo cuidado para su resolución, tal como se ha mostrado en el último capítulo del proyecto.

## **RECOMENDACIONES**

 Para la ejecución del proyecto se debe hacer un nuevo estudio de suelos en el lugar de emplazamiento con más de un punto de ensayo con la posterior verificación, validación y realización del proyecto.

 A pesar de que actualmente en el país existen normativas que exigen la adición de rampas de acceso a lugares e infraestructuras públicas, para personas con capacidades diferentes, estas no establecen los parámetros mínimos ni máximos para tales estructuras por tanto se recomienda al G.A.M.U. realizar la reducción de pendientes y longitudes de tramo de la rampa en su diseño arquitectónico, tomando los parámetros sugeridos en bibliografías de diseño para rampas, opcionalmente como parámetros máximos se recomienda: pendiente 6% entre 6 a 9 m, 8% entre 3 a 6 m y 10% como máximo 3 m de longitud de tramo, con descansos entre cada tramo de por lo menos 80 cm de largo para que la persona en ascenso o bajada pueda retomar su marcha con un descanso intermedio para lograrlo.

 Se recomienda prever en la terraza donde se ubicarán los tanques de agua una cubierta para los mismos puesto que el deterioro será mayor si se encuentran a la intemperie.

 Las juntas de dilatación fueron ubicadas según el requerimiento normativo de diseño, pero además se recomienda no alterar sus ubicaciones puesto que están dispuestas en lugares estratégicos, donde favorecen a los elementos estructurales que debían soportar grandes cargas distribuyendo las mismas a los elementos adicionados por las juntas para una optimización en las secciones y armados de las piezas de la estructura.

 Se recomienda respetar estrictamente los armados y secciones de las vigas de la estructura puesto que todas fueron optimizadas al máximo, al igual que el resto de elementos que conforman la estructura de hormigón armado.